## **Universidad Nacional de Ingeniería**

# **Facultad de Ingeniería Industrial y de Sistemas Escuela Profesional de Ingeniería de Sistemas**

# **Sistema de Procesamiento de Documentos**

## **Tesis**

**Para optar el Título Profesional de Ingeniero de Sistemas** 

**Víctor Gilberto Díaz Canchay** 

**Lima 1,998** 

*A mis seres queridos, por haberme ayudado* a *no ser el de antes, y porque me ayudan* a *ser el que quiero ser.* 

### **INDICE**

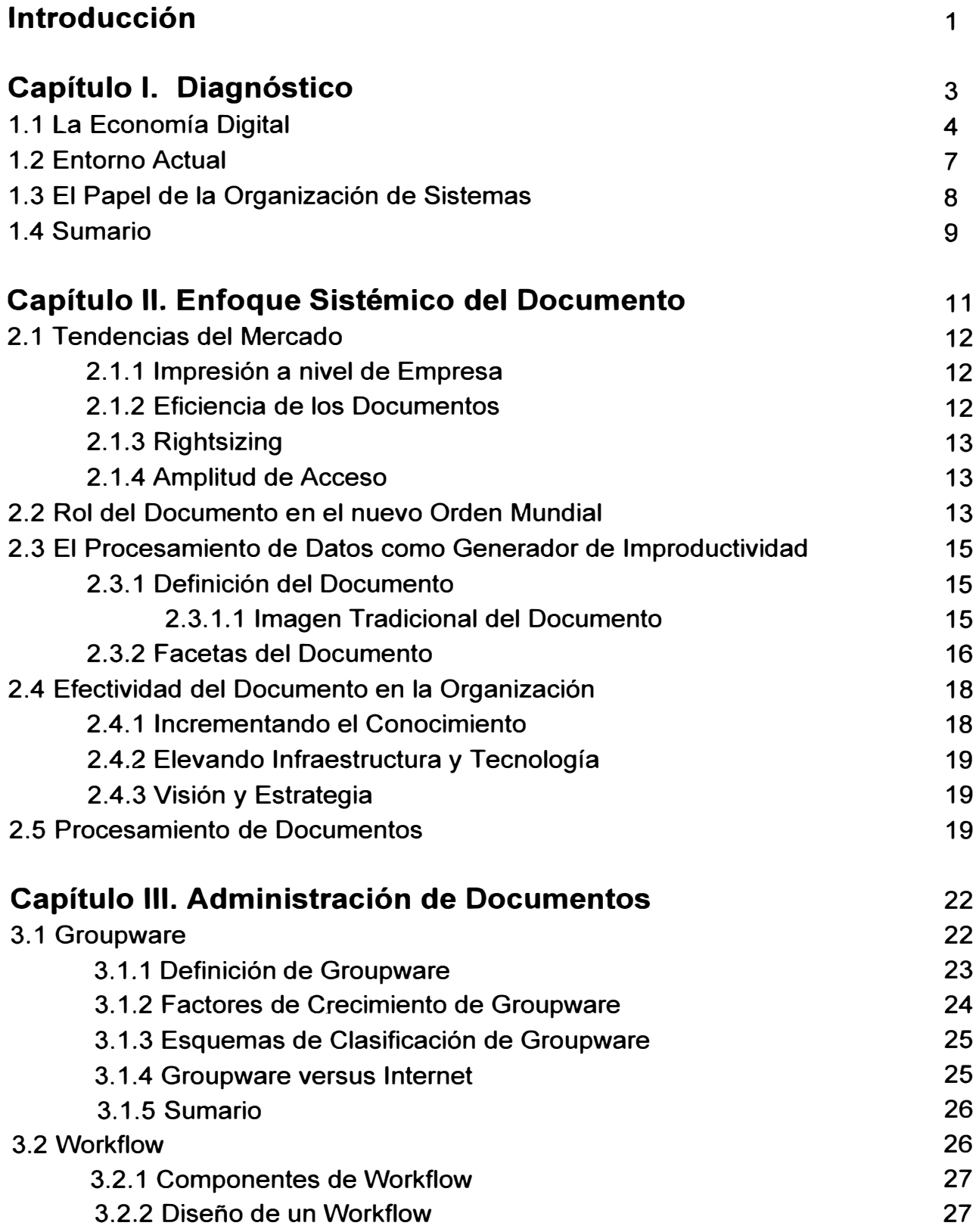

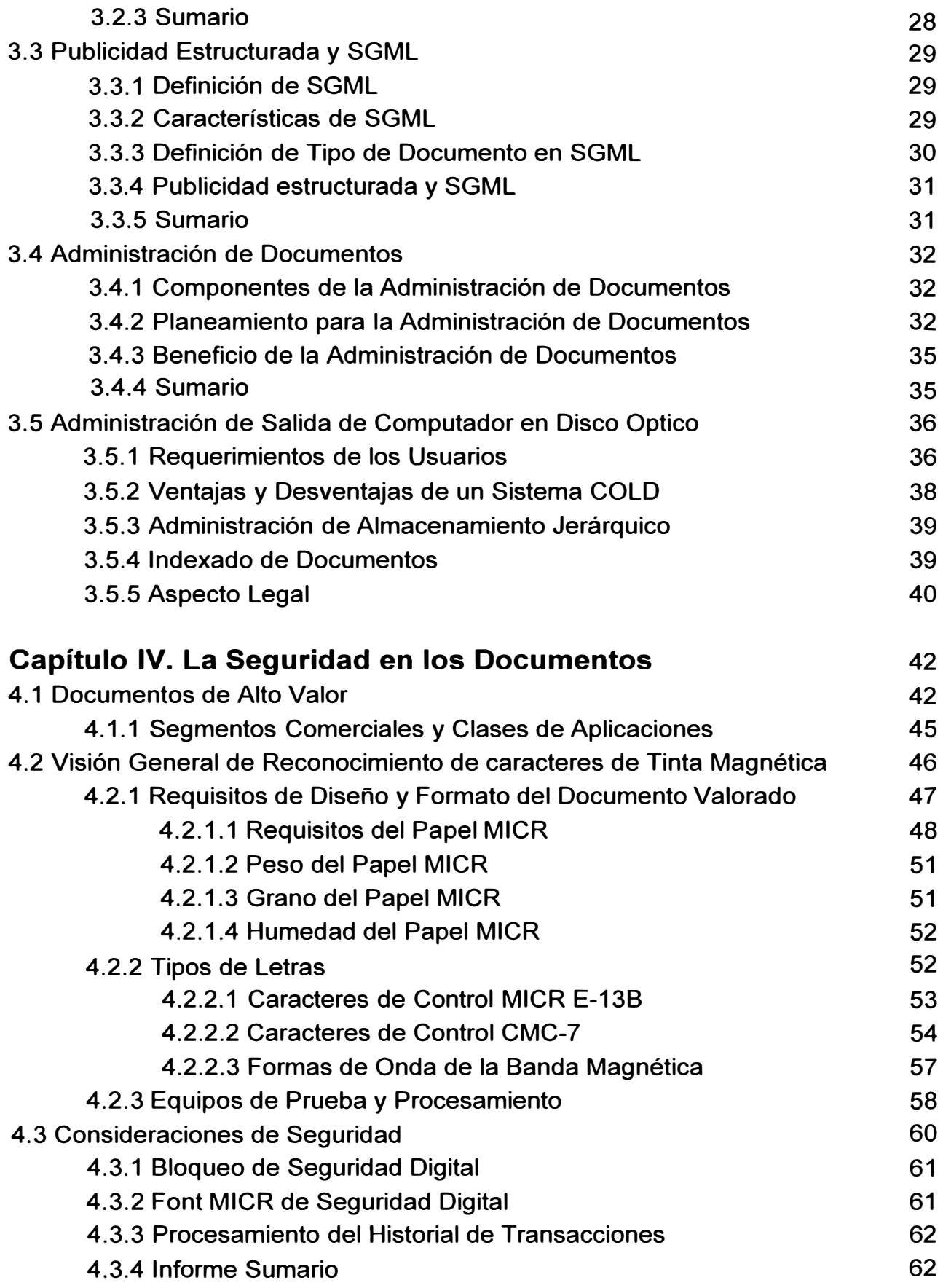

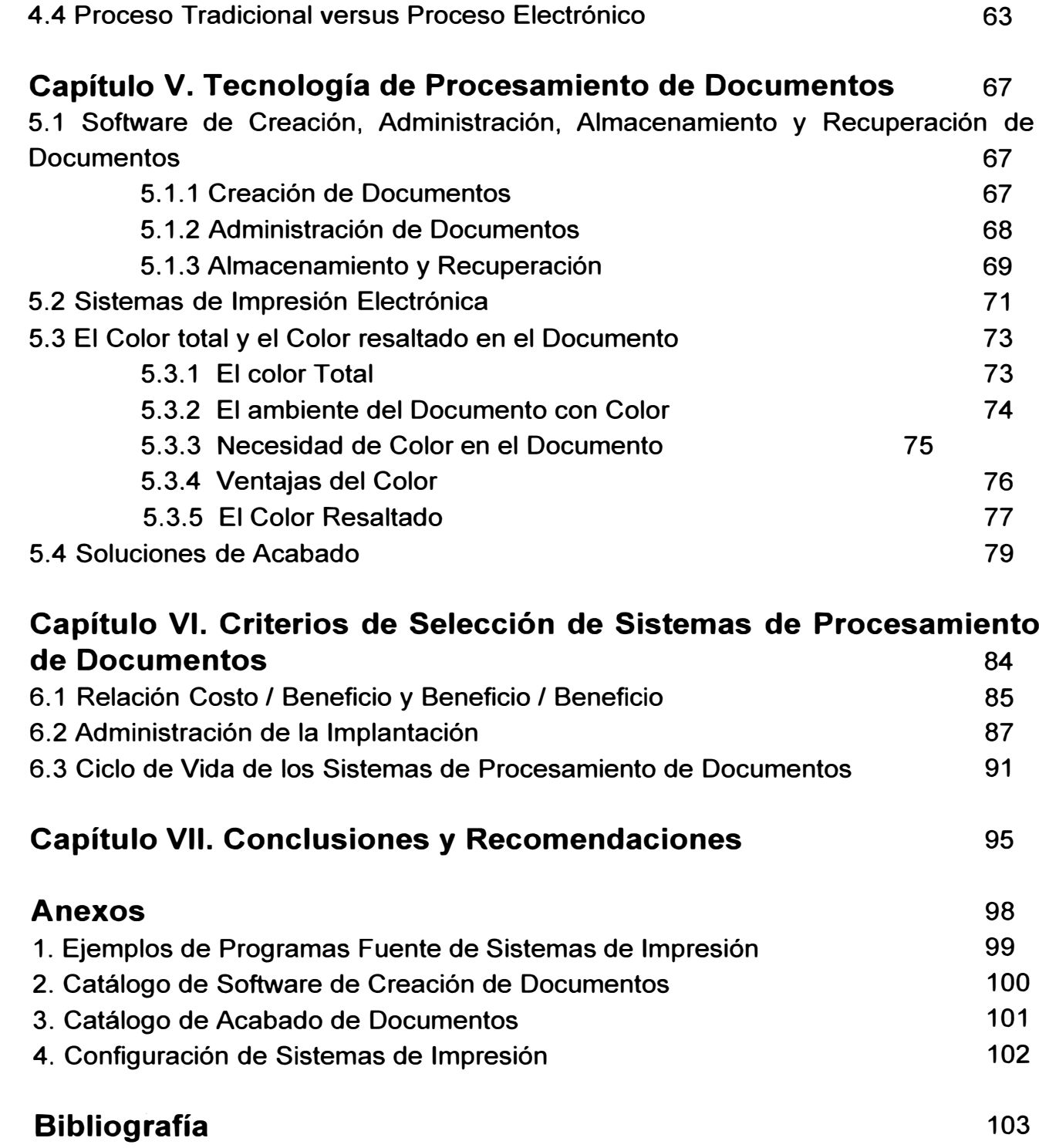

### **Sumario**

En una época en la que distintas Fuerzas marcan el paso en los negocios, y siendo el mercado cada vez más global y por ende competitivo, en donde no el más fuerte, ni el más audaz sobrevivirá sino el que se adapte al cambio más rapidamente que los demás; en este entorno, las áreas que administran las tecnologías en la empresa no solo deberán buscar tecnologías apropiadas, sino que tendrán un papel en la generación de valor en los procesos de negocio de la empresa, teniendo como principal función comunicar, enlazar a los clientes internos y externos con otros procesos de negocio, y preservar el activo intelectual de la empresa. En otras palabras ser un generador de Productividad para la empresa.

El sistema de procesamiento de datos que hasta ahora se viene empleando, no cumple su nuevo rol, sin un enfoque adecuado resulta improductivo, es así como el autor define al Documento, bajo un enfoque sistémico, como la moneda de trabajo que genera valor y al Sistema de Procesamiento de Documentos como el conjunto de herramientas y métodos que si pueden cumplir su rol en este nuevo orden mundial, generando valor donde antes no existía. El procedimiento adoptado por el autor ilustra los componentes del Sistema de Procesamiento de Documentos y su función e impacto en los Sistemas y los procesos de negocio.

Es así como el autor concluye que el Sistema de Procesamiento de Documentos es un generador de Productividad y debe reemplazar al concepto de sistema de procesamiento de datos, creando Documentos Efectivos, aquellos que compiten en la mente del receptor para inducir a una acción que signifique un beneficio estratégico para la empresa.

### **Descriptores Temáticos**

#### **1. La Economía Digital**

**El entorno que circunda a la nueva era digital y el papel de la organización de sistemas.** 

#### **2. Enfoque sistémico del Documento**

**Las tendencias del mercado, el rol del documento, su concepto y facetas, la efectividad del document� en la organización y el Sistema de Procesamiento de Documentos.** 

#### **3. Administración de Documentos**

**Las definiciones de Groupware, Workflow, Publicidad estructurada, la Administración de Documentos y la Salida de computador en discos Opticos.** 

#### **4. La Seguridad en los Documentos**

**El concepto de Documento de Alto Valor, la visión general del reconocimiento de caracteres de tinta magnética, consideraciones de seguridad y la comparación entre el Proceso tradicional y el proceso electrónico de documentos valorados.** 

#### **5. Tecnología de Procesamiento de Documentos**

**El software disponible para la creación de documentos, administración, almacenamiento y recuperación, el sistema de impresión electrónica, el color y el color resaltado, las soluciones de acabado.** 

#### **6. Criterios de Selección de Sistemas de Procesamiento de documentos**

**La relación costo / beneficio, administración de la implantación y el ciclo de vida de los sistemas de Procesamiento de Documentos.** 

# **Introducción**

#### **Introducción**

En un mercado global cada vez más competitivo, en donde los proveedores de Tecnología tienen que adecuarse a sus clientes, y en donde estos clientes a su vez, deben dedicarse a satisfacer a sus clientes para permanecer en el mercado; surgen así una serie de . The contract of the contract of the contract of the contract of the contract of the contract of the contract of the contract of the contract of the contract of the contract of the contract of the contract of the contrac innovaciones tecnológicas que generan un gran cambio en las áreas que administran los sistemas en la empresa,

Adicionalmente a esta convergencia tecnológica, se desarrolla el marketing, crece la competencia, nace una preocupación por la calidad total y se centran esfuerzos en satisfacer al cliente, motivando que el área de sistemas implante tecnologías y metodologías tales como desarrollo rápido de aplicaciones, manejo de herramientas case, telecomunicaciones, desarrollo del ambiente cliente/servidor, internet, multimedia, etc,

A pesar de este gran cambio, la presentación y protección de la información ha tratado de ser cambiada basada en el sistema de procesamiento de datos, pero sin un enfoque basado en el documento, más aún, un Sistema de Procesamiento de Documentos; que es la tesis del autor, quien considera que es la pieza que faltaba en el mosaico que conforma el ambiente de tecnología y metodología que día a día evoluciona en las áreas de sistemas,

El Sistema de Procesamiento de Documentos responde a ciertas interrogantes que han estado sin respuesta por mucho tiempo, tales como, ¿Es el procesamiento de datos un generador de improductividad?, ¿El procesamiento de datos genera ingresos adicionales a la empresa?, ¿Se puede generar valor donde antes no existía?

El autor considera que estas preguntas si tienen respuesta afirmativa y son viables de ejecución, y es la razón de la presente tesis demostrar que *el Sistema de Procesamiento de Dócumentos es un generador de Productividad,* Siendo su principal propósito apoyar procesos de negocio potencialmente lucrativos para la empresa.

Por ello, pretende el autor *reemplazar el concepto de Sistema de Procesamiento de Datos por el de Sistema de Procesamiento de Documentos.* 

El nacimiento de la Economía Digital y el impacto en nuestra vida y por ende en el funcionamiento de las empresas, es resaltado inicialmente, ya que permite al autor describir el entorno actual que rodea y rodeará al ambiente de sistemas.

El concepto del Documento es definido no solo para conocer su significado, sino para resaltar sus facetas, ya que estas permiten centrar la tesis del autor.

La definición del Sistema de Procesamiento de Documentos permite comprender cada uno de los módulos que lo componen, siendo sus componentes: la Creación de Documentos, Administración de Documentos, Almacenamiento y Visualización, sistemas de impresión electrónica, seguridad en los Documentos **y** soluciones de acabado, siendo esta última de reciente aplicación en nuestro medio.

A diferencia del Procesamiento de Datos que ha venido siendo una sucesión de procesos operativos, el Sistema de Procesamiento de Documentos cumple un papel adicional, que es el de generar beneficios estratégicos para la empresa, permitiendo una comunicación efectiva con los clientes internos **y** externos; conservando los activos intelectuales de la empresa.

Estos beneficios se traducen en procesar y generar Documentos que inducen a la acción y tiene como misión generar valor a los procesos de negocio, permitiendo enlazar personas **y** otros procesos de negocio.

El Sistema de Procesamiento de Documentos en la empresa, es un símbolo que permitirá articular su evolución, establecerá credibilidad **y** confirmará la visión del área de sistemas respecto al negocio.

La Tecnología involucrada tiene un potencial de creación de valor pero al mismo tiempo tiene brechas que serán cubiertas en el corto plazo. Nos referimos a ciertas tecnologías inmaduras que a pesar de su condición, en algunos casos será necesario considerarla.

El autor, alberga la esperanza de que el Sistema de Procesamiento de Documentos al mismo tiempo que suministre ideas **y** respuestas, plantee también preguntas nuevas que. permitan enriquecerlo **y** perfeccionarlo.

**Capítulo 1**

### **CAPITULO 1: Diagnóstico**

En la Actualidad, se sabe muy bien que la práctica de desarrollar y apoyar servicios para los clientes constituye un gran esfuerzo y, en algunos casos, desafío para los sistemas de información y el proceso de negocio de la Empresa. Las aplicaciones para los clientes son complejas y costosas y el proceso para su implantación suele presentar sorpresas desagradables cuando se recurre a una combinación de tecnologías nuevas o inmaduras.

Por consiguiente, en los equipos de sistema de información existe una necesidad urgente de *aprender nuevos conceptos y conocer nuevas herramientas,* así como llegar a comprender los procesos empresariales. Por otra parte, en sus esfuerzos por mantener cierto grado de consistencia y estandarización en la totalidad de una empresa, los diseñadores deberán elegir dentro de una inmensa gama de tecnologías.

Los jefes de proyecto siempre están bajo presión para entregar resultados en forma más expedita y evitar excesos de costos. Por último, los accionistas de las empresas tienen cada vez mayor participación en la toma de muchas decisiones de caracter técnico.

Entretanto, los distribuidores promueven la idea de que las aplicaciones para los clientes pueden crearse y desplegarse con facilidad y rapidez.

La complejidad, los costos, la insuficiencia de destrezas y la inmadurez de la tecnología requieren un conjunto de procesos disciplinados, probados y repetibles, que permitan reducir los riesgos asociados con la tecnología.

Todo este conjunto de procesos, tecnologías y entorno, tiene como único objetivo mostrar un resultado final en el momento oportuno con un contenido satisfactorio para el cliente. Este resultado puede ser un papel impreso, una pantalla, un video, una imagen etc. La utilidad que proporcione este resultado tendrá un impacto en el proceso de negocio de la empresa.

Este entorno tiene su origen en el surgimiento de la Economía Digital.

#### **1.1 La Economía Digital**

Es ampliamente conocido que el mundo está cambiando de una economía industrial basada en el metal, automóviles y carreteras a una nueva Economía basada en el Silicon, computadores y redes. Mucha gente habla de un cambio tan significativo como el ocurrido de la Economía Agrícola hacia la Industrial.

Han surgido.,una serie de temas que diferencian la *Nueva Economía* de la antigua.

Para el entendimiento de esta nueva Economía es necesario tener una predisposición hacia la *preparación* del negocio para el éxito, así como un entendimiento de las Fuerzas que dirigen el cambio en los Negocios. La *Figura 1-1* ilustra este concepto.

A continuación el autor describe cinco factores que caracterizan a la Economía Digital y cuyo entendimiento nos permitirá centrar el tema propósito de nuestro sustento.

#### **Conocimiento**

La nueva Economía es una Economía del Conocimiento. Esto es posible por la Tecnología de Información. El conocimiento es creado por los profesionales, especialistas técnicos y por los consumidores de conocimiento.

El conocimiento contenido en el producto y los servicios está creciendo significativamente, para el consumidor de ideas la información y tecnología, están convirtiéndose en parte del producto.

Este hecho está haciendo que las empresas desarrollen nuevos caminos e ideas para medir y manejar su capital intelectual.

El significado de Producción está moviéndose desde el aspecto físico al aspecto humano.

Las más visibles diferencias entre la Corporación del Futuro y la actual es que no serán los productos que ellos hacen o los equipos que usan sino quienes trabajarán, Cómo trabajarán, Por qué trabajarán y que significará el trabajo para la evolución de la Corporación.

#### **Digitalización**

La nueva Economía es una Economía Digital, la revolución en los recursos naturales (hierro, bronce, acero) han habilitado a nuevos paradigmas en herramientas, lo cual ha hecho que se miren a nuevos modos de creación de bienestar y desarrollo social.

Las complejidades del Comercio, Transacciones de Negocio, Comunicaciones humanas, y la visión de la ciencia, están todas reducidas a cargas sobre partículas de Silicon a través de fibra de vidrio.

En la nueva Economía, la información está en forma digital, en bits. Cuando la información viene digitalizada y comunicada a través de redes digitales, un nuevo mundo de

## *Las Fuerzas que dirigen el Cambio en los Negocios*

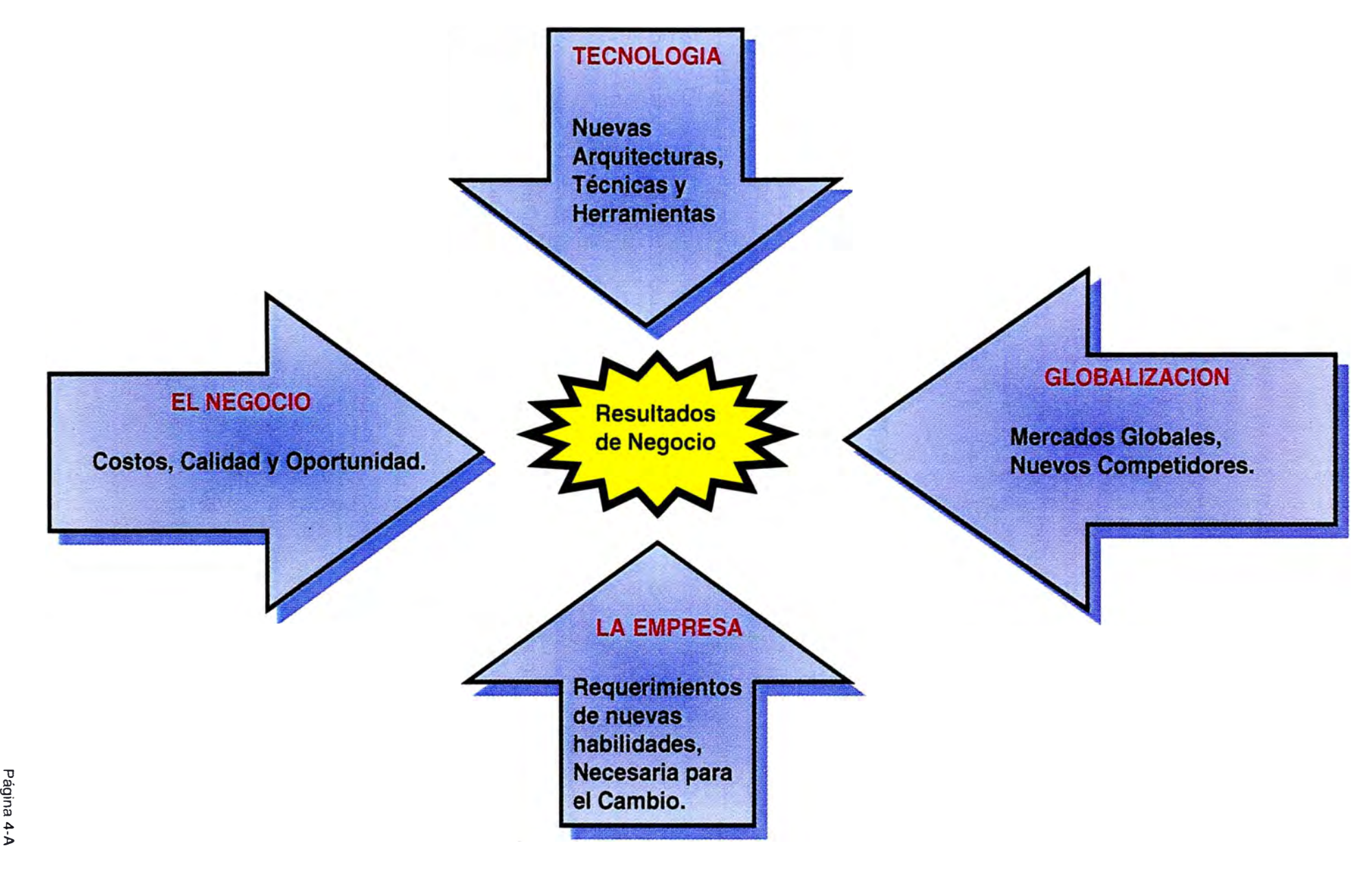

posibilidades se abre. Una inmensa cantidad de información puede ser comprimida y transmitida a gran velocidad. La calidad de Información es mucho mejor que la analógica. Muchas diferentes formas de información pueden ser combinadas, tales como multimedia por ejemplo.

La información puede ser guardada y recuperada desde cualquier lugar del mundo, eventualmente con un acceso instantáneo a información de diversos lugares y personas. Los sistemas e-mail que serán reemplazados por el multimedia mail, en el cual el mensaje contiene información en muchas formas, incluyendo video, permitirán que la comunicación sea afectada significativamente.

#### **Virtualización**

La digitalización cambia de lo Físico a lo Virtual, cambiando el Metabolismo de la Economía, los tipos de Instituciones, Relaciones posibles y la madurez de la actividad económica misma.

En la Nueva economía existe:

*Extraños Virtuales:* gente que está trabajando y participando en la economía de un país, esta gente está ubicada físicamente en otro lugar.

*Urna Virtual:* Cualquier dispositivo de captura de información (televisión, teléfono, computador, kiosko, etc.) desde el cual la gente puede votar.

*Congreso Virtual:* Audición de la legislación obtenida de múltiples ubicaciones.

*Corporación Virtual:* Llamada también Empresa Extendida o lnterempresa. La agrupación basada en la red de compañías individuales y organizaciones para crear un Negocio.

*Cupón Virtual:* Para realizar compras enviando un cupón electrónico.

*Agencia del Gobierno Virtual:* Agencias del gobierno, enlazadas en red, que tienen un propósito similar de distribuir servicios.

*Mercado virtual:* Cualquier lugar en el cyberespacio para comprar.

Estas son sólo unas cuantas de las diversas formas de Virtualización de la Economía.

#### **Molecularización**

La nueva Economía es una economía Molecular. La principal unidad económica de la economía industrial fué la Corporación.

La necesidad de añadir Conocimiento a cada paso de la cadena de procesos está empezando a mirar a cada empresa como un grupo de Unidades Organizacionales.

**La palabra Molecularización es útil, por ello es necesario empezar a describirla por su sentido físico. La molécula es la partícula más pequeña en la cual una sustancia puede ser dividida y seguir conservando la identidad química de la sustancia original. Las moléculas pueden ser unidas por fuerzas eléctricas; en los sólidos las fuerzas que atraen y repelen están balanceadas, manteniendo las moléculas en su lugar. Las moléculas no tienen suficiente energía para moverse a otra parte del sólido. En un medio líquido las moléculas se mueven libremente, pero las fuerzas de atracción las mantienen juntas unas a otras.** 

**Ciertos compuestos orgánicos llamados Cristales Líquidos tienen propiedades de líquidos y sólidos. Las moléculas forman agrupaciones que pueden moverse y cambiar rápidamente manteniendo cierto grado de estructura.** 

**Cualquier cambio en las condiciones (temperatura, por ejemplo) las moléculas cambian también. La analogía es útil para el entendimiento de la nueva Economía.** 

**La nueva empresa tiene una estructura molecular, ésta se basa en el Individuo.** 

**El** *Trabajador del Conocimiento* **(molécula humana) funciona como una unidad de negocio. Motivado, autodidacta, contratado, quienes aplican su conocimiento y creatividad para**  *crear valor.* 

**Las condiciones pueden garantizar una estructura sólida que mantiene a las moléculas juntas. Más aún, las condiciones requerirán más relaciones dinámicas entre moléculas causando una agrupación en equipos, como en un cristal líquido o moverse libremente como en los líquidos.** 

**Cuando tal actividad molecular es extendida a la economía como un todo, podemos ver que diferentes clases de relaciones hacen que la Corporación Virtual se vea como una situación trivial.** 

#### **Integración** *l* **lnternetworking**

**La nueva economía es enlazada en red, integrando moléculas en agrupaciones que enlazan con otros para la creación de bienestar.** 

**El nuevo paradigma en la creación de valor es posible por las redes de computadores y por el estilo de Networking que va de un computador central, redes jerarquizadas hacia redes peer-to-peer basadas en el modelo Internet.** 

**Las nuevas estructuras organizacionales enlazadas en red no son la simple creación de organizaciones orientadas al proceso, no solo para el ahorro de costos y mejora de la efectividad. Es más, es un cambio radical en la forma de pensar en la naturaleza y funcionamiento de la organización y las relaciones entre ellas. La nueva organización es una vasta red de relaciones incluyendo todos los niveles y funciones de negocio en la cual las fronteras internas y externas son permeables y fluídas.** 

La nueva tecnología de redes habilita a pequeñas compañías a tomar las mismas ventajas de las compañías grandes , economías de escala y acceso a recursos. Más aún estas pequeñas compañías no están agobiadas con las principales desventajas de las grandes compañías tales como una gran burocracia, sofocante jerarquía **y** la falta de habilidad hacia el cambio.

La empresa enlazada en red será una gran extensión de las corporaciones Virtuales porque habrá acceso a socios de negocios externos, reconfiguración constante de las relaciones de negocio **y** un gran incremento del outsourcing.

Cada organización necesita enlazarse a una infraestructura de información empresarial, esta nueva infraestructura cambiará la actividad económica tanto como lo hizó la electrificación.

*Estos cinco elementos han comprometido y lo seguirán haciendo,* a *las áreas de Sistemas e Informática por ello los sistemas de Información deben manejar los negocios y para lograrlo se necesita un nuevo enfoque en determinados aspectos.* 

*El autor pretende determinar la importancia de cambiar el concepto de Procesamiento de Datos por el de Procesamiento de Documentos. Basándose en los elementos que nos han llevado* a *la Economía digital y en aquellas tecnologías que han surgido producto de este cambio.* 

La *Figura ·1-2* ilustra como ha evolucionado este concepto **y** como pretende ubicar el autor su tesis.

#### **1.2 Entorno Actual**

Hasta hace poco era frecuente que el proceso de transacciones sea soportado por terminales no programables. Con la llegada de las estaciones de trabajo programables **y** la gran disponibilidad de software de productividad personal, las funciones que antes se situaban en el computador central pueden realizarse ahora donde tiene lugar los procesos de negocio que las utilizan.

Los ciclos de vida de las Tecnologías se acortan **y** cada día aparecen otras nuevas. Los ejemplos son innumerables, las interfaces gráficas de usuario que aportaron cambios revolucionarios a las aplicaciones basadas en estaciones de trabajo, están cediendo su hegemonía a interfaces de usuario totalmente orientadas a objetos. Ahora, seleccionando **y** arrastrando objetos que representan el entorno de trabajo real, el usuario se convierte, de hecho, en parte de la aplicación.

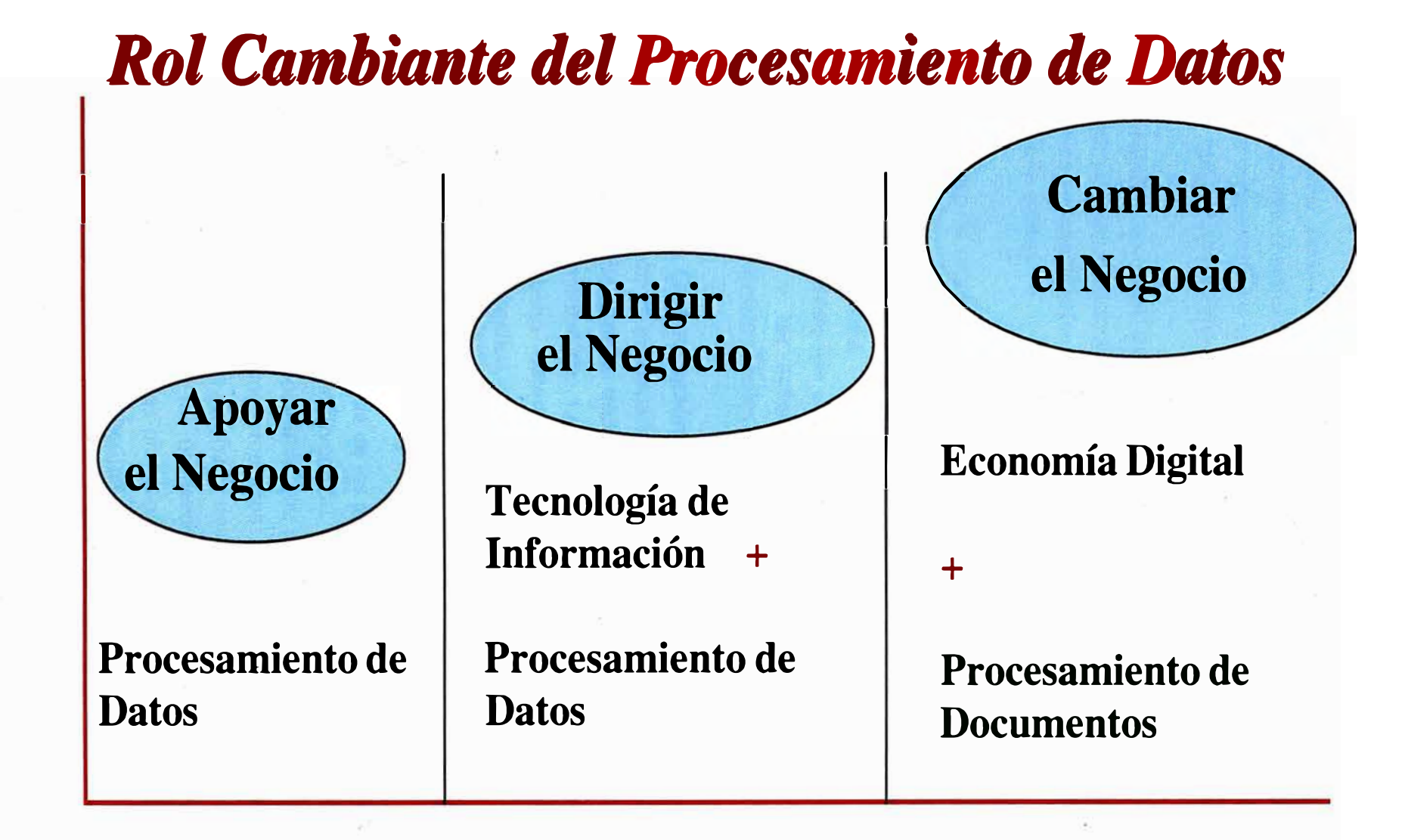

## *Tiempo*

Página 7

Evolución = Negocio - Organización - Tecnología

**Adicionalmente, nace una acusada tendencia a utilizar soluciones de Sistema Abierto. La mayoría de los proveedores anuncian que sus productos son abiertos, que permiten acceder a aplicaciones y datos independientemente del Sistema Operativo y del protocolo de red y que soportan sistemas heterogéneos de diversos proveedores.** 

**En un entorno como el descrito anteriormente, Cliente/servidor proporciona un marco integrador para las tecnologías emergentes, apoyándose en la experiencia y conocimientos de usuarios y profesionales informáticos, haciendo uso de nuevas aplicaciones estándar o de desarrollo propio.** 

**Hoy en día existe una nueva generación de usuarios quienes ya disponen de una PC en casa y cuyos hijos, futuros usuarios, crecen con computadores personales a su lado, con herramientas y capacidad de proceso a las que hasta hace poco solo podían acceder los profesionales de Informática.** 

**Más aún, existe una tendencia creciente a comprar, en vez de desarrollar aplicaciones. El software disponible y las sofisticadas herramientas de usuario final, fomentan las soluciones departamentales fáciles de instalar.** 

#### **1.3 El Papel de la Organización de Sistemas**

**La mayor preparación de los usuarios y la disponibilidad de aplicaciones y herramientas de desarrollo, influyen en el papel tradicional de la organización de sistemas de Información o departamento de Informática. La creciente autonomía de los departamentos de las empresas es un hecho determinante que incide en la forma de actuar de los departamentos de Informática.** 

**La** *Figura 1-3* **ilustra el papel de la Organización de sistemas en el presente.** 

**Está disminuyendo la dependencia de los programadores, ante la evidencia de que muchas soluciones se implantan sin su intervención. El Outsourcing es un claro ejemplo.** 

**En el mundo de sistemas propietarios que ha existido hasta hace poco, los proveedores definían las arquitecturas y los productos que las soportaban. La responsabilidad del departamento de sistemas, era diseñar y desarrollar aplicaciones basadas en arquitecturas y productos suministrados por los proveedores. Los usuarios eran los receptores de las aplicaciones desarrolladas por los profesionales informáticos y, frecuentemente, estaban a merced de ellos; la influencia que podían ejercer no era significativa.** 

## **El papel de la Organización de Sistemas de Información**

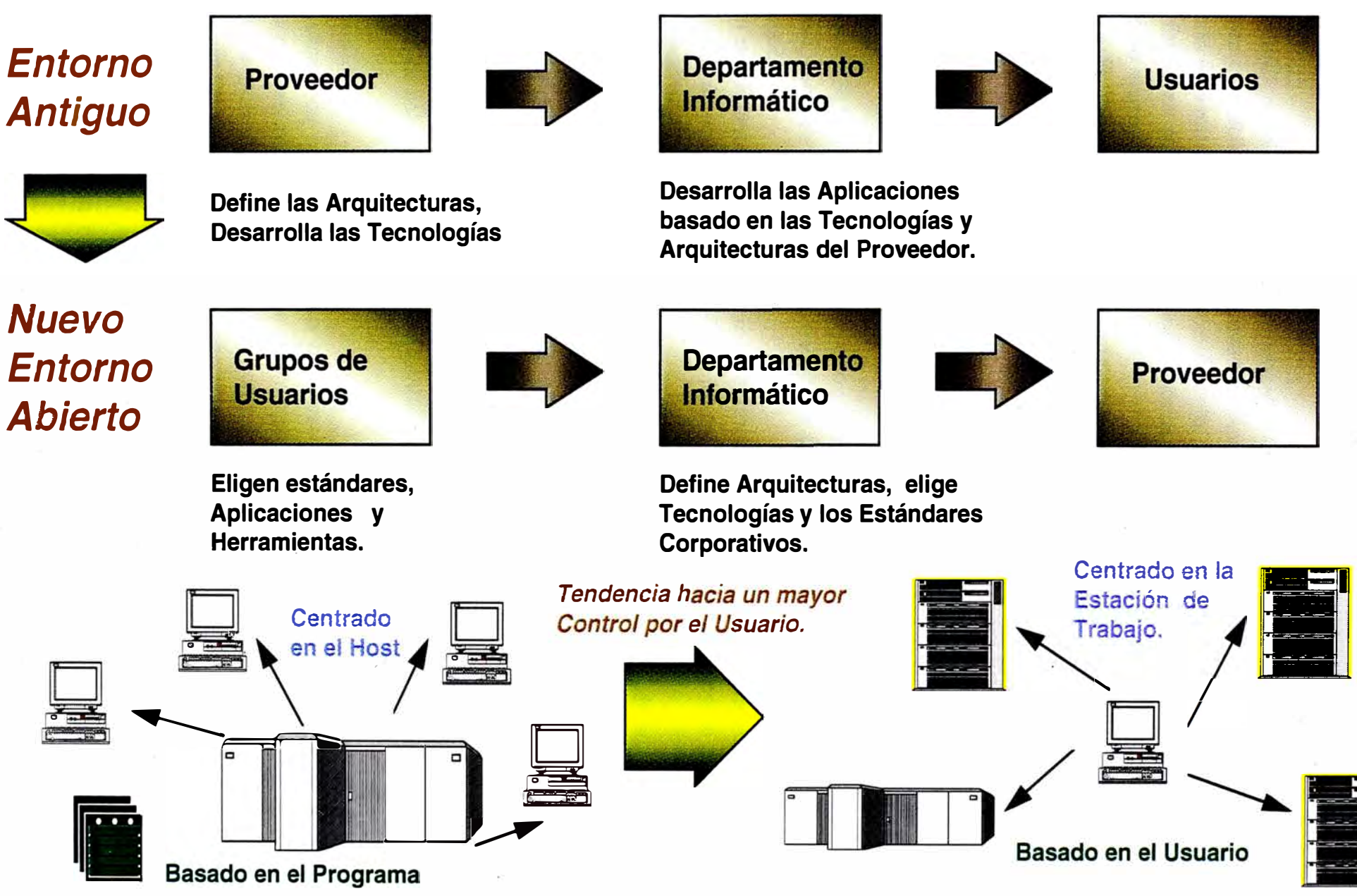

Página 8.

**Hoy la situación ha cambiado drásticamente. La nueva generación de profesionales informáticos está abierta al uso de nuevas herramientas de desarrollo y lenguajes que se presten a la implantación de aplicaciones Cliente/ Servidor. El desarrollo de prototipos que se desarrollan en colaboración con los usuarios se ha convertido en parte integral del desarrollo de aplicaciones C/S.** 

**Por otro lado, los departamentos y grupos de usuarios eligen aplicaciones estándar disponibles comercialmente, y como los usuarios se centran en las aplicaciones, los aspectos de plataformas de sistema y aplicaciones, integración de aplicaciones y administración de sistemas se descuidan muy frecuentemente.** 

**Como resultado, la organización de sistemas tiene que hacer frente a tareas que anteriormente caían en el ámbito de los proveedores. Ahora las responsabilidades se centran en:** 

*Soporte de la Gestión Empresarial:* **Apoya con el conocimiento necesario para la gestión de la empresa, formulando objetivos de negocio y proponiendo tecnologías de Información que los soporten.** 

*Selección de Estándares y Tecnologías de Información:* **Como los estándares de sistemas abiertos no están solidamente establecidos, la responsabilidad de la elección es parte de la labor del departamento de Sistemas.** 

*Creación de una Infraestructura Cliente I Servidor.* **Asumir la responsabilidad de definir infraestructuras C/S que incluyan Plataformas operativas, Entorno de desarrollo de aplicaciones, Gestión del sistema distribuído y establecer principios de diseño.** 

*Desarrollo de Aplicaciones Corporativas:* **Disponer de aplicaciones de ámbito general, para**  que las utilicen múltiples usuarios de diversos departamentos.

*Integración de Aplicaciones:* **La integración de aplicaciones en la empresa es fundamental.** 

**Es importante que las infraestructuras resultantes, estándares y principios de diseño estén soportados, no sólo por la dirección, sino también por los departamentos y usuarios.** 

#### **1.4 Sumario**

**Los beneficios de la computación en red pesan más que los costos materiales y de oportunidad. Las redes basadas en tecnología LAN permite a la gente conectarse, comunica�se y compartir a través de sus computadores. Los beneficios en la optimización de los resultados que produce la gente son producto del empleo de la computación en red.** 

**La conexión, comunicación y la información compartida tiene una** *Unidad de Flujo* **que el autor pretende concebir, esto es, lo que intercambia la gente enlazada en red es un mensaje, pantalla, imagen, video, papel, etc. A estos elementos pretendemos definirlos en un** *termino común* **llamado** *Documento* **que permite a la gente entenderse en red** 

 $\left( \hat{\cdot} \right)$ 

**contribuyendo a la eficiencia en sus actividades, siempre que éste sea visto con un Enfoque Sistémico.** 

**Probablemente luego de revisar muchos conceptos relacionados al intercambio digital, se puede pensar que** *la empresa enlazada en red es la empresa sin papel,* **este concepto es errado y la frase anterior debe cambiarse por** *La empresa con menos papel.* **Cuando la información viaja por la red hay menos necesidad de usar papel, y los procesos de imprime, saca copias y guarda en el armario, pasan a definirse como** *Lee en pantalla, email a otros y archiva en disco.* 

**La ganancia de la tecnología en red permite que la gente, productos y procesos estén todos enlazados para hacer los negocios más eficientes.** 

**Esta tendencia hace que el autor proponga que la eficiencia y los conceptos de un Procesamiento de Datos no sea aplicable a tal realidad y por ello la necesidad de redefinir conceptos en lo que el autor propone como** *El Procesamiento de Documentos.*

**La** *Figura 1-4* **explica la relación entre Tecnología y Productividad, en ella se expresa la relación entre procesos de negocio y tecnología.** 

**Aqui se expresa que la Tecnología debe generar documentos para apoyar los procesos de Negocio y no simplemente Procesar datos con escaso apoyo a los procesos.** 

**De igual manera se muestra la relación entre Productividad y Documento.** 

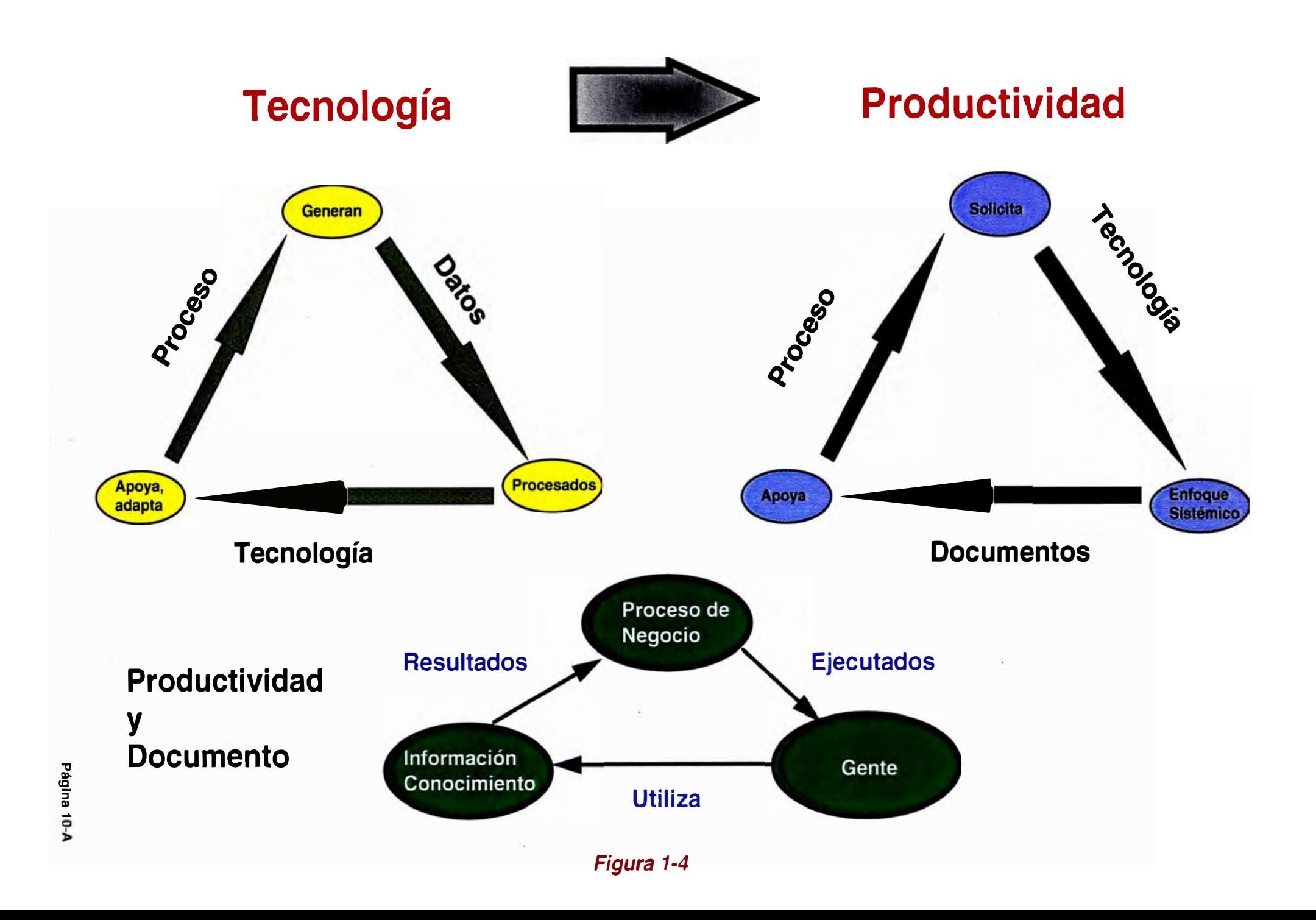

**Capítulo 11**

### **CAPITULO 11 · Enfoque Sistémico del Documento**

Durante los últimos 20 años se han invertido más de un trillón de dólares en Tecnología (1 ). Sin embargo se ha continuado usando *procesos antiguos,* basados en el típico Procesamiento de Datos, con poca preocupación por el Documento.

A medida que la naturaleza de los Documentos se está haciendo más *personalizada* y *transaccional,* es necesario mirar los documentos críticos que son los que dan vida a las empresas. Los Documentos por su naturaleza nos orientan *dónde* y *cómo* estos necesitan ser visualizados, impresos y almacenados.

Pero, ¿ Cuáles son sus requerimientos ?¿ Cuáles son los procesos relacionados con estos documentos que necesitamos examinar y cuál es la tecnología que le dá sentido?

La identificación de requerimientos y procesos relacionados, se encuentra en el quehacer diario en las empresas, normalmente cuando llegamos a la oficina y nos preparamos para trabajar, podríamos hacer alguna de las siguientes actividades:

- Leer o identificar algunos documentos.
- Hacer anotaciones en uno o más Documentos, escribiendo en este.
- Colocar un sticker con alguna anotación en uno o más documentos.
- Preparar un nuevo documento basado en la información de uno ya existente.
- Modificar alguno de los documentos ya existentes.
- Copiar uno o más documentos y enviarlos por Correo Postal o Correo Electrónico.
- Enviar por Fax uno o más Documentos.
- Llamar a alguien y discutir acerca de un Documento.
- Ingresar datos en un formulario y conservar este y los documentos.
- Mantener uno de los Documentos en un archivo de pendientes.
- Enviar uno de los documentos·a un colega con una nota anexada.

Estos requerimientos cotidianos son los que originan la tendencia que marca el Mercado Informático.

#### **2.1 Tendencias del Mercado**

**La Evolución del Marketing, Tecnología, las Herramientas de Calidad Total, y la cada vez más fuerte competencia entre empresas sea cual sea su ubicación; ha establecido un nuevo orden que al llevarlo al ambiente de Informática nos permite establecer un conjunto de tendencias que definimos de la siguiente manera:** 

#### **2.1.1 Impresión a Nivel de Empresa**

**Esta tendencia nos remarca una típica necesidad en la empresa, que es la impresión y a su vez la evolución de la misma con nuevos requerimientos:** 

#### *• Cualquier página en cualquier impresora*

**Puede parecer algo simple de interpretar pero hoy en día se debe ir a un análisis más detallado tal como el** *flujo de datos* **a ser impreso. Este flujo debe ser bien definido en la empresa, de tal forma que sea uniforme para todos.** 

#### *• Sin Interrupción y fácil para el Usuario (Cliente)*

**El concepto de usuario final, propio de un ambiente de Procesamiento de Datos, está siendo reemplazado por el de cliente. El cliente tiene cada vez más una actividad estratégica para la empresa, por ello su necesidad de impresión se hace más personalizada y confidencial.** 

#### *• No más una impresora conectada por Bus y Tag* **a** *un computador Principal.*

**Esta forma de conectar una impresora es la característica del procesamiento de Datos, y cada vez es necesario ajustarlo a su real dimensión, es decir, destinado sólo para un gran Volumen de impresión.** 

#### **2.1.2 Eficiencia de los Documentos**

**Quizá es la tendencia de mayor importancia por ser la más exigente. La creciente necesidad de comunicar y de obtener una respuesta favorable de esa comunicación, ha establecido un Requerimiento de Eficiencia en la generación visualización, almacenamiento y acceso del Documento.** 

**La eficiencia tiene su origen en la necesidad de mejorar los siguientes factores:** 

#### *• Costo*

**Escoger el dispositivo con el costo más bajo para obtener el Documento. Se debe tener en cuenta el beneficio de este dispositivo para el proceso de Negocio de la Empresa.** 

#### *• Tiempo*

Los Dispositivos deben ser de Respuesta rápida para atender necesidades de urgencia. Los volúmenes de Producción deben continuar según lo programado.

#### *• Ubicación*

La Ubicación no debe ser importante, se debe poder *enviar* desde cualquier Localidad.

#### *• Complejidad*

Los dispositivos deben ser capaces de incorporar elementos de *acabado* del Documento. Igualmente deben contar con capacidad para combinar formularios y data variable.

El Objetivo es lograr los mejores resultados *Balanceando* estos cuatro factores. En los casos en que el Tiempo es importante el costo podría ser de importancia secundaria. El Balance para lograr la Optimización necesita ser efectuado a nivel de empresa.

#### **2.1.3 Rightsizing**

La Tendencia no sólo existe en la Computación, sino también en la reducción en la mano de obra. A medida que los Documentos llegan a ser más eficientes, más personalizados, estos aumentan su efectividad **y** permiten la reducción de costos.

#### **2.1.4 Amplitud de Acceso**

Las restricciones sobre la amplitud de Acceso tienden a desaparecer, **y** resulta obvio que la amplitud de acceso estará ligada a la amplitud de acceso a la *Red de Computadoras* de la Empresa.

#### **2.2 Rol del Documento en el Nuevo Orden Mundial**

Siendo el Documento tan antiguo como la Humanidad, podemos decir que el Documento tiene un rol de Creciente Importancia debido al nuevo orden mundial, que basa su estructura de la siguiente manera:

#### *Orden Geopolítico*

Un mundo Abierto **y** Volátil, con comunicaciones que afectan la política. El nacimiento de la Globalización.

#### *Ambiente de Negocios*

Con nuevas reglas para competir, con un capital que se mueve hacia donde ve oportunidades.

#### *Nueva Empresa*

La nueva empresa es Dinámica, desburocratizada, abierta, basada en el Compromiso.

#### *Nueva Tecnología*

La tecnología se caracteriza por ser Abierta, Enlazada en *Red,* Integrada, que *trabaja más como la gente trabaja.* 

Las siguientes estadísticas nos pueden dar una idea del rol del documento en las empresas:

- La información importante de la oficina se encuentra en Documentos. .
- Los Profesionales ocupan más del 60% de su tiempo trabajando con Documentos.
- Es fácil hacer seguimiento a los activos de Capital y muy difícil a los *Activos Intelectuales* (memos, informes, cartas, etc.)

El aumento de la Computación cliente-servidor como fuente creadora de documentos ha influenciado en el volumen de los mismos, debido a que se ha descentralizado. Sin embargo el Rightsizing de los procesadores, no significa necesariamente que la cantidad de documentos se reduce o las páginas impresas tengan que ser eliminadas.

Los obstáculos a la migración de ambientes cliente-servidor están desapareciendo, dado que estos ambientes son más heterogéneos y abiertos.

Otros motivadores que ejercen influencia en el volumen de Documentos, es la necesidad de generar Documentos Externos, es decir aquellos que van de los clientes a los consumidores y que son considerados de un *Alto Valor,* tales como Facturas, Estados de Cuenta, reconocidos como aplicaciones Tradicionales de Procesamiento de Datos, estos continuarán siendo impresos.

Por otro lado Documentos de *Menor Valor,* para uso interno, tales como listados, informes internos, etc y aquellos documentos entre empresas, tales como órdenes de compra y otros; gracias al aumento de herramientas como visualizadores, Sistemas de Distribución electrónicos, intercambio de datos en forma electrónica, traspaso de fondos automático, etc. están más y más expandiendo su influencia.

Es importante destacar que *Nuevas Aplicaciones* están entrando al flujo de Impresiones, facilitadas por tecnologías como el Color y la creación de Imágenes, las cuales permiten producir diferentes tipos de Documentos de Alto Valor orientados al cliente, documentos tales como el correo personalizado.

También, otro motivador está causando un aumento de las impresiones, un cambio en el Paradigma de *Imprimir un original I Copiar varios juegos* a *Imprimir varios jµegos,* ha sido facilitado por la disponibilidad de dispositivos con velocidad de Producción a nivel de usuario final.

**Un motivador, de gran importancia, lo constituye la necesidad de los usuarios de estaciones de Trabajo que requieren documentos con acabado, tales como ensobrado, autoensobrado, diferentes tipos de papel en un documento, engrapado, etc. cuando estas cap�cidades son requeridas por los usuarios, los dispositivos personales ya no son útiles y se debe realizar con dispositivos de Producción sofisticados.** 

#### **2.3 El Procesamiento de Datos como Generador de Improductividad.**

**El Documento ha poblado los diversos estratos de negocios, lo ha poblado geométricamente y sin focalización.** 

**El papel para trabajo en la Oficina se ha incrementado a pesar de que la información que se requiere para los negocios está Online con una tendencia cada vez mayor.** 

**Todo esto nace del Procesamiento de Datos y su enfoque hacia la documentación que fluye por la empresa. Esta situación nos conlleva a darle un** *Enfoque Sistémico* **al Documento para generar Productividad.** 

**El enfoque nos permitirá:** 

- **• Comprender el Sistema al contemplar el todo, no sólo cada elemento individual.**
- **• Entender la complejidad dinámica de la empresa.**
- **• Es necesario enfocar al Documento y a sus interrelaciones con un gran lente Angular.**

#### **2.3.1 Definición del Documento**

**Pretendemos con esta definición establecer un concepto genérico acorde al nuevo orden mundial bajo un enfoque sistémico:** 

*Cualquier Forma de Información Estructurada y Registrada para la comprensión Humana.* 

*La Información estructurada puede ser cualquier combinación de texto, data, gráficos, imágenes, multimedia. Esta Información puede estar Registrada en papel* o *en forma electrónica, en Blanco y Negro* o *Color.* 

*La comprensión Humana se realizará cuando el Documento tenga un Autor, una audiencia, un Mensaje y una Inducción* a *la Acción.* 

#### **2.3.1.1 Imagen Tradicional del Documento**

**Por mucho tiempo y quizá hasta hoy en día, existe la creencia de que la Burocracia, ineficiencia, desperdicio, obsolescencia, redundancia, errores, etc. están asociados al Documento, hasta ahora mal concebido y elaborado.** 

**La pregunta inmediata que surge luego de esta premisa es** ¿ **Por qué** ?

**El uso indiscriminado de Formularios que requieren diversos visados, que son ineficientes porque no tienen un orden y que muchas veces luego de una simple mirada son**  desechados, y la mayoría de las veces por el contenido y calidad de la información incluida en él, se vuelve obsoleto muy rápidamente.

Este . exceso y desorden genera redundancia y errores, lo cual se ha convertido en un problema endémico en muchas empresas.

#### ¿ *Cuál debe ser la verdadera Imagen del Documento* ?

El Documento debe:

- Ser el *enlace* en la cadena de valores de los procesos de Negocio.
- *Ayudar* a *la gente* a trabajar con otra gente
- Permitir *enlazar* un Negocio con sus *Clientes,* proveedores y todo elemento involucrado en el proceso de negocio.
- *Registrar* ideas, acciones y resultados.
- *Transmitir* el Conocimiento.

#### **2.3.2 Facetas del Documento**

Normalmente nos encontramos inmersos en una constante lucha por cumplir plazos de procesamiento, entrega de Reportes, actualización de archivos maestros; es decir una serie de actividades muy propias del Procesamiento de Datos, sin embargo esto motiva que se pase desapercibido ciertos aspectos que si no son revisados se incurre en *Improductividad,* ya que no se asocia la labor del Procesamiento de Datos con el proceso de negocio de la empresa, lo que si ocurriría con una perspectiva Sistémica del Documento bajo un enfoque de Procesamiento de Documentos.

Por ello pretende el autor definir ciertas facetas que identifican claramente la función del Documento y su contribución al proceso de Negocio.

#### **Procesamiento del Documento**

Esta faceta agrupa a todo tipo de Operación, Procedimiento y Medio que 'permite obtener un Documento. Esto involucra medios Tecnológicos de diversa índole, tales como Display, Software, medio magnético, papel, film, etc.

#### **Performance del Documento**

Esta faceta analiza al Documento y su *efectividad* para comunicar, es decir que el receptor de este Documento logre percibir el verdadero mensaje del emisor del Documento.

Hoy en día se necesita de Documentos que Cobren, *Induzcan* al Pago ú Acción, que informen oportunamente.

Debemos tener en cuenta en esta faceta la participación de otras áreas, lo que permitirá obtener un Documento que ayude al proceso de Negocio.

### **Acceso al Documento**  .

Aquí nos referimos al *Modo* y al *Medio* como Accesamos al Documento, esto quiere decir Software, almacenamiento físico, etc.

De que medios disponemos para obtener un Estudio, informe, memo, etc. generado anteriormente.

La *Figura 2-1* ilustra El documento y sus Facetas.

#### **Puntos de Apalancamiento**

Para buscar el mejoramiento de la Productividad es necesario definir cinco puntos de Apalancamiento los cuales dejarán claro el rol del Documento:

#### *1. Rightsizing al Documento*

Es indispensable saber sí se está usando el *Documento Correcto,* entendiéndose como tal aquel que transmite un mensaje, aquel que será de total utilidad al siguiente proceso que recibirá el Documento.

Otro aspecto que debe analizarse es la posibilidad de eliminar documentos de *Bajo Valor.*  Como corolario de estas dos premisas surge una nueva que es la creación de nuevos y mejora de Documentos de *Alto Valor.* 

#### *2. Uniformidad de Atributos*

Cuando se menciona atributos nos referimos a aquella característica o información que Distingue al Documento y que le permite brindar una correcta *performance* dentro del Proceso.

Estos atributos deben guardar relación, estar *alineados* unos respecto a otros, que se ajusten a los requerimientos del proceso.

#### *3. Optimización del Flujo*

Normalmente los documentos fluyen de una persona/area a otra, por ello es importante saber si el Documento *fluye eficientemente* en el proceso.

La necesidad de saber si el Documento encaja en el Workflow es tan importante como analizar procesos para encontrar oportunidades de mejora.

El tradicional manejo de Reportes se enmarca en la secuencia *Impresión -Distribución,* hoy en día *invertir* esta secuencia optimizará el flujo del Documento.

# **El Documento y sus Facetas**

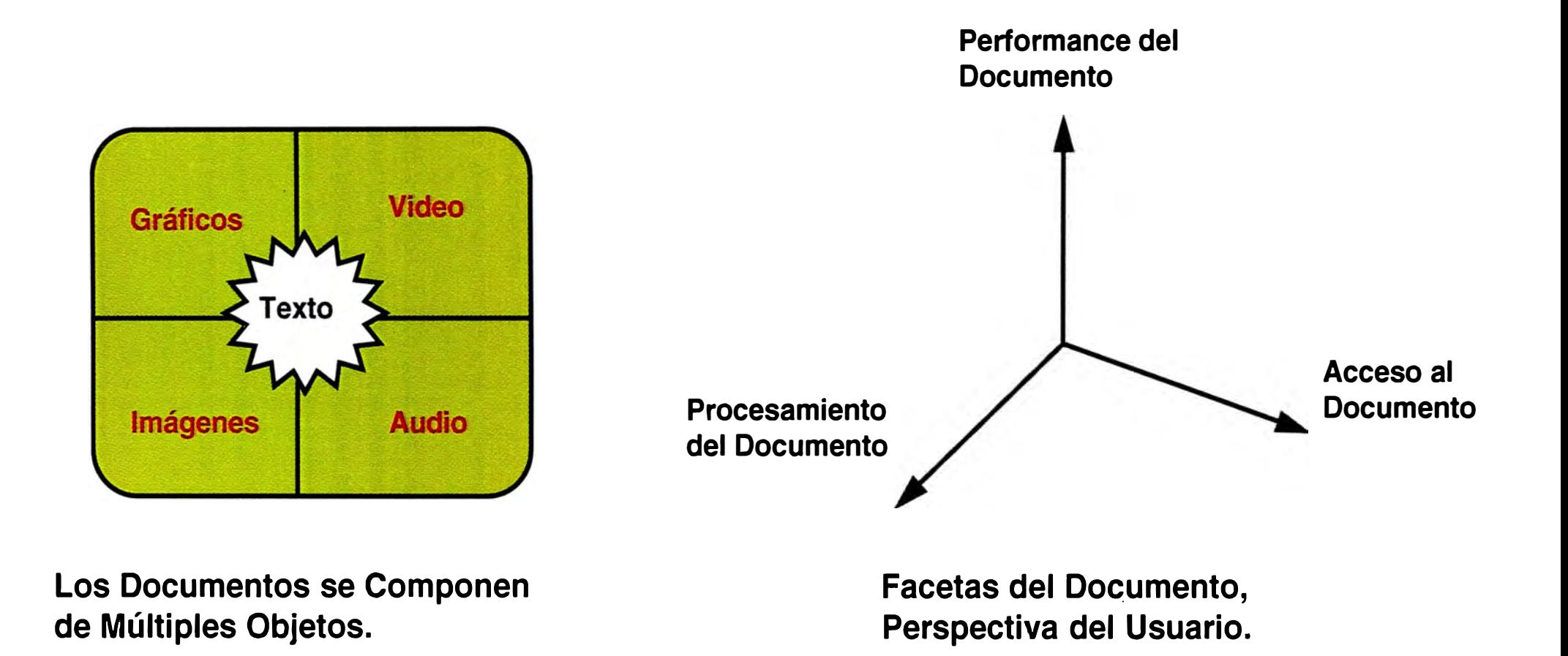

#### *4. Diseño del Documento*

¿ Qué debemos buscar en el diseño del Documento ? El autor opina que el primer objetivo es crear *Documentos Efectivos,* aquellos que *compiten* eficientemente en *la mente* del Receptor.

El documento debe *persuadir* cuando es requerido **y** debe estar diseñado bajo la *perspectiva* del Receptor.

#### *5. Ciclo de Vida del Documento*

Debemos buscar que el Documento sea eficiente en cada etapa, procurando que el proceso del Documento *agregue valor* al proceso de negocio.

La Concepción, Ensamblaje, Archivo **y** Recuperación, Distribución, Visualización, Impresión, **y** Acabado son las etapas del ciclo de vida del Documento, las mejoras de las interdependencias dará un valor al proceso de Negocio.

La *Figura 2-2* ilustra el Ciclo del Documento en la Empresa.

#### **2.4 Efectividad del Documento en la Organización**

Durante las últimas dos décadas se han desarrollado *Herramientas* de *Productividad*  individual, muchas de ellas enfocadas hacia el Documento.

A su vez, siendo los Documentos el punto central en practicas de grupo, han aparecido herramientas que permiten coordinar el workflow entre miembros, *compartir* documentos simultáneamente, facilitar la *comunicación* **y** colaboración interactiva. Esto permite a la gente ser más efectiva.

#### **2.4.1 Incrementando el Conocimiento**

Nuestra Economía se vuelve progresivamente más orientada a los *servicios* **y** a la *información.* 

En estas circunstancias el *éxito* irá dependiendo cada vez más de nuestra habilidad para *maximizar* el *Capital Intelectual* (Conocimiento y Capacidades).

Según encuestas realizadas, las personas gastan 6 semanas al año buscando documentos mal archivados. Como principales agentes que originan esta situación, podemos señalar que:

- Los documentos no se encuentran en medios Homogéneos.

- Más del 90% de la información está en los PC **y** archivos individuales.

## *EL CICLO DEL DOCUMENTO*

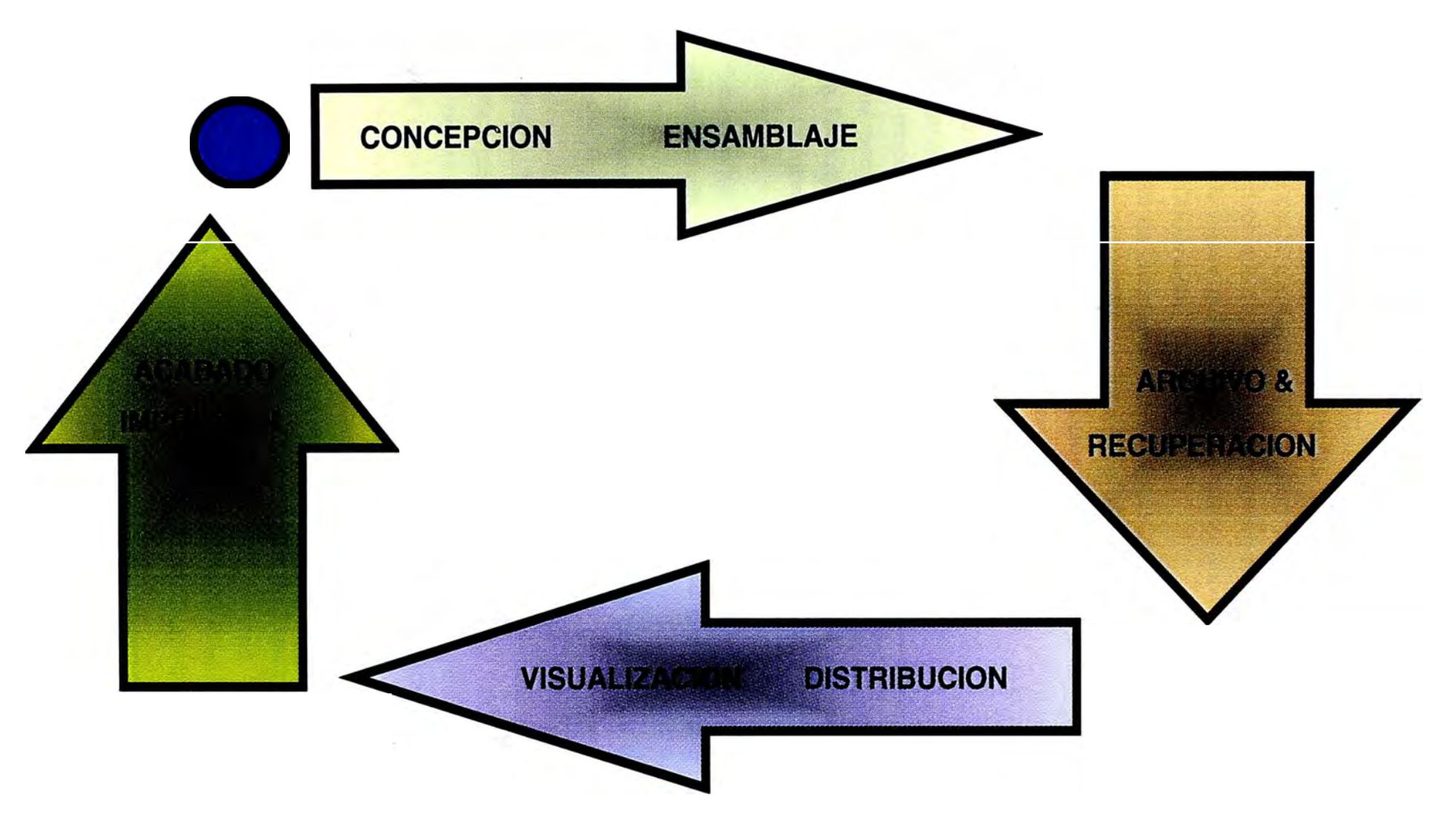

- *Flujo de los diferentes objetos a través de los procesos de la Compañía.*
- Se *optimizan los procesos para complacer los requerimientos y maximizar la Productividad.*

*Figura 2-2* 

#### **2.4.2 Elevando Infraestructura y Tecnología**

En la década de los 60's y 70's los datos se volvieron manejables y accesables, a partir de este hecho podríamos decir que se empezó la revolución de los Datos.

En l�s 90's se siente la necesidad de que las organizaciones planeen su Infraestructura bajo la perspectiva del Documento.

De acuerdo a un estudio de Gartner Group, el Procesamiento de Datos de una Compañía de Servicios puede llegar a representar entre 5% y 15% de sus ingresos brutos.

Por ello es importante considerar la Focalización Gerencial sobre el tema del Documento, para lograr que tenga un impacto definitivo en la Productividad.

#### **2.4.3 Visión y Estrategia**

o

A pesar de la Revolución en la creación digital de Documentos, hecho posible por grandes Corporaciones; mucho del material creado digitalmente está aún producido sobre prensa offset tradicional, pero es de esperar que esta situación cambie.

Avances en la Tecnología del Computador, Ciencia de la Imagen y el desarrollo de Redes están moviendo la impresión de Producción a Soluciones Digitales.

El cambio Fundamental en Impresión de Producción del *Imprime y Guarda* al *Guarda* e *Imprime* es habilitado por la Tecnología pero manejado por el Ahorro de Costos y Eficiencia.

Debe entenderse que la tendencia básica en la Gestión, debe contemplar que la Inversión Tecnológica en el Procesamiento de Documentos debe retribuir con un cambio del proceso en el Negocio.

El Procesamiento de Documentos, tal como el autor lo concibe, permite tener flexibilidad de respuesta frente a los cambios en el negocio, en el mediano plazo esto genera un retorno sobre las inversiones en forma acumulativa.

Este concepto debe motivar a que las Organizaciones de Sistemas deben acomodar nuevos roles basados en el manejo del Documento.

#### **2.5 Sistema de Procesamiento de Documentos**

Por mucho tiempo las Organizaciones de Sistemas han trabajado bajo el concepto de Procesamiento de Datos, este concepto sirvió en su entorno, básicamente en una Economía Industrial, hoy en día, la Economía Digital exige que este concepto se cambie por otro que si responda a las actuales circunstancias. Por ello, la tesis plantea la concepción del Sistema de Procesamiento de Documentos.

*Definimos el Sistema de Procesamiento de Documentos como el conjunto de Conceptos, Procedimientos, y herramientas provenientes de diversas Tecnologías, que permiten Visualizar, Transferir, Almacenar, Crear y Transformar, Imprimir, Asignar Seguridad, y Acabado de Documentos.* 

*Todo Sistema de Procesamiento de Documentos debe considerar el Procesamiento, Performance y Acceso al Documento, siendo éste último la Unidad de Flujo que recorre cada proceso de la empresa y en la que su función principal es enlazar* a *las personas y procesos de negocio, induciendo* a *la acción en beneficio del Proceso.*  La *Figura 2-3* ilustra el Concepto **y** en él se centra la Tesis.

Los siguientes Capítulos desarrollarán el esquema mostrado según la siguiente descripción:

*Administración de Documentos:* Revisaremos una serie de conceptos que permiten administrar documentos, tales como Groupware, Workflow y Publicidad estructurada, sin embargo *no* pretendemos centrarnos en la teoría que encierra a estos conceptos, nuestro propósito es identificar la función del Documento en estos conceptos **y** el enfoque sistémico del mismo.

*Almacenamiento y Visualización:* Pretendemos resaltar el buen empleo de este concepto, que tiene sus raíces en la Salida de Computador en Disco Optico, este es un valioso complemento en el manejo de Documentos.

*Sistemas de Impresión Láser.* Aquí NO pretendemos fijarnos en un Producto, sino más bien en un sistema de hardware y software que se ha aplicado en nuestro medio con diversos enfoques, en algunos casos con malas experiencias.

*Creación de Documentos:* Es nuestra intención mostrar la importancia que ha cobrado el conocer los flujos de datos que son soportados actualmente por las diversas tecnologías, estos son los que nos dicen como crear documentos **y** que características asignarles.

*Seguridad de Documentos:* Este es un tema de suma importancia en nuestro estudio, por cuanto existe una serie de conceptos, tanto desde el punto de vista tecnológico, como desde el punto de vista del manejo del Documento Valorado, que merecen un enfoque sistémico el cual carecen en la actualidad.
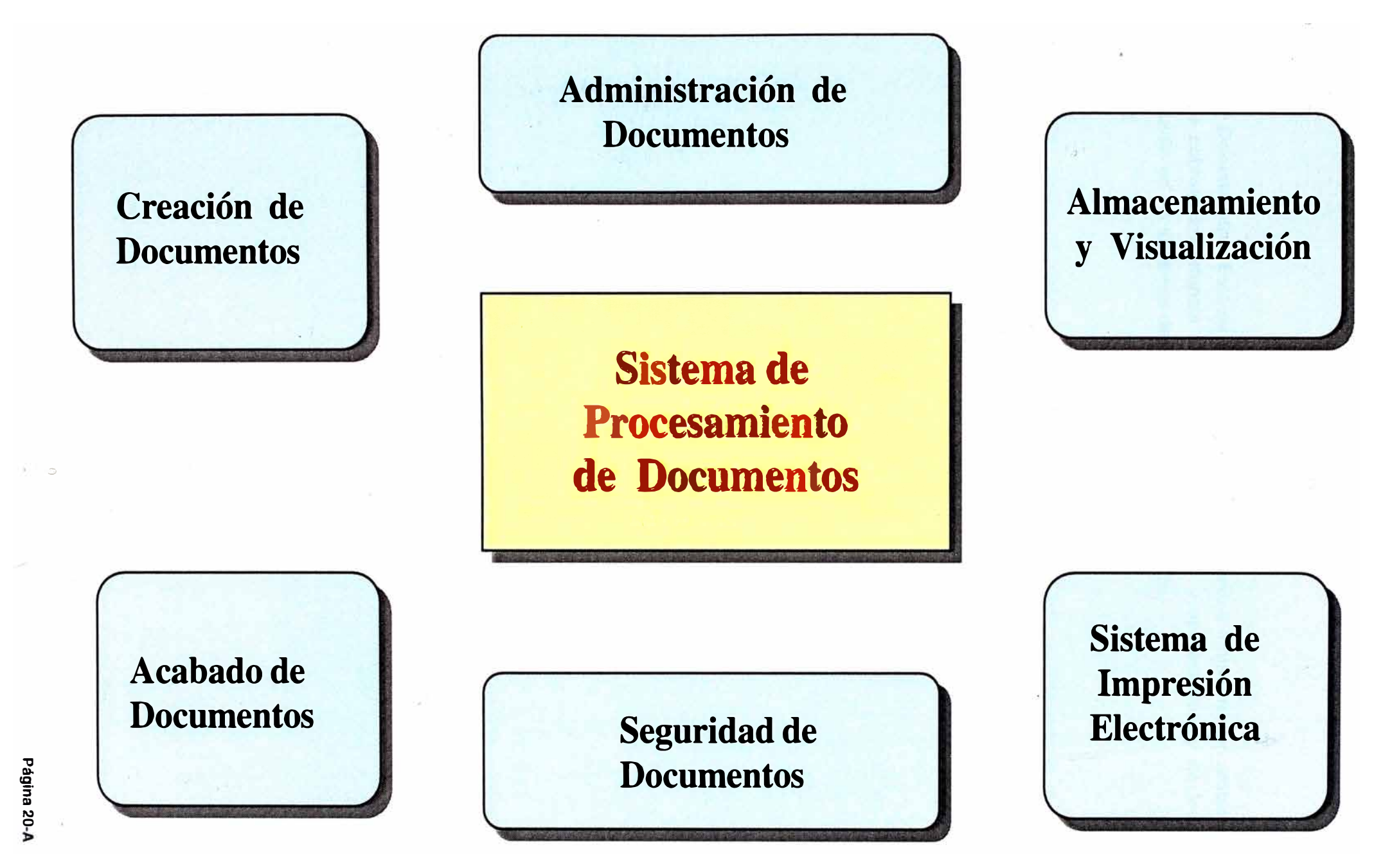

*Acabado de Documentos:* **Este es un tema relativamente nuevo e inmaduro, sin embargo creemos que cobrará importancia en ciertas organizaciones y aplicaciones, y de todas maneras influirán en los sistemas desarrollados en las empresas.** 

# **Capítulo 111**

## **CAPITULO 111: Administración de Documentos**

Los Documentos son las *Monedas del Trabajo* en las Organizaciones. Los Documentos podrían ser encontrados, distribuidos y compartidos más eficientemente, permitiendo que el Capital Intelectual sea preservado y expandido en la Organización.

Con estas frases, podemos afirmar que los Procesos orientados al Documento contribuyen significativamente a la Productividad, ahorro de costos y a la satisfacción de todos aquellos que necesitan del documento en su quehacer cotidiano, logrando así una importante contribución al *Proceso de Negocio* de la Organización.

Por ello el autor considera necesario asociar la importancia del Documento en ciertas tendencias tecnológicas, lo que permitirá una comprensión del Sistema de Procesamiento de Documentos.

#### **3.1 GROUPWARE**

La Computación en *Grupos de Trabajo* habilita a la gente a mirar los Procesos de Negocio, esto permite a la gente trabajar más eficientemente, porque contribuye a refinar procesos para luego compartir el aprendizaje de esos procesos con la Organización.

La principal idea detrás de la computación en grupos de trabajo es proveer una *Fabrica de Sistemas de Información* que permita a la gente usar computadoras eficientemente colaborando *dentro* de los grupos de trabajo, a lo *largo* de la empresa y *entre* empresas. El avance del Hardware y el Crecimiento de la tecnología *Cliente-Servidor* y *Peer-to-Peer*  han hecho posible el **Groupware.** 

*La Esencia del Groupware es Comunicación y Coordinación, fundamentalmente, Manejo de Documentos.* 

Los Documentos son *Unidades de Trabajo* que manejan procesos de negocio. En muchos casos ellos **conectan** al negocio no sólo con sus propios procesos internos, sino también con sus clientes, proveedores, socios y otros procesos de negocio.

Como los Documentos se mueven a través de la organización, ellos ganan contexto y toman nuevos usos desde sus conexiones a otros documentos. Los *Documentos* y

*Sistemas de Procesamiento de Documentos* permiten que el **Conocimiento Individual** y **Corporativo** sea *referenciado, usado, compartido y comunicado* con otros más eficientemente.

Uno de los principales usos de Groupware es la necesidad de *compartir* Documentos dentro de un grupo de trabajo; esto es frecuentemente hecho a través del intercambio de documentos dispersos local o geográficamente.

El surgimiento de *Repositorios de Documentos* está convirtiéndose cada vez más crítico en un ambiente de Groupware. Los repositorios son una solución practica que permite la disponibilidad de documentos inteligentes, administración de documentos, base de datos relacional, flujos de trabajo **y** objetos, todo lo cual redundará en una mejor manera de compartir documentos.

#### **3.1.1 Definición de Groupware**

Groupware es el termino que describe a la tecnología que soporta la Colaboración persona a persona. Teniendo como misión fomentar la colaboración **y** productividad interpersonal, automatizando muchas tareas **y** mejorando la eficiencia de otras, generando interfaces para un ambiente de trabajo compartido.

El software que califica como Groupware debe:

- *Fomentar* la Colaboración y coordinación entre la gente.
- *Facilitar* el acceso compartido a los *Documentos.*
- *Habilitar* la comunicación entre grupos de personas.

#### **Importancia del Groupware**

El Groupware- es importante en las estrategias de la Tecnología de Información de las Organizaciones, las principales razones pueden expresarse de la siguiente manera:

- Las organizaciones están haciendo Downsizing, es decir el personal debe hacer más con menos, permitiendo incrementar la calidad, mejor servicio al cliente (interno y externo), bajo costo de venta, mayor autonomía del empleado, y más flexibilidad para responder a la Organización, es el clima actual en los negocios.
- El Groupware ayuda a la gente a trabajar más eficientemente con menos recursos.
- La Competencia lleva a las Organizaciones a mejorar su Servicio a clientes, reducir costos y responder rápidamente a los cambios en las condiciones del Mercado. Groupware ayuda a las Organizaciones a hacer esto permitiendo una mayor coordinación de actividades, reduciendo o eliminando barreras de tiempo y Geografía, y acelerar los procesos de Toma de Decisiones.

#### **3.1.2 Factores de Crecimiento de Groupware**

La infraestructura necesaria para el funcionamiento de Groupware está siendo ampliamente implementada (principalmente redes y e-mail), ha alcanzado un nivel de masifi�ación critico. Como es conocido la actual capacidad de los computadores personales permite que se puedan implementar sofisticadas y útiles características de computación colaborativa, la cual permitirá una mejora en la productividad.

#### **Tendencias en Groupware**

Existen tendencias claves en el uso del Groupware:

- Han sürgido una serie de productos que se han convertido en herramientas en la vida diaria de los trabajadores del Conocimiento (lnfoworkers o Knowledge workers).
- Las compañías están esforzándose con decisión acerca de cuales productos y tecnologías resolverán los problemas de negocio que ellos han identificado claramente.
- Algunas compañías están jugando sobre los resultados, desplegando productos de Groupware sin criterios objetivos claramente formulados para medir los beneficios.
- La tendencia más fuerte es la colaboración, desde el punto de vista de la Tecnología. La tecnología incluye la proliferación de redes y un gran crecimiento de Internet, esta tendencia continuará en la siguiente década.
- El cambio cultural es el que dirige la colaboración. Como cada vez estamos inmersos en una villa global, tenemos que involucrarnos con otras culturas. Hoy en día el video conferencia permite que la gente coordine reuniones. Esta interacción con otras culturas produce cambios en nuestras propias organizaciones.
- Otra tendencia colaborativa es la Red. A través de Internet y WWW los proveedores están centrando la fuerza de sus productos en funcionalidad colaborativa basadas en el **Web**
- Una tendencia que es producto de las anteriores, es el esfuerzo para crear nuevas relaciones y nuevos caminos de trabajo, lo cual redunda en un incremento en la velocidad de procesamiento del Documento y un ambiente donde la decisión correcta debe ser hecha rápidamente.

Groupware incluye E-mail, Sistemas de reunión electrónico, software de formas electrónicas, Video Conferencia de escritorio, también incluye sistemas para workflow y reingeniería de procesos de negocio. La *Figura 3-1* ilustra el ambiente del Groupware.

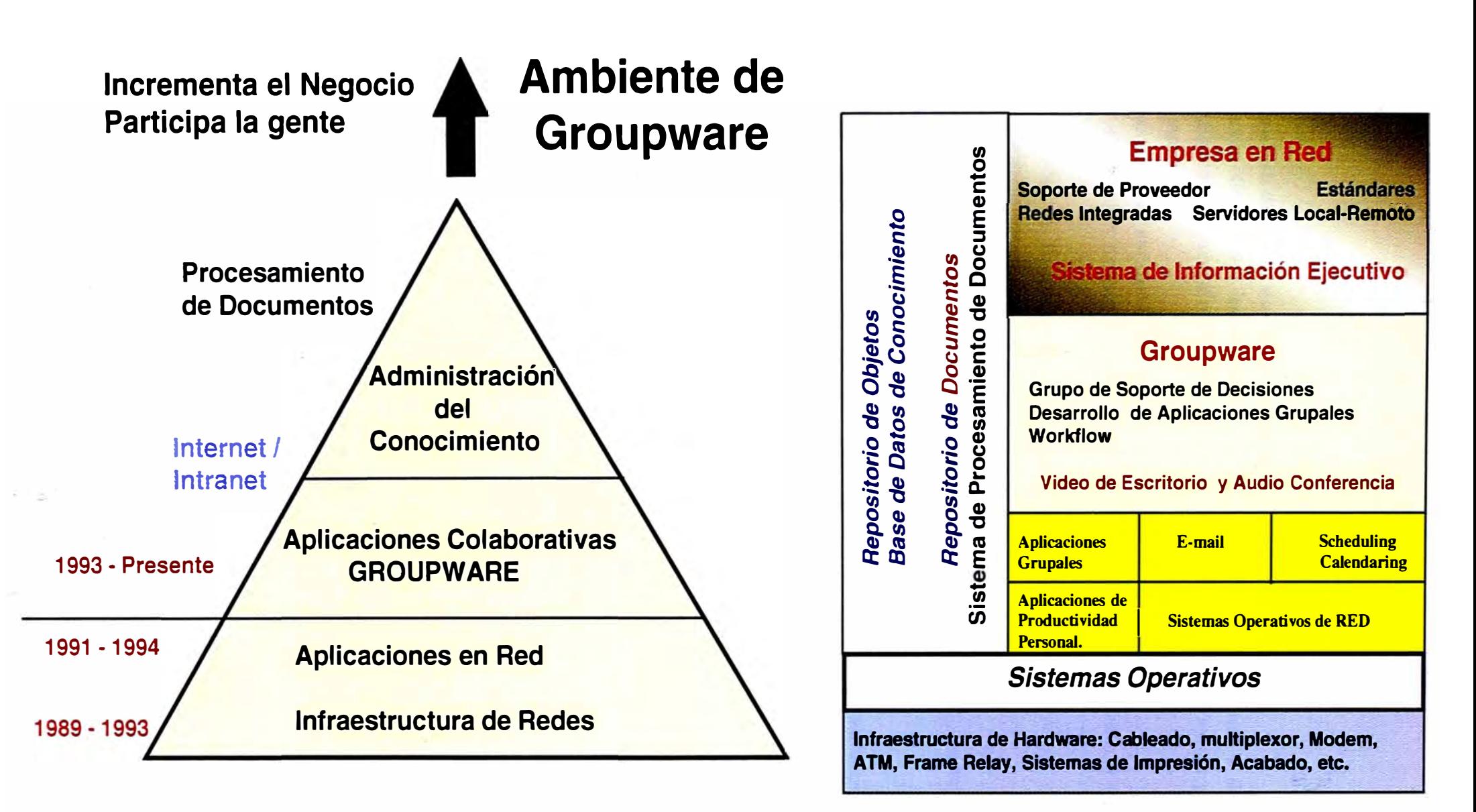

#### **3.1.3 Esquemas de Clasificación Groupware**

Los productos Groupware se clasifican por su habilidad para compartir y distribuir El *Tiempo* y *Espacio,* colocando productos en categorías basados en el *Tiempo* y *Lugar* que ellos son usados.

El Groupware podría ser clasificado de acuerdo a su *función:* 

- Correo electrónico / mensajería (incluye infraestructura de mensajería y sistemas email).
- Administración de Documentos Colaborativos (Servicios de Biblioteca, búsqueda y recuperación de documentos, servicios de conversión).
- Sistemas de Flujo de Trabajo (Workflow).
- Utilitarios de grupo de trabajo (Productos para Calendarización, coordinación de recursos y reuniones).
- Sistemas de Decisión de Grupo (Soporte de decisión y coordinación).
- Productos para Conferencia (Sistemas de reunión electrónica, video conferencia, conferencia de escritorio y productos de pantalla compartida, estos incluyen sistemas de conferencia en tiempo real, local y remota, además de sistemas de presentación colaborativa).
- Aplicaciones colaborativas basadas en Internet (muchas funciones colaborativas están moviéndose a WWW y empleo de Internet).

#### **3.1.4 Groupware versus Internet**

Dado que tanto Internet como Intranet se han convertido en un servicio muy común, podría suponerse que estos servicios anulan el empleo de Groupware, el Autor considera que No. El autor considera que ambos son complemento uno del otro y que Internet e Intranet constituyen una evolución del Trabajo Colaborativo que nace y pertenece al Groupware.

Podrían señalarse algunas diferencias muy superficiales que tienden a desaparecer en el tiempo, básicamente estas son:

*Seguridad y colaboración,* algunos productos de Groupware tienen 'mayor nivel de seguridad que el Web.

*Objetos compartidos,* el pase de objetos al Web tiene ciertas complicaciones.

*Workflow, el Web soporta un workflow muy rudimentario, basado en un e-mail, esto no es* así con el Groupware, éste toma ventaja y permite manejar base de datos directamente del workflow.

#### **3.1.5 Sumario**

La revisión del concepto de Groupware tiene para el autor un significado de suma importancia, por cuanto el Groupware descansa en la arquitectura de Tecnología de Información empresarial que incluye PCs, cableado, sistema operativo de red y utilitarios de administración, lineas telefónicas, etc. Toda esta infraestructura tiene como misión comunicar a la gente por medio del *Documento* incluido en las aplicaciones, las cuales frecuentemente están orientadas a grupos de trabajo y no orientadas a la empresa.

#### **3.2 WORKFLOW**

Cuando una compañía despliega un Sistema de Workflow, frecuentemente resulta en cambios a los procesos de negocio, esto repercute mejorando la eficiencia en el manejo del trabajo logrando así *reducir procesos basados en el papel.* 

La constante migración a plataformas cliente-servidor, obliga a las compañías a mirar la tecnología del Workflow como un camino para mejorar los procesos de negocio.

La constante presión de la Competencia Global obliga a las organizaciones a buscar nuevos caminos para ganar ventajas competitivas. El Workflow contribuye a que esto sea posible, automatizando procesos de trabajo para reducir tiempo y esfuerzo para obtener el resultado deseado.

Cuando la automatización es aplicada, la gente es liberada de la rutina de partes de procesos y permite un mejor flujo de trabajo. El software de Workflow rutea unidades de trabajo ó tareas a individuos ó grupos de individuos envueltos en un proceso de trabajo.

Las *Tareas* incluyen un *Paquete de trabajo* que a su vez incluye las instrucciones, *Documentos* y herramientas necesarias para completar dicha tarea. Como resultado de este *Empaquetamiento,* una persona puede concentrarse sobre otras actividades hasta que cada cosa necesaria para una tarea esté disponible en su estación de trabajo.

Cuando una tarea es *Completada,* ésta es automáticamente despachada al siguiente destinatario en el proceso.

Esto libera a la gente del consumo de tiempo en la *Coordinación* de tareas. El *Ruteo*  basado en Reglas, permite al Workflow determinar el siguiente destinatario basado sobre una condición definida por el usuario. Por ejemplo, un pedido de crédito puede ir a cualquier número de personas dependiendo del monto de crédito requerido.

En general el Software de Workflow *Rastrea* cada paso del proceso.

De esta manera el sistema puede suministrar el Estado inmediato de cualquier elemento del Workflow (tal como la ubicación de un trabajo dado ó cuanto tiempo un trabajo ha estado esperando por su tarea actual para ser ejecutado).

#### **Definición de Workflow**

El material y Documentos (información, conocimiento, etc.) que deben ser coleccionados, organizados, enrutados, diseminados, y actuar sobre la distribución de Cualquier tipo de producto o servicio.

Una serie de procesos cuidadosamente orquestados deben ocurrir para que el trabajo sea realizado.

#### **3.2.1 Componentes de un Workflow**

- *Un modelo de Proceso,* incluyendo roles para cada uno de los individuos (o miembros del equipo) participando en el proceso.
- La habilidad de *rutear* eficientemente *Documentos,* aplicaciones y tareas de información a usuarios específicos ó roles en un proceso de trabajo.
- Una *máquina de Workflow* que incluye ó está integrada con una base de datos para monitorear, rastrear y añadir información acerca del Workflow.
- Características de Reportes que mantengan al usuario informado del progreso y cuellos de botella.
- *Herramientas de Desarrollo* de Workflow para crear y revisar aplicaciones.
- *Herramientas de Simulación y Mode/amiento* que permiten a la persona ejecutar las pruebas de integridad del Workflow previo a la puesta en linea.

#### Los Workflow pueden ser *Ad-hoc* ó *Estructurados.*

En un Workflow *ad-hoc,* una acción puede ser establecida para repartir cualquier número de actividades, por ejemplo la aprobación sobre un presupuesto remitido para enviar un paquete a un cliente prospecto.

Los procesos Ad-hoc pueden ser críticos, pero ellos son usados pocas veces y no están estrechamente integrados con procesos de negocio establecidos.

Un Workflow *Estructurado,* típicamente comparte con una secuencia repetitiva de pasos, frecuentemente parte de procesos de negocio empresarial básico, donde los *Documentos* juegan un rol de control.

Un ejemplo de workflow estructurado podría ser un requerimiento enviado de un oficinista de crédito de un Banco requiriendo aprobación urgente para una linea de crédito para un nuevo cliente corporativo.

#### **3.2.2 Diseño de un Workflow**

#### *Procesos*

Primero, un proceso de negocio es dividido en una secuencia de acciones o pasos.

Entonces, los recursos requeridos para realizar cada tarea de los procesos (gente, *Documentos,* aplicaciones y otra información) son resumidas y las dependencias entre tareas que afectan la secuencia del proceso son identificadas.

El Workflow puede ser usado como parte de reingeniería de procesos de negocio, donde procesos existentes son examinados para encontrar caminos que permitan hacer el proceso completo más efectivo. Esto puede ayudar a automatizar un proceso existente sin cambiar los procesos.

#### *Infraestructura de Tecnología de Información*

La Tecnología de Workflow debe ser hábil para fácilmente integrarse dentro de una Infraestructura de Tecnología de información existente en una compañía.

Los ambientes de Computación corporativos de hoy en dia son mucho más heterogéneos; un sistema de Workflow necesita soportar múltiples plataformas y redes para construirse sobre una infraestructura empresarial existente.

#### *Provisión de Herramientas ricas* **en** *desarrollo*

La tendencia en la automatización en Workflow es manejar su diseño y modificaciones, con la ayuda de aquellos que mejor conocen los procesos de negocio, el personal operativo (frecuentemente no programadores).

Esto es, el Software de Workflow debe estar hábil para construir Workflows complejos y fáciles de usar. Las interfaces gráficas de usuario hacen la labor más fácil para el desarrollo de tareas de Workflow.

#### *Definiendo Reportes*

 $\odot$ 

Desde que el. Software de Workflow rastrea el proceso en cada paso del camino, éste puede también proveer un rango de Administración de Reportes.

Durante la selección de un sistema de Workflow, un Gerente podría examinar los reportes estándares ofrecidos con el sistema de Workflow, para asegurar que la información necesitada está disponible en una forma de fácil acceso.

De igual manera, todo sistema de Workflow provee herramientas para mapear y construir Workflows, otros son completamente independientes del Workflow y simplemente proveen herramientas para ruteo y estado de rastreo.

#### *3.2.3 Sumario*

Tener una mejora en los procesos de 50% a 100% no es inusual cuando se está usando productos de Workflow.

El acceso mejorado a los *Documentos* permite una gran colaboración entre las organizaciones, un entendimiento profundo de los procesos de negocio y una inmediata capacidad de entendimiento de lo que está pasando con el proceso y la persona asociada para tomar una rápida acción cuando es necesario. Por esta razón, la importancia de concebir adecuadamente el concepto **y** Procesamiento del Documento, se hace estrictamente necesaria para obtener el beneficio esperado al emplear una herramienta de **Workflow** 

#### **3.3 Publicidad Estructurada y SGML**

El SGML *(Estándar Generalizado de Lenguaje de* **Marca),** hace para los documentos lo que la Orientación de Objetos hace para el código, esto es, permite a la data ser creada una vez y luego reusada en diferentes formas y aplicaciones.

El *Reuso* efectivo de Componentes de documentos es clave para obtener una total ventaja de un activo intelectual de la empresa; pero la información de la empresa está principalmente en *Documentos* que frecuentemente no pueden ser fácilmente encontrados, **y** mucho menos reusados. El SGML permite estructurar la información en componentes de Documentos, para que sean reusados.

El SGML es un estándar para definición de estructuras del Documento. Esto provee una manera precisa y consistente de aplicar marcas para describir las partes componentes de un *Documento,* habilitando el intercambio de documentos revisables entre diferentes sistemas de Cómputo.

#### **3.3.1 Definición de SGML**

Es un estándar para definición de estructuras de Documentos para la aplicación de esquemas de Marcas (Mark Up). Esto provee una manera consistente **y** precisa de aplicar marcas para la descripción de partes componentes de un Documento, habilitando el intercambio de documentos entre diferentes sistemas de computadores.

En general, no es una definición de marcas ni una plantilla para un tipo de documento particular, más que esto es un Camino de descripción de esquemas de marca. Con SGML podemos desarrollar diferentes esquemas de marca, uno para cada tipo o clase de documento.

#### **3.3.2 Características de SGML**

El SGML es una definición abierta que refleja la diversidad de información necesitada en la industria. Esta no define directamente algún tipo de data **y** así no restringe el tipo de data que debe contener un documento, siendo lo suficientemente flexible para describir

cualquier Conjunto lógicamente estructurado de información, tal como formularios, memos, cartas, reportes, libros, diccionarios o alguna hoja de cálculo o base de datos.

La sintaxis del SGML es coherente y no ambigua, es un metalenguage que satisface los siguientes requerimientos:

- Una amplia variedad y rango de sistemas de procesamiento de textos.
- Habilidad para procesar documentos SGML.
- El conjunto de caracteres y la variedad de lenguajes no es limitado.
- El flujo de datos o la organización de archivos es ilimitada.
- Los elementos de marca coexisten con otra data.
- Las marcas son entendibles tanto por la máquina como por la persona.

Una especial ventaja de documentos codificados con SGML es la flexibilidad que la codificación les proporciona para que sean reusados para diferentes propósitos.

Todo documento contiene inherentemente dos tipos de información: Estructura y Contenido.

La estructura es determinada por las marcas, el contenido es el texto encerrado entre las marcas. Las marcas denotan y codifican la estructura del elemento lógico del documento (por ejemplo, capítulos, secciones, párrafos, etc.) y provee la estructura de información necesitada para manipular el documento. El SGML marca los documentos como estructuras jerárquicas, con el nivel de inicio; por ejemplo, el libro es dividido en capítulos los cuales son divididos en secciones y así sucesivamente. De esta manera se forma la definición \_de la marca como una declaración separada, la cual es llamada Definición de tipo de Documento.

#### *3.3.3 Definición de Tipo de Documento en SGML*

El SGML es usado para la creación de programas llamados OTO *(Definición de Tipo de Documento)* lo cual especifica como marcar un Documento para indicar su estructura.

Cada OTO es un programa descriptivo que define la estructura de cada elemento lógico de una clase particular de documentos. Los elementos nombrados son usados como marcas para rodear el contenido de cada elemento estructural.

Los OTO pueden incluir gráficos, lenguajes de descripción de página o postscript para impresión, o códigos de procesamiento especial para matemáticas. También se incluyen conjunto de caracteres para lenguajes nacionales.

Adicionalmente a estas facilidades se puede hacer construcciones especiales como tener parte de un libro en una base de datos en linea.

#### **Análisis Gramatical de SGML**

Como un proceso independiente, SGML valida cualquier instancia del Documento antes de empezar cualquier procesamiento del mismo. El análisis gramatical consiste en leer e interpretar el DTD y construir una estructura jerárquica lógica.

SGML denota físicamente documentos añadidos como un conjunto de *Entidades* anidadas. Cada entidad contiene una o más elementos (contenedores de información) tales como párrafos, secciones, cabeceras, capítulos etc.

A cada elemento se le puede asignar atributos (propiedades) describiendo su contenido. En general un Documento SGML contendrá una declaración SGML, el OTO y el texto del documento que se desea representar.

#### **3.3.4 Publicidad estructurada y SGML**

Muchas organizaciones publican una variedad de materiales tales como políticas y manuales de procedimiento, catálogos, manuales técnicos, material de soporte técnico, etc. como parte de sus actividades de negocio. Hoy en día numerosas entidades en la industria automotriz, semiconductores, aeronáutica, telecomunicaciones etc. están desarrollando y manejando sistemas de publicidad basados en SGML.

Un sistema de publicidad debe permitir el reuso flexible de partes de documentos ya existentes en cualquier combinación y en cualquier número de nuevos documentos. De esta manera los documentos pueden ser actualizados rápidamente y formateados para imprimir o ser distribuidos electronicamente.

SGML es una especie de arte de mantenimiento de Documentos, por ello el surgimiento de HTML viene a ser una evolución de SGML en la cual sus principales herramientas están basadas en un lenguaje de programación orientado a objetos de propósito general.

La World Wide Web son un claro ejemplo de esta evolución, y el empleo de HTML ha permitido que los documentos se encuentren en red e independientes de la plataforma de cómputo.

#### **3.3.5 Sumario**

La intención del autor al describir este aspecto de la Administración de documentos, es analizar las raíces del surgimiento y modo de trabajo de herramientas asociadas a SGML y publicidad estructurada. El corolario de este estudio concluye que el concepto de documento debe ser tomado en cuenta, así como las facetas asociadas al mismo con el único propósito de que se cumpla la función descrita en el capítulo 2.

El SGML es un habilitador de la tecnología usada en aplicaciones tales como HTML, por ello todas las herramientas disponibles deben ser tratadas bajo la óptica de un Sistema de Procesamiento de Documentos.

#### **3.4 Administración de Documentos**

La Administración de Documentos es más una *necesidad* que un lujo, ahora esto debe convertirse en parte del software de sistemas para generar resultados en las redes y sus interfaces de usuario.

La Administración *Efectiva* de la Información, debe habilitar la ubicación, uso de la información con una *función* que es la de colaborar y comunicar a lo largo de la empresa; esta función requiere *Administración efectiva y producción de documentos.* 

Esta labor estimula la expansión de las estructuras de Computación Corporativas y la proliferación de documentos tanto de papel como electrónicos, siendo estos últimos los de mayor difusión.

Estos estímulos a la infraestructura de cómputo son compuestas por estímulos al Mercado y a la Organización: reduciendo la dispersión geográfica de empleados, expansión global de mercados, e intensificación de la competencia.

Los Sistemas de Administración de documentos, habilitan a los usuarios a ubicar documentos en una variedad de caminos, accesarlos y usarlos, sin las aplicaciones de creación original y convertir documentos a cualquier formato que sea necesitado.

#### **3.4.1 Componentes de la Administración de Documentos**

Los principales componentes de un Sistema de Administración de Documentos podemos clasificarlos de la siguiente manera:

- *Repositorio de Documentos,* una base de datos de Documentos.
- *Servicios de Biblioteca,* coordina y asegura la integridad de los documentos en un repositorio . de documentos, proporcionando capacidades tales como chequeo de entrada y de salida, seguridad y control de versión.
- *Búsqueda y Recuperación,* Identifica y colecciona documentos que encuentran un criterio de búsqueda especifico basado en el contenido, atributos del documento ó ambos.
- *Vista del documento,* Permite que los documentos sean displayados usualmente sin requerir la presencia de la aplicación de Creación.
- *Servicio de Conversión,* Traduce un documento de un formato a otro.

#### **3.4.2 Planeamiento para la Administración de Documentos**

Esta labor requiere la contribución de los miembros de toda la Organización, básicamente el Staff técnico, administrativo y profesional.

Economizar en planeamiento reducirá beneficios potenciales, por ello es conveniente considerar las siguientes etapas en el planeamiento:

#### *Identificar los Documentos*

Esta etapa requiere conocer el rango de Documentos, es decir, identificar las clases de documentos (tamaño, propósito, frecuencia para actualizar, potencial para reuso, requerimientos de seguridad, autores, etc.) y las aplicaciones de creación (tales como MSword, WP, etc.) usadas.

#### *Identificar los Procesos*

Esencialmente se persigue en esta etapa recorrer el camino del documento. Los documentos por ser dinámicos cambian de contexto con nuevos contribuidores.

En la revisión de procesos se debe identificar los cambios en la propiedad de documentos. De igual manera se debe revisar los procesos establecidos para encontrar documentos.

Toda esta información nos permitirá definir el *Ambito* requerido (repositorios, número de usuarios, integración con otros sistemas). *Escala* (grupos de trabajo inter-empresa, intraempresa, accesos) y *Servicios* (Anotaciones, archivo, conversión, control de versión, seguimiento para el sistema de Administración de Documentos).

#### *Retorno*

Una de las preguntas fundamentales que surge en la implantación de Administración de documentos es como considerar el Retorno.

Se debe considerar un modelo costo beneficio que estima ahorros anuales, multiplicando la reducción en tiempo ahorrado en actividades de administración de documentos por el peso promedio del costo de salarios.

#### *Ejemplo:*

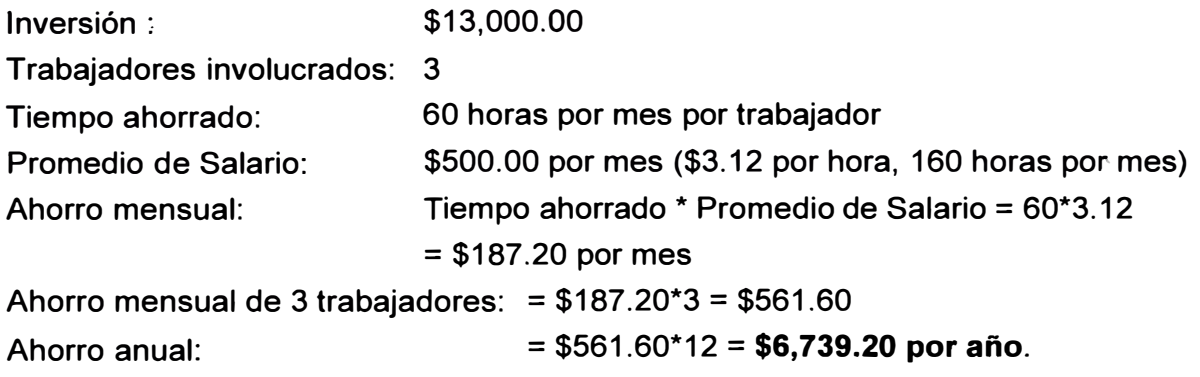

#### *La Búsqueda para Estándares*

En la actualidad las alianzas entre proveedores, está generando especificaciones o estándares para hacer factible la Administración de Documentos, cruzando diferentes sistemas .

Los grupos que más destacan en esta área son : ODMA, Shamrock y DMA.

*ODMA (Open Document Management API)* está trabajando para establecer un estándar API (Application Programming Interface) que puede ser usado para escribir programas que fácilmente integrarán con cualquier Sistema de Administración de Documentos.

El ODMA juega un rol importante como una interface de alto nivel para aplicaciones de escritorio, es un simple API que sirve como Interface entre aplicaciones de escritorio y sistemas de Administración de documentos y groupware.

Adicionalmente, interfaces de alto nivel podrian ser identificadas por Workflow, intercambiando documentos y surgiendo nuevos perfiles para estándares internacionales tal como el DFR (Document filing and Retrieval).

Shamrock y DMA (Document Management Association) son estructuras medianas para el actual trabajo de Administración de Documentos.

*El Shamrock* fue fundado por las corporaciones Saros e IBM, quienes publicaron un proyecto de servicios de librería empresarial. Este servicio es un conjunto de servicios de middleware que habilita el acceso universal a repositorios brindando seguridad uniforme, así como administración de información entre grupos de trabajo y departamentos en la empresa. Su propósito es proveer una eficiente administración de documentos empresariales habiendo empezado con el diseño de un puente entre los sistemas operativos de PC.

El DMA, se basa en un flexible diseño abierto, que soporta diversas interfaces de usuario, aplicaciones de escritorio, estaciones de trabajo, sistemas operativos en red y servidores. El diseño abierto permitirá la integración de nuevas tecnologías.

El beneficio para la empresa es que continuarán trabajando con las aplicaciones a las que ya están familiarizados.

DMA proveerá una estructura para aplicaciones de administración de documentos y servicios que brindarán: Servicios de Interrogación, que facilitan búsquedas que pueden extenderse por múltiples repositorios en la empresa, permitiendo a los equipos de trabajo el acceso automático a la base de conocimiento de la Organización entera.

Servicios de Biblioteca: El cual incluye control de versiones, control de acceso a la distribución de la más precisa y actualizada información a usuarios autorizados, reduciendo el riesgo de tener documentos desactualizados.

**El DMA permitirá manejar desde simples documentos de oficina hasta documentos críticos de alto volumen, de esta manera los grupos de trabajo pueden seleccionar software existente y emergente que no sólo direcciona sus necesidades especificas sino también encaja con la arquitectura empresarial.** 

#### **3.4.3 Beneficios de la Administración de Documentos**

**Las Organizaciones frecuentemente emplean el Groupware como parte de un gran esfuerzo de** *Reingeniería* **de** *Procesos de Negocio.* 

**Muchos de los beneficios brindados por la administración de documentos y workflow, permitiría a la gente un mejor acceso a la información de otros y a información corporativa, mucha de la cual está contenida en documentos.** 

**El** *Workflow* **permite que el trabajo proceda a través de la organización mediante el**  *Procesamiento de Documentos.* 

**La** *Administración de Documentos* **se concentra en la búsqueda, en el compartir y manejo de documentos en forma individual, de grupos de trabajo y empresa.** 

**La** *Publicidad Estructurada,* **incrementa la eficiencia en la ubicación, uso, reuso, almacenamiento y seguimiento de** *componentes* **del Documento.** 

**Usando estas Tecnologías separadamente o combinándolas, pueden ayudar a una Organización a incrementar la productividad.** 

#### **3.4.4 Sumario**

**Se identifican cuatro áreas en la Administración de documentos, estas son:** 

**Repositorios Digitales, Distribución de Documentos, Producción de Documentos y Almacenamiento de Documentos en múltiples medios.** 

*Los Repositorios Digitales,* **asociados al Internet, permitirán al usuario manejar y usar gigabytes de documentos sea en su estación de trabajo o compartiendo en la red, o enlazado con otras redes, con caracteristicas adicionales como funcionalidad a análisis de los documentos.** 

*La Distribución de Documentos,* **está basada en función a la inversión que se realice en internet, ya que esta constituye una biblioteca que es visitada por el usuario, por ello debe existir un modelo de distribución de documento.** 

*Producción de Documentos,* **El entorno de red que nos rodea nos permite generar servicios de producción de Documentos a gran escala, para diversas plataformas de cómputo y en diferentes empresas.** 

**Lo que antes era impreso y enviado por correo, tiende a estar en el Web del Cliente.** 

*Almacenamiento de Documentos en múltiples Medios,* la disponibilidad de medios opticos permite ahora tener gran cantidad de información almacenada permitiendo un fácil acceso desde diversos puntos de red.

El ma�ejo de Documentos está experimentando un cambio radical en las organizaciones, se hace necesario integrar todos los tipos de Documentos en un unico tipo de Ambiente de procesamiento, este ambiente nos lo proporciona el Sistema de Procesamiento de Documentos. La *Figura 3-2* ilustra el cambio.

#### **3.5 Almacenamiento de Salida de Computador en Disco Optico**

El uso de Tecnología de Disco Optico *(Computer Output to Laser Disk, COLO)* para almacenar, accesar y distribuir salida de Computador (Output), es un concepto relativamente nuevo. Esto es producto de la constante demanda de los usuarios de sistemas de información de tener *Documentos* disponibles en su escritorio de forma electrónica.

#### **Definición de COLO**

Es un Sistema de Hardware y Software que almacena e indexa páginas de Computador, estas páginas son almacenadas en Discos Opticos en lugar de usar medios tradicionales como papel o microfichas. Las páginas formateadas (Documentos), son variadas y van desde reportes convencionales de Contabilidad hasta Estados de Cuenta o Pólizas de Seguros.

Luego que los Documentos se almacenan en el sistema COLO, estas pueden ser recuperadas, visualizadas, impresas, enviadas por fax, y distribuídas electrónicamente.

Este sistema opera en Mainframes, red de computadores personales, Cliente/Servidor, etc. adaptándose a la instalación ya existente.

#### **3.5.1 Requerimientos de los Usuarios**

La ganancia que pueden obtener las Organizaciones que implementen tecnología de almacenamiento y recuperación de documentos electrónicos, en forma general, son los siguientes:

• *Reduce el costo de Almacenamiento y Recuperación.* Actualmente las Organizaciones están en una constante presión de reducir costos. Los costos de labor asociados con la distribución, clasificación y re-clasificación de documentos generados en el computador son considerados excesivos. Estos costos de labor son escalables, es decir a más volumen más costos. Finalmente, el costo de espacio usado para almacenar los documentos actuales e históricos se está convirtiendo cada vez más oneroso

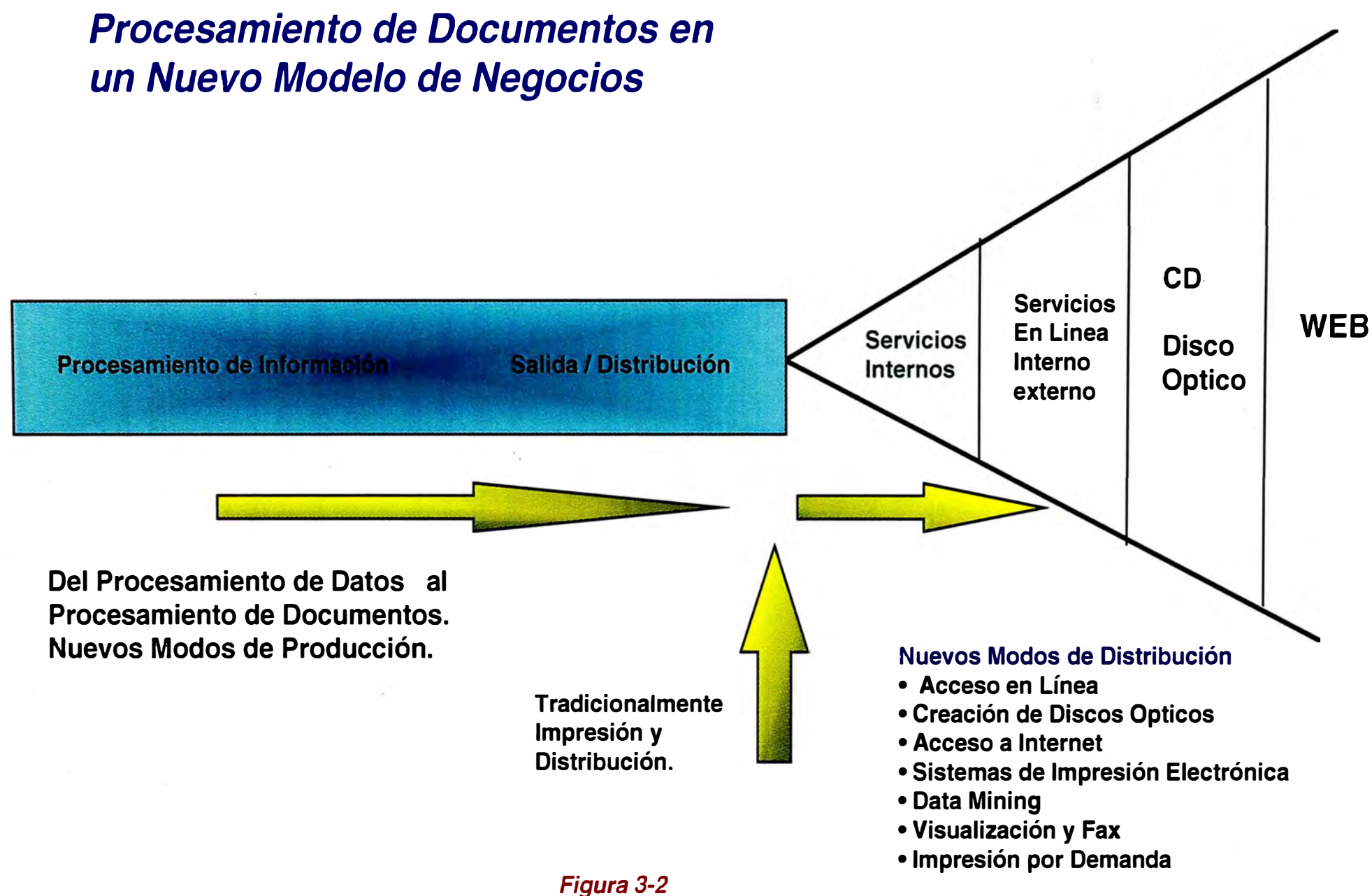

- *Tiempo de Acceso corto e Incremento de la Productividad.* Los requerimientos legales y de auditoría de los negocios de hoy en día, requieren que los documentos estén rápidamente disponibles y la programación del período de retención para su posterior destrucción, sea implementado.
- • *Distribución Electrónica del Output a múltiples Destinos.* Las responsabilidades funcionales en la organización están geográficamente dispersas, donde el traslado del documento al escritorio del trabajador se ha convertido en una ganancia corporativa importante.
- *Mejorar la Integración con Sistemas Existentes.* La data de la Corporación es almacenada en uno o más lugares y frecuentemente en diversos sistemas. El poder instalar un sistema de recuperación de Documentos que se integra al sistema de cómputo existente es una importante ganancia para la corporación. Una de las presiones que más ejerce la alta administración sobre el área de Sistemas, es tener más información disponible para los usuarios.
- *Mejora de Servicio al Cliente.* El mayor esfuerzo de cada corporación en esta década, es mejorar el Servicio al Cliente. Facilitando un rápido acceso a documentos específicos (estados de cuenta, facturas, contratos, etc.) es un factor clave para lograr la satisfacción del cliente, así como una oportunidad de mejorar el flujo de caja, reduciendo las cuentas por cobrar.
- *Implementando Sistemas que hacen a la Organización más Competitiva.* Otra de las directivas de la administración que ha cobrado mayor fuerza es la mejora de la Competitividad. Los Sistemas que aceleran el servicio al cliente, que incrementan el flujo de caja, reducen costos y mejoran la productividad tienen una alta prioridad.
- • *Solución de los problemas de Administración de Documentos.* Las continuas regulaciones del Gobierno y la necesidad de atender los requerimientos legales y de auditoría, están centrando la atención sobre el problema de Administración de Documentos. El almacenamiento electrónico y la recuperación de Documentos es la única solución viable de largo plazo.

El hecho de que los sistemas COLO puedan ayudar a adquirir estas ganancias rápidamente y con un retorno sobre la inversión, hace necesario su consideración en un Sistema de Procesamiento de Documentos.

#### **3.5.2 Ventajas y Desventajas de un Sistema COLD**

Las ventajas y desventajas que presenta el COLO son variadas, sin embargo pretende el autor fijar una serie de características comunes a todos los sistemas COLO existentes, por cuanto aún no se ha fijado un estándar.

#### **Ventajas**

- *Bajo Costo.* La alta densidad de almacenamiento de los discos ópticos acoplado con el bajo costo por Megabyte y la facilidad de transporte del medio, provee una relación Precio / Performance que excede al de cualquier otro medio.
- *Acceso Aleatorio Rápido.* A pesar de que los discos ópticos permiten un acceso menos rápido que los discos de computador, sin embargo, cuando el sistema permite un adecuado indexado, esto genera un tiempo de respuesta aceptable.
- *Formato Electrónico.* El documento almacenado en formato electrónico a diferencia de las microfichas y el papel o cintas, puede ser accesado por múltiples usuarios simultáneamente.
- *indexado por Múltiples Campos.* Los sistemas que son diseñados con índices como claves de acceso, permiten recuperar los Documentos por el criterio de búsqueda del usuario.
- *Capacidad de Búsqueda por Texto.* Los sistemas COLO, pueden buscar automáticamente tomando como clave de acceso un texto, lo que permite una búsqueda personalizada.
- *Replica exacta de la Página.* El documento consta de un formulario electrónico lo cual permite obtener un documento impreso similar al original sin degradación en la calidad.
- *Uso de Capacidad de Cómputo Existente.* Se aprovecha la capacidad instalada existente en la red.
- *Seguridad de Software.* El acceso puede ser controlado a nivel de usuario, aplicación y documento, sin contar los niveles ya existentes en la red de cómputo.
- *Almacenamiento.* Discos ópticos tiene una vida útil mucho mayor que- cualquier otro medio convencional sin perder legibilidad.

#### **Desventajas**

- *Nueva Tecnología.* Como toda tecnología nueva, existe cierta confusión por parte de los usuarios, respecto a los beneficios reales que brindan los sistemas COLO.
- *Estándares.* La falta de un estándar en esta tecnología, es un factor que genera escepticismo en los usuarios.
- *Software.* El software de COLO se encuentra aún en evolución. Muchos proveedores se encuentran desarrollando mejoras tales como herramientas de Workflow y Datamining.
- *Aspecto Legal.* No existe una ley, más aún, un criterio que permita definir el marco legal del uso de discos ópticos para almacenamiento de documentos. Sólo hay un reconocimiento a las microfichas, papel y archivos en disco.
- *Juk� box.* La necesidad de intercambiar los discos en los drives disponibles puede ser un factor que altere la performance del sistema COLO. Este hecho es notorio en sistemas grandes.
- *Velocidad de Escritura.* La velocidad de escritura en los discos ópticos e� más lento que un disco de computador. En aplicaciones de alto volumen puede ser crítico.
- *Indices de Base de Datos.* La administración de índices muy grandes tiene significativas variantes entre los proveedores de COLO.

#### **3.5.3 Administración de Almacenamiento Jerárquico**

La administración de almacenamiento jerárquico (HSM, Hierarquical storage management}, permite manejar grandes archivos disponiendo adecuadamente su almacenamiento en discos de· computador o discos ópticos, CD, etc. basado en el acceso requerido por el usuario.

HSM permite visualizar los documentos sin que el usuario perciba donde se encuentra el documento almacenado (local o remoto, o como cliente o servidor).

En general HSM es una metodología de almacenamiento y manejo de Documentos, en la cual tiene como función establecer métodos de migración, borrado de documentos, chequeo de documentos para su permanencia en el disco del computador o su migración automática al disco óptico.

#### **3.5.4 Indexado de Documentos**

El indexado de Documentos en un sistema COLO, es de vital importancia ya que permitirá un rápido y eficiente almacenamiento y acceso. Por ello, el Autor considera necesario hacer algunas precisiones.

Cuando el número de documentos a ser manejados por el sistema COLO no es muy grande (por ejemplo, menos de un millón de documentos}, el indexado de los documentos podría no ser crítico, sin embargo para grandes volumenes la situación puede ser distinta. El tiempo de acceso puede ser minimizado con un apropiado diseño de índices.

Varios Factores impactarán en la performance de los sistemas COLO. Un factor, es la metodología usada para la administración de índices; otro es el tipo de computador y sistema operativo en el cual está instalado el COLO.

Existen varias metodologías de indexado y cada una tiene sus propios méritos, las 3 opciones básicas disponibles son:

*Indices no Magnéticos.* **Emplea el archivo del computador y disco óptico para organizar y ubicar documentos en el disco óptico. Sólo permite la búsqueda por nombre de archivo y fecha.** 

*Indice� de Disco* **. Apunta a la ubicación del documento especifico en el disco óptico. Se basa en campos del documento.** 

*Indices Híbridos.* Una combinación de los dos anteriores, se basa en índices jerárquicos. **Es bueno para búsqueda por texto.** 

**No existe un esquema de índices bueno o malo. Un análisis de los requerimientos de indexado de cada aplicación determinará cual metodología es apropiada. Normalmente una combinación de metodologías será empleada por el COLO.** 

**Otro factor que se debe considerar, es el número de accesos que el sistema debe atender en un tiempo dado, este será estimado por el número de usuarios concurrentes.** 

#### **3.5.5 Aspecto Legal**

**Uno de los argumentos que desalienta y que siembra dudas en el uso de sistemas ópticos, es la legalidad de los documentos almacenados en estos medios.** 

**En nuestro medio aún no hay una definición al respecto, y son las Instituciones las llamadas a establecer la base legal del uso de medios ópticos.** 

**Sin embargo, depende de la clase de documento que se pretende almacenar para poder considerar la misma base legal que ampara a otros medios como microficha, papel, y medios magnéticos. Este criterio puede ser útil para algunas organizaciones que ya han implementado el uso de medios ópticos.** 

**Las reglas básicas que podrían considerarse son:** 

- **•** *Prueba de retención,* **es decir, la fiabilidad del tiempo de vida de los medios ópticos.**
- **•** *Auditoría,* **la facilidad de contar con archivos generados automáticamente por el sistema para rastrear las transacciones generadas.**
- **•** *Confiabilidad,* **la plena demostración de que el sistema es confiable y seguro en el manejo del Documento tanto en el almacenamiento como en la recuperación.**

**El autor considera pertinente mencionar algunas pautas que se tomen como base en la elaboración de un Dispositivo legal para el empleo de Sistemas ópticos:** 

- **• Los Documentos deben estar en discos de formato de** *una sola escritura,* **es decir que permitan la escritura continua hasta saturar la capacidad del disco por una sola vez. Los discos y software no deben permitir la** *re-escritura.*
- **• La verificación del almacenamiento del proceso de segunda carga debe ser automático.**
- **• El duplicado del disco óptico debe ser hecho por el propio sistema y conservarlo.**
- Los documentos deben ser grabados en el medio de manera secuencial, según la fecha **y** hora de carga.
- Los discos ópticos deben ser grabados en orden cronológico.
- Los formatos de archivo que manejan los discos deben estar disponibles.

Es importante que cada usuario de un sistema de COLO aporte su experiencia en la elaboración de un marco legal que permita la estandarización de COLO en nuestro medio. Sin embargo, son las instituciones las llamadas a definir una estrategia al respecto.

Como corolario podemos generalizar los siguientes beneficios que permiten a la organización almacenar **y** recuperar el documento de una manera eficiente desde el punto de vista de un sistema de Procesamiento de Documentos.

Los Beneficios que recibe la Organización al emplear el sistema COLD son:

- Reduce el costo de Operación: Costos de labor, material **y** espacio.
- Mejora significativa de acceso al Documento.
- Mejora la productividad del trabajador.
- Mejora el flujo de caja al reducir costos de operación.
- Aprovecha la inversión actual de hardware y comunicaciones.
- Provee ventajas estratégicas y competitivas.

**Capítulo IV** 

### **CAPITULO IV · La Seguridad en los Documentos**

Normalmente el documento que se asocia a la seguridad es el Cheque. Sin embargo existen una serie de documentos de *Alto Valor,* básicamente por su *contenido* y por su *Significado Transaccional* para el destinatario que es único.

Existe una variedad de Fabricantes de Documentos Valorados, los cuales emplean una serie de materiales y un número de pasos de extensivo trabajo. Asociado a esta realidad se encuentra el hecho permanente de incurrir en *Obsolescencia* y una exposición al *Fraude.* Todo ello ha llevado a que hoy en día se empleen herramientas que permiten fabricar Documentos Valorados; sin embargo ésta no ha sido bien aplicada por cuanto sólo se ha llegado a una mejora parcial respecto al proceso tradicional de los fabricantes, orientada principalmente a la emisión de cheques.

Es muy común que ciertas áreas de la empresa tengan a su cargo la emisión de documentos valorados y sólo requieren de Sistemas cierta información para su posterior emisión. Este hecho tiende a que el emisor de documentos valorados emplee un criterio propio basado en tres aspectos, que no implican seguridad en muchos casos: Entrega oportuna del Documento, confidencialidad y Fraude.

Por tal razón, este tipo de documentos merece un *Enfoque Sistémico* y lo que el autor propone es que estos documentos sean producto de un Procesamiento de Documentos.

#### **4.1 Documentos de Alto Valor**

Existe en nuestro medio diversidad de Documentos de Alto Valor y otros que aún siéndolo no son considerados como tales. En ambos la principal preocupación es que no sean Fraguado\$, lamentablemente este hecho es muy frecuente y lo seguirá siendo por mucho tiempo.

De todos los documentos valorados, el cheque ha sido el más fraguado y a su vez el que ha perdido mayor credibilidad en nuestro medio.

**A continuación pretende el Autor clasificar los Documentos que pueden considerarse Valorados.** 

*Cheques Comerciales:* **Pagos de Honorarios, pagos de facturas, pagos de acuerdos, beneficios médicos, cartas cheque, rebajas u otro tipo de correo directo, fondos de pensiones, regalías, fondos en Administración, bonos y otros de tipo de pago gubernamentales,** 

**Particularmente el autor considera que la mayor parte se distribuye en el pago de honorarios y cuentas a terceros.** 

*Cheques Personales:* **Talonarios de cheques producidos para ser distribuidos a los clientes por los Bancos, o comprados por correo de casas de fabricación de cheques o cheques provisionales para cuentas nuevas** 

*Cupones para Pago de Préstamos:* **Hipotecas, automóviles, prestamos en general.** 

*Documentos que deben pasar por varios Receptores:* **Documentos no negociables, Acciones, Certificados, Vales de Consumo.** 

**Estos Documentos valorados deben cumplir una serie de requerimientos por parte de los clientes, podríamos señalar como requerimientos primarios los siguientes:** 

- **• Confiabilidad, Flexibilidad y Calidad**
- **• Soluciones totales para Aumentar la Productividad.**
- **• Mayor Valor Agregado a los Documentos de Negocio.**
- **• Soluciones de documentos de un costo Efectivo a Nivel de Empresa.**
- **• Protección.de la Inversión para Aplicaciones Anteriores.**
- **• Seguridad.**

**Siendo los requerimientos los que nos dan las pautas para establecer soluciones, debemos pensar en estas como aquellas que nos proporcionarán las herramientas que satisfagan dichos requerimientos.** 

**Normalmente el cheque es el prototipo de Documento Valorado y si observamos el mismo, notaremos que siempre tiene los siguientes elementos característicos:** 

#### *Papel de Seguridad*

**La mayoría de documentos negociables, incluyendo los cheques, incorporan algún método de seguridad contra alteraciones, empleando técnicas para detectarlos fácilmente.**

**El dibujo de color en el fondo de los cheques (un paisaje, logotipo o diseño de sombreado) tiene un coeficiente de adherencia muy bajo. Esto hace que el borrado o la extirpación de la información impresa en el cheque, borre o descolore el fondo, haciendo visible la alteración.** 

**Al papel de Seguridad verdadero, se le hace un tratamiento químico por medio del cual, la palabra anulado se hace visible en las áreas donde se usan borradores o borratintas químicos; la palabra anulado también aparece en las copias que se hacen del original.**  *Información Fija* 

**Por lo general se imprime el formulario de un cheque sobre el dibujo de seguridad. Este formato usualmente comprende:** 

- **• Una línea para la fecha.**
- **• La linea: PAGUESE A LA ORDEN DE**
- **• La linea para el signo de Moneda**
- **• Las lineas para la cantidad y la firma**
- **• El nombre, la dirección y el logotipo del Banco**
- **• El nombre, la dirección del titular de la Cuenta**
- **• El símbolo del cheque, representado por la identificación del Banco**

#### *Linea MICR*

**La sigla MICR significa** *Reconocimiento de Caracteres de Tinta Magnética,* **básicamente es un Sistema de entrada de Datos electrónicos que usa tinta magnética y una fuente especial para crear Documentos legibles. Se usa principalmente para proporcionar contabilidad legible con máquina e información sobre seguimiento de cheques y otros**  Documentos negociables.

**La razón por la que se diseñó caracteres magnéticos para el proceso electrónico de Entrada de Datos es que es muy difícil que estos caracteres se alteren. El material que se emplea para la impresión MICR es la magnetita, porque tiene un nivel de permanencia razonablemente alto, lo que implica que retendrá su magnetismo por: un tiempo lo suficientemente largo como para poder realizar la lectura magnética.** 

**Existen dos tipos de fonts que son los que identifican la linea MICR. El E-13B que fué aceptado por la Asociación Norteamericana de Banqueros y planteada por ANSI. En los países Europeos se emplea mayormente el CMC-7, al igual que el E-13B se lee en forma magnética pero el diseño de sus caracteres es diferente.** 

La linea MICR contiene información codificada de la transacción del cheque y el recorrido del mismo en un formato estándar diseñado (en nuestro medio) por la Asociación de Bancos.

Para asegurar la legibilidad, la parte MICR del documento debe cumplir con los requisitos de posicionamiento establecidos. Además la linea MICR llamada también Banda de Procesamiento, no debe contener ningún material magnético que no sea el de los caracteres MICR.

#### **4.1.1 Segmentos Comerciales y Clases de Aplicaciones**

Los documentos Valorados se desenvuelven en tres segmentos comerciales, que pueden ser identificados con la envergadura del ambiente de Sistemas de las compañías.

Clasificamos los segmentos comerciales en tres grandes segmentos:

#### *Ambiente Centralizado*

En este ambiente se desenvuelven los Mainframe y Minicomputadores.

#### *Ambiente Distribuido*

La red de computadoras personales, red cliente - servidor, estaciones remotas, son las que definen este ambiente.

Este ambiente distribuido puede ser a su vez, Interactivo o en lote.

#### *Ambiente de Escritorio*

Este ambiente es el más pequeño y a su vez el más privado, basa su funcionamiento en una pe o una única estación remota.

Estos ambientes deben lograr la producción y distribución segura de documentos negociables en el momento que se necesiten.

*Las aplicaciones relativas* a *los Documentos Valorados, podemos dividirlos en cuatro grandes clases de Aplicaciones:* 

#### *Transferencia electrónica de fondos.*

Donde los niveles de seguridad dependen exclusivamente de los sistemas de Cómputo y en donde a pesar de costosos y grandes esfuerzos, el fraude permanece latente.

#### *Impresión de Cheques*

Constituye la aplicación más conocida y también la que ha sufrido mayor exposición al fraude. Las industrias donde mayormente se desenvuelven son las siguientes:

• Instituciones financieras

- Cuentas por Pagar
- Seguros
- Nómina de Pago
- Bienes Raíces
- Gobierno
- Legal

#### *Impresión de una Sola Pasada*

La constituye los Documentos que son legibles a las máquinas lectoras, pero se leen una vez solamente. Estos documentos se encuentran principalmente en las Instituciones financieras e incluyen:

- Documentos de Depósito
- Cupones de Pago
- Boletas de Libros Mayores

#### *Impresión de Seguridad*

Es la impresión de Documentos importantes, personales y confidenciales. Estos incluyen:

- Cheques de Viajero
- Certificados de Nacimiento, Originales de Inmigración, Acciones, Bonos, Certificados académicos y todo aquel documento que tenga un valor único para el Destinatario.

#### **4.2 Visión General del Reconocimiento de Caracteres de Tinta Magnética**

Normalmente la emisión de un Documento Valorado se vuelve una rutina, en lo que se refiere a la generación de la banda magnética, que caracteriza principalmente a los cheques. Por esta razón esta rutina hace que se olviden las bases principales de formación de los caracteres magnéticos, y este es uno de los factores por lo que no se considera un enfoque Sistémico de los documentos Valorados; razón por la cual pretende el autor demostrar que el Documento valorado va más allá de la generación e impresión de cheques. Pretendemos rescatar la importancia de conocer los caracteres de tinta magnética y las principales características que permitirán a la empresa proporcionar seguridad a documentos que tienen un significado transaccional en la empresa.

Como se mencionó anteriormente existen dos tipos de caracteres MICR, el E-13B y el CMC-7 siendo este último el estándar en nuestro medio. '

En la *Figura 4-1,* se muestra las dimensiones de la Banda Magnética tanto para el E-13B como el CMC-7. Estas medidas permiten ajustarse a los estándares internacionales.

La ubicación de los caracteres MICR deben colocarse dentro del margen de ¼" o de 16mm tal como se muestra en la *Figura 4-2.*

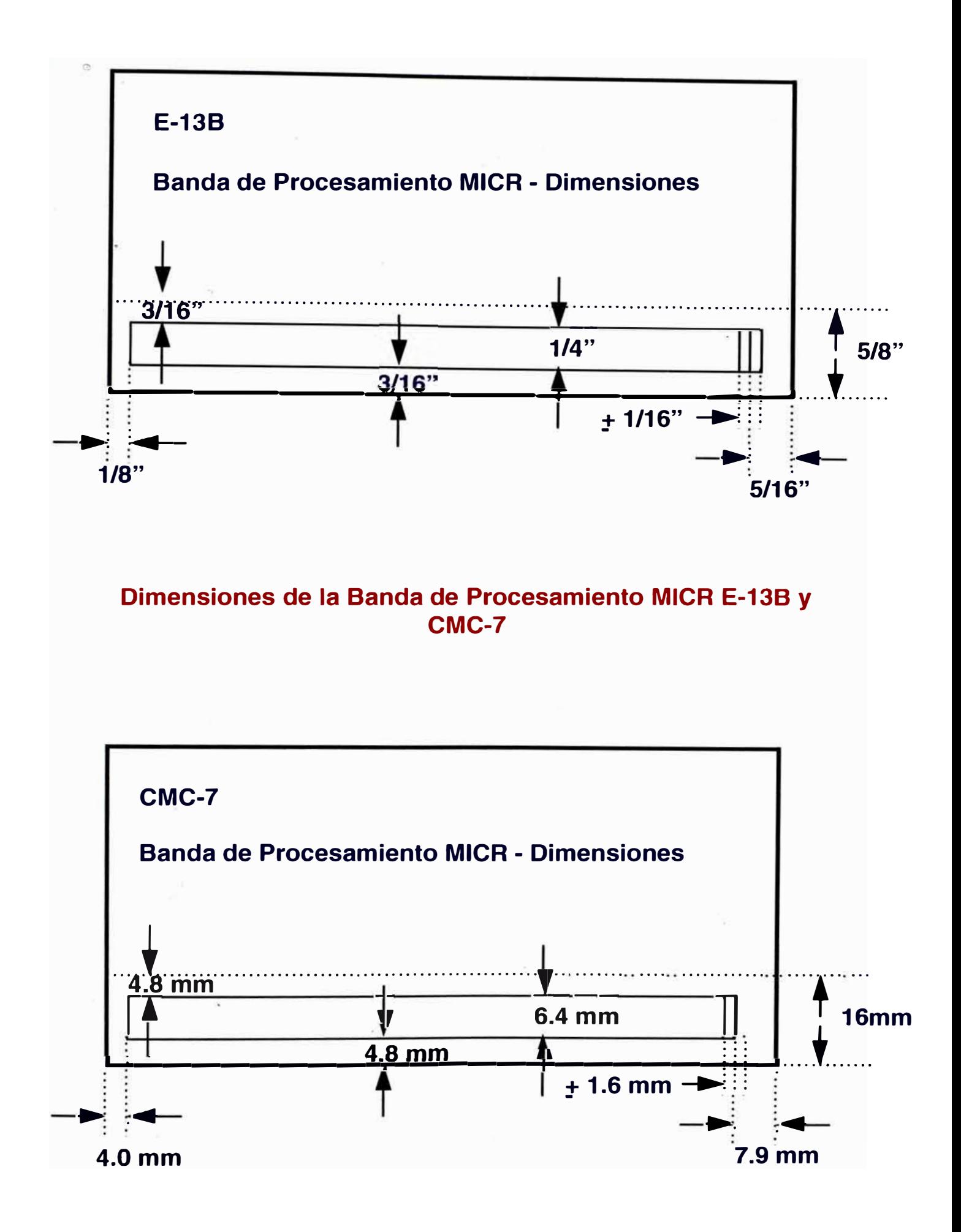

#### **POSICIONAMIENTO DE CARACTERES MICR E13-B Y CMC7**

¡. 2 :1i a. s Ei **?** a i, o , : ,,• 11• 111 3000 20100 20100 2020 2020 20200 20200 20200 2020 d.234566789990 pf # eg #  $\sim$ aos agam annasarassan annansassanan 1 1 1

**FIGURA 4-2** 

#### **CONVERSION DE CARACTERES** DEL **FONT E-13B**

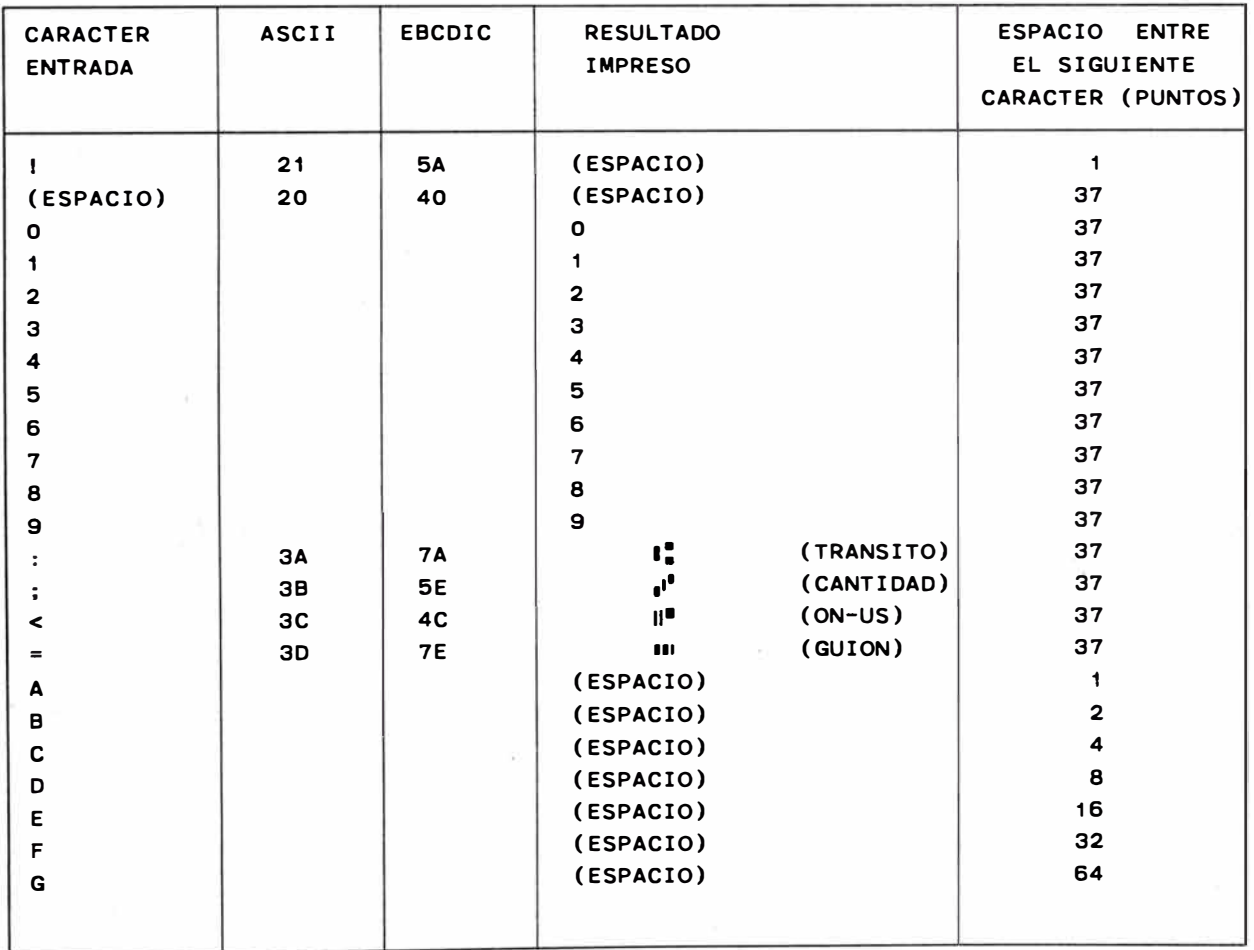

El requisito básico de espacio definido por la Asociación de Bancos Americano y ANSI para los caracteres del font E-13B es 0.125" (aproximadamente 8 caracteres por pulgada con 0.010" de holgura).

Normalmente la impresión láser es la que brinda la mayor precisión y las que existen para este tipo de impresión lo hacen (en general) a 300 puntos por pulgada.

Tomando como referencia 300 puntos por pulgada, se puede obtener 37.5 puntos por carácter pero ninguna máquina puede imprimir medio punto, por ello el mínimo tamaño que se puede imprimir y que ANSI permite es de 35 puntos por carácter y un máximo de 40 puntos por carácter.

El font E-13B no tiene carácter de espacio definido por la Asociación de Bancos Americano, sin embargo algunos distribuidores lo han definido para propósitos de ajustar el espacio y el posicionamiento global de los caracteres.

La *Figura 4-3* ilustra los caracteres definidos en los fonts MICR.

#### **4.2.1 Requisitos de Diseño y Formato del Documento Valorado**

Normalmente nos regimos a las definiciones realizadas por la Asociación de Bancos del Perú, pero estás sólo se limitan a definir características de un cheque en general.

Como regla general el cheque tiene unas definiciones de tamaño que a su vez están basadas en especificaciones de ANSI, estas son:

Longitud: mínimo 15.24 cm (6.00") máximo 22.23 cm (8. 75")

Ancho: mínimo 6.99 cm (2.75") máximo 9.30 cm (3.66")

Cabe destacar que el ancho del cheque no es tan importante por cuanto la lectura se hace a lo largo del cheque.

Las definiciones respecto a los caracteres de tinta magnética son universales para todo tipo de Documento Valorado, sin embargo para otro tipo de documento que no sea el cheque no existe limitación alguna, salvo el tamaño permitido por el papel a emplear.

Si tomamos como referencia el cheque, estos pueden ser impresos varios por hoja, esto se llama *Impresión Múltiple de Cheques.* 

Luego las hojas se cortan y se obtiene el documento final. Pero es importante señalar que en la generación de este tipo de Documentos hay ciertas consideraciones de Procesamiento respecto a la secuencia de paginación.

Si los cheques terminados deben seguir cierto orden de acuerdo a un código, los programas deben estructurar la secuencia del archivo de impresión para que coordine el proceso de acabado.

Por ejemplo, si se emplea un archivo de impresión en una secuencia de 1-2-3-4-5-6-7-8, para imprimir hojas conteniendo 3 cheques por hoja, las pilas cortadas resultantes tendrían secuencias de 1-4-7-10, de 2-5-8-11 y 3-6-9-12.

La *Figura 4-4* ilustra la disposición del documento.

Uno de los principales factores que aseguran el éxito en la generación de documentos Valorados es el Papel.

El papel es determinante en la calidad de la imagen, la fiabilidad del sistema de impresión y el rendimiento de los compaginadores/ lectores de alta velocidad.

El papel que se seleccione para un sistema de impresión MICR, debe cumplir con las especificaciones correspondientes al MICR como con las del sistema de impresión.

La primera incluye las propiedades mecánicas necesarias para asegurar el funcionamiento libre de problemas en los compaginadores / lectores de alta velocidad. La última incluye las propiedades eléctricas y de fusión necesarias para asegurar el rendimiento de los sistemas de impresión.

Estas dos Propiedades son suplementarias y la correcta elección brindará una correcta impresión y fusión de la imagen, generando por consiguiente un factor adicional de *seguridad.* 

A continuación el autor describe unas características que deben tomarse en cuenta, respecto a la elección del papel.

#### **4.2.1.1 Requisitos del papel MICR**

Para la obtención del óptimo Documento Valorado, es importante considerar las siguientes características del papel:

*Peso Básico* : 10.87 - 14.5 Kg. (24 - 32 Libras)

## *<sup>0</sup>Disposiciones del Documento en la Hoja*

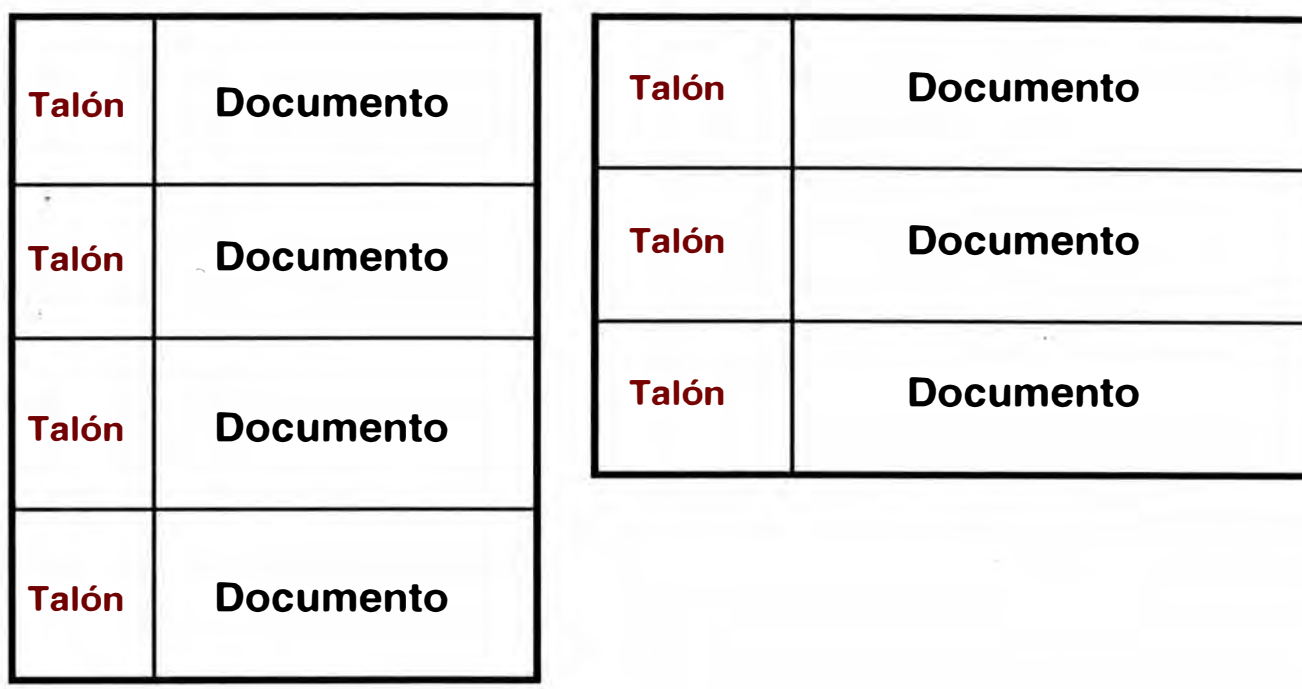

**4 Documentos por hoja con talón.** 

**3 Documentos por hoja con talón.** 

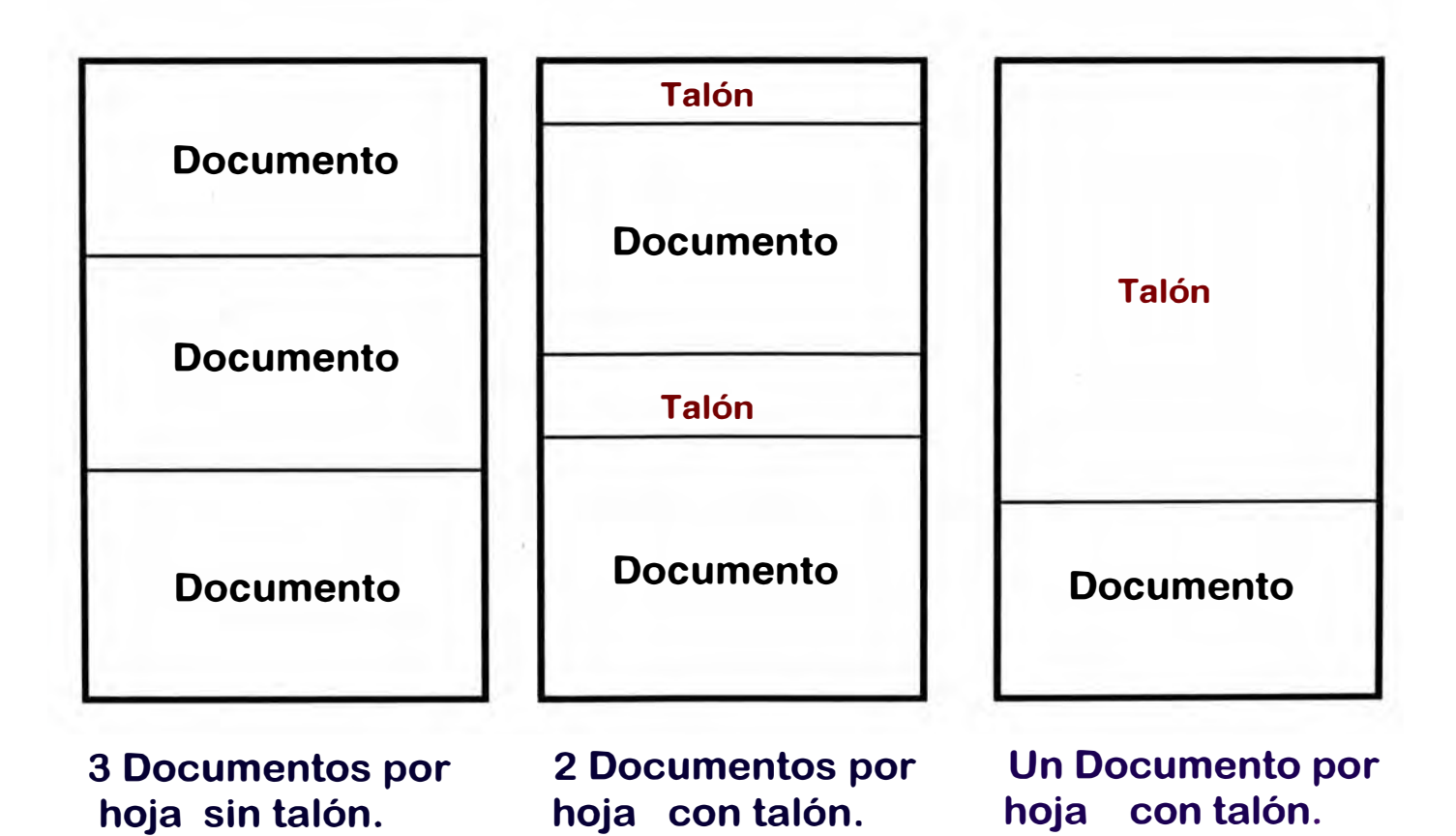
**Se refiere al peso de la plancha de papel que posteriormente es cortada en los tamaños convencionales tales como carta, A4, etc.** 

### *Dirección del* **Grano: Paralelo al borde largo del Documento.**

**Normalmente la pulpa de la madera es cortada en cierta dirección, esta característica puede ser apreciada en el papel al trasluz, la resistencia del papel será mayor en la dirección del grano.** 

### *Indice de Humedad* **: 4.7% - 5.5%**

**Este factor es importante ya que a mayor humedad, mayor será la probabilidad de generar atascos e imágenes de mala calidad.** 

### *Cara Impresa del Documento* **: Lado de Encuadernación del papel.**

**Se refiere a la forma como se empaqueta el papel, siempre hay un indicador que señala como se debe abrir el paquete de papel.** 

### *Curvatura del papel* **: Cara rugosa hacia abajo.**

**Se refiere a elegir la cara adecuada para imprimir, la curvatura hacia arriba nos indica la cara que se debe emplear.** 

*Papeles con Recubrimiento*  **resina no deben ser usados. Los papeles que contienen revestimientos de arcilla o** 

*Papeles Laminados* **: Las combinaciones de papel y plástico no deben ser usadas.** 

*Hoy en día existen una serie de papeles de seguridad que tratan de evitar la falsificación* o *adulteración de Documentos Valorados, éstos se basan en un patrón de características de Seguridad que incluyen:* 

### *Holostripe Reflectivo Tri-Dimensional*

**Similar a las imágenes Holográficas vistas sobre las tarjetas de credito de hoy en día, esta característica consiste de un Rayado Metálico conteniendo hologramas, los cuales son difíciles de falsificar, reproducir o digitalizar.** 

### *Tintas de Seguridad*

**Estas son usadas para minimizar la habilidad de Adulterar un Documento existente. Cuando el falsificador trata de modificar el monto sobre un documento usando solventes,** 

una reacción quimica a la tinta de Seguridad se produce, originando un efecto no deseado en el Documento.

### *Impresión Prismática*

Esta característica de Seguridad imprimible, mezcla colores en un efecto de Arco Iris, que resulta díficil copiar o producir usando prensas en impresión tradicional.

# *Tintas Coloreadas Especialmente*

Este método usa matices especificos de azul, naranja o verde, son tintas que no se copian bien.

## *Sellos de Agua*

Un método tradicional usado para incrementar la seguridad del stock usado para impresión de Documentos valorados. Un sello de agua es simplemente una imágen que es adicionada al papel, ésta es díficil de ver a menos que esté es expuesta a la luz.

# *Sello de Seguridad*

Similar al sello de agua, un sello de seguridad es visible sólo cuando el papel sobre el cual éste es usado es visto en un ángulo.

## *Fotocopia Inválida*

Este termino describe una característica genérica por medio del cual, un patrón de fondo es impreso en el papel. Si éste es usado sobre un Documento fraguado y ese documento es fotocopiado, la palabra Inválido o alguna otra podría aparecer.

## *Microimpresión de Alta Resolución*

Esta característica, tipicamente usada como la línea de firma de un cheque, consiste de palabras en miniatura invisible a simple vista. Si este documento es fotocopiado, las palabras en miniatura se mostrarán juntas como una línea sólida.

## *Otros Métodos*

Existen otros métodos más sofisticados, tales como la inclusión de huellas digitales dibujadas en sus cuentas.

Otros están tratando de implementar un sistema conocido como *Pago Positivo,* bajo el cual cheques con montos significativos, se proveen al generador del cheque electrónicamente. Luego de confirmada la emisión del mismo se procede al pago respectivo.

### *Protección de Pre-Impresos*

Aunque algunas compañías usan estos y otros métodos para prevenir fraude de Documentos Valorados, ellos algunas veces descuidan la provisión apropiada de Seguridad Interna para su stock de pre-impresos.

Simplemente no se Reconoce el hecho que los documentos en Blanco también pueden ser manejados como negociables.

## **4.2.1.2 Peso del papel MICR**

Para asegurar la exactitud del posicionamiento establecida por las especificaciones MICR, el peso del papel más conveniente es de 9.0 y 14.5 Kg. (20 - 32 Libras).

El promedio de peso mayormente aceptado es de 10.8 Kg. (24 Libras). Esto permitirá la facilidad de manipulación en las Lectoras y Compaginadoras, así como una impresión confiable.

## **4.2.1.3 Grano del papel MICR**

El grano de una hoja de papel es la dirección en que se encuentran la mayoría de las fibras. El grano del papel (para impresión MICR) debe ser paralelo al *borde largo* de la hoja, para favorecer una alimentación más fiable y el apilado durante la impresión.

Sin embargo, cuando se imprimen documentos que pasarán por el sistema Bancario, la dirección del grano debe ser en el borde corto de la hoja.

Si se imprimen documentos cuyo borde largo es el de la hoja de papel, el grano del papel debe ser en la misma orientación.

Si por el contrario el documento es impreso por el borde corto, el grano debe ser de la misma orientación.

Este detalle debe ser tomado en cuenta para no caer en gastos excesivos producto de una mala elección y falta de conocimiento, y lo más importante el rechazo del documento en la entidad que lee el Documento MICR.

La mayoría de empresas que han iniciado la generación y proceso de Documentos MICR han tropezado con tres típicos problemas:

- Rasgado del centro del borde de alimentación.
- Doblez en el borde de ataque.
- Arrugas de dobleces en el área de la banda magnética.

La *Figura 4-5* muestra las características comunes de daño al papel.

# **Características comunes de daño al Papel**

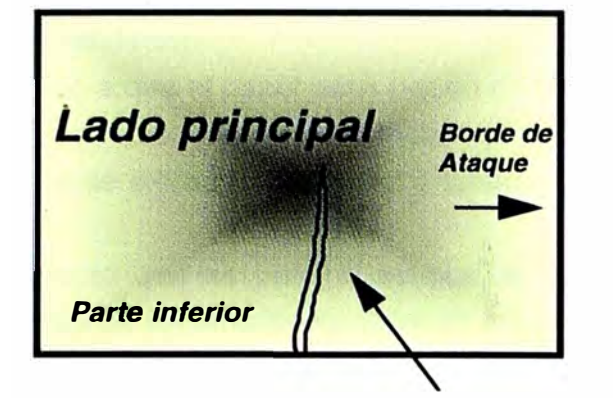

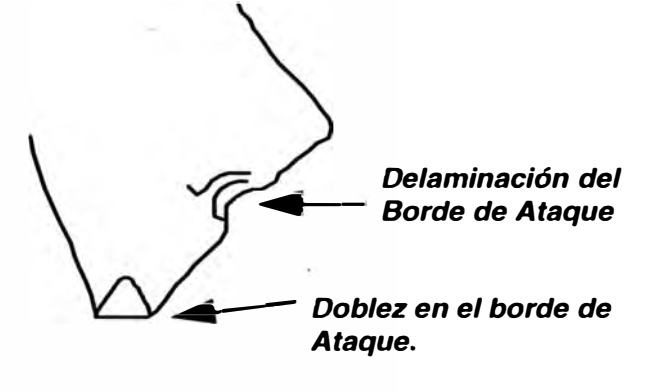

*Arrugas de Dobleces* 

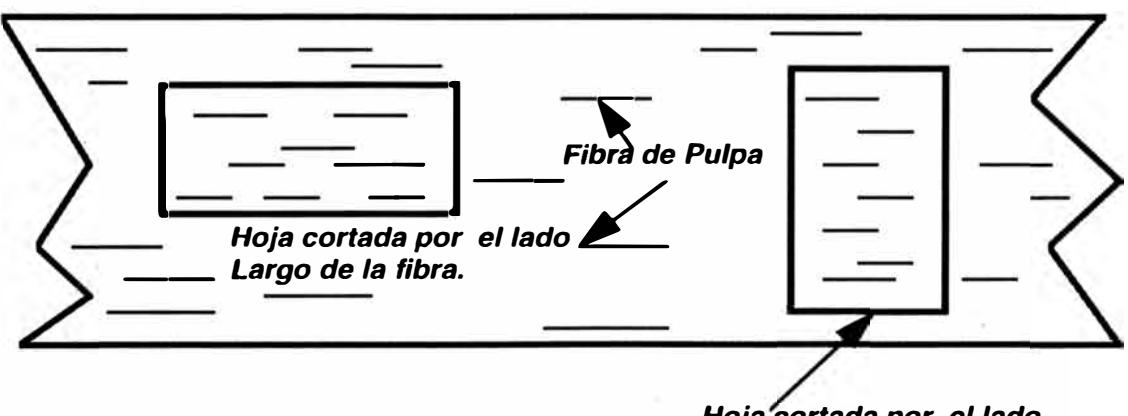

*Hoja cortada por el lado Corto de la fibra.* 

# **Características de la bobina de papel**

# **4.2.1.4 Humedad del papel MICR**

El nivel de humedad del papel juega un rol importante en dos áreas: el nivel de reparación y manipulación.

Debido a que el papel pasa por un rodillo de presión caliente, el nivel de humedad del papel cambia radicalmente cuando la hoja pasa a través de la impresora. Durante el proceso de fusión se extrae la humedad y luego ésta se reabsorbe del aire a medida que el papel se enfría.

El efecto que se obtiene es que las fibras del papel tiendan a cambiar de tamaño. El cambio de tamaño no es igual en todos los sectores de la hoja, ya que las fibras del papel no son todas iguales. Además, parte de la fibras del papel están orientadas al azar. En consecuencia, si· el papel comienza con un índice de humedad alto, tenderá a haber cambios más radicales en las micro-dimensiones de la hoja, que si el nivel de la humedad fuera menor.

Un índice de humedad inicial muy alto puede resultar en un nivel tan significativo de distorsiones de la hoja, que el papel puede experimentar niveles muy altos de atascos después de la fusión.

Con un nivel de humedad inferior, el papel puede no tener problemas de recorrido, pero el proceso de recuperar la humedad en la apilación, puede resultar en distorsiones de la hoja, las cuales harán los pasos del procesamiento posterior (tales como corte y doblez) difíciles de realizar.

Además de las preocupaciones de recorrido, la humedad del papel puede tener un impacto severo en el nivel de adhesión del toner. Un nivel de humedad aceptable está entre 4 % y 5%, puede emplearse papel con mayor nivel de humedad pero esto puede repercutir en el rendimiento.

# **4.2.2 Tipos de Letras**

La mayoría de personal de Sistemas, quienes desarrollan aplicaciones para generar información para la emisión de cheques, conoce las referencias brindadas por el Sistema Bancario, pero normalmente esto se traduce a un simple algoritmo y en realidad no se llega a conocer el verdadero significado de ciertos símbolos que son impresos.

Pretende el autor remarcar la importancia de conocer estos caracteres, con el propósito que se conozca la función de los mismos en la generación de la banda magnética. Con este conocimiento se estará en condiciones de generar cualquier Documento Valorado con una banda magnética apropiada.

**Los dos tipos de fonts que se usan en todo el mundo para generar la banda magnética es el E-138 y el CMC-7.** 

**Algunos países, como EEUU, Japón, Australia, Colombia, México, Hong Kong, Reino Unido y otros usan el font MICR E-138 .** 

**Otros países, tales como Francia, Italia, España, Brasil, Chile , Perú, etc., usan el font MICR CMC-7. --**

**Ambos fonts consisten en los números del O al 9.** 

**Adicional a estos números están definidos unos caracteres de control, los cuales se definen en la** *Figura 4-6.* **El font E-138 tiene 4 caracteres de control mientras que el CMC-7 consiste de 5 caracteres de control.** 

**Los caracteres de control proporcionan la función de puntuación, estos caracteres o símbolos proporcionan una demarcación entre las distintas partes de la linea MICR.** 

## **4.2.2.1 Caracteres de control MICR E-138**

**El uso de los caracteres de control CMC-7 es difícilmente igual al uso de los caracteres de control E-138.** 

**Los caracteres de control para el E-138 son cuatro:** 

## *Símbolo de Tránsito*

**Es un carácter de soporte del campo de recorrido que contiene la identificación del Centro de procesamiento del banco emisor (en el cual se emite la comprobación).** 

## *Símbolo de Cantidad*

**Se usa para colocar entre paréntesis el campo de cantidad o monto.** 

## *Símbolo de On-Us*

**Este símbolo se emplea para iniciar y terminar el campo On Us, este campo se emplea para representar al número de cuenta, número de cheque y código de procesamiento especiales, los cuales son significativos al banco emisor.** 

**Normalmente cuando la codificación lo requiere se emplea un campo auxiliar On Us.** 

### *Símbolo de Guión*

**En ocasiones se usa el guión como separador dentro del campo On Us.** 

**Este símbolo es básicamente para diferenciar rápidamente los elementos que identifican al sistema bancario.** 

# **Caracteres de Control E-13B**

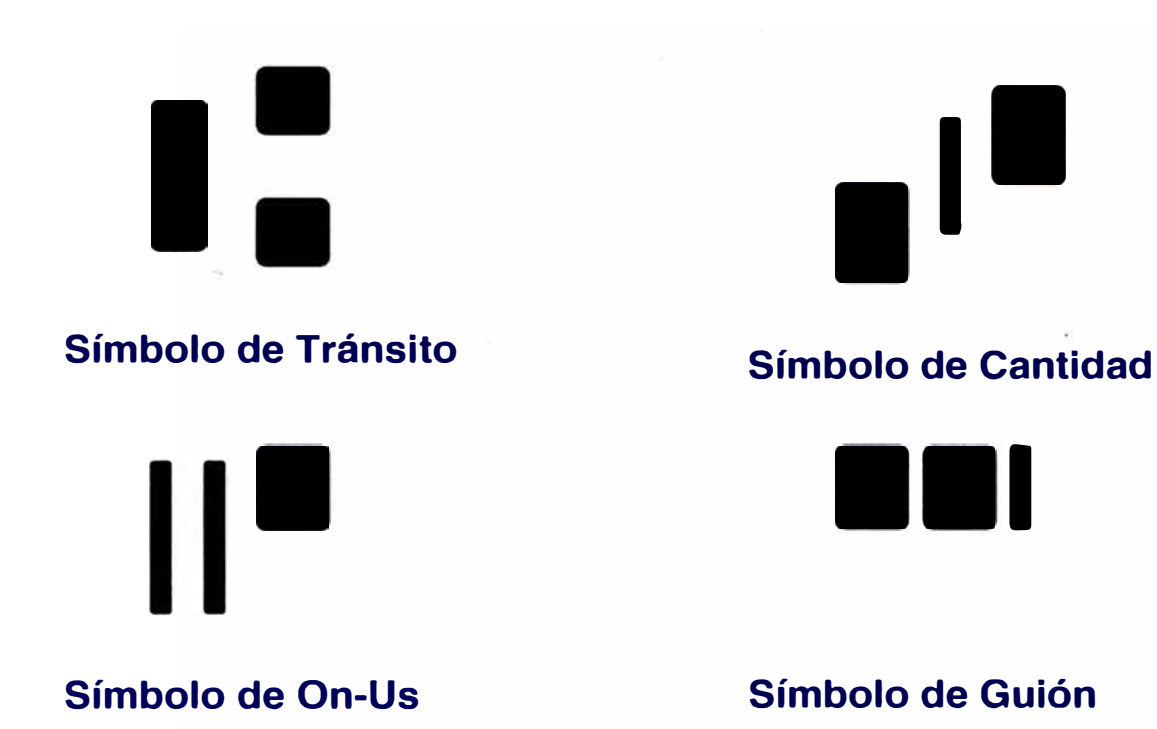

# **Caracteres de Control CMC-7**

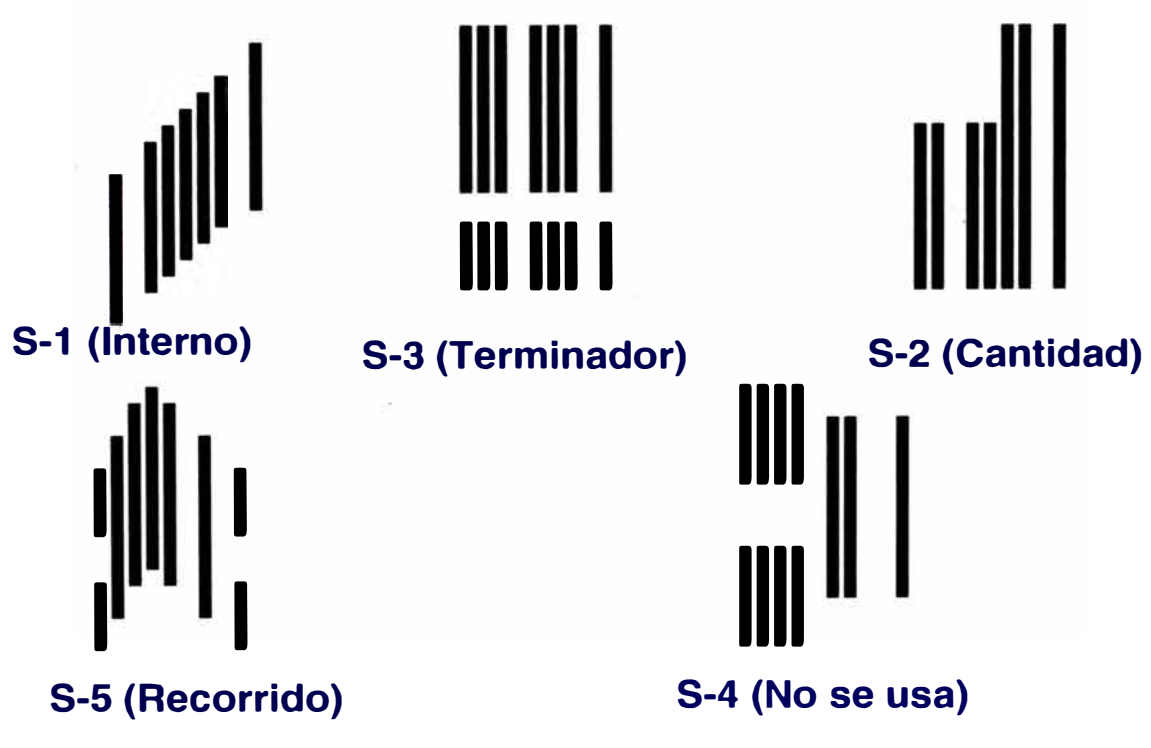

*Figura 4-6* 

# *¿ Por qué* **se** *prueba el símbolo de* **On** *Us ?*

Cuando un documento MICR se pasa por la lectora/compaginadora, los caracteres son identificados por el promedio de cambio del material magnético. Si se sabe cuando fué generada una cantidad dada de señal, se puede saber en donde está situado el material y los caracteres.

## **4.2.2.2 Caracteres de control CMC-7**

Los caracteres de control para este código son cinco:

## *Símbolo S-1 Interno*

Este símbolo se emplea en el inicio **y** terminación de la banda magnética.

## *Símbolo S-2 Cantidad*

Este símbolo se emplea para delimitar el campo de cantidad, pero no es empleado en nuestro medio.

### *Símbolo S-3 Terminador*

Este símbolo es usado como terminación de un campo intermedio de la banda magnética.

### *Símbolo S-4 No* **se** *emplea*

Este símbolo se emplea normalmente como un separador tipo guión, pero no es usado en nuestro medio.

## *Símbolo S-5 Recorrido*

El significado de este símbolo es para ser enlace entre un campo **y** otro, pero básicamente para identificar un código del Banco.

Las Tablas 4-1 **y** 4-2 describen los campos que son empleados en la generación de la banda Magnética.

# *TABLA 4-1*

# *Formato de Campos MICR en la Banda Magnética E13-B*

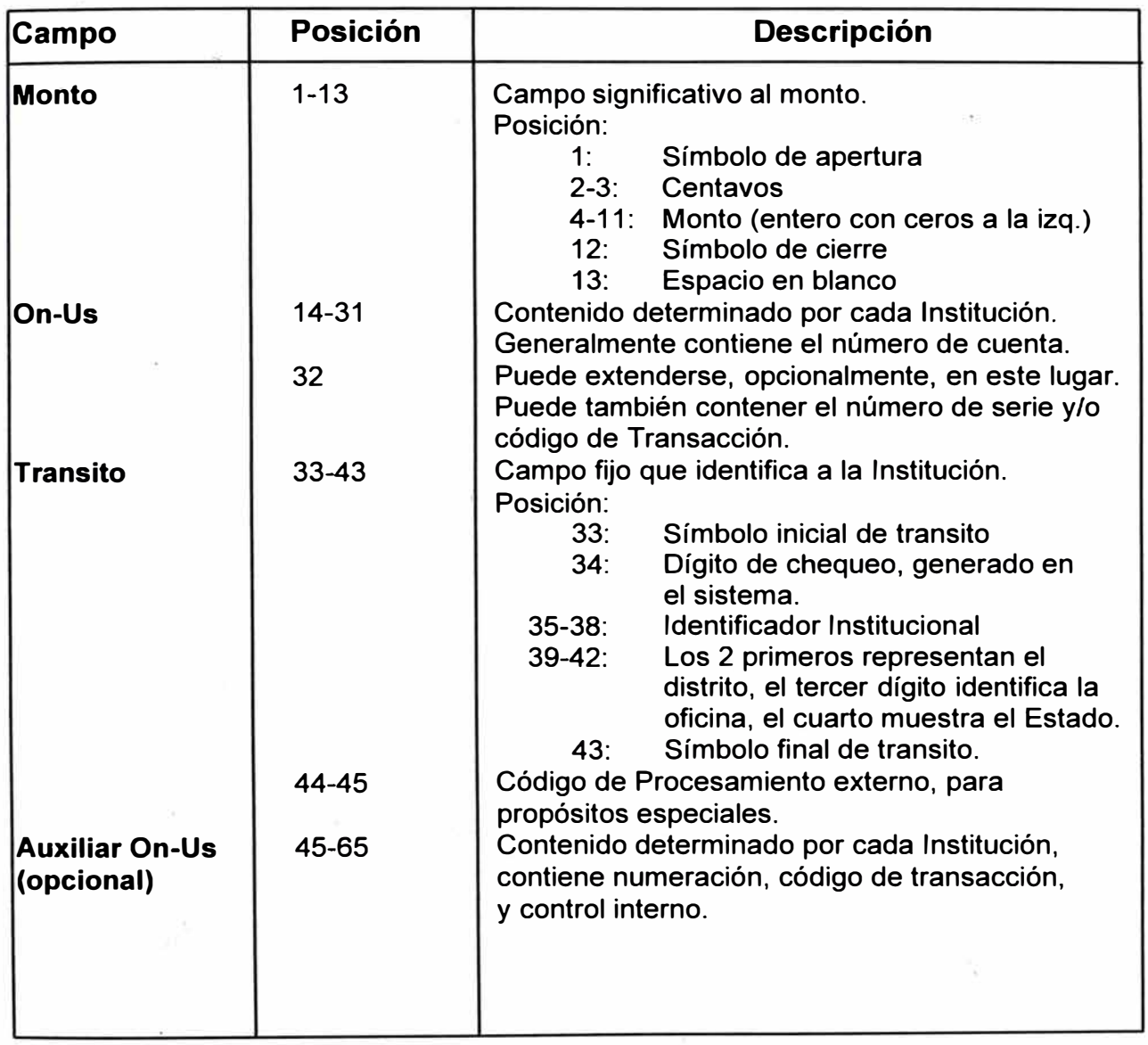

# *Tabla 4-2 Formato de Campos MICR en la Banda Magnética CMC-7*

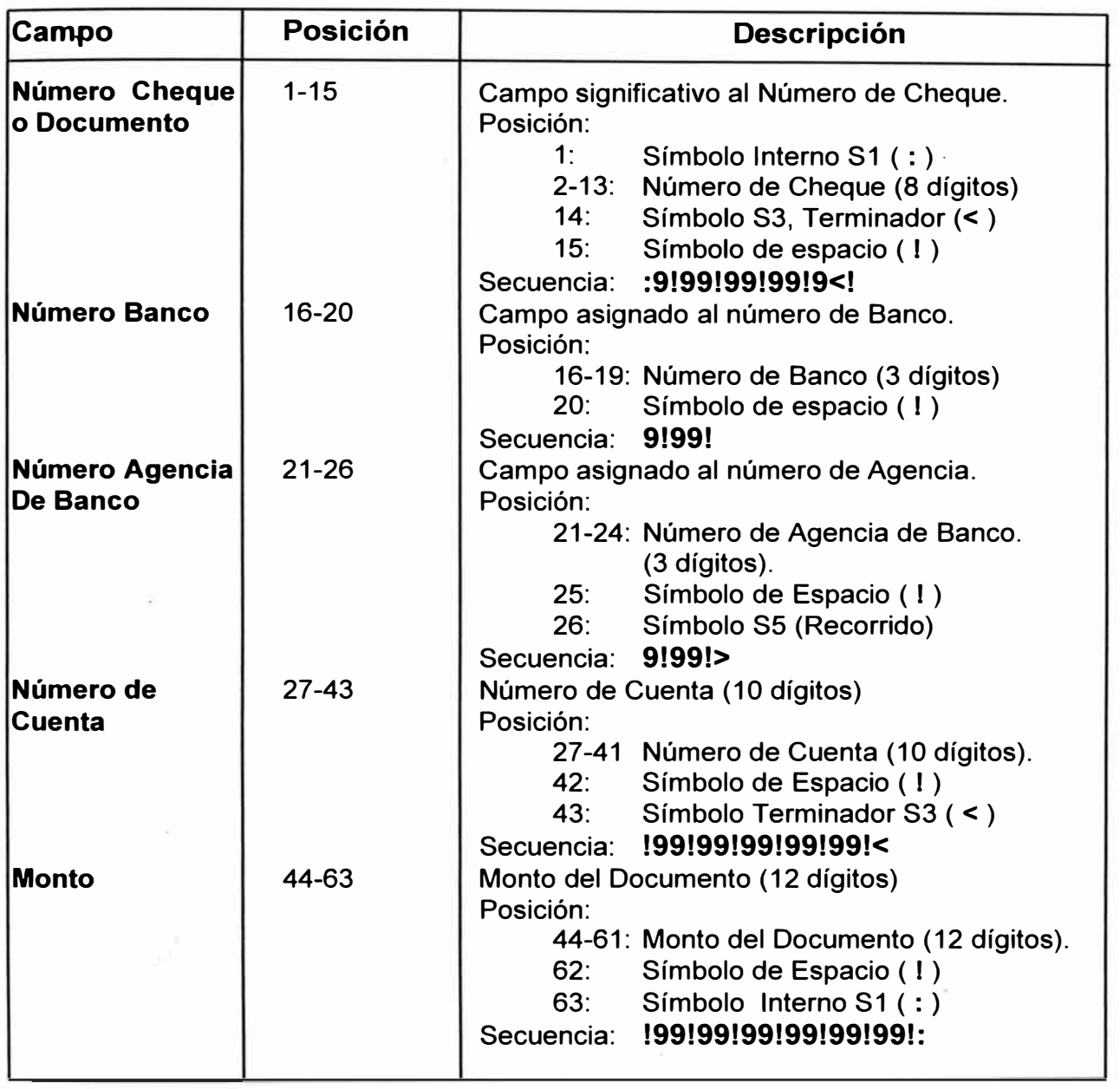

# **4.2.2.3 Formas de Onda de la Banda Magnética**

**Es la intención del autor describir como se producen las señales generadas en la lectora de banda magnética, esto permitirá una mayor comprensión de lo mencionado anteriormente respecto a los caracteres de control y su función.** 

**La** *Figura 4-7* **muestra el patrón de los cuatro caracteres de control del font E-138.** 

**La lectora - compaginador normales (y la mayoría de los dispositivos de\_ prueba), leen los caracteres de derecha a izquierda. La parte media de la ilustración muestra las formas de onda que se generan cuando la lectura está hecha de este modo. Para simplificarlo, las formas de onda están alineadas con los elementos del carácter.** 

**La ilustración también indica que la forma de onda será** *positiva* **cuando la cabeza de lectura magnética comienza a encontrar material magnético,** *baja a cero* **al cruzar un área donde no hay cambio y** *pasa a negativo* **cuando la cabeza se mueve en un área donde la cantidad de material disminuye.** 

**Además del cambio, también debe observarse que los picos de las señales son proporcionales a la altura del caracter.** 

**Aunque la parte media de la figura muestre cómo se genere las señales, ésta no es la manera en que se muestran en los distintos dispositivos de prueba (la ilustración muestra las formas de onda ideales).** 

**Los equipos de prueba muestran los caracteres como si fueran imágenes de un espejo. La parte inferior muestra los caracteres en la manera en que éstos serán vistos en un equipo**  de prueba convencional.

**La importancia de saber interpretar las señales, es porque** *NO* **existen dos muestras de una imagen impresa exactamente iguales. Por esta razón si se quiere saber sobre la intensidad promedio de la señal para algún lote de impresión, se debe observar varias muestras diferentes y determinar el promedio.** 

**Es suficiente revisar los caracteres de Control On-Us (para el font E13-B) y el caracter S-2 (para el font CMC-7).** 

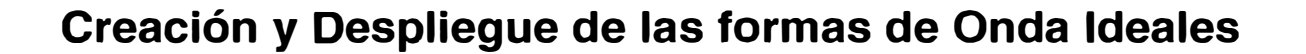

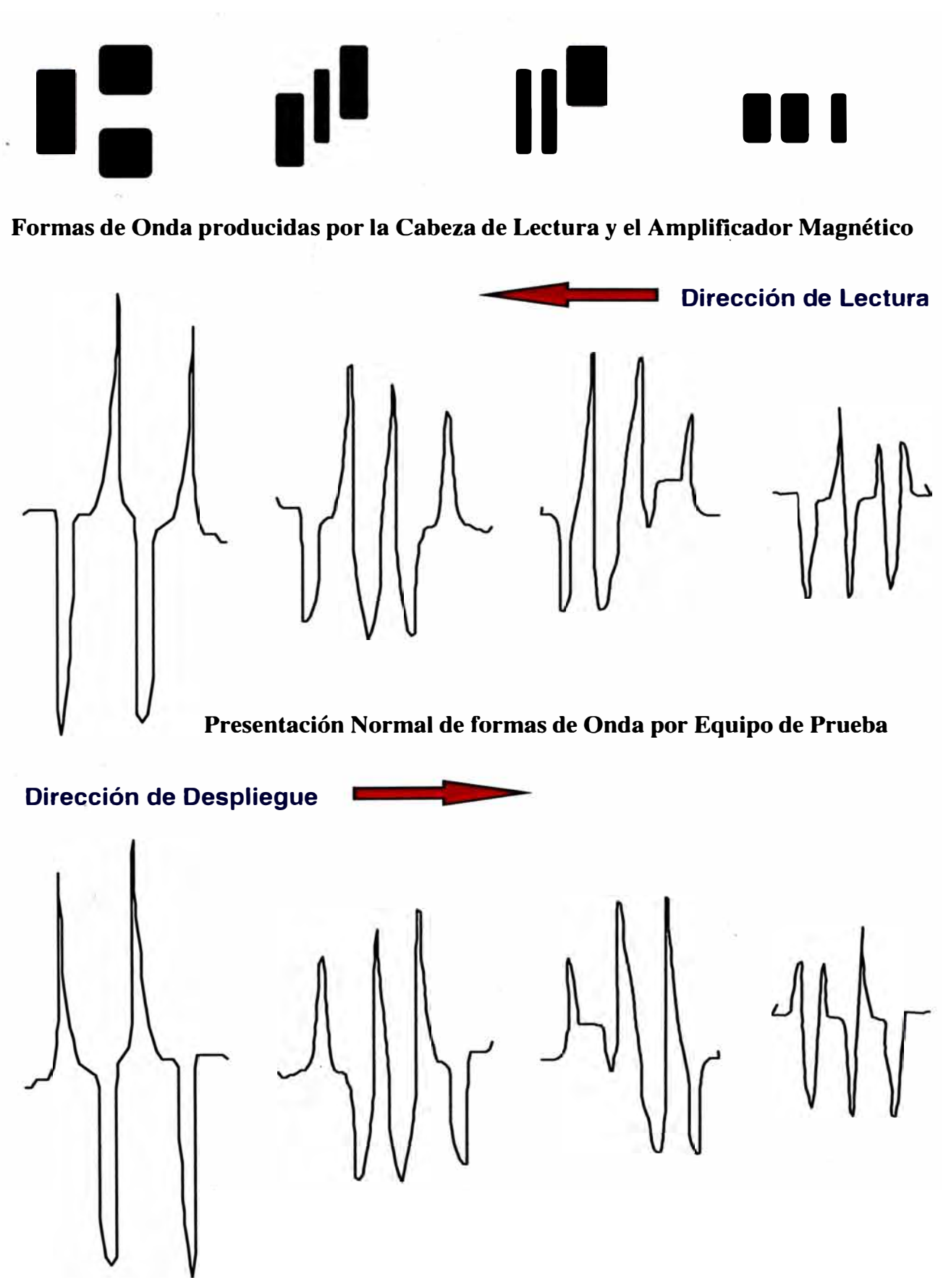

*Figura 4-7* 

# **4.2.3 Equipos de Prueba y Procesamiento**

Existe una variedad de dispositivos disponibles para comprobar los caracteres MICR. Un equipo de prueba de los caracteres MICR proporciona simplemente una indicación, una sugerencia sobre la calidad del original que se está examinando.

Sin embargo, el hecho de que el original pase con éxito a través del dispositivo de prueba del MICR, no garantiza necesariamente que la lectora / compaginador lo acepte.

Los dispositivos disponibles están clasificados en Analógicos y Digitales.

Básicamente constan de un visor que muestra las características de la forma de onda y una computadora. La elección de uno ú otro equipo debe ajustarse al despliegue de la onda estándar y la unidad debe tener capacidad para manipular hojas completas y documentos de tamaño normal.

El uso del-equipo de prueba se debe a las siguientes razones:

1 . El dispositivo de prueba es empleado como una parte del proceso de Control de Calidad del Cliente, ayuda a la puesta a punto y ajuste.

2. Ayuda a determinar las características magnéticas de la impresión para su comprobación.

Ahora es importante preguntarse si el usuario requiere un dispositivo de prueba:

SI: El equipo es de *alto* volumen de impresión.

NO: El equipo es de *bajo* volumen de impresión

El Flujo que normalmente sigue el Documento Valorado, tiene una tendencia a ser alterado por la Industria Bancaria principalmente, este flujo se alterará reduciendo el número de pasos para que el Documento Valorado llegue a su destino, siendo sustituidos estos pasos por su equivalente electrónico. Con la llegada de la tecnología *lmage Lift* (proyección de imagen electrónica), las computadoras y las lineas de comunicaciones de alta velocidad y el surgimiento de discos ópticos, están haciendo posible (a un alto costo de inicio) la reducción del flujo de proceso del documento Valorado.

En nuestro medio, en el largo plazo, en vez de transmitir el documento físico para procesar, la empresa enviará, cuanto más, una imagen electrónica del original. El procesamiento del documento sería truncado en la entidad emisora, todo el procesamiento subsecuente sería hecho con un registro electrónico del Documento. El Documento retenido (original), dependiendo su clase, sería retenido por un tiempo y luego destruido.

Los Documentos Valorados comerciales, tienen como destino llegar a ser procesados por una lectora / compaginadora, por ello es necesario saber cual es la función de este dispositivo.

Una lectora / compaginadora es un procesador mecánico que:

- Lee magnética y electrónicamente.
- Decodifica.
- Valida los caracteres y las estructuras archivadas.
- Separa los Documentos en válidos e incorrectos.
- Separa los Documentos válidos en grupos.
- Puede endosar y microfilmar opcionalmente.

La última medida practica de la calidad del documento MICR, es el rendimiento en el ambiente de la lectora / compaginadora. El formato y la posición de la linea MICR, la calidad de impresión, el nivel magnético de la tinta o toner y las características del papel son todas críticas para un rendimiento correcto. El tipo, la puesta en marcha, el ajuste, la calidad del mantenimiento y el funcionamiento de la lectora / compaginadora también tiene un efecto sobre el Documento Valorado.

A pesar de todo el cuidado que se pueda tener, siempre estará latente la ocurrencia de un *Rechazo.* 

El Rechazo es la incapacidad que un documento sea leído por la máquina porque:

- Uno o más de los caracteres / símbolos no son reconocidos por los algoritmos aceptados por el compaginador.
- Los materiales magnéticos extraños se interpretan como un carácter o símbolo irreconocible.
- El formato de la línea MICR no es compatible con el algoritmo aceptado.

Las causas posibles de los rechazos incluyen:

- Calidad del carácter o font incorrecto.
- Resistencia magnética de la señal o tinta no magnética.
- Registro de la línea **MICR** o del carácter.
- Daño al papel.
- Documentos impresos en dirección contraria o de cabeza.
- Atascos en la manipulación del papel en el compaginador.
- Avería del compaginador.
- Incompatibilidad del software.
- Formato de la línea del MICR.
- Acabado del Original.
- Violación de la banda de procesamiento por las imágenes magnéticas.

# **4.3 Consideraciones de Seguridad**

La Seguridad de Documentos Valorados es un elemento crítico en el Proceso de los mismos. En nuestro medio la falsificación ha llegado a niveles alarmantes que ponen en duda la autenticidad de los Documentos y, son muchas las empresas que h\_an sido victimas de estafa por terceros o por personal propio de la empresa.

Según estadísticas de la División de Estafas, durante el primer trimestre del año 1997, los delitos de estafa, libramiento indebido y falsificación de documentos llegan a la suma de 8 millones 524 mil dólares.

Estas estafas derivan en: Delitos contra el patrimonio (con partidas de nacimiento falsas para apropiarse de herencias o bienes), delitos contra la confianza y fe en los negocios (cheques sin fondo, usura), delitos contra la fe pública (falsificación de documentos, sellos y timbres), y delitos contra el derecho intelectual (derechos de autor y contra la propiedad industrial).

A pesar de ello, se ha notado que se ha dotado de cierto nivel de seguridad a Documentos que tienen una importancia relativa tales como las licencias de conducir y las libretas electorales, sin embargo la partida de nacimiento que es el instrumento básico del sujeto, porque con ella se reconoce el derecho de la persona, es el documento que nos da la categoría de personas, incluso el derecho a la integridad física, no ha sido debidamente protegido.

Al igual que otros documentos tales como autorizaciones notariales de salida de menores del país, títulos de propiedad, bonos, acciones, etc.

Como ejemplo, una partida de nacimiento falsificada puede utilizarse para heredar y transferir bienes o establecer vínculos sanguíneos inexistentes. En la practica la libreta electoral como su nombre lo indica es un documento de sufragio, en cambio la partida de nacimiento da existencia a una persona para el mundo oficial, cualquier acto en la vida de una persona, en términos jurídicos, tiene su base en este documento.

Pero no sólo la replica de un original impreso es sinónimo de falsificación, también la replica electrónica de una transacción en una cuenta de ahorros, la alteración en el surtidor de billetes de un cajero automático, la transferencia indebida de fondos, etc. Son formas

**de falsificación porque se replica indebidamente un Original (en este caso, una transacción electrónica que debe ser única).** 

**A pesar de establecer múltiples niveles de seguridad, con fuertes inversiones, no se ha logrado desaparecer la falsificación.** 

**Hay distintas maneras para tener seguridad en la producción de documentos negociables y de significado transaccional, en el momento que se necesitan:** 

- **• La primera es controlar el acceso físico al dispositivo de producción (impresora, computador, acceso al sistema, sesión, etc.)**
- **• La segunda es utilizar las aplicaciones de seguridad incorporadas al dispositivo. (llaves físicas, lógicas; password, cartridges, etc.)**
- **• La tercera es usar alguna combinación de las anteriores.**

# **4.3.1 Bloqueo de Seguridad Digital**

**El bloqueo de Seguridad Digital en la consola de control (o terminal) del dispositivo que genera el Documento Valorado, es el primer obstáculo que se debe plantear.** 

**La única manera de obtener el acceso en el bloqueo de Seguridad y, por lo tanto habilitar la generación del Documento, es introduciendo el número de Identificación del usuario, debidamente autorizado.** 

**Los niveles de Seguridad son asignados por el Administrador, y debemos definir niveles tales como:** 

- **•** *Ninguno,* **No hay seguridad en el acceso al dispositivo, cualquiera puede utilizarlo.**
- **•** *General,* **Cada usuario tiene una clave de acceso única.**
- **•** *MICR,* **Sólo seguridad para utilizar la opción MICR del dispositivo.**
- **•** *Ambos,* **Seguridad general y MICR.**

**La aplicación de estos niveles estará en función a las bondades del equipo que se emplee.** 

## **4.3.2 Font MICR (cartuchos especiales) de Seguridad Digital**

**Una importante medida de seguridad es la provisión del font MICR en cartuchos especiales separados del dispositivo que emite los documentos.** 

**El empleo de este cartucho debe tener un acceso de seguridad incorporado y debe relacionarse con el nivel de seguridad del usuario.** 

**Adicional al font MICR, deben existir fonts especiales (fondo negro y letras blancas, identificación del dígito con su nombre, etc.) podría incluirse algún tipo especial de logotipo y/o firma de tal forma que esta se encuentre en un cartucho de seguridad.** 

**Esta es una herramienta que permite personalizar el Documento y establece un nivel adicional de seguridad.** 

# **4.3.3 Procesamiento del Historial de Transacciones**

**Otra medida de seguridad es la generación del historial de transacciones en el dispositivo generador de documentos valorados.** 

**El tipo de información que se debe registrar, básicamente debe estar formada por:** 

- **• Fecha y hora de la transacción**
- **• Usuario**
- **• Linea MICR (campos que la componen)**
- **• Número del Documento.**
- **• Cantidad**
- **• Beneficiario**
- **• Estado (número de atascos, copias, recuperación de fallas, etc).**
- **• Intento-infructuoso de conexión.**

**Adicional a este historial debe contemplarse que el software de aplicación, necesita estar estructurado de acuerdo a la información que proporciona el dispositivo, para establecer parámetros de comparación.** 

**Este paso es importante, por cuanto los lotes de envio deben considerar la capacidad de almacenamiento del historial de transacciones del dispositivo.** 

## **4.3.4 Informe Sumario**

**Debe existir una versión condensada del historial de transacciones de tal forma que se registre:** 

- **• Usuario**
- **• Fecha y hora de inicio**
- **• Hora de terminación**
- **• Registro del número de transacciones**
- **• Número total de atascos**
- **• Número total de documentos incompletos**

**Adicionalmente se debe contemplar lo siguiente:** 

**• Número de transacciones**

- **• Cuenta total del dispositivo**
- **• Cuenta de los componentes del dispositivo (toner, Consumibles)**
- **• Número de serie del dispositivo**

**Esta información debe ser manejada tanto desde el dispositivo como desde el computador si fuera posible .** 

**Asociado a estos elementos de control debemos considerar otros elementos que nos aseguren la protección de la emisión de Documentos Valorados, con la finalidad de proporcionar un análisis retrospectivo de dichos documentos:** 

## *Persona Responsable*

**Es el individuo designado que siempre estará presente cada vez que se manipulen los recursos del sistema. La responsabilidad debe abarcar todas las fases del funcionamiento y asegurarse que los procedimientos correctos de control se sigan escrupulosamente.** 

## *Recursos de Seguridad*

**Los recursos de seguridad que deben estar protegidos contra el uso sin autorización, deben incluir El cartucho de font MICR y especiales, el software que genera el documento valorado, el dispositivo y el Papel de Seguridad.** 

# **4.4 Proceso Tradicional versus proceso Electrónico**

**Pretende el autor mostrar los pasos implicados en un proceso tradicional de generación de un Documento valorado, se hará referencia al cheque por cuanto es el que requiere mayores pasos para su creación y nos servirá de base para generalizar con un enfoque sistémico.** 

**Sin embargo antes de hacer esto, es útil comprender las etapas principales en la vida de un Documento Valorado.** 

**Normalmente se realizan las siguientes acciones:** 

- **• El Fabricante del documento valorado crea y prepara el tipo de papel adecuado.**
- **• Este papel llega al emisor, quien entrega el documento valorado al beneficiario.**
- **• El beneficiario cobra el valor del Documento en el Banco o Institución autorizada a pagar. En consecuencia deposita el Documento.**
- **• Este documento puede permanecer en el Banco o Institución y luego puede ser remitido a otro banco o institución**
- **• Finalmente el emisor del documento valorado recibe una constancia de haber recibido el valor del documento.**

**Este esquema se presenta en la** *Figura 4-8.* 

# **Flujo del Documento Valorado**

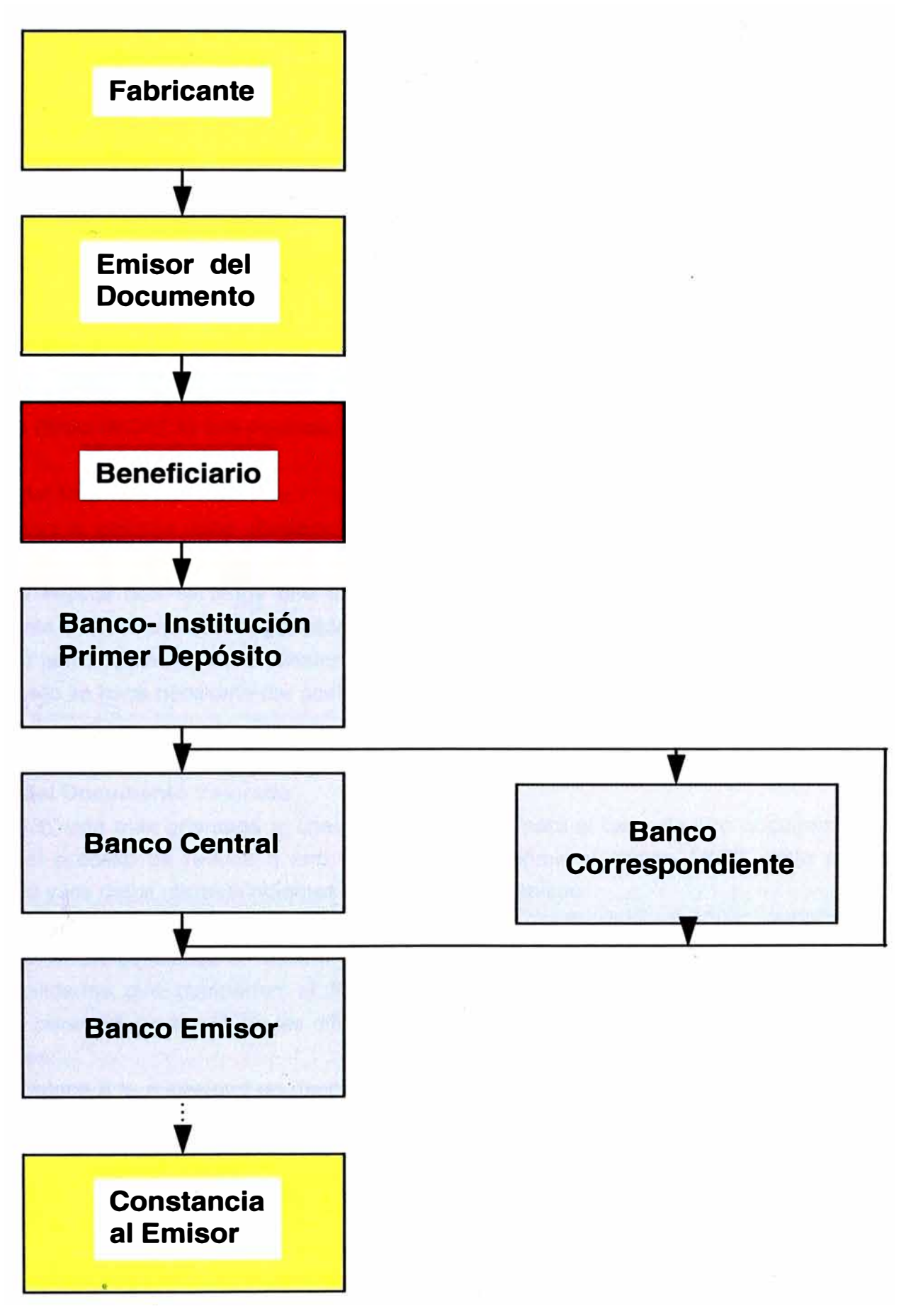

**El proceso tradicional de la generación de Documentos Valorados puede ser dividido en tres clases principales, cada una de estas clases involucra distintas herramientas:** 

- **• Fabricación del Documento Valorado.**
- **• Emisión del Documento.**
- **• Proceso del Documento.**

# **Fabricación del Documento Valorado**

**Cada paso en ei proceso de Fabricación agrega valor al Documento terminado.** 

**Las prensas litográficas con múltiples colores constituyen el primer paso en este proceso. El fondo de seguridad se imprime en el papel, con el formato fijo que incluye las líneas, recuadros, texto fijo, etc.** 

**Luego se imprime lo que constituye la información variable, esto es Número de serie, campos MICR, nombre, etc. En este paso se emplean dos tipos de tinta, la normal y la magnética (línea MICR), lo que equivale a decir, que se realizan dos pasadas del papel.** 

## **Emisión del Documento Valorado**

**Normalmente la emisión debe obedecer a una codificación, en el caso de los cheques la linea MICR puede ser completa o parcial, en algunos casos podría dejarse en blanco.** 

**Este paso implica que se tenga una extrema seguridad en el almacenamiento, porque básicamente son documentos negociables. Se hace necesario un procedimiento de control para cubrir la manipulación de las existencias.** 

**Luego de ello se hace necesario dar acabado al documento para su entrega al destinatario.** 

## **Proceso del Documento Valorado**

**Esta función está más orientada al cheque, sin embargo para el caso de otro documento valorado el proceso se reduce a uno sólo, que es imprimir el campo MICR clave del documento y los datos correspondientes al destinatario y emisor.** 

**La función del proceso de cheques está relacionada con la suma del campo de cantidad a la línea del MICR asociando al mismo tiempo la cuenta apropiada del banco. Una de las responsabilidades que comparten el Fabricante y el Emisor de cheques es hacer lo necesario para reducir al mínimo las dificultades que el proceso enfrente en el manejo de los cheques.** 

**Esto se traduce a la necesidad de asegurarse de que los documentos sean del tamaño y diseño adecuados y que la impresión sea de buena calidad.** 

### **Simplificación Electrónica del Proceso del Documento Valorado**

La introducción del Procesamiento Electrónico en la producción de documentos valorados, puede dar como resultado una reducción significativa en el número de pasos implicados en la fabricación y emisión de Documentos Valorados.

Si este proceso se pone en practica con el nivel adecuado del control de calidad, no debe haber cambio para el Procesador del documento.

El primer cambio significativo en la creación del cheque es que el ciclo tradicional de fabricación puede ser reducido a la creación de una hoja con un patrón de seguridad.

Las restricciones de seguridad y control pueden simplificarse, debido a que se trata de una hoja de papel y éste no necesita ser conectado a un Banco, una cuenta o un formato especifico, el Emisor puede trabajar con un costo sustancialmente reducido para almacenamiento de documentos. El emisor puede reducir las existencias por imprimir conservandolas en un medio magnético.

No hay necesidad de dar mantenimiento a las existencias múltiples que podrían llegar a ser obsoletas antes de ser usadas.

La introducción de este sistema elimina la necesidad de imprimir el documento en dos pasadas, Incluso los logotipos y/o firmas pueden ser manejados en forma digital, con ello se tiende a tener la seguridad en manos del emisor, reduciendose la labor del fabricante a producir un papel con características de seguridad.

La *Figura 4-9,* ilustra las ventajas de un Procesamiento electrónico del Documento Valorado.

### **Procesamiento del Documento Valorado.**

Hemos revisado una serie de elementos Interrelacionados y Organizados que condicionan la adecuada emisión de Documentos Valorados, con el propósito de que estos no sean fraguados y se proceda con un Enfoque Sistémico.

El Procesamiento de Documentos Valorados permitirá la significativa reducción de la Falsificación y Adulteración de los mismos, dando confianza a los agentes económicos a emplear éstos en las diferentes transacciones comerciales, evitando así pérdidas significativas tanto al emisor como al Receptor del Documento.

En sumatio, la prevención de fraudes de Documentos Valorados es en definitiva, responsabilidad de Bancos y Compañías.

# **Proceso Tradicional versus Proceso Electrónico**

*(-)* 

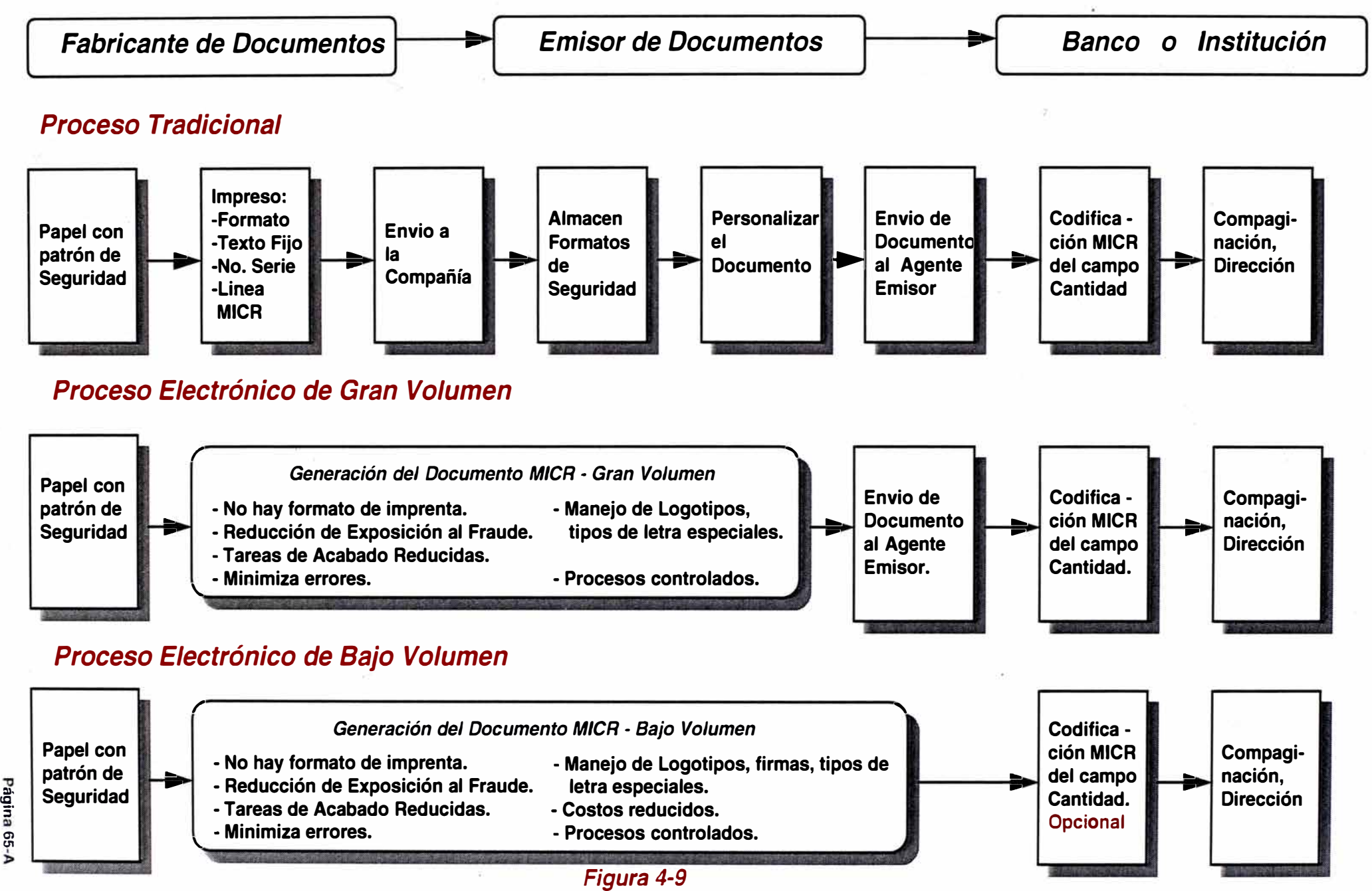

**Ambos deben tratar de revisar las mejoras de Seguridad para el stock de pre-impresos en blanco, o hacer uso de Pago Positivo u otros sistemas. Pero en general si cada uno de los elementos que interviene en la generación del Documento, no es atendido bajo el enfoque descrito simplemente el riesgo de falsificación se mantendrá** 

**Como parte de sus procedimientos de prevención de fraudes, las compañías deben:** 

- **• Tener una Clara división de responsabilidades en el proceso de manejo de Documentos Valorados, es decir la misma persona quien emite órdenes de comp ra, por ejemplo, \_ podría no estar pagando facturas.**
- **• Establecer una buena comunicación con los Bancos, estas instituciones pueden rastrear los habites de generación de documentos de la compañía y alertar a la misma de inconsistencias que podrían indicar signos de falsificación.**
- **• De una manera rápida y oportuna, reconciliar sus estados de cuenta o implementar el sistema de Pago Positivo descrito anteriormente.**
- **• Cambios de clave o códigos de entrada y rotación de personal, quienes manejan Documentos Valorados, periodicamente para prevenir rutinas de acceso tanto a sistemas como áreas de almacenamiento.**
- **• Emplear un stock de Seguridad identificando en el reverso las características de seguridad en el Documento.**
- **• Emplear los caracteres de Control MICR en aquellos Documentos que tienen un significado Transaccional y/o Comercial.**

**El Procesamiento de Documentos estará marcado por las tendencias del mercado, por ello debemos considerar que la Transferencia Electrónica de Fondos no desplazará el uso de Documentos Valorados, ambos mantendrán un flujo equilibrado y complementario.** 

**La creación de imagen de cheques y también de otros Documentos Valorados permitirán reducir tiempo, espacio y el costo involucrado en el almacenamiento de los mismos. Su manejo permitirá una rápida disponibilidad al emisor para su conciliación.** 

**Capítulo V** 

# **CAPITULO V: Tecnología de Procesamiento de Documentos**

Los Sistemas de Información constituyen una ventaja que debe ser manejada cuidadosamente, para permanecer competitivos en el Mercado de hoy en día.

Así como las bases de datos relacionales ayudan a almacenar información estructurada, tal como Inventario, Facturación, etc. el Sistema de Procesamiento de Documentos provee las funciones de Creación de Documentos, Administración de Documentos, Almacenamiento y visualización, Sistemas de Impresión electrónica, Seguridad de Documentos y Acabado de Documentos.

La intención del autor en este capítulo es destacar las principales características que distinguen a la tecnología de Procesamiento de Documentos. Con ello brindaremos no una lista de productos, sino rasgos principales que se deben considerar en este tipo de tecnología.

# **5.1 Software de Creación, Administración, Almacenamiento y Recuperación de Documentos**

## **5.1.1 Creación de Documentos**

La creación de documentos ha evolucionado de una manera vertiginosa. En este punto no pretendemos referirnos a las características de los productos ya conocidos en un ambiente de escritorio, la intención del autor es centrarse en aquellas características que se requieren para un ambiente de producción y administración de Documentos.

Es importante considerar que esta tecnología nos debe permitir *Customizar el Documento,* es decir brindará facilidades para crear documentos de una manera rápida y no complicada, contemplando principalmente el *Flujo de Datos* que soportan los principales equipos de cómputo tanto de rango medio como de alta producción.

El resultado obtenido de estas consideraciones, además de las que se mencionarán más adelante, será que se podrá ofrecer el *Documento como Producto.* 

El efecto sobre el negocio en el cual no hay productos tangibles tales como una foto, unidades de demostración etc. permitirá que el Documento sea un medio para presentar el Producto que representará un intangible tal como un servicio, seguro, servicio financiero, plan de pensiones, y otros, es decir el Documento se constituye en la única Interface con el Cliente.

**El Autor considera \_ las siguientes características, que debe proveer determinado producto, para generar los componentes de diseño del Documento:** 

- **•** *Facilidades de Edición,* **integridad en el manejo de logotipos, sombreados, diseño de líneas y cajas, set de caracteres.**
- **•** *C(eación* **y/o conversión de fonts. Manejo de fonts en 4 rotaciones (90, 180, 270, 360 grados).**
- **•** *Soporte Lógico condicional* **para variar el contenido y apariencia del Documento.**
- **• Soporte de** *color.*
- **• Opción de** *impresión* **en una o dos caras de una hoja.**
- **• Manejo de** *data variable* **combinada con el diseño del Documento.**
- **•** *Ampliación y Reducción* **del Documento en linea.**
- **• Compatibilidad con el** *flujo de datos* **PCL o Postscript, data inteligente IPDS (intelligent print data stream), metacodigo.**
- **•** *Recursos,* **para importar archivos de procesadores de palabras, hojas de cálculo, software de diseño gráfico, etc.**
- **• Manejo de formatos electrónicos de AFP (Advance Function Presentation), metacodigo.**
- **• Recursos para exportar a formatos de salida AFP, metacodigo, PCL, postscript, PDF.**
- **• Para propósitos especiales podría considerarse la inclusión de Reconocimiento óptico de caracteres.**
- **• Ambientes de Cómputo de rango medio, mainframe y de escritorio.**
- **• Debe permitir la creación y edición de recursos IPDS en su computador personal más que en el Computador central.**
- **• El diseño de documentos como HTML también deberá estar presente como herramienta de creación, para su posterior acceso a través de Internet.**

**Estas características (a juicio del autor, las más importantes) nos brindarán un documento que podrá ser impreso o visualizado, el cual será** *Customizado* **según el requerimiento del negocio de la Organización, constituyéndose de esta manera en un** *Producto.* 

## **5.1.2 Administración de Documentos**

**Es cada vez más claro que tanto las organizaciones del Gobierno como las privadas, tienen dificultad para combatir la presión de hacer más, de la mejor manera y más rápido que**  antes, sin considerar soluciones con tecnología apropiada que permita terminar el **desequilibrio en la productividad.** 

**Por ello las herramientas de Administración de Documentos están enfocadas a cubrir este requerimiento, mostrando como principales características, según el autor, las siguientes:** 

- **• La principal característica debe ser la capacidad de búsqueda, uso, compartir y manejar documentos.**
- **• Búsqueda de Documentos por atributos, texto o ambos.**
- **• Análisis linguistica para asegurar que los criterios de búsqueda sean precisos.**
- **• V!sualizador de resultados de la búsqueda, para analizar los documentos recuperados.**
- **• Debe considerar la posibilidad de imprimir, distribuir el documento sin tener el original.**
- **• Debe considerar el manejo de imágenes digitalizadas, así como el manejo de Reconocimiento óptico de caracteres.**
- **• Debe permitir la integración con el correo electrónico.**
- **• Debe proveer el cuidado de la integridad del Documento, permitiendo revisar su recorrido en el proceso de negocio desde su ingreso hasta su salida. A esto se agrega los niveles de seguridad en el recorrido.**
- **• La revisión de los documentos recuperados debe permitir una visualización en 3 dimensiones.**
- **• Algunos productos tienen la facilidad para generar un extracto, resumen del Documento, resaltando palabras claves de interés para el usuario.**
- **• Se debe considerar estándares de la industria tales como ODMA (Open Document Management API), por ejemplo.**
- **• La escalabilidad es un factor que protege la inversión cuando hay un crecimiento en los requerimientos del usuario.**
- **• La disponibilidad de versiones para diversas plataformas de Cómputo.**

**Tomando como base estas características podemos concluir que mediante una adecuada capacidad de manejar mensajes en un sistema de base de datos compartidas, asociado con la instalación de Workflow, el Groupware impide que se desarticulen los procesos de trabajo. En definitiva, permite recoger los documentos que se desplazan diariamente y la ordena sobre una base de conocimientos tan amplia como requiere la empresa.** 

### **5.1.3 Almacenamiento y Recuperación**

**Esta es una industria que ha adquirido cierta madurez, las características que en determinado momento distinguieron a un producto de otro, hoy en día tienden a ser común en todos los productos. Pretendemos nombrar algunas de las nuevas características que empiezan a distinguir significativamente un producto de otro.** 

**• Las características tales como: Soporte de Data Inteligente, acceso a Internet, soporte en ambiente Windows NT, distribución del documento en CD, constituyen el denominador común en casi todos los productos de almacenamiento y recuperación.**

- **• El soporte de Workflow en el COLO tiende a ser una comodidad para su instalación y puesta en marcha en la empresa.**
- **• La interface de clientes basada en Windows tiende a ser un estándar y un punto de atención de los fabricantes.**
- Soporte de OLE (Object link embeeded), para soporte de anotaciones.
- **• Soporté para Data Mining.**
- **• Operaciones de interrogación avanzadas tales como búsqueda lógicas, búsqueda jerárquica a través de folders virtuales.**
- **• Facilidades de visualización de reportes convencionales (no data inteligente) similares al de una hoja electrónica.**
- **• Arquitectura escalable y expandible. Debe permitir adecuarse a diversas plataformas y crecer en número de usuarios. Esta característica permite que el producto sea independiente del tipo de dato que forma el documento.**
- **• La recuperación del documento debe ser desde cualquier punto de acceso a lo largo de servidores heterogéneos.**
- **• Archivo Universal, permitirá que se soporten diversos medios de almacenamiento tales como discos, discos ópticos, Discos compactos, cartuchos, arreglo de discos. Esta característica permitirá que los documentos sean movidos de un medio a otro sin necesidad de reprocesamiento.**
- **• Manejo de formularios (independiente del manejo de data inteligente) permite dar un valor agregado al reporte para efectos de presentación.**
- **• Para ambientes de mainframe, la descarga de la data al sistema COLO debe permitir flexibilidad en su proceso.**
- **• HSM (Hierarchical Storage Management) permitirá la migración automática de documentos, es decir, mantiene los documentos más recientes en un medio magnético de alta velocidad para un acceso más rápido. Los documentos temporales nunca son almacenados en medio óptico, economiza espacio y tiempo.**
- **• Compresión de Documentos, previo a su almacenamiento en el dispositivo magnético. Los ratios varían desde 2 a 1 hasta 15 a 1 en algunos casos, este es un promedio.**

**Esta tecnología ofrece una amplia posibilidad de disponer de la mayor cantidad de documentos posibles, independiente del tipo de dato en el que se encuentran o en el que fueron creados. Esto redunda en beneficios sustanciales para la empresa, empezando por la disponibilidad inmediata, visualización tal cual fue impreso, accesible desde Internet, ahorro en tiempo y facilidad de crecimiento.** 

**Cada unos de estos módulos del Sistema de Procesamiento de Documentos, deben ser considerados porque redundarán no solo en el buen funcionamiento del software, sino en**  **cubrir las expectativas de los usuarios de la organización a través de una mejora en los procesos de negocio.** 

### **5.2 Sistemas de Impresión Electrónica**

G

Normalmente se suele decir que el futuro de la Oficina es digital y por ende, será una **oficina sin papel. Sin embargo, la practica ha demostrado que si bien es cierto se tendrá una oficina ciento por ciento digital, la eliminación del papel no será absoluta.** 

**Según el autor, el futuro de la oficina es una** *Oficina con menos papel.* **Mas aún a pesar de que el crecimiento de Internet tiende a estar presente en toda actividad comercial, el empleo del papel en toda comunicación entre la empresa y sus clientes internos y externos estará presente en el futuro, principalmente porque, en el caso de los clientes externos,** *el Papel es potencialmente un medio de comunicación Personalizado.* 

**Para muchas compañías, los Documentos impresos son el vehículo primario para la comunicación y presentación de la imagen corporativa a los clientes.** 

**Cada Documento impreso que cae en las manos de un cliente (por ejemplo, correo directo orientado al marketing, póliza de seguros, una explicación de beneficios o un simple estado de cuenta, etc.) representa una oportunidad para construir o cimentar una relación con dicho cliente.** 

**Mucho del poder de estos documentos estratégicos para un negocio, es derivado de las capacidades de los sistemas de impresión electrónico disponibles, estos permiten la Customización del Documento según el producto que ofrece la compañía y el destinatario que la leerá. A pesar de la importancia, las áreas que administran la tecnología en la empresa han proporcionado una escasa atención al Documento impreso y a los medios que lo rodean.** 

**Por estas razones se debe orientar está tecnología a los procesos de negocio de la empresa, siendo este un factor considerado por el Sistema de Procesamiento de Documentos, que propone el autor.** 

**La integración de los recursos de impresión considerando múltiples plataformas, topologías de redes, sistemas operativos y aplicaciones; permitirán a la empresa crecer y reducir significativos costos con un incremento en la productividad de ciertos procesos de negocio.**  Las capacidades de los sistemas de impresión están distribuidas en Hardware y Software. **El Hardware está compuesto por la impresora que en la mayoría (en nuestro medio) de los casos es láser, así como la interface con el computador central que puede ser con un cable o un convertidor de protocolo externo, la opción de trabajar fuera de linea con el computador central es también una característica importante.** 

**En algunos casos, determinados sistemas permiten la interconexión con equipos de acabado, tales como, engrapadora, encuadernadora, autoensobrado, embolsado, perforación lateral, etc.** 

**El Software, constituye otro elemento no menos importante que el anterior; el software pue�e ejecutarse tanto en el computador como en los recursos del sistema de impresión. La flexibilidad en su uso y facilidades de conversión de un flujo de datos a otro permitirá obtener un Documento Customizado. Las facilidades de diseño deben permitir la edición en el ambiente del computador central o en un ambiente de escritorio.** 

**El primer paso para lograrlo es** *conocer y explotar* **al máximo las capacidades que dispone un sistema de impresión. Algunas de estas capacidades son:** 

- **• Manejo de variados tamaños de papel, sean estos cortados o continuos.**
- **• Manejo de formas electrónicas dinámicas.**
- **• Manejo de variados tipos de letras, incluso en una misma linea, para la data variable.**
- **• Posibilidad de manejar papel pre-impreso.**
- **• Manejo de color en la data variable.**

 $\circ$ 

- **• La posibilidad \_ de imprimir en ambas caras será de gran utilidad para cierto tipo de documentos.**
- **• Los Recursos de los sistemas de impresión deben residir en ellos mismos o en el computador central, tratando de no afectar la performance del Computador.**
- **• Manejo de quiebres lógicos sin necesidad de modificar las aplicaciones en el computador.**
- **•** Capacidad de imprimir página a página firmas y logotipos variables, gráficos, etc.
- **• El manejo de data inteligente será un factor de importancia para la explotación de los sistemas de impresión.**
- **• La continuidad de operación debe estar garantizada en el hardware del sistema.**
- **• El manejo de reportes de auditoría permitirá llevar un mejor control de los Documentos impresos.**
- **• El proceso de flujos de datos tales como PCL, Postscript, AFP, Metacodigo, será de suma importancia.**
- **• La interconexión con múltiples plataformas de cómputo en forma local o remota, no debe ser un obstáculo.**
- **• La escalabilidad debe ser bien definida en la categoría de los sistemas de impresión, para cubrir futuras necesidades de crecimiento.**
- **• Existen determinados productos (hardware y software) que permiten administrar colas de impresión y a su vez se enlazan con una cadena de sistemas de impresión (chained**

**printers). Este tipo de productos es necesario cuando se manejan grandes volúmenes de forma remota y de variados Documentos.** 

# **5.3 El Color Total y el Color Resaltado en el Documento**

# **5.3.1 El Color Total**

**La comunicación de la información a través de los Documentos es uno de los temas que actualmente afrontan algunas empresas. Los Documentos tienen un impacto profundo en la forma en que las empresas se comunican a nivel local y mundial. Por esta razón, las estrategias de los Documentos están dictando las estrategias de Comunicación de las Organizaciones.** 

**Una de las estrategias de negocios importantes de hoy en día es la impresión en color. El color está reconocido ampliamente como un factor crítico en lograr hacer llegar a los clientes los mensajes de la empresa en forma efectiva. Los autores de Documentos aseguran que el color satisface un amplio rango de requerimientos. Por ejemplo, la información compleja o con fotografías normalmente requiere el uso de color total, mientras que memorandos y otros documentos con un objetivo más limitado emplean los esquemas de diseño convencional.** 

**Las investigaciones han demostrado que el color puede acelerar el aprendizaje, mejorar la comprensión, y vender productos e ideas en forma efectiva. Esto es verdad para todas las personas sin importar su trabajo, sexo o experiencia. Fisiológicamente por ejemplo, la mayor parte de lo que aprendemos lo hacemos a través de nuestra vista. Tiene sentido entonces sacar provecho de ello, usando el color apropiado en los Documentos de la empresa.** 

## **El Color aumenta la Visibilidad**

**A medida que la cantidad y complejidad de los Documentos recibidos por los clientes continúa aumentando, las empresas deben utilizar todos sus recursos disponibles para poder competir con éxito. Esto incluye el diseño de documentos que aumenten la visibilidad al menor costo posible. El color aumenta la visibilidad de los Documentos; sin embargo, la impresión en color** *puede ser una aventura muy costosa.* 

**La imagen de una organización se basa en la calidad de sus comunicaciones corporativas internas y externas, tales como los materiales de publicidad y los folletos. Las comunicaciones profesionales y de·una buena calidad, resultan en una imagen positiva.** 

**El color no debe servir solamente para que los documentos** *se vean mejor* **sino, para que**  *trabajen mejor,* **ya que éste puede ser la diferencia entre un sí o un no, ganancia y pérdida, éxito o fracaso. Los documentos con color pueden ayudar a incrementar las ganancias.** 

# **5.3.2 El Ambiente del Documento con Color**

Antes de tomar una decisión respecto al uso del color en los documentos, es necesario formularse una serie de preguntas, las que evitarán que el uso del color sea una aventura costosa y sin beneficio. El autor Clasifica las preguntas en tres Etapas:

# **Eta�a 1: Identificar y entender los documentos del cliente o Destinatario.**

- ¿Cómo debe presentarse el Documento? Con Color, blanco y negro o mixto.
- ¿El documento consta únicamente de texto, texto **y** gráficos o texto **y** fotos?
- ¿Cuántas páginas tiene el Documento?
- ¿Cuántas personas recibirán el Documento?
- ¿Se ha cuantificado el retorno de la inversión en la producción del Documento?
- ¿El documento será para uso interno o externo ?

# **Etapa 2: Entender Como es la Creación, Impresión, Distribución, de los Documentos actualmente.**

## *Creación*

- ¿En que tipo de estación de trabajo se crean los documentos?
- ¿Qué software se emplea?
- ¿Es el documento creado fuera de la empresa?
- ¿ Qué tipo de problemas se presentan en la creación ?
- ¿Se ha identificado alguna necesidad especial para crear el documento con color?

### *Impresión*

- ¿Qué tipo de papel se emplea o conoce?
- ¿Se ha identificado si es necesario imprimir dentro o fuera de la empresa?
- ¿Se ha identificado alguna necesidad especial de imprimir con color?

## **Distribución**

- ¿Son múltiples páginas que requieren ser impresas o copiadas a color, para luego ser clasificadas ?
- ¿Se ha evaluado la opción de hacerlo en offset, para luego ser clasificadas?
- ¿Cuáles son los inconvenientes de la distribución?

### **Etapa 3: Entender el Ambiente Completo.**

- ¿Cuántas copiadoras blanco y negro están disponibles?
- ¿Existe copiadora de color disponible?
- ¿Cuál es el ambiente de cómputo de la empresa?
- ¿Se dispone de impresoras de· escritorio blanco **y** negro o color ?
- ¿Qué flujo de datos existe en la empresa?
- ¿Cuál es el software estándar en la empresa?

### **5.3.3 Necesidad de Color en el Documento.**

Lo primero que se debe preguntar es, si el documento requiere color. Se debe considerar una serie de factores tales como: si se pretende obtener una respuesta del receptor del documento con color, cuan esencial es el documento para obtener alguna ganancia, tam�ién es importante saber, si en el documento existe información que es importante pero no es *visualmente evidente.* Igualmente importante es, saber quien inicia o solicita el Documento.

Para determinar esta necesidad se debe clasificar el documento con color por *Tipos* o *Clases:* 

### **Documentos Internos**

Memorandos, agendas, etc. donde la necesidad comercial es *competir por llamar la atención,* proporcionando información competitiva.

#### **Catálogos**

Directorios, cartas a clientes, estados de cuenta, Recibos, etc. siendo la necesidad comercial-que *el lector tome una acción* (comprar un servicio o producto), o que el lector complete y remita el Documento.

### **Documentación de Productos**

Manuales, materiales de entrenamiento, informes técnicos, documentos largos y complejos, donde la necesidad comercial es *la comprensión* (por ejemplo, tablas muy saturadas con datos importantes), la rapidez de captación del lector tiene impacto en la productividad.

#### **Boletines**

Cuestionarios, formularios de respuesta, encuestas, etc. en este tipo de Documentos se identifica que el promedio de respuesta mejora la ganancia, la información más importante puede ser poco evidente, la exactitud de la respuesta es esencial.

#### **Libros y Guías**

Cubiertas, dibujos, Hojas intercaladas especiales, etc. en donde la necesidad comercial es crear identidad, aclarar conceptos difíciles, dirigir la atención hacia la información clave.

### **Presentaciones**

Propuestas, carteles, rotafolios, transparencias, poster de seguridad, etc. donde la necesidad es Persuadir, ayudar a un presentador, representar un concepto, indicar sobre la salud, seguridad, instrucciones.

#### **Diarios**

Revistas, Literatura, etc. Clarifica la información.

### **Material para Promociones**

Volantes, Folletos, Anuncios, Poster, etc. en donde se requiere el logotipo de la(s) empresa(s), se compite por atención, está dirigido a un público variado.

### **Cantidad de Color**

El uso adecuado del color debe merecer un análisis en relación al Documento.

La necesidad de más de un color aumenta, según cambia el destinatario, el cual puede ser *Interno* o *Externo,* el destinatario puede requerir el documento *(Solicitar)* o se le envía sin previo aviso *(Imponer).* 

La necesidad de clarificar la información por medio del color aumenta según el tipo de documento, de información simple a compleja. De una sola página a páginas múltiples.

El documento puede tener un solo color *(color resaltado)* o monocromía, dos colores *(bicromía),* 3 colores *(tricromía),* cuatro o más colores *(cuatricromía).* 

En general, la cantidad de color en el documento dependerá del tipo de documento, de los conceptos mencionados y el subjetivismo del autor.

### **5.3.4 Ventajas del Color**

Las ventajas más notorias de emplear color en el documento son:

- Atrae, establece diferencias con otros documentos de similar contenido.
- Indica, separa, enfatiza, clasifica.
- Dirige la atención, estimula a una acción. Enfoca la atención a lo importante.
- Aclara ideas complejas, resalta datos, enfatiza la información crítica.
- Identifica al remitente. Ayuda a distinguir un documento de otros.
- Enfoca, unifica.
- Comunica, Retiene el interés.
- Ayuda a la comprensión.

### **Estadísticas Importantes acerca del color**

- Los documentos en color tienden a aumentar la rapidez de respuesta del lector.
- El color ayuda a los ejecutivos a encontrar la información un 70% más rápido.
- El color mejora y aumenta la comprensión hasta un 73%.
- El color ayuda a vender productos e ideas, en algunos casos, en un 50% a 85% más eficientemente.
- Las facturas en color han aumentado, en algunos casos, la respuesta de pago hasta un 30%.
- El color reduce errores de contabilización de un 55% a un 35%. Acelera el aprendizaje, retención de un 55% a 78%.

**Luego de considerar estos conceptos, recién podemos evaluar el tipo de equipamiento que nos permitirá obtener un documento con color, el cual principalmente debe considerar calidad de imagen o copia, velocidad, capacidad de edición (combinaciones, exactitud, etc.), originales (comparación entre documentos impresos y digitales), costo por copia o**  imagen, costo y rendimiento de insumos, conectividad del equipo, vida útil del equipo. **Todos los conceptos revisados constituyen para el autor, la base de análisis para decidir si se imprime el documento en color.** 

### **5.3.5 El Color Resaltado**

**El color total normalmente es mejor en documentos con fotos. Puede resultar especialmente efectivo en los materiales para presentaciones, donde el mensaje verbal ayuda a entender el mensaje en color.** 

**En documentos largos o en aquellos que contienen información compleja, el invertir en color total puede tener sus ventajas. Por ejemplo, usando códigos de colores en un documento largo y complejo, puede mejorar la comprensión. El usar códigos de color en un documento breve y sin complicaciones, puede más bien dificultar la comprensión en lugar de ayudarla.** 

**Adicionalmente, el color total agrega un costo significativo al desarrollo e impresión de cada página que lo usa. Consecuentemente, el color realzado a menudo entrega un mayor retorno de la inversión, especialmente cuando éste se usa en el lugar apropiado:**  *Documentos breves con objetivos definidos y con dos* **o** *tres puntos críticos sobre los cuales se quiere atraer la atención.* **En otras palabras, el color realzado puede mejorar la mayoría de los documentos de una empresa.** 

### **Identificación de Documentos Críticos**

**Para identificar los Documentos Internos y Externos que son críticos para sus negocios, primero se debe analizar aquellos que son de importancia para la rentabilidad. Estos Documentos normalmente son generados por los departamentos de ventas, mercadeo, finanzas, atención de los clientes y entrenamiento.** 

**Los Documentos críticos generalmente:** 

- **• Generan Ingresos**
- **• Son enviados a los clientes**
- **• Están relacionados con llamadas, respuestas o preguntas de los clientes**
- **• Proveen una ventaja competitiva**
- **• Comunican mensajes corporativos**

**Los Documentos pueden ser críticos también si ellos requieren procesos de producción de un costo alto, por ejemplo:**

**• Formularios pre-impresos con varias copias**

- Son compaginados a mano y/o con inserción de páginas
- Son constantemente actualizados o modificados
- No son usualmente largos
- Incorporan datos variables

# **Estrategias para Aplicar el Color Realzado**

Después de identificar los documentos que son críticos para la empresa, además de identificar el dueño, la audiencia, el propósito, y el objetivo para cada uno, se debe determinar el mensaje de cada documento.

El mensaje debe reforzar lo que se espera lograr con el documento, éstos son efectivos cuando convencen al lector para que éste actúe. Los documentos pueden inducir a:

# *Comprar Algo*

Cuando se trata de publicidad, el objetivo es conseguir que el lector compre algo. Si no se logra capturar la atención del lector, las ventas potenciales prácticamente están perdidas.

¿Qué es lo que hace que las personas quieran comprar cualquier producto ? Primero se debe atraer la atención del lector sobre una necesidad, por lo menos percibida, que el producto satisface.

Luego, identificar la necesidad a la cual el producto está dirigido, hacerlo que sea digno de ser considerado por los clientes potenciales y finalmente, diferenciarlo de los productos de la competencia. Se debe eliminar también de la mente del cliente potencial cualquier impedimento preconcebido que afecte negativamente la decisión de comprar.

Una vez que se enfatiza el por qué el lector debe comprar un producto, se debe resaltar ahora de qué se trata el producto. Sabiendo lo que es, se emplea el Color Realzado, para la información más crítica relacionada con el ¿por qué? para tomar una decisión de compra.

# *Pagar Algo*

En una factura el objetivo es lograr que la persona que la recibe pague algo en forma rápida, de manera que no haya que enviar avisos de cobro adicionales. También, si las personas no hacen los pagos correctos ocurren errores y estos se transforman en tiempo y dinero para corregirlos.

Después que se ha clarificado el objetivo, se debe determinar qué puede representar una diferencia para que los receptores de las facturas paguen las mismas más rápido. En este caso la información crítica es la fecha de vencimiento y la cantidad a pagar, y el color realzado puede atraer efectivamente la atención del lector sobre ambas.
¿Las personas que reciben las facturas hacen llamadas innecesarias ? Es necesario prevenirlas, con frecuencia el número de la cuenta o el monto a pagar es difícil de encontrar, cada uno de ellos puede ser resaltado.

Una pregunta que debemos hacernos es ¿Qué es más importante, recibir el dinero más rápid? o reducir la cantidad de llamadas telefónicas preguntando acerca de la cuenta ? El color realzado debe ser empleado en lo que es más significativo para el lector.

#### *Hacer Algo*

Cuando el objetivo es hacer algo, significa que se quiere provocar una acción apropiada. Las etiquetas que utilizan los aeropuertos en el equipaje son ejemplos de hacer algo. Si la etiqueta para Lima es azul y la de Arequipa es roja, la posibilidad de que el equipaje sea enviado a la ciudad equivocada se reduce considerablemente. Menos errores significan menos seguimientos de equipaje extraviado y por consiguiente menor costo de mano de obra, sin mencionar mejores niveles de satisfacción del cliente.

Antes de que alguien haga algo, se debe capturar la atención al hecho de que algo necesita ser cumplido. El color resaltado puede usarse para hacer énfasis en partes críticas del proceso que necesitan atención.

#### *Entender Algo*

El objetivo de cualquier documento para entrenamiento por instrucciones o por direcciones es aumentar la comprensión del lector sobre un proceso u objeto en particular. El entendimiento transmitido en forma eficiente permite una operación más efectiva en términos de costos, en menos tiempo, con menos errores y llamadas y menor repetición de trabajos.

Lo que debe ser realzado con color requiere un análisis del impacto que puede tener el leer o no leer un ítem en particular. En un manual de instrucciones, la frecuencia y el costo de los errores y su relación con específicas secciones del manual, necesitan ser definidas antes de aplicar el color realzado.

En resumen, los conceptos definidos constituyen una base para la construcción de documentos con color realzado, los cuales pueden ser efectivos, independientemente de la industria o propósito.

#### **5.4 Soluciones de Acabado**

La principal característica de una solución de acabado es preparar el documento para su distribución.

Para ello existen dos factores: *El equipo* que permite dar el acabado al Documento y la *Customización del Documento* que será necesaria programar en la mayoría de los casos.

Podría surgir de inmediato la siguiente pregunta: ¿Cuál es la relación entre las soluciones de acabado y el área de sistemas ?

El autor considera que existe una relación estrecha, por cuanto la ubicación de la data variable en el documento, tendrá que ajustarse a las características del equipo de acabado, y ello implica que los programas que generan los documentos sean preparados de una forma poco convencional en algunos casos.

Pretende el autor mencionar soluciones de acabado con el propósito de ilustrar y al mismo tiempo mostrar el impacto en las áreas de sistemas.

#### **Sistema de Autoensobrado**

Este sistema produce un sobre a partir de una hoja cortada. La hoja es engomada en sus bordes, luego doblada y posteriormente microperforada, la cual queda lista para su distribución.

Las ventajas primarias para la empresa son:

- Ya no se requiere gran cantidad de personas para clasificar los documentos para su distribución, siendo el beneficio inmediato el ahorro de costos de mano de obra.
- Algunos sistemas permiten que este se coloque en linea con algunos sistemas de impresión, permitiendo una manipulación del documento más efectiva.
- Dado que los equipos trabajan a gran velocidad, el ahorro de tiempo y la consiguiente oportuna entrega están garantizados.

La customización del Documento por parte del área de Sistemas está definida por:

- En un caso es necesario que se imprima por ambas caras de la hoja, siendo una de las caras la que muestre los datos del destinatario, *agregando* una codificación asociada al tipo de documento y a la ubicación geográfica. La inclusión de códigos de barras será una ventaja que permitirá contabilizar los documentos. Es importante fijarse en este detalle, por cuanto normalmente se está acostumbrado a programar de una manera uniforme para todas las páginas. En este caso, dos páginas de diferente formato conforman un documento.
- Existe la opción de imprimir en una cara, para ello es necesario ubicar los datos del destinatario con un tipo de letra adecuado, resaltando los datos de interés para el mensajero.
- En otros casos en una hoja se deben imprimir dos documentos (considerando opciones de páginas lógicas y fonts adecuados de los sistemas de impresión).
- Las aplicaciones que pueden sacar provecho de este tipo de infraestructura son: Cartas personalizadas, Estados de Cuenta, Promociones, Seguimiento a clientes, boletines de v�nta personalizados, anuncios, cupones, etc.

#### **Sistema de Cortadora / Mezcladora**

Este sistema básicamente corta el papel (hojas cortadas o continuo) en dos o tres partes y luego los apila en orden secuencial.

Las ventajas inmediatas para la empresa son:

- Se ahorra en papel, al tener documentos de tamaño pequeño en una sola hoja.
- La mano de obra para el corte del papel es eliminada, generando ahorro en costos.
- La secuencia, agiliza la distribución permitiendo la llegada a tiempo del documento al destinatario.

El área de Sistemas customiza el documento de la siguiente manera:

- Requiere programar la secuencia de los documentos en el orden que se corta el papel.
- El sistema de impresión permitirá incluir suficiente información en un papel pequeño, además de considerar el empleo de páginas lógicas.

#### **Sistema de Ensobrado**

A diferencia del autoensobrado, este sistema dobla una hoja impresa y lo inserta en un sobre.

Este sobre, normalmente tendrá una ventana para divisar los datos del destinatario.

Como ventajas inmediatas para la empresa, se pueden mencionar:

- Rápida distribución y oportunidad de llegar a tiempo al destinatario (mercado).
- Reducción de errores en la inserción del documento en el sobre.
- Reducción en costos de mano de obra.

La principal labor del área de sistemas se centra de la siguiente manera:

- Ubicar los datos del destinatario con un tipo de letra apropiado y acorde con el tipo de doblado que hace el sistema de ensobrado. Esto implica que las páginas del spool no son uniformes.
- La ubicación de código de barras en posiciones estratégicas del documento, en algunos equipos es necesario.

#### **Sistemas de Encuadernado**

Este tipo de acabado permite encuadernar un conjunto de hojas, normalmente se emplea para trabajos que requieren un alto nivel de calidad, como informes al directorio,

**presentación de estudios, etc. El acabado se hace por fusión en uno de los bordes de la hoja.** 

**Este tipo de acabado se puede personalizar en la carátula cuando se trata de volúmenes pequeños.** 

**Las principales ventajas para la empresa:** 

- **• Es adecuado para documentos cuyos destinatarios son directivos de la empresa.**
- **• Es apropiado para informes confidenciales.**
- **• Son un buen complemento de los sistemas de impresión y de aquellos \_documentos que incluyen color o color resaltado.**

**La intervención del área de sistemas se basa en:** 

- **• Los documentos procesados pueden provenir del computador central y no requerir proceso adicional de gráficos o cuadros especiales, si es que son impresos en un sistema de impresión.**
- **• Normalmente este tipo de documentos requiere detalle y es factible proporcionarlo, combinando diferentes tipos de letras y facilidades de los sistemas de impresión.**

#### **Sistemas de Engrapado**

**Este tipo de acabado permite engrapar un conjunto de hojas.** 

**Las facilidades inmediatas para la empresa son:** 

- **• La distribución de reportes se hace más fácil, al encontrarse estos equipos en linea con los sistemas de impresión.**
- **• En algúnos casos es posible combinar diversos formatos de reportes para engraparlos según la codificación del documento. En otras palabras se puede personalizar documentos de más de una hoja.**
- **• El tiempo de respuesta del área de sistemas a las demás áreas de la empresa mejora significativamente.**

**El área de sistemas interviene de la siguiente manera:** 

- **• Es necesario insertar (en el spool de impresión) ciertos códigos o caracteres de control para lograr el engrapado en linea.**
- **• Es necesario reprogramar ciertas aplicaciones para lograr el efecto de engrapado.**
- **• El posicionamiento de la información en el documento debe estar acorde a la posición de engrapado.**

**Los sistemas expuestos son los más comerciales, existen otro tipo de soluciones de acabado pero lo más importante para el autor es mostrar el impacto que producen estas soluciones de acabado en el área de sistemas. La comprensión del funcionamiento y la necesidad de considerar su empleo en los documentos producidos por el área de sistemas,** 

es importante para tener un documento customizado a las necesidades de los diversos usuarios (internos y externos) de la empresa.

La Figura 5-1 muestra algunas características de las soluciones de acabado.

### *Características de algunas Soluciones de Acabado*

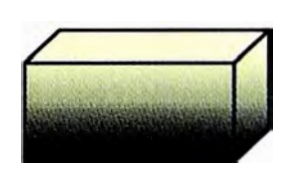

### *Autoensobrado*

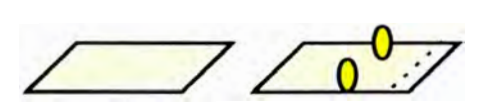

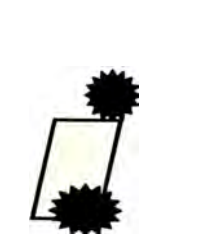

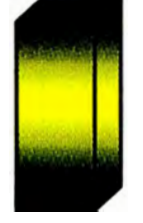

*Hojas sueltas o papel co11tin uo*

*Sensor de Hojas* 

*Engomado Perforado Apilado de Sobres* 

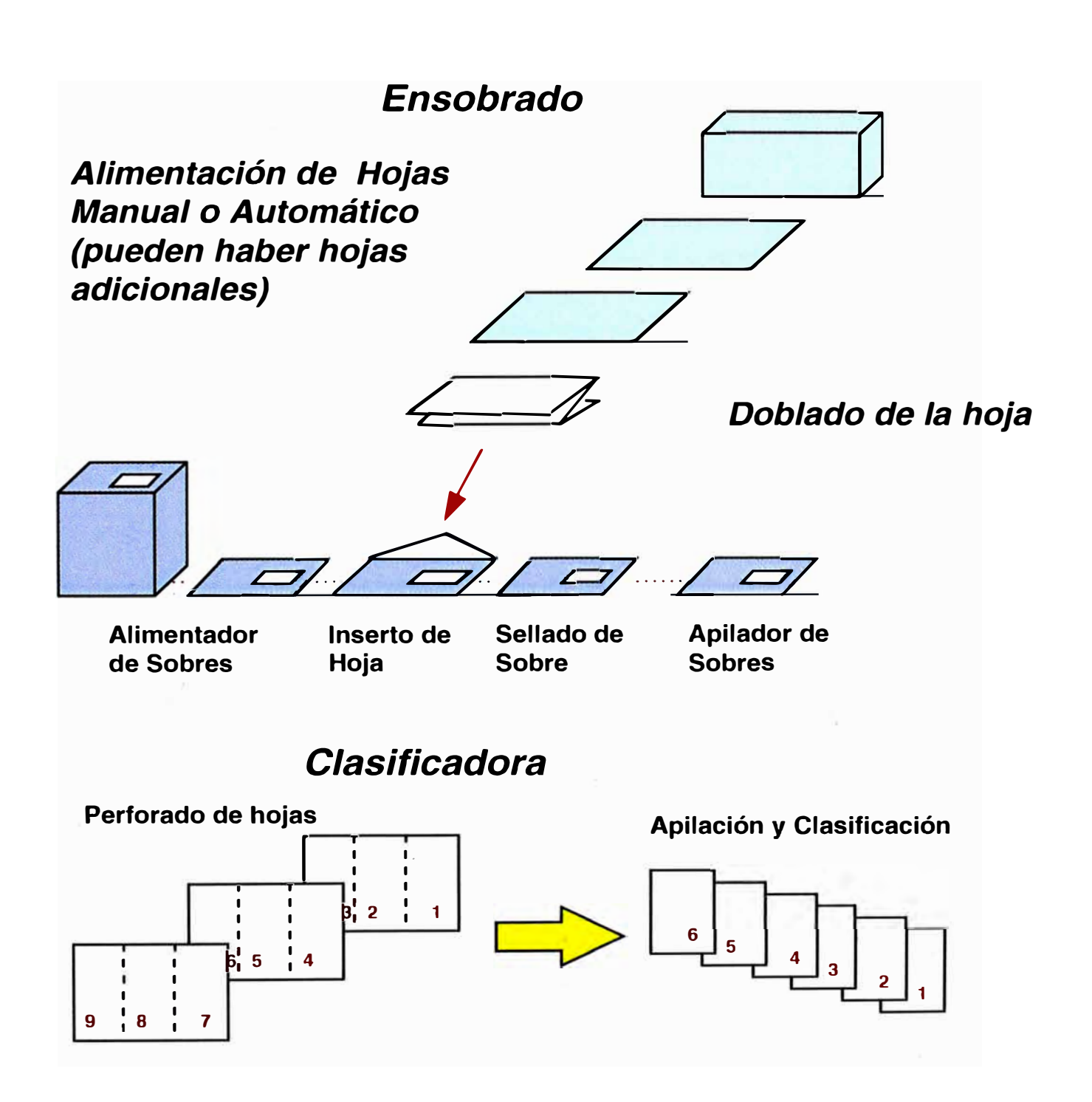

## **Capítulo VI**

### **CAPITULO VI: Criterios de Selección de Sistemas de Procesamiento de Documentos**

Existen diversas formas de seleccionar tecnología, en el caso particular de los Sistemas de Procesamiento de Documentos, el autor pretende, no establecer un patrón de selección; pero si establecer una serie de factores que deben ser revisados para una evaluación adecuada.

Normalmente se evalúa y selecciona en base a tres escenarios:

- Reemplazar un tipo de tecnología por otra para un mismo fin o función (el propósito, buscar mejor performance).
- Se implanta por primera vez (no existe en la empresa actualmente, se cubre una nueva necesidad).
- Reemplazar un tipo de tecnología por obsoleta.

En cada uno de estos escenarios, la principal evaluación se centra en una comparación de los costos actuales versus los costos que genera la nueva tecnología, evaluando el margen de diferencia entre uno y otro. Adicionalmente a esto, merece especial atención los costos de mantenimiento y operación. En general éste es un análisis *costo/ beneficio,* buscando el menor costo con la máxima performance y utilidad.

El criterio es correcto, pero en el caso de los Sistemas de Procesamiento de Documentos es necesario tener en cuenta lo siguiente:

- Los Sistemas de Procesamiento de Documentos, están en condiciones de generar ingresos a la empresa.
- Esta tecnología puede agregar valor a determinados procesos de negocio de la empresa.
- Permiten establecer una relación más estrecha con los clientes externos e internos.
- La tecnología de documentos no solo reemplaza o se instala, sino que el beneficio inherente en ellos puede generar valor donde antes no existía, además de cumplir los requisitos buscados en un análisis *costo / beneficio.*

**Por estas razones, el autor considera necesario remarcar que un primer paso debe ser evaluar el beneficio de los Sistemas de Procesamiento de Documentos. Es decir el beneficio de la tecnología versus el beneficio que adquiere el proceso de negocio.** 

#### **6.1 Relación Costo / Beneficio y Beneficio / Beneficio**

**Antes de Iniciar un análisis de este tipo, es necesario identificar los** *Documentos Críticos* **en la empresa y el proceso de negocio que será involucrado.** 

**El Documento crítico es aquel que llega al cliente y que puede ser un\_ vinculo con la empresa, además de ser un potencial generador de ingresos; ya sea motivando al cliente para que llame por algún ofrecimiento realizado a través del documento, o por que se motivó una acción en el cliente.** 

**Los Beneficios obtenidos pueden ser clasificados de la siguiente manera:** 

#### **Beneficios Tangibles**

**Aquellos que dejan un resultado físicamente palpable, cuantificables; es decir, es el margen a favor del** *análisis costo I beneficio.* 

#### **Beneficios Intangibles**

**Son aquellos que no reflejan un resultado cuantificable, pero tampoco reflejan pérdida. Normalmente son subjetivos respecto al cambio que se percibe en el área donde se aplica la tecnología.** 

#### **Beneficio\_s Estratégicos**

**Estos son los que producen el Sistema de Procesamiento de Documentos y son los que pretendemos resaltar. Básicamente por el potencial del Documento para generar ingresos en la empresa, es estratégico para el negocio.** 

**Supongamos- que se pretende hacer una** *emisión personalizada* **de una carta dirigida a trabajadores con potencial de compra, para promover determinado producto electrodoméstico.** 

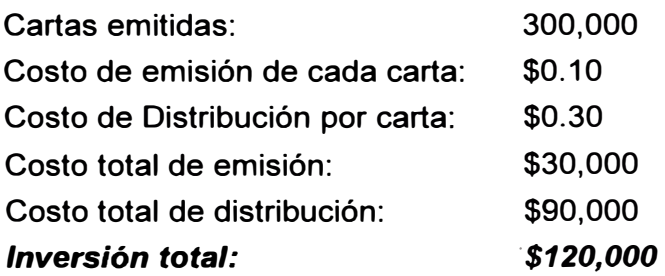

#### *Visión Optimista*

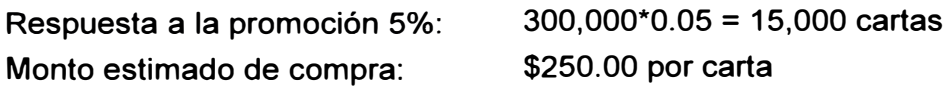

Monto comprado por cartas: 15000\*250 = \$3'750,000

*Visión Moderada* 

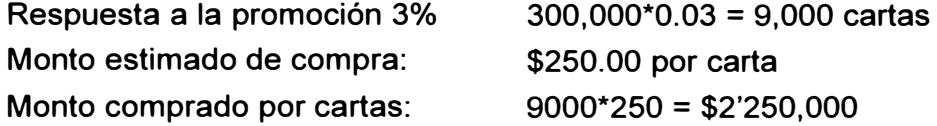

*Visión menos optimista* 

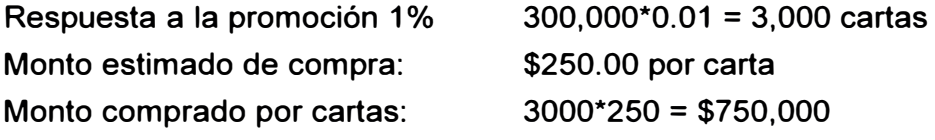

A un **costo** de \$120,000 se obtuvo un **beneficio** de \$750,000.

En este caso el Documento crítico es la carta, cuya principal característica es que está personalizada y en dicho documento se ha motivado una acción en el receptor (el cliente). Es decir la información pertinente ha sido resaltada, originando una acción (una compra o interés). Este sería el beneficio tangible.

El beneficio intangible, es la publicidad del producto y la empresa.

El beneficio estratégico es el resultado directo sobre el negocio, se vendió un producto usando un documento como elemento de enlace. Este hecho viene a ser la *Performance del Documento.* 

El porcentaje que no respondió en ese momento, lo puede hacer en un futuro, siendo un factor estratégico para las ventas de la compañía.

La relación *beneficio* / *beneficio,* se cumple cuando el Beneficio del sistema de impresión (en este caso), es el responsable del beneficio obtenido en el negocio, luego de que los clientes respondieron a la carta.

Resulta claro que el área de sistemas quien genera la información y el documento personalizado, ya no trabaja solo, por cuanto tiene que relacionarse con el área de marketing para lograr obtener una respuesta del lector a partir del Documento. En otras palabras su proceso de negocio se asocia con otros procesos de negocio de la compañía.

El Documento customizado, cumplió con el proceso de negocio al contener la información correcta, estar en el lugar correcto, en el momento adecuado. cumpliendo así con dos de las facetas del Documento, procesamiento y performance.

Siempre que se quiera asociar la relación beneficio de producto versus beneficio en el proceso de negocio, debemos contemplar cuatro interrogantes:

*¿ Cuál es el documento crítico ?* 

*¿Dónde necesito el Documento? ¿ Cuándo lo necesito ? ¿* Cómo *lo necesito ?* 

El Sistema de Procesamiento de Documentos, tiene evidentemente un costo pero también un beneficio potencial. Estos dos valores son vistos de diferente manera en la empresa, el nivel ejecutivo es el que mira el valor del beneficio potencial, la gerencia operacional es el que evalúa el costo (análisis costo/ beneficio, en este caso el área de sistemas), y el área de compras es el que compara precios.

Es importante que el nivel ejecutivo perciba los beneficios potenciales (para el proceso de negocio de la empresa) de los Sistemas de Procesamiento de Documentos.

#### **6.2 Administración de la Implantación**

El inicio de toda instalación siempre deja huellas en el futuro funcionamiento de todo producto o sistema, cuando determinados detalles no son previstos en su momento. Los Sistemas de Procesamiento de Documentos no escapan a esta realidad, por ello el autor considera necesario resaltar ciertas pautas que reflejen un orden que contempla un inicio adecuado para el funcionamiento presente **y** futuro de un SPD.

#### *Creación de Documentos*

Normalmente este tipo de software merece el mismo trato que cualquier otro, sin embargo debe merecer especial consideración las facilidades de conversión **y** manejo de data inteligente.

La plataforma de cómputo es otro factor a considerar y el requerimiento de hardware para una buena performance del software.

#### *Administración de Documentos*

Respecto a la implantación el autor mencionó, en el capítulo cuatro, ciertas pautas que podemos resumirlas de la siguiente manera:

Identificar los Documentos: Este paso reviste importancia para la definición del proceso.

Identificar.los Procesos: Se esclarece cual debe ser el verdadero flujo del documento en la empresa.

Búsqueda para Estándares: Este paso definirá el ciclo de vida de la administración del documento.

La Producción **y** Distribución de Documentos merecerá especial atención por ser críticos en la Administración.

#### *Almacenamiento y Visualización*

**Este tipo de implantación requiere tener un número de consideraciones, extendidas tanto al análisis de la preinstalación y desarrollo de aplicaciones, también como a los requerimientos para el lugar de instalación. Los puntos de impacto pueden ser categorizados de la siguiente manera:** 

#### *1. Análisis del Formato de Datos*

Esta parte del proceso involucra la evaluación del flujo de datos y los recursos de **impresión, en el caso de data Inteligente es de suma importancia.** 

**El archivo de datos tiene que ser evaluado por su formato y contenido. El formato nos indica cuan compatible es el flujo de datos con el sistema, además de indicarnos características del tipo de archivo tales como si es de bloque fijo o variable, EBCDIC, ASCII, controles de carro, si se encuentra en un cartucho, cinta, etc. Es necesario certificar que el formato pueda ser leído y manejado por el sistema, especialmente la data inteligente.** 

**Los recursos de impresión, tales como fonts, formularios electrónicos, etc. deben estar en un formato compatible. Esto se logra con un preproceso el cual convierte el Documento en un formato adecuado.** 

#### *2. Requerimientos de Indexado*

**Los requerimientos de índices claves tienen que ser determinados, así como la fuente de índices claves. Normalmente hay dos opciones, una de ellas obtiene los índices de registros específicos los cuales difieren de documentos con data inteligente. La otra opción puede obtener los índices del documento mismo.** 

**Cada opción tiene sus ventajas, pero la primera tiene una facilidad adicional al contemplar**  los índices completos a diferencia del segundo que podría omitirse algún índice en el **documento.** 

**En la mayoría de los casos el flujo de datos es sometido a un proceso para obtener un formato adecuado. El proceso variará en función al flujo de datos procesado.** 

**En general el formato de los registros es una entrada de dos campos siendo uno de ellos el nombre de la clave, y el segundo el valor.** 

#### *3. Instalación en el cliente (usuario)*

**Este punto requiere cierta atención y esfuerzo. Los componentes se basan en: un visualizador (front end) para el usuario, recursos para manejo del formulario electrónico (en el caso de data inteligente), filtros de impresión y componentes para servicios de red.** 

#### *4. Componentes adiciona/es*

Este punto se refiere a ciertos componentes que requieren atención, para evitar conflictos con ciertos componentes; mayormente el convertidor puede requerir un preprocesador lo cual a su vez necesitará un computador de alta performance. Algunos componentes podr�an requerir no estar en el mismo computador.

Algunas conversiones pueden tomar un tiempo considerable.

#### *Interrogantes previas a la Instalación*

- Se debe determinar el número de usuarios presentes y futuros.
- El tipo de uso del sistema debe ser definido, es decir, consultas, envío por fax, re impresión, descarga a un procesador de texto ú hoja de cálculo, etc.
- El tipo de terminales o monitores debe merecer una atención.
- El ambiente del usuario, local o remoto, debe ser estudiado.
- Respecto al volumen de documentos, es necesario chequear el número de páginas por día que serán procesadas, número de páginas por documentos.
- La necesidad de requerimientos futuros respecto al flujo de datos, debe ser establecido.
- La necesidad de hacer data mining requiere ser evaluada para su posterior proceso.

#### *Sistemas de Impresión Electrónica*

Normalmente se confunde la función de una impresora convencional con la de un sistema de impresión, y este es un factor que incide en el fracaso de los objetivos iniciales del sistema.

Generalmente se debe iniciar la implantación identificando las responsabilidades principales del proveedor y el cliente o usuario, las actividades principales implicadas en el proceso deben definir tres fases: pre instalación, instalación y post instalación.

#### **Fase** *1: Pre Instalación*

- Programar la entrega del sistema de impresión.
- Solicitar o detectar fonts especiales.
- Seleccionar el lugar adecuado.
- Preparar el lugar: requisitos de espacio, requisitos eléctricos, requisitos ambientales (temperatura, humedad, disipación de calor), tomas eléctricas.
- Determinar los accesorios adecuados de la interface de comunicación y cableado.
- Determinar los suministros y· accesorios adecuados, tales como, suministros de materiales de consumo (papel, toner, componentes intercambiables), accesorios (bandejas con capacidad adicional, software, etc.), fonts estándar.
- Determinar los requisitos de entrenamiento y Documentación.
- Decidir como dividir los trabajos entre impresoras convencionales y el sistema de impresión.
- Estudiar las aplicaciones.
- Verificar si hay un equipo de acabado en linea con el sistema de impresión.

#### *Fase 2: Instalación*

- Comprobar que el local esté preparado.
- Entregar el sistema de impresión.
- Instalar el sistema de impresión: configurar el sistema, instalar fonts, realizar el diagnostico y probar las aplicaciones correspondientes.
- Instalar el equipo de acabado, si lo hubiera.
- Entrenar al personal que se designe.
- Revisar los programas de mantenimiento preventivo y los procedimientos de servicio.

#### *Fase 3: Post Instalación*

- Mantener las existencias de materiales de consumo.
- Establecer procedimientos de lectura de elementos de medición de consumo
- Verificar la frecuencia de servicio.
- Identificar otros usuarios y aplicaciones del sistema de impresión.
- Establecer un plan de contingencia.
- Documentación de las aplicaciones y procedimientos de backup.

*Instalación de un sistema de impresión de alto volumen versus uno de bajo volumen*  En la puesta en practica hay diferencias esenciales que se debe tener en cuenta entre los sistemas de impresión de alto y bajo volumen.

En general los sistemas de alto volumen requieren:

- Más espacio
- Un sistema de aire acondicionado adecuado.
- Un falso piso.
- Un proceso de creación y/o conversión que debe planearse con anticipación.
- Más tiempo para la entrega
- Entrenamiento más organizado y completo.

Las instalaciones de los sistemas de bajo volumen, por otro lado, son generalmente determinadas por:

- Los acoplamientos requeridos
- Las aplicaciones correspondientes.

#### *Soluciones de Acabado*

La implantación de los equipos de acabado tiene requerimientos bien definidos:

- El equipo debe tener un ambiente adecuado a las indicaciones del mismo, debido a que algunos tienen goma como componente, en otros casos es necesario una instalación eléctrica adecuada, por cuanto se reemplaza la goma por fusión.
- El mantenimiento se basa en el volumen de hojas procesadas, por ello el control debe ser minucioso y puntual.
- Debe haber un plan de mantenimiento preventivo.
- Los operadores deben recibir un entrenamiento adecuado.
- Se debe tener un plan de consumo de insumos.

La Seguridad en los Documentos fué tratado en el capítulo cinco.

#### **6.3 Ciclo de Vida de los Sistemas de Procesamiento de Documentos**

El ciclo de vida de los Sistemas de Procesamiento de Documentos (SPD), está basado en el ciclo de vida de sus componentes, los cuales son: Creación de Documentos, Administración de Documentos, Almacenamiento y Visualización, Sistemas de Impresión, Seguridad de Documentos y Acabado de documentos.

Los factores que contribuyen a terminar el ciclo de vida de los SPD en la empresa, están conformados por aquellos elementos que afectan las facetas del Documento, es decir el *procesamiento, performance y acceso.* 

Todo elemento que tiene un potencial para afectar las *facetas del documento,* es considerado un factor que contribuye a afectar significativamente el ciclo de vida de los SPD.

#### *Creación de Documentos*

La perdida de capacidad de customización del documento, puede estar motivada por: cambios en estándares de diseño, evolución de ambientes de cómputo, capacidad para procesar variados flujos de datos, desface con los sistemas operativos, incapacidad para visualizar múltiples flujos de datos.

#### *Administración de Documentos*

La característica más importante es la que permite manejar documentos y procesos de modo compartido, esta característica puede perderse por una inadecuada puesta en marcha, por falta de escalabilidad con las redes existentes y sus sistemas operativos, incapacidad para manejar volúmenes grandes de documentos, incapacidad para administrar más usuarios concurrentes.

Normalmente estos síntomas no se perciben de inmediato, sino que surgen con el crecimiento de la empresa.

#### *Almacenamiento y Visualización*

Este tipo de tecnología debe tener un tratamiento especial en cuanto a los elementos que afectan su ciclo de vida. El ciclo de vida dependerá de las características de los siguientes factores:

- Es necesario considerar el HSM (Hierarchical Storage Management) en la arquitectura de COLD.
- Se debe apreciar si la arquitectura COLD soporta administración de objetos de todos los tipos, tales como texto, gráfico, imagen, audio, video.
- El hardware para almacenamiento debe ser común en la industria y su uso con otro producto COLD será un factor clave para su ciclo de vida.
- La escalabilidad es otro factor determinante en el ciclo de vida, ya que permitirá escalar de una configuración pequeña a una configuración más grande, lo contrario puede significar el fin del producto.
- El manejo de flujo de datos es un factor de importancia, por cuanto su visualización permitirá obtener una replica del documento original. Si el flujo de datos cambia en la empresa, la dificultad de continuar con el producto será determinante.
- La interface de usuario permitirá tener la aceptación del producto, si este no es el adecuado los usuarios dejarán de usarlo y el fin del ciclo de vida puede llegar innecesariamente.
- Los ratios de compresión adecuados, permitirán un eficiente manejo de grandes cantidades de documentos, prolongando en cierto grado el ciclo de vida.
- La falta de integración con el manejo de imágenes o workflow o data mining, puede afectar el ciclo de vida.
- La capacidad de instalación en múltiples plataformas de cómputo es una de las más significativas en el ciclo de vida.

#### *Sistemas de Impresión Electrónica*

Los sistemas de impresión normalmente llevan a una cantidad de funciones y beneficios significativos en velocidad, costo, calidad y versatilidad. Cuando estas características empiezan a perderse debemos pensar en lo cerca que puede estar el fin del ciclo de vida, el cual motivará que el Documento pierda su efectividad como herramienta empresarial.

- El costo de papel y formularios, es un factor que puede encarecer la producción. Si el sistema de impresión no elimina el trabajo manual tal como el abastecimiento, descarga, alineamiento de formularios, desglose y compaginación, este sistema se constituye en un generador de improductividad.
- El Almacenamiento de formularios, papel, informes, puede llegar a tener un costo significativo en términos de espacio físico ocupado y en obsolescencia de formularios.
- **• El gasto que produce el envío por correo, se genera por la cantidad de papel que es necesario transportar, si el sistema imprime por ambas caras de la hoja la cantidad disminuye junto con el costo asociado.**
- **• Capacidad de generar aplicaciones nuevas a partir de las características del sistema de impresión, esto permitirá generar documentos complejos y eficientes.**
- **• Capacidad para permitir el rediseño de documentos de manera rápida y efectiva.**
- **• La satisfacción de márgenes críticos de impresión, que debe permitir satisfacer los plazos de entrega aplicando el concepto de justo a tiempo. La llegada a tiempo al mercado de ciertos documentos puede hacer la diferencia con la competencia.**
- **• La velocidad, es un factor importante que puede variar significativamente, según el entorno y el tipo de documento que se pretende imprimir. La velocidad también depende** del tipo de interface que se emplea, la memoria del sistema y combinaciones de textos y **gráficos.**
- **• La resolución, es un factor que puede impactar en el ciclo de vida, más puntos por pulgada no necesariamente garantiza una mejor imagen. Existen técnicas de los proveedores que en algunos casos permiten que una imagen de 300 puntos por pulgada se vea mejor que una de 600. La performance del documento se puede ver afectada por una inadecuada resolución.**
- **• El soporte de interfaces es un aspecto que en el largo plazo puede ser determinante para la continuidad del producto, debido a que los ambientes de redes cambian rápidamente.**
- **• La impresión por ambas caras es una facilidad que permite ahorros considerables.**
- **• El soporte de múltiples protocolos puede hacer más extenso el ciclo de vida del sistema de impresión.**
- **• El manejo de diversos flujos de datos también tiene significativa incidencia en el ciclo de vida.**
- **• Facilidades de Administración remota de los sistemas de impresión permiten la expansión de los mismos, siendo favorable para un ciclo de vida más duradero.**
- **• El número de páginas que se puede imprimir durante un mes sin requerir mantenimiento especial, prolongará o reducirá el ciclo de vida. Cuando se excede esa cantidad puede ocurrir que el equipo no soporte o lo soporte a costa de mantenimiento adicional, resultando sumamente costoso.**
- **• El cableado apropiado o tarjetas para soportar diversas topologías, así como las opciones de configuración serán determinantes en la continuidad del producto ante una migración de plataforma de cómputo.**

#### *Seguridad de Documentos*

La seguridad de los documentos ampliamente discutida en el capítulo cinco, nos permite definir que los documentos valorados (electrónicos e impresos), aquellos que tienen un significado transaccional para el que lo posee, merecen una atención que requiere principalmente seguridad, la que viene dada por herramientas de auditoría y contabilización así como restricción de acceso a los medios que lo generan, incluyendo un elemento muy subjetivo que es la persona.

El fin del ciclo de vida de este factor se presentará cuando la seguridad se pierde, los costos asociados se elevan y el fraude se hace continuo.

- Validar que los documentos sean generados como se esperaba, es decir, sin duplicados y sin información faltante.
- La información de auditoría debe reflejar lo ocurrido en la transacción y debe proporcionar el mayor detalle posible.
- Se debe tener facilidad para identificar la fuente que genera el Documento así como la salida del mismo.
- Validar la cantidad de Documentos generados.
- Si el documento valorado es transferido electronicamente o impreso, en ambos casos debe verificarse la autenticidad del mismo.

#### *Soluciones de Acabado*

Las soluciones de acabado tienen una estructura mecánica y electrónica. Básicamente son máquinas que, adicional a su función, contabilizan y en algunos casos leen códigos y reflejan un total de hojas procesadas.

Su ciclo de vida mayormente viene dado por el número de horas de trabajo, asociado al creciente costo que se genera producto de un continuo desgaste.

La disminución de su performance es el principal síntoma, originando una cantidad de paradas continuas en la producción, es importante detectar estos síntomas por cuanto se puede incurrir en un sobrecosto innecesario, afectando significativamente la producción.

El autor, considera que se ha cubierto los factores más relevantes para una implantación de un Sistema de Procesamiento de Documentos. La consideración de alguno, sino todos, los factores permitirán una apropiada implantación en donde permitirá resaltar las facetas del documento.

# **Capítulo VII**

### **CAPITULO VII: Conclusiones y Recomendaciones**

La convergencia de tecnologías, desarrollo del Marketing, la creciente competencia global, una creciente preocupación por la Calidad Total y la perfección del servicio al cliente, han hecho que las áreas que administran la tecnología centren su atención en el desarrollo rápido de aplicaciones, manejo de herramientas case, telecomunicaciones, desarrollo del ambiente cliente/servidor, Internet, multimedia, etc. El autor considera que eso está bien y debe seguir en esa dirección, sin embargo se hace necesario un complemento que concentra el conocimiento de diversas áreas de la empresa y sirve de vínculo entre la empresa y el cliente o usuario interno y externo, siendo este último el que puede generar un beneficio a la empresa. Ese complemento es el *Sistema de Procesamiento de Documentos.* 

A diferencia del Procesamiento de datos que cumple una función netamente operativa, el SPD cumple un papel adicional de interés para la empresa, que es el de generar beneficios, permitiendo una comunicación efectiva con los clientes.

Por ello las siguientes Conclusiones y Recomendaciones se centran en este enfoque.

#### **Conclusiones**

- **1.** La Economía Digital se ha iniciado y para asimilar su concepto se requiere un entendimiento de las Fuerzas que dirigen el cambio en los Negocios.
- 2. La complejidad, los costos, la insuficiencia de destrezas y la inmadurez de la Tecnología, requieren un conjunto de procesos disciplinados, probados y repetibles, que permitan reducir los riesgos asociados con la Tecnología.
- 3. La nueva tecnología de redes habilita a pequeñas compañías a tomar las mismas ventajas de las compañías grandes, economías de escala y acceso a recursos.
- **4.** El *Documento* permite a la gente entenderse en red contribuyendo a la eficiencia de sus actividades, con el consiguiente beneficio para el proceso de negocio.
- **5.** La creciente necesidad de comunicar y de obtener una respuesta favorable de esa comunicación, ha establecido un requerimiento de eficiencia en la generación, visualización, almacenamiento y acceso del *Documento.*
- 6. El diseño del Documento es tan importante como la selección del producto.
- **7. En un entorno de Sistemas de Procesamiento de Documentos existen nuevos métodos** ' **herramientas y tecnologías, que afectarán sensiblemente al departamento de sistemas y a la Organización.**
- **8. El rightsizing de los procesadores, no significa necesariamente que la cantidad de** Documentos se reduce o las páginas impresas tengan que ser reducidas.
- **9. Los** *Documentos* **son las Monedas de trabajo que manejan procesos de negocio, conectando al negocio no sólo con sus propios procesos internos, sino también con sus clientes, proveedores, socios y otros procesos de negocio.**
- **1 O. El reuso efectivo de componentes de documentos es clave para obtener una total ventaja de un activo intelectual de la empresa.**
- **11. La Administración efectiva y Producción de Documentos habilitan la ubicación y uso del Documento, con una función que es la de colaborar y comunicar a lo largo de la empresa.**
- **12. Los estándares de diseño y función de la tecnología de procesamiento de documentos puede, en algunos casos, resultar inmadura pero resulta imposible vivir sin ellos.**
- **13. Los estándares proporcionan las siguientes ganancias: permiten que múltiples aplicaciones de administración de documentos compartan objetos, permiten el acceso y ruteo independiente de la plataforma de hardware y software, permiten la integración de documentos con otras clases de aplicaciones tales como workflow.**
- **14. La definición y selección de estándares para la empresa es un pre-requisito.**
- **15. El Sistema de Procesamiento de Documentos establece que los caracteres de control MICR deben estar en aquellos documentos que tienen un significado transaccional y/o comercial. Estos son considerados documentos valorados.**
- **16. La transferencia electrónica de Fondos no desplazará el uso de Documentos valorados, ambos mantendrán un flujo equilibrado y complementario.**
- **17. Un sistema de procesamiento de Documentos establece que el documento valorado tendrá seguridad cuando sus componentes, su proceso, su emisión y el seguimiento al documento, guarden una secuencia y coordinación apropiada. Cada una de estas fases con sus respectivos elementos, constituyen un nivel de seguridad contra el fraude.**
- **18. La tecnología inherente al Sistema de Procesamiento de Documentos, puede agregar valor a determinados procesos de negocio de la empresa, estableciendo una relación más estrecha con los clientes externos e internos. El valor adicional se traduce en beneficios estratégicos.**
- **19. El sistema de procesamiento de documentos a diferencia del sistema de procesamiento de datos, genera valor donde antes no existía.**
- **20. Las soluciones de acabado de Documentos agilizan la distribución de los documentos a un costo reducido y en forma oportuna.**

#### **Recomendaciones**

- **1.** Se debe crear *Documentos* Efectivos, aquellos que compiten eficientemente en la mente del Receptor.
- **2.** Las Organizaciones de Sistemas deben acomodar nuevos roles basados en el manejo del Documento. De igual manera deben tener la capacidad de reaccionar rápidamente a los repentinos cambios del negocio.
- **3.** Las áreas que administran la tecnología deben aprovechar los Sistemas de Procesamiento de Documentos, para anunciar cambios significativos en los sistemas de información **y** en los procesos de negocio.
- **4.** Se debe reconocer que el color y el color resaltado permiten plasmar ideas de marketing en favor del negocio de la empresa.
- **5.** Los documentos valorados tienen que ser generados basados en un criterio de Procesamiento de documentos, el fracaso **y** mal funcionamiento serán potencialmente dañinos a la empresa.
- 6. El área de sistemas debe tener en cuenta que un documento valorado fraguado, puede ser tan costoso como toda la inversión realizada en implementar seguridad en los documentos.
- **7.** Se debe realizar una implantación del Sistema de Procesamiento de Documentos con el mismo objetivo **y** criterio que para un sistema de información, su aplicación será determinante para el éxito o fracaso.
- **8.** Aunque es deseable seleccionar estándares, las necesidades de negocio o las urgencias pueden imponer otras consideraciones.
- **9.** Las áreas de sistemas deben comprender que ningún producto de hardware o software de Procesamiento de Documentos, proporciona todas las funciones ni cumple todos los requisitos. Será necesario elegir.
- **10.** Si se espera a que todas las herramientas estén bien elaboradas, para entonces pueden estar obsoletas.
- **11.** Es necesario seleccionar las herramientas de desarrollo teniendo en cuenta la plataforma operativa presente **y** futura, así como identificar las necesidades funcionales del proceso de negocio.
- **12.** No se debe subestimar ningún aspecto de la instalación, implantación **y** mantenimiento de un sistema de procesamiento de documentos. Su omisión podría generar excesivos costos en lugar de beneficios.

## *ANEXOS*

- 1. Ejemplos de Programas Fuente de Sistemas de Impresión
- 2. Catálogo de Software de Creación de Documentos
- 3. Catálogo de Acabado de Documentos
- 4. Configuración de Sistemas de Impresión

## *ANEXO 1*

## *Ejemplos de Programas Fuente de Sistemas de Impresión*

# SEARS STATEMENT APPLICATION

**FOR XEROX MEXICO** 

## SEARS STATEMENT APPLICATION

### TABLE OF CONTENTS

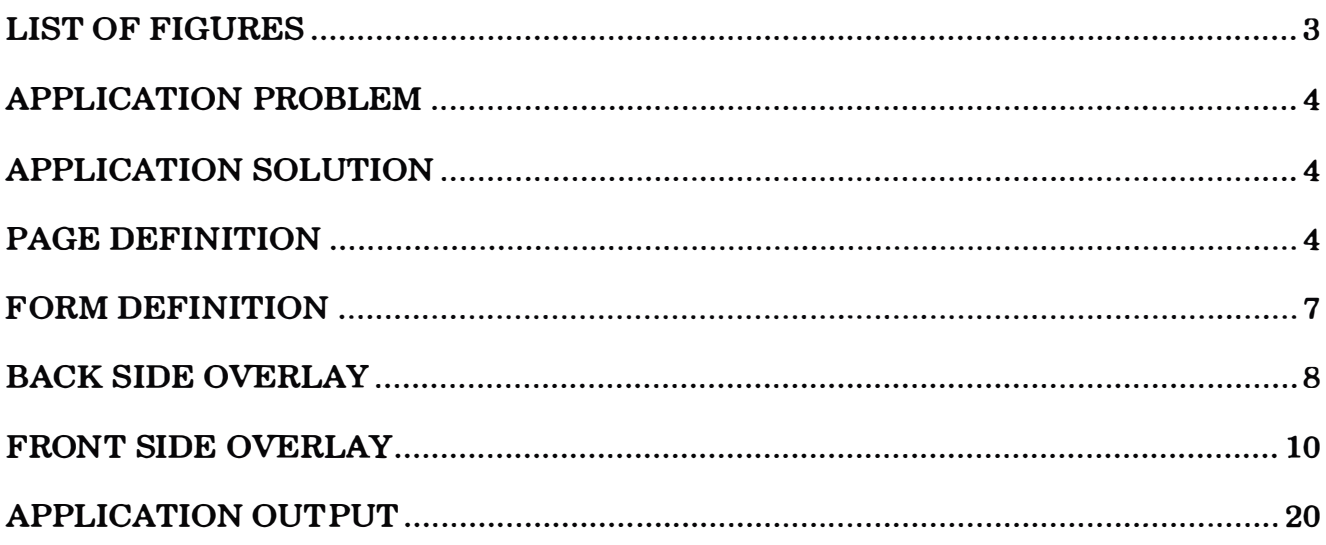

#### LIST OF FIGURES

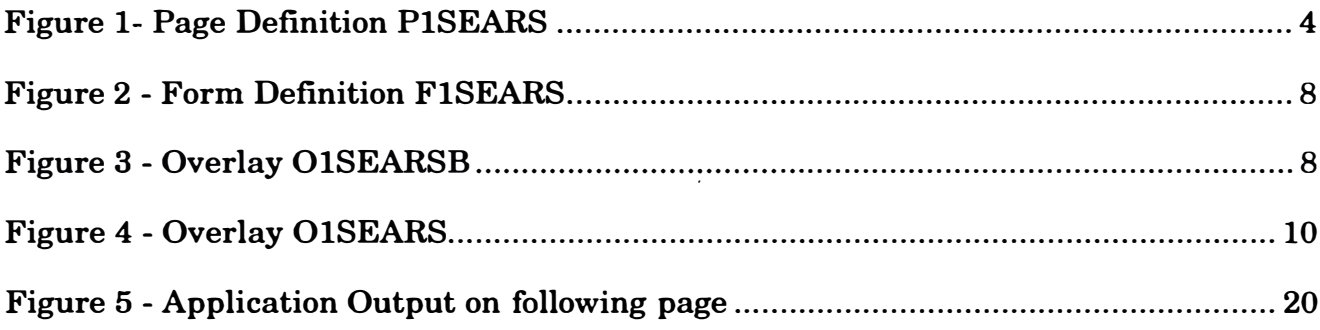

#### 0-------------------------------------- **APPLICATION PROBLEM**

**Sear's continuous form statement application, required conversion to Xerox cut sheet format. The application was an AFP application utilizing preprinted color stationary.** 

#### **APPLICATION SOLUTION**

By using Xerox highlight color technology it is possible to create the preprinted **form directly using AFP Overlay. The Page Definition enables the bulk of the form to be filled in by 4 print records, and a variable number of records defining the statement entries.** 

#### **PAGE DEFINITION**

**The following Page Definition supports the 2 up report seen at the end of the document.** 

**It utilizes 3 fonts, two courier fonts and a Helvetica, from the Core interchange font collection enabling easy outline font technology migration, increasing the the value to the customer.** 

**By utilizing a number of channel commands the report prints the customer data in**  different areas of the statement, the Pageformats are duplicated because of the two up **nature of the report.** 

**•The channel one data form the customer name and address details.**

**•The channel two allows for the customizable monthly marketing message.**

**•The channel four data contains the customer's transaction entries for their credit card, enabling up to thirty entries per statement** 

**•The channel nine data contains the customers statement summary**

The text "Interes Mas Gatos" is included in the Pagedef, making the interest **period changeable without modifying the application data, thus increasing the customers value.** 

#### *Figure 1- Page Definition P 1 SEARS*

SETUNITS 1 PELS 1 PELS LÍNESP 12 LPI;

PAGEDEF SEARS REPLACE YES

LINEONE 0.00 0.00; FONT Fl 4210BC; FONT F2 42108C; FONT F3 H2106C; PAGEFORMAT SEARS WIDTH 11 IN HEIGHT 8.4 **IN** DIRECTION DOWN; PRINTLINE REPEAT 001 CHANNEL 01 POSITION 0 0: FIELD START \* LENGTH 16 POSITION 120 160 FONT F1; FIELD START  $\rightarrow$  LENGTH 35 POSITION 640 80 FONT F3; FIELD START 60 LENGTH 40 POSITION 360 350 FONT Fl; FIELD START  $\rightarrow$  LENGTH 30 POSITION 360 380 FONT F1; FIELD START \* LENGTH 31 POSITION 360 410 FONT Fl; FIELD START \* LENGTH 22 POSITION 360 440 FONT Fl; FIELD START \* LENGTH 8 POSITION 960 470 FONT Fl; PRINTLINE REPEAT 001 CHANNEL 02 POSITION 0 0: FIELD START  $\rightarrow$  LENGTH 61 POSITION 240 600 FONT F2; FIELD START \* LENGTH 61 POSITION 240 630 FONT F2; FIELD START  $\rightarrow$  LENGTH 61 POSITION 240 660 FONT F2; PRINTLINE REPEAT 030 CHANNEL 04 COLOR BLUE POSITION 0 0 FONT F3; FIELD START  $\rightarrow$  LENGTH 8 POSITION 100 800 FONT F3; FIELD START  $\rightarrow$  LENGTH 13 POSITION 240 800 FONT F3; FIELD START  $\rightarrow$  LENGTH 70 POSITION 450 800 FONT F3; FIELD START  $\rightarrow$  LENGTH 62 POSITION 1035 800 FONT F3; PRINTLINE REPEAT 001 CHANNEL 09 POSITION 0 0; FIELD START \* LENGTH 16 POSITION 130 1850 FONT F3;

FIELD START \* LENGTH 13 POSITION 130 1780 FONT F3; FIELD START \* LENGTH 48 POSITION 410 1850 FONT F3; ºFIELD START \* LENGTH 16 POSITION 130 1655 FONT F3; FIELD START \* LENGTH 16 POSITION 313 1655 FONT F3; FIELD START \* LENGTH 14 POSITION 610 1655 FONT F3; FIELD START \* LENGTH 16 POSITION 840 1655 FONT F3; FIELD START  $\rightarrow$  LENGTH 14 POSITION 1060 1655 FONT F3; FIELD TEXT **'N\$'** POSITION 130 1655 FONT F3; FIELD TEXT **'N\$'** POSITION 313 1655 FONT F3; FIELD TEXT 'N\$' POSITION 610 1655 FONT F3; FIELD TEXT **'N\$'** POSITION 880 1655 FONT F3; FIELD **TEXT 'N\$'** POSITION 1060 1655 FONT F3; FIELD START \* LENGTH 13 POSITION 317 1780 FONT F3; FIELD START \* LENGTH 11 POSITION 520 1780 FONT F3; FIELD START \* LENGTH 11 POSITION 670 1780 FONT F3; FIELD START \* LENGTH 17 POSITION 910 1780 FONT F3;<br>FIELD START \* LENGTH 14 POSITION 1110 1780 FONT F3;  $*$  LENGTH 14 POSITION 1110 1780 FONT F3; FIELD START \* LENGTH 21 POSITION 210 1940 FONT F3; FIELD **TEXT** 'Interes Mas Gatos' POSITION 120 1940 FONT F3; PRINTLINE REPEAT 001 CHANNEL 10 POSITION 0 0; FIELD START \* LENGTH 22 POSITION 540 115 FONT F3;<br>FIELD START \* LENGTH 18 POSITION 540 135 FONT F3; \* LENGTH  $18$  POSITION 540 135 FONT F3; /\*\*\*\*\*\*\*\*\*\*\*\*/ PRINTLINE REPEAT 001 CHANNEL 01 POSITION 0 0; FIELD START \* LENGTH 16 POSITION 1350 160 FONT F1; FIELD START \* LENGTH 35 POSITION 1870 80 FONT F3; FIELD START 60 LENGTH 40 POSITION 1590 350 FONT Fl; FIELD START \* LENGTH 30 POSITION 1590 380 FONT F1; FIELD START \* LENGTH 31 POSITION 1590 410 FONT Fl; FIELD START \* LENGTH 22 POSITION 1590 **440** FONT Fl; FIELD START \* LENGTH 8 POSITION 2190 470 FONT Fl; PRINTLINE REPEAT 001 CHANNEL 02 POSITION 0 0; FIELD START \* LENGTH 61 POSITION 1470 600 FONT F2; FIELD START \* LENGTH 61 POSITION 1470 630 FONT F2; FIELD START \* LENGTH 61 POSITION 1470 660 FONT F2;

PRINTLINE REPEAT 030 CHANNEL 04 COLOR BLUE POSITION O O FONT *F3;*  800 FONT *F3;*  \* LENGTH 8 POSITION 1320 800 FONT *F3;*  \* LENGTH 13 POSITION 1470 \* LENGTH 70 POSITION 1680 800 FONT F3; FIELD START FIELD START FIELD START FIELD START \* LENGTH 62 POSITION 2265 800 FONT *F3;*  PRINTLINE REPEAT 001 CHANNEL 09 POSITION O *O;*  FIELD START FIELD START FIELD START FIELD START FIELD START FIELD START FIELD START FIELD START \* LENGTH 16 POSITION 1360 1850 FONT *F3;*  \* LENGTH \* LENGTH \* LENGTH \* LENGTH \* LENGTH \* LENGTH \* LENGTH 13 POSITION 1360 48 POSITION 1640 16 POSITION 1360 16 POSITION 1543 14 POSITION 1840 16 POSITION 2110 14 POSITION 2290 1780 FONT *F3;*  1850 FONT *F3;*  1655 FONT *F3;*  1655 FONT *F3;*  1655 FONT *F3;*  1655 FONT *F3;*  1655 FONT *F3;*  FIELD TEXT **'N\$'** POSITION 1360 1655 FONT *F3;*  FIELD TEXT **'N\$'** POSITION 1543 1655 FONT *F3;*  FIELD TEXT **'N\$'** POSITION 1840 1655 FONT *F3;*  FIELD TEXT **'N\$'** POSITION 2110 1655 FONT *F3;*  FIELD TEXT **'N\$'** POSITION 2290 1655 FONT *F3;*  FIELD START \* LENGTH 13 POSITION 1547 1780 FONT F3;<br>FIELD START \* LENGTH 11 POSITION 1750 1780 FONT F3; FIELD START \* LENGTH 11 POSITION 1750 1780 FONT F3;<br>FIELD START \* LENGTH 11 POSITION 1900 1780 FONT F3; FIELD START \* LENGTH 11 POSITION 1900 1780 FONT *F3;*  FIELD START \* LENGTH 17 POSITION 2140 1780 FONT *F3;*  FIELD START \* LENGTH 14 POSITION 2300 1780 FONT F3;<br>FIELD START \* LENGTH 21 POSITION 1440 1940 FONT F3; FIELD START \* LENGTH 21 POSITION 1440 1940 FONT *F3;*  FIELD TEXT 'Interes Mas Gatos' POSITION 1350 1940 FONT F3; PRINTLINE REPEAT 001 CHANNEL 10 POSITION O *O;*  FIELD START FIELD START \* LENGTH 22 POSITION 1770 115 FONT *F3;*  \* LENGTH 18 POSITION 1770 135 FONT *F3;* 

#### **FORM DEFINITION**

**The Form Definition FlSEARS brings together the overlays needed to produce the application, additional form features are defined here for the application : tumble**  **duplex. In order for XPAF to print a color form there needs to be a blank overlay first. cThe overlay OlBLANK contains no form and is not referenced further in this document** 

#### *Figure 2* - *Form Definition FJSEAR,S*

**FORMDEF SEARS REPLACE YES DUPLEX TUMBLE . OFFSET O PELS 38 PELS CONSTANT BACK; OVERLAY BLANK; OVERLAY SEARS; OVERLAY SEARSB; SUBGROUP FRONT OVERLAY BLANK SEARS; SUBGROUP BACK OVERLAY SEARSB;** 

#### **BACK SIDE OVERLAY**

CONTROL REPLACE ALL NOSUMMARY; OVERLAY searsb SIZE 8.5 IN 11 IN OFFSET O O IN; orient O; FONT Fl 4210BC; FONT F2 42100C; FONT F3 H5107C; POSITION ABSOLUTE 60 PELS ABSOLUTE 60 PELS; DRAWBOX 1155 PELS 508 PELS O SOLID WITHTEXT CENTER JUSTIFY AUTO LINE Fl NOUNDERLINE CHAR 'IMPORTANTE:' LINE F2 NOUNDERLINE CHAR 'NOTIFIQUE DE INMEDIATO EL EXTRAVIO O ROBO DE SU TARJETA Y EL CAMBIO DE DOMICILIO,' LINE F2 NOUNDERLINE CHAR 'AL DEPARTAMENTO DE SERVICIO A CLIENTES DE SU TIENDA SEARS MAS CERCANA. ' LINE F3 NOUNDERLINE CHAR 'Los terminos y condiciones de las operaciones a que se refiere este est ado de cuenta son los convenidos por el CLIENTE en el contrato de aperatura de c redito,que' LINE F3 NOUNDERLINE CHAR 'tiene celebrado con SEARS. NO ENVIE PO CORREO DINERO EN EFECTIVO.'

#### *Figure 3* - *Overlay OJSEARSB*

LINE F3 NOUNDERLINE CHAR 'Cuando usted abre su cuenta corriente SEARS, sus pagos �ensuales seran basados en el saldo monstrado en su primer Estado de Cuenta.' **LINE F3 NOUNDERLINE**  CHAR 'Este pago no variara hasta que la cuenta haya sido pagada en su totalid ad, excepto que el pago mensual prodra ser incrementado cuanndo usted efectua ca rgos en su' LINE F3 NOUNDERLINE CHAR 'cuenta y los mismos exceden el monto del saldo indicado en su primer Es tado de Cuenta. Su pago mensual se basara en su saldo nuevo mas alto.' LINE F2 NOUNDERLINE CHAR ' LINE F3 NOUNDERLINE CHAR 'EL SALDO TOTAL incluye un cargo basado en el saldo promedio diario \* ma s gastos de administracion del credito y la cobranza autorizados de acuerdo con los' LINE F3 NOUNDERLINE CHAR 'Articulos 20 y 22 de la Ley Federal de Proteccion al Consumidor.' **LINE F3 NOUNDERLINE**  CHAR 'De no recibir su pago mensual, se le cargara adicionalmente intereses m oratorios sobre las mensualidades vencidas, equivalente' LINE F3 **NOUNDERLINE** CHAR 'descontando de dichas mensualidades el importe de los intereses vencido **s'**  LINE F3 NOUNDERLINE CHAR 'Los intereses mencionados en el contrato causaran el Impuestoal Valor A gregado (art. 12 de la Ley del I.V.A.).' **LINE F3 NOUNDERLINE**  CHAR 'En ningun caso se cbraran intereses sobre intereses devengados y no pag ados, ni estos se podran capitalizar.' **LINE F2 NOUNDERLINE CHAR '**  LINE F3 NOUNDERLINE CHAR 'En todo tiempo podra cubrir el total del saldo a su cargo, dentro de lo s 25 dias siguientes al corte de cuenta mensual.' LINE F3 NOUNDERLINE<br>CHAR ' \* El sa \* El saldo promedion diario se determina sumando los saldos ade

udados diariamente comprendidos en el periodo de facturacion, dividiendo la suma 0 resultante' LINE F3 NOUNDERLINE<br>CHAR ' entre entre el numero de dias comprendiodos en el periodo de factur acion.' LINE F3 NOUNDERLINE CHAR 'El saldo adeudado durante cada dia del periodo de facturacion se determ ina sumando el saldo final del dia anterior (excluyendo cualquier cargo por fina  $n-1$ LINE F3 NOUNDERLINE CHAR 'ciamiento no pagado) mas las compras o debitos miscelaneos y restando a estos los pagos y creditos miscelaneos abonados durante el dia.' LINE F2 NOUNDERLINE CHAR ' LINE F3 NOUNDERLINE CHAR 'Las devoluciones de servicio o mercancia mostraran la fecha original de venta.'; POSITION ABSOLUTE 60 PELS ABSOLUTE 646 PELS; DRAWBOX 960 PELS PELS 1016 O SOLID WITHTEXT CENTER CENTER AUTO LINE F3 NOUNDERLINE CHAR 'Un Mundo' LINE F3 NOUNDERLINE CHAR 'de Comodidades' LINE F3 NOUNDERLINE CHAR 'en sus manos.' LINE F3 NOUNDERLINE CHAR 'Gracias Por' LINE F3 NOUNDERLINE CHAR 'Comprar' LINE F3 NOUNDERLINE **CHAR 'en ... ';** 

#### **FRONT SIDE OVERLAY**

#### *Figure 4* · *Ouerlay O 1 SEARS*

CONTROL REPLACE ALL NOSUMMARY; OVERLAY sears SIZE 11 IN 8.5 IN OFFSET 0 0 IN; orient 90; FONT Fl 4210BC; FONT F2 42100C; FONT F3 H2106C;

SEGMENT SEARF6 SE90F6 DDNAME SEGDO; POSITION ABSOLUTE 600 PELS ABSOLUTE 100 PELS: PLACE SEGID SEARF6; POSITION ABSOLUTE 120 PELS ABSOLUTE 40 PELS; SETTEXT O MODERN LEFT SPACED O LINE F3 NOUNDERLINE CHAR 'SEARS ROEBUCK DE MEXICO S.A. DE C.V.'; POSITION ABSOLUTE 120 PELS ABSOLUTE 130 PELS; SETTEXT O MODERN LEFT SPACED O LINE Fl NOUNDERLINE CHAR 'ESTADO DE CUENTA'; POSITION ABSOLUTE 120 PELS ABSOLUTE 190 PELS; DRAWBOX 605 PELS 90 PELS O SOLIO WITHTEXT CENTER JUSTIFY LASTNO AUTO LINE F3 NOUNDERLINE CHAR 'Favor de mencionar este numero cuando compre,pague o escriba' LINE F3 NOUNDERLINE CHAR 'si envia su pago por correo. Por favor rfemitalo al apartado' LINE F3 NOUNDERLINE CHAR 'Postal No. 7-812 COL. ROMA, MEXICO D.F. C.P. 06700'; POSITION ABSOLUTE 825 PELS ABSOLUTE 220 PELS; DRAWBOX 450 PELS 90 PELS O SOLIO WITHTEXT CENTER JUSTIFY LASTNO AUTO LINE F3 NOUNDERLINE CHAR 'Haga sus pagos con 5 dias de anticipacion, para' LINE F3 NOUNDERLINE CHAR 'asegurarse que se procesa para la fecha de fac-' LINE F3 NOUNDERLINE CHAR 'turacion. Si prefiere pager en mensualidades,' LINE F3 NOUNDERLINE CHAR 'cubra el minimo a pagar, o mas, al recibo de este' LINE F3 NOUNDERLINE CHAR 'estado'; POSITION ABSOLUTE 885 PELS ABSOLUTE 80 PELS; DRAWBOX 390 PELS 90 PELS MEDIUM SOLIO WITHTEXT CENTER LEFT AUTO LINE F3 NOUNDERLINE CHAR 'CANTIDAD' LINE F3 NOUNDERLINE CHAR 'PAGADA \$'; POSITION ABSOLUTE 120 PELS ABSOLUTE 740 PELS; DRAWBOX 1140 PELS 1140 PELS MEDIUM SOLIO; POSITION ABSOLUTE 120 PELS ABSOLUTE 785 PELS; DRAWRULE 1140 PELS MEDIUM SOLIO;

POSITION ABSOLUTE 120 PELS ABSOLUTE 1610 PELS; DRAWRULE 1140 PELS MEOIUM SOLIO; POSITION ABSOLUTE 120 PELS ABSOLUTE 1640 PELS; ORAWRULE 1140 PELS MEOIUM SOLIO; POSITION ABSOLUTE 120 PELS ABSOLUTE 1710 PELS; ORAWRULE 1140 PELS MEOIUM SOLIO; POSlTION ABSOLUTE 120 PELS ABSOLUTE 1770 PELS; ORAWRULE 1140 PELS MEOIUM SOLIO; ., POSITION ABSOLUTE 120 PELS ABSOLUTE 1810 PELS; ORAWRULE 1140 PELS MEOIUM SOLIO; POSITION ABSOLUTE 120 PELS ABSOLUTE 1840 PELS; ORAWRULE 1140 PELS MEOIUM SOLIO; POSITION ABSOLUTE 232 PELS ABSOLUTE 740 PELS; ORAWRULE OOWN 870 PELS MEOIUM SOLIO; POSITION ABSOLUTE 440 PELS ABSOLUTE 740 PELS; ORAWRULE OOWN 870 PELS MEOIUM SOLIO; POSITION ABSOLUTE 1025 PELS ABSOLUTE 740 PELS; ORAWRULE OOWN 870 PELS MEOIUM SOLIO; POSITION ABSOLUTE 332 PELS ABSOLUTE 1610 PELS; ORAWRULE OOWN 100 PELS MEOIUM SOLIO; POSITION ABSOLUTE 600 PELS ABSOLUTE 1610 PELS; ORAWRULE OOWN 100 PELS MEOIUM SOLIO; POSITION ABSOLUTE 870 PELS ABSOLUTE 1610 PELS; ORAWRULE OOWN 100 PELS MEOIUM SOLIO; POSITION ABSOLUTE 1050 PELS ABSOLUTE 1610 PELS; ORAWRULE DOWN 100 PELS MEOIUM SOLIO; POSITION ABSOLUTE 307 PELS ABSOLUTE 1710 PELS; ORAWRULE OOWN 100 PELS MEOIUM SOLIO; POSITION ABSOLUTE 510 PELS ABSOLUTE 1710 PELS; ORAWRULE OOWN 100 PELS **MEOIUM** SOLIO; POSITION ABSOLUTE 660 PELS ABSOLUTE 1710 PELS; ORAWRULE OOWN 100 PELS MEOIUM SOLIO; POSITION ABSOLUTE 900 PELS ABSOLUTE 1710 PELS; ORAWRULE OOWN 100 PELS MEOIUM SOLIO; POSITION ABSOLUTE 1140 PELS ABSOLUTE 1710 PELS; ORAWRULE OOWN 100 PELS MEOIUM SOLIO;
POSITION ABSOLUTE 390 PELS ABSOLUTE 1810 PELS; bRAWRULE DOWN 75 PELS MEDIUM SOLIO; POSITION ABSOLUTE 120 PELS ABSOLUTE 1880 PELS; DRAWBOX 660 PELS 45 PELS O SOLIO WITHTEXT CENTER LEFT AUTO LINE F2 NOUNDERLINE CHAR 'SEARS ROEBUCK DE MEXICO, S.A. de C.V.' LINE F3 NOUNDERLINE CHAR 'REG. FED. DE CONTRIB. SRM-471106-9N3 CED.' CHAR ' CONEMP. 55518 REG. CAM. COM. 5786'; POSITION ABSOLUTE 620 PELS ABSOLUTE 1940 PELS; DRAWBOX 660 PELS 45 PELS O SOLIO WITHTEXT CENTER JUSTIFY LASTNO AUTO LINE F3 NOUNDERLINE CHAR 'Si el saldo excede su limite de credito sin' CHAR ' nuestra autorizacion,el' LINE F3 NOUNDERLINE CHAR 'excedente debera pagarse de inmediato, sin' CHAR ' perjuicio de exigir la' LINE F3 NOUNDERLINE CHAR 'responsabilidad correspondiente.'; POSITION ABSOLUTE 120 PELS ABSOLUTE 740 PELS; DRAWBOX 112 PELS 45 PELS O SOLIO SHADE LIGHT WITHTEXT CENTER CENTER AUTO LINE F3 NOUNDERLINE CHAR 'MES DIA'; POSITION ABSOLUTE 232 PELS ABSOLUTE 740 PELS; DRAWBOX 218 PELS 45 PELS O SOLIO SHADE LIGHT WITHTEXT CENTER CENTER AUTO LINE F3 NOUNDERLINE CHAR 'No. DE REFERENCIA'; POSITION ABSOLUTE 420 PELS ABSOLUTE 740 PELS; DRAWBOX 645 PELS 45 PELS O SOLIO SHADE LIGHT WITHTEXT CENTER CENTER AUTO LINE F3 NOUNDERLINE CHAR 'DESCRIPCION DE LA TRANSACCION'; POSITION ABSOLUTE 1040 PELS ABSOLUTE 740 PELS; DRAWBOX 220 PELS 45 PELS O SOLIO SHADE LIGHT WITHTEXT CENTER CENTER AUTO LINE F3 NOUNDERLINE CHAR 'CARGOS-CREDITOS'; POSITION ABSOLUTE 120 PELS ABSOLUTE 1615 PELS; DRAWBOX 212 PELS 30 PELS O SOLIO SHADE LIGHT WITHTEXT CENTER CENTER AUTO LINE F3 NOUNDERLINE CHAR 'SALDO ANTERIOR';

POSITION ABSOLUTE 337 PELS ABSOLUTE 1615 PELS; bRAWBOX 263 PELS 30 PELS O SOLIO SHADE LIGHT WITHTEXT CENTER CENTER AUTO LINE F3 NOUNDERLINE CHAR 'CARGOS FINANCIAMIENTO'; POSITION ABSOLUTE 600 PELS ABSOLUTE 1615 PELS; DRAWBOX 270 PELS 30 PELS O SOLIO SHADE LIGHT WITHTEXT CENTER CENTER AUTO LINE F3 NOUNDERLINE CHAR 'CARGOS'; POSITION ABSOLUTE 870 PELS ABSOLUTE 1615 PELS; DRAWBOX 180 PELS 30 PELS O SOLIO SHADE LIGHT WITHTEXT CENTER CENTER AUTO LINE F3 NOUNDERLINE CHAR 'CREDITOS (CR)'; POSITION ABSOLUTE 1050 PELS ABSOLUTE 1615 PELS; DRAWBOX 210 PELS 30 PELS O SOLIO SHADE LIGHT WITHTEXT CENTER CENTER AUTO LINE F3 NOUNDERLINE CHAR 'SALDO ACTUAL'; POSITION ABSOLUTE 120 PELS ABSOLUTE 1710 PELS; DRAWBOX 187 PELS 60 PELS O SOLIO SHADE LIGHT WITHTEXT CENTER CENTER AUTO LINE F3 NOUNDERLINE CHAR 'FECHA DE' LINE F3 NOUNDERLINE CHAR 'FACTURACION'; POSITION ABSOLUTE 307 PELS ABSOLUTE 1710 PELS; DRAWBOX 203 PELS 60 PELS O SOLIO SHADE LIGHT WITHTEXT CENTER CENTER AUTO LINE F3 NOUNDERLINE CHAR 'LINEA DE' LINE F3 NOUNDERLINE CHAR 'CREDITO'; POSITION ABSOLUTE 510 PELS ABSOLUTE 1710 PELS; DRAWBOX 150 PELS 60 PELS O SOLIO SHADE LIGHT WITHTEXT CENTER CENTER AUTO LINE F3 NOUNDERLINE CHAR 'CREDITO' LINE F3 NOUNDERLINE CHAR 'DISPONIBLE'; POSITION ABSOLUTE 660 PELS ABSOLUTE 1710 PELS; DRAWBOX 240 PELS 60 PELS O SOLIO SHADE LIGHT WITHTEXT CENTER CENTER AUTO LINE F3 NOUNDERLINE CHAR 'CANTIDAD ATRASADA'; POSITION ABSOLUTE 900 PELS ABSOLUTE 1710 PELS; DRAWBOX 240 PELS 60 PELS O SOLIO

SHADE LIGHT WITHTEXT CENTER CENTER AUTO LINE F3 NOUNDERLINE CHAR 'MENSUALIDAD'; POSITION ABSOLUTE 1120 PELS ABSOLUTE 1710 PELS; DRAWBOX 140 PELS 60 PELS O SOLID SHADE LIGHT WITHTEXT CENTER CENTER AUTO LINE F3 NOUNDERLINE CHAR 'MINIMO' LINE F3 NOUNDERLINE CHAR 'A PAGAR': POSITION ABSOLUTE 120 PELS ABSOLUTE 1815 PELS; DRAWBOX 27Q PELS 30 PELS O SOLID SHADE LIGHT WITHTEXT CENTER CENTER AUTO LINE F3 NOUNDERLINE CHAR 'NUMERO DE CUENTA'; POSITION ABSOLUTE 390 PELS ABSOLUTE 1815 PELS; DRAWBOX 870 PELS 30 PELS O SOLID SHADE LIGHT WITHTEXT CENTER CENTER AUTO LINE F3 NOUNDERLINE CHAR 'PARA CUALQUIER ACLARACION, POR FAVOR DIRIJA' CHAR ' SE AL DEPTO DE:';

POSITION ABSOLUTE 1830 PELS ABSOLUTE 100 PELS; PLACE SEGID SEARF6; POSITION ABSOLUTE 1350 PELS ABSOLUTE 40 PELS; SETTEXT O MODERN LEFT SPACED O LINE F3 NOUNDERLINE CHAR !SEARS ROEBUCK DE MEXICO S.A. DE C.V.'; POSITION ABSOLUTE 1350 PELS ABSOLUTE 130 PELS; SETTEXT O MODERN LEFT SPACED O LINE Fl NOUNDERLINE CHAR 'ESTADO DE CUENTA'; POSITION ABSOLUTE 1350 PELS ABSOLUTE 190 PELS; DRAWBOX 605 PELS 90 PELS O SOLID WITHTEXT CENTER JUSTIFY LASTNO AUTO LINE F3 NOUNDERLINE CHAR 'Favor de mencionar este nwnero cuando compre,pague o escriba'

LINE F3 NOUNDERLINE

CHAR 'si envia su pago por correo. Por favor rfemitalo al <sup>0</sup>apartado' LINE F3 NOUNDERLINE CHAR 'Postal No. 7-812 COL. ROMA, MEXICO D.F. C.P. 06700'; POSITION ABSOLUTE 2055 PELS ABSOLUTE 220 PELS; DRAWBOX 450 PELS 90 PELS O SOLID WITHTEXT CENTER JUSTIFY LASTNO AUTO LINE F3 NOUNDERLINE CHAR 'Haga sus pagos con 5 dias de anticipacion, para' LINE F3 NOUNDERLINE CHAR 'asegurarse que se procesa para la fecha de fac-' LINE F3 NOUNDERLINE CHAR 'turacion. Si prefiere pager en mensualidades,' LINE F3 NOUNDERLINE CHAR 'cubra el minimo a pagar, o mas, al recibo de este' LINE F3 NOUNDERLINE CHAR ' estado ' ; POSITION ABSOLUTE 2115 PELS ABSOLUTE 80 PELS; DRAWBOX 390 PELS 90 PELS MEDIUM SOLID WITHTEXT CENTER LEFT AUTO LINE F3 NOUNDERLINE CHAR 'CANTIDAD' LINE F3 NOUNDERLINE CHAR 'PAGADA \$'; POSITION ABSOLUTE 1350 PELS ABSOLUTE 740 PELS; DRAWBOX 1140 PELS 1140 PELS MEDIUM SOLID; POSITION ABSOLUTE 1350 PELS ABSOLUTE 785 PELS; DRAWRULE 1140 PELS MEDIUM SOLID; POSITION ABSOLUTE 1350 PELS ABSOLUTE 1610 PELS; DRAWRULE 1140 PELS MEDIUM SOLID; POSITION ABSOLUTE 1350 PELS ABSOLUTE 1640 PELS; DRAWRULE 1140 PELS MEDIUM SOLID; POSITION ABSOLUTE 1350 PELS ABSOLUTE 1710 PELS; DRAWRULE-1140 PELS MEDIUM SOLID; POSITION ABSOLUTE 1350 PELS ABSOLUTE 1770 PELS; DRAWRULE 1140 PELS MEDIUM SOLID; POSITION ABSOLUTE 1350 PELS ABSOLUTE 1810 PELS; DRAWRULE 1140 PELS MEDIUM SOLID; POSITION ABSOLUTE 1350 PELS ABSOLUTE 1840 PELS; DRAWRULE 1140 PELS MEDIUM SOLID; POSITION ABSOLUTE 1462 PELS ABSOLUTE 740 PELS; DRAWRULE DOWN 870 PELS MEDIUM SOLID; POSITION ABSOLUTE 1670 PELS ABSOLUTE 740 PELS; DRAWRULE DOWN 870 PELS MEDIUM SOLID;

POSITION ABSOLUTE 2255 PELS ABSOLUTE 740 PELS; DRAWRULE DOWN 870 PELS MEDIUM SOLIO; POSITION ABSOLUTE 1562 PELS ABSOLUTE 1610 PELS; DRAWRULE DOWN 100 PELS MEDIUM SOLIO; POSITION ABSOLUTE 1830 PELS ABSOLUTE 1610 PELS; DRAWRULE DOWN 100 PELS MEDIUM SOLIO; POSITION ABSOLUTE 2100 PELS ABSOLUTE 1610 PELS; DRAWRULE DOWN 100 PELS MEDIUM SOLIO; POSITION ABSOLUTE 2280 PELS ABSOLUTE 1610 PELS; DRAWRULE DOWN 100 PELS MEDIUM SOLIO; POSITION ABSOLUTE 1537 PELS ABSOLUTE 1710 PELS; DRAWRULE DOWN 100 PELS MEDIUM SOLIO; POSITION ABSOLUTE 1740 PELS ABSOLUTE 1710 PELS; DRAWRULE DOWN 100 PELS MEDIUM SOLIO; POSITION ABSOLUTE 1890 PELS ABSOLUTE 1710 PELS; DRAWRULE DOWN 100 PELS MEDIUM SOLIO; POSITION ABSOLUTE 2130 PELS ABSOLUTE 1710 PELS; DRAWRULE DOWN 100 PELS MEDIUM SOLIO; POSITION ABSOLUTE 2370 PELS ABSOLUTE 1710 PELS; DRAWRULE DOWN 100 PELS MEDIUM SOLIO; POSITION ABSOLUTE 1620 PELS ABSOLUTE 1810 PELS; DRAWRULE DOWN 75 PELS MEDIUM SOLIO; POSITION ABSOLUTE 1350 PELS ABSOLUTE 1880 PELS; DRAWBOX 660 PELS 45 PELS O SOLIO WITHTEXT CENTER LEFT AUTO LINE F2 NOUNDERLINE CHAR 'SEARS ROEBUCK DE MEXICO, S.A. de C.V.' LINE F3 -NOUNDERLINE CHAR 'REG. FED. DE CONTRIB. SRM-471106-9N3 CED.' CHAR' CONEMP. 55518 REG. CAM. COM. 5786'; POSITION ABSOLUTE 1850 PELS ABSOLUTE 1940 PELS; DRAWBOX 660 PELS 45 PELS O SOLIO WITHTEXT CENTER JUSTIFY LASTNO AUTO LINE F3 NOUNDERLINE CHAR 'Si el saldo excede su limite de credito sin' CHAR ' nuestra autorizacion,el' LINE F3 NOUNDERLINE CHAR 'excedente debera pagarse de inmediato, sin' CHAR ' perjuicio de exigir la' LINE F3 NOUNDERLINE CHAR 'responsabilidad correspondiente.';

POSITION ABSOLUTE 1350 PELS ABSOLUTE 740 PELS; DRAWBOX 112 PELS 45 PELS O SOLID SHADE LIGHT WITHTEXT CENTER CENTER AUTO LINE F3 NOUNDERLINE CHAR 'MES DIA'; POSITION ABSOLUTE 1462 PELS ABSOLUTE 740 PELS; DRAWBOX 218 PELS 45 PELS O SOLID SHADE LIGHT WITHTEXT CENTER CENTER AUTO LINE F3 NOUNDERLINE CHAR 'No. DE REFERENCIA'; POSITION ABSOLUTE 1650 PELS ABSOLUTE 740 PELS; DRAWBOX 645 PELS 45 PELS O SOLID SHADE LIGHT WITHTEXT CENTER CENTER AUTO LINE F3 NOUNDERLINE CHAR 'DESCRIPCION DE LA TRANSACCION'; POSITION ABSOLUTE 2270 PELS ABSOLUTE 740 PELS; DRAWBOX 220 PELS 45 PELS O SOLID SHADE LIGHT WITHTEXT CENTER CENTER AUTO LINE F3 NOUNDERLINE CHAR 'CARGOS-CREDITOS'; POSITION ABSOLUTE 1350 PELS ABSOLUTE 1615 PELS; DRAWBOX 212 PELS 30 PELS O SOLID SHADE LIGHT WITHTEXT CENTER CENTER AUTO LINE F3 NOUNDERLINE CHAR 'SALDO ANTERIOR'; POSITION ABSOLUTE 1567 PELS ABSOLUTE 1615 PELS; DRAWBOX 263 PELS 30 PELS O SOLID SHADE LIGHT WITHTEXT CENTER CENTER AUTO LINE F3 NOUNDERLINE CHAR 'CARGOS FINANCIAMIENTO'; POSITION ABSOLUTE 1830 PELS ABSOLUTE 1615 PELS; DRAWBOX 270 PELS 30 PELS O SOLID SHADE LIGHT WITHTEXT CENTER CENTER AUTO LINE F3 NOUNDERLINE CHAR 'CARGOS'; POSITION ABSOLUTE 2100 PELS ABSOLUTE 1615 PELS; DRAWBOX 180 PELS 30 PELS O SOLID SHADE LIGHT WITHTEXT CENTER CENTER AUTO LINE F3 NOUNDERLINE CHAR 'CREDITOS (CR) '; POSITION ABSOLUTE 2280 PELS ABSOLUTE 1615 PELS; DRAWBOX 210 PELS 30 PELS O SOLID SHADE LIGHT WITHTEXT CENTER CENTER AUTO LINE F3 NOUNDERLINE CHAR 'SALDO ACTUAL';

POSITION ABSOLUTE 1350 PELS ABSOLUTE 1710 PELS; DRAWBOX 187 PELS 60 PELS O SOLIO SHADE LIGHT WITHTEXT CENTER CENTER AUTO LINE F3 NOUNDERLINE CHAR 'FECHA DE' LINE F3 NOUNDERLINE CHAR 'FACTURACION'; POSITION ABSOLUTE 1537 PELS ABSOLUTE 1710 PELS; DRAWBOX 203 PELS 60 PELS O SOLIO SHADE LIGHT WITHTEXT CENTER CENTER AUTO LINE F3 NOUNDERLINE CHAR 'LINEA DE' LINE F3 NOUNDERLINE CHAR 'CREDITO'; POSITION ABSOLUTE 1740 PELS ABSOLUTE 1710 PELS; DRAWBOX 150 PELS 60 PELS O SOLIO SHADE LIGHT WITHTEXT CENTER CENTER AUTO LINE F3 NOUNDERLINE CHAR 'CREDITO' LINE F3 NOUNDERLINE CHAR 'DISPONIBLE'; POSITION ABSOLUTE 1890 PELS ABSOLUTE 1710 PELS; DRAWBOX 240 PELS 60 PELS O SOLIO SHADE LIGHT WITHTEXT CENTER CENTER AUTO LINE F3 NOUNDERLINE CHAR 'CANTIDAD ATRASADA'; POSITION ABSOLUTE 2130 PELS ABSOLUTE 1710 PELS; DRAWBOX 240 PELS 60 PELS O SOLIO SHADE LIGHT WITHTEXT CENTER CENTER AUTO LINE F3 NOUNDERLINE CHAR 'MENSUALIDAD'; POSITION ABSOLUTE 2350 PELS ABSOLUTE 1710 PELS; DRAWBOX 140 PELS 60 PELS O SOLIO SHADE LIGHT WITHTEXT CENTER CENTER AUTO LINE F3 NOUNDERLINE CHAR 'MINIMO' LINE F3 NOUNDERLINE CHAR 'A PAGAR'; POSITION ABSOLUTE 1350 PELS ABSOLUTE 1815 PELS; DRAWBOX 270 PELS 30 PELS O SOLIO SHADE LIGHT WITHTEXT CENTER CENTER AUTO LINE F3 NOUNDERLINE CHAR 'NUMERO DE CUENTA'; POSITION ABSOLUTE 1620 PELS ABSOLUTE 1815 PELS; DRAWBOX 870 PELS 30 PELS O SOLIO SHADE LIGHT WITHTEXT CENTER CENTER AUTO

LINE F3 NOUNDERLINE CHAR 'PARA CUALQUIER ACLARACION, POR FAVOR DIRIJA' CHAR ' SE AL DEPTO DE:';

#### **APPLICATION OUTPUT**

**·The following page is an example of the Sears application with the data replaced by x's , this high lights the field placement. In the application shown the output was produced on a Xerox 4890, using a green highlight color, it is easy for the customer to**  change the color to a preferred color, by either a printer command or AFP resource **change, NO customer applications code changes are required. Additional marketing information may be readily add to the application by mearly changing the customers AFP resources.** 

*Figure 5* - *Application Output on following page*

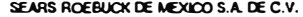

ESTADO CUENTA

 $73 - 50025 - 06799$ 

Favor de mencionar este numero cuando comore paque o escriba

si envia su pago por comeo. Por tavor riemitalo al apartado.<br>Postal No. 7-812 COL, ROMA, MEXICO D.F. C.P. 06700

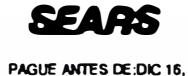

1994NOV 21, 1994

SEARS ROEBUCK DE MEXICO S.A. DE C.V.

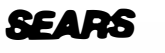

ESTADO DE CUENTA PAGUE ANTES DE:DIC 16, \*1994NOV 21, 1994 73-50070-37618

**CANTIDAD** PAGADA \$

Favor de mentionar este rumero cuando compre paque o escriba Haga sus pagos con 5 dias de articipacion, para si en va su pago por corrente la favor rienciale al apartato.<br>si envia su pago por corrente. Por favor rienciale al apartato.<br>Postal No. 7-812 COL ROMA. MEXICO D.F. C.P. 06700

Haga sus pagos con 5 dias de anticipación, para asegurarse que se procesa para la fecha de tacturación. Si prefiere pager en mensualidades,<br>cubra el minimo a pagar, o mais, al recibo de este  $estado$ 

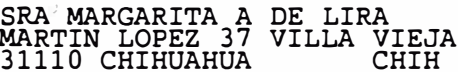

asegurarse que se procesa para la fecha de fac-<br>turacion. Si prefiere pager en mensualidades, cubra el minimo a pagar, o mas, al recibo de este

SRA MA EDWIGES D DE LUGO AZALEAS 4102 TEC DE MONTE RREY

 $m<sub>10</sub>$ 

31110 CHIHUAHUA

CHIH

CANTIDAD<br>PAGADA \$

"12 MESES SIN INTERESES" RECUERDE QUE PARA REALIZAR SUS PAGOS, ES NECESARIO QUE PRESENTE SU TARJETA PROVISIONAL O ESTE ESTADO DE CUENTA.

"12 MESES SIN INTERESES" RECUERDE QUE PARA REALIZAR SUS PAGOS, ES NECESARIO QUE PRESENTE SU TARJETA PROVISIONAL O ESTE ESTADO DE CUENTA.

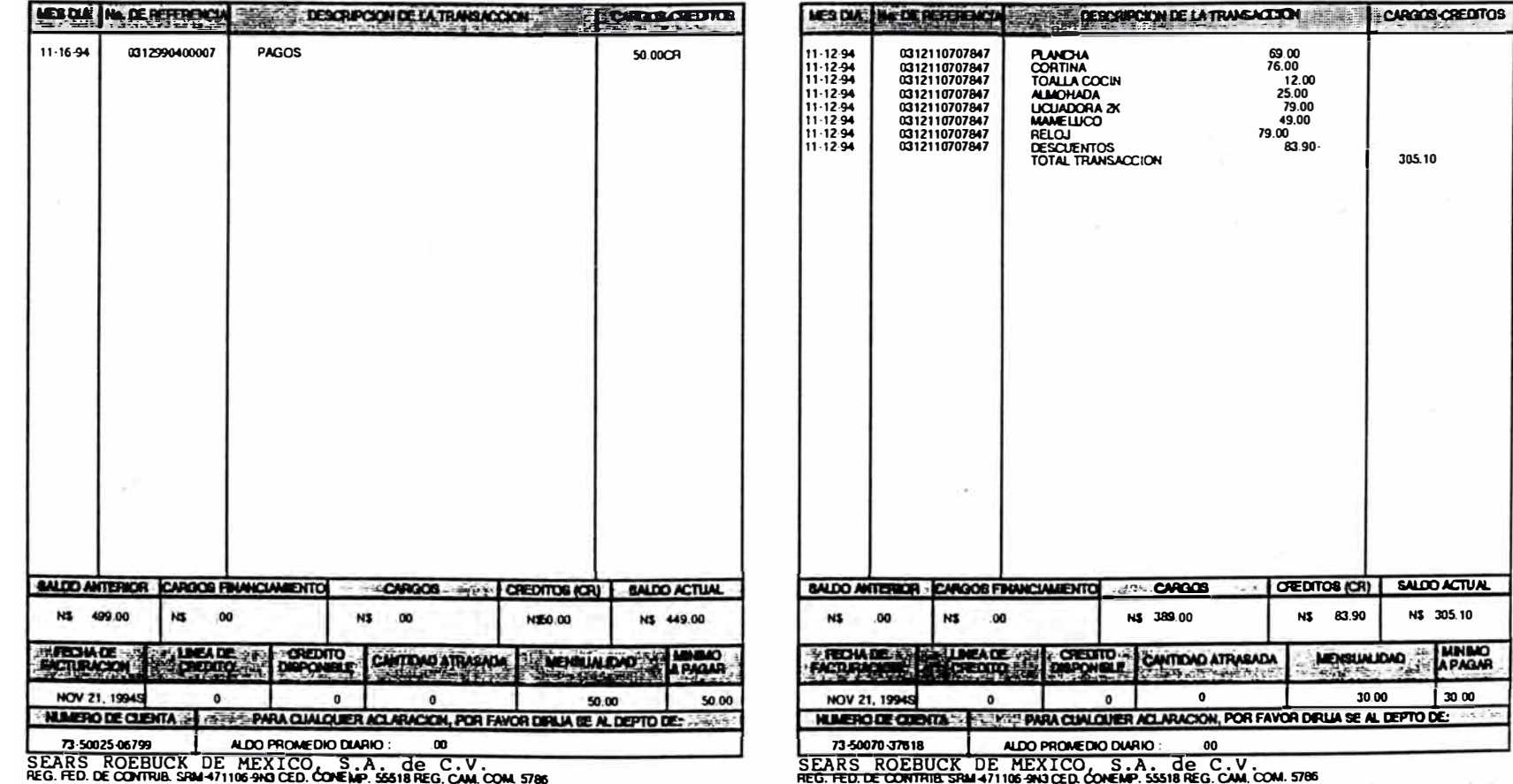

REG. FED. DE CONTRIB. SPAI-471106-940 CED. CONEMP. SSS18 REG. CAM. COM. 5786

Inferma Mag Gatos 306

Si el saldo escede su limite de cradito sin nuestra autorización, el excedente debers pagaras de troudado, un persono de exogr la responsabilidad correspondente.

Internal Main Gallery 306

Si el saldo excede su limite de credito sin nuestra autorizzionien excedente debera pagarse de inmediato, sin pensoso de exigir la responsabilidad correspondente.

Un Mundo de Comodidades en sus manos. Gracias Por Comprar en...

Un Mundo de Comodidades en sus manos. Gracias Por Comprar en...

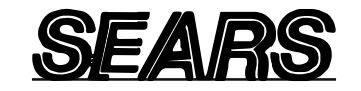

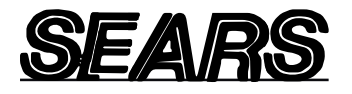

### **Example 3: sales report using RPE mode**

**This is an example of a sales report using Record Processing Entry (RPE) mode. lt consists of a print file, form file, Job Descriptor Ticket (JDT), and an example of the generated output.** 

**Print file** 

**The print file example follows:** 

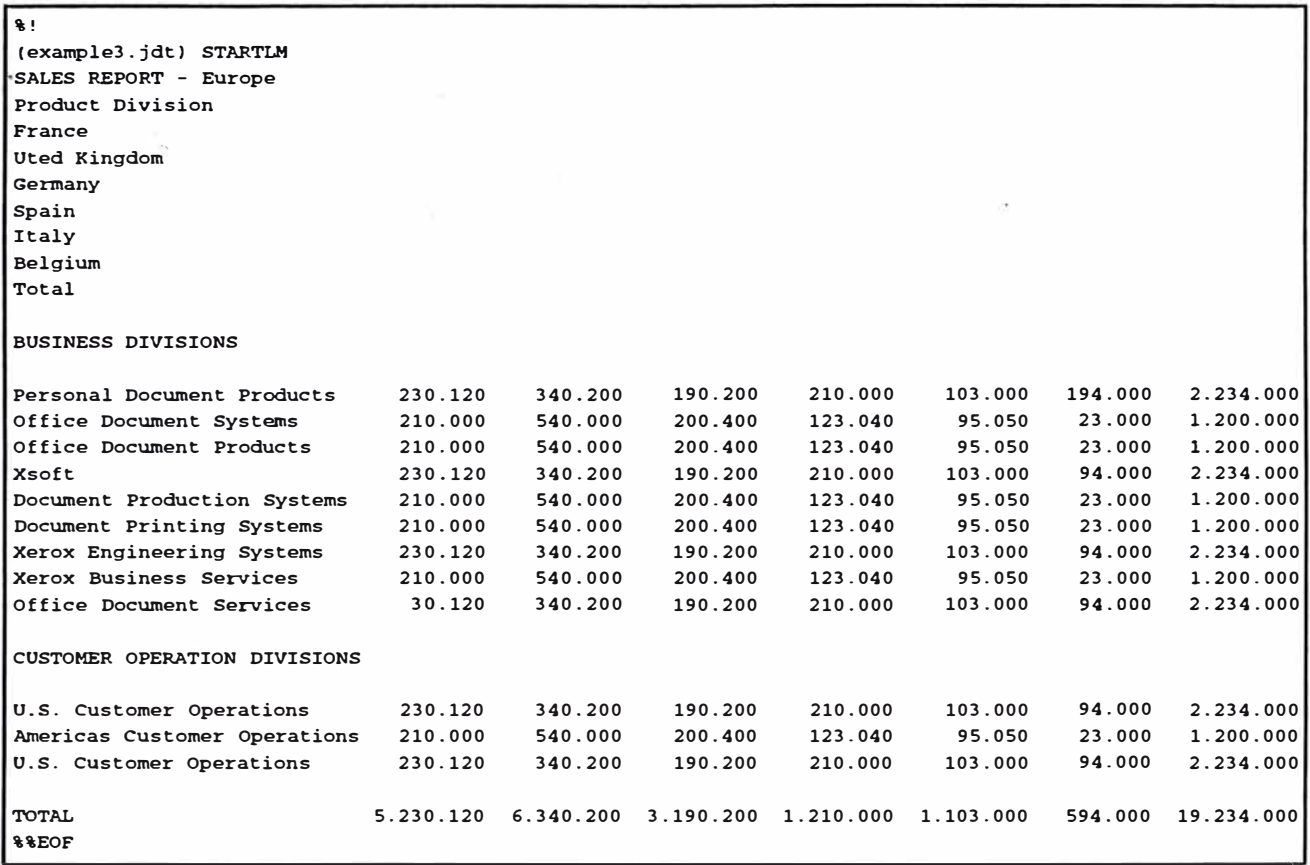

#### **Form file**

**The form file example follows:** 

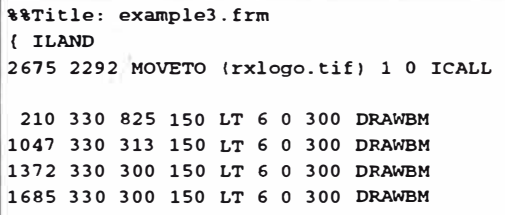

**XEROX GENERIC FORMAT (XGF) REFERENCE MANUAL** 

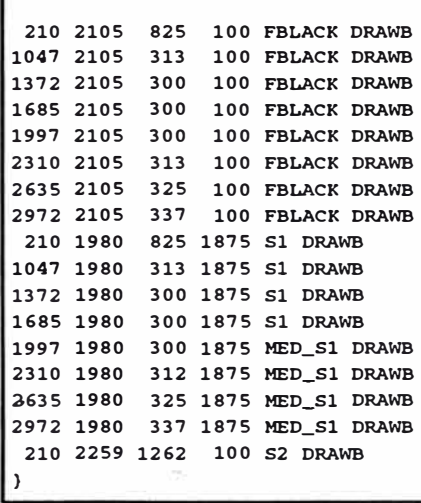

#### **Job descriptor ticket (JDT) file**

```
The Job Descriptor Ticket (JDT) file follows:
```
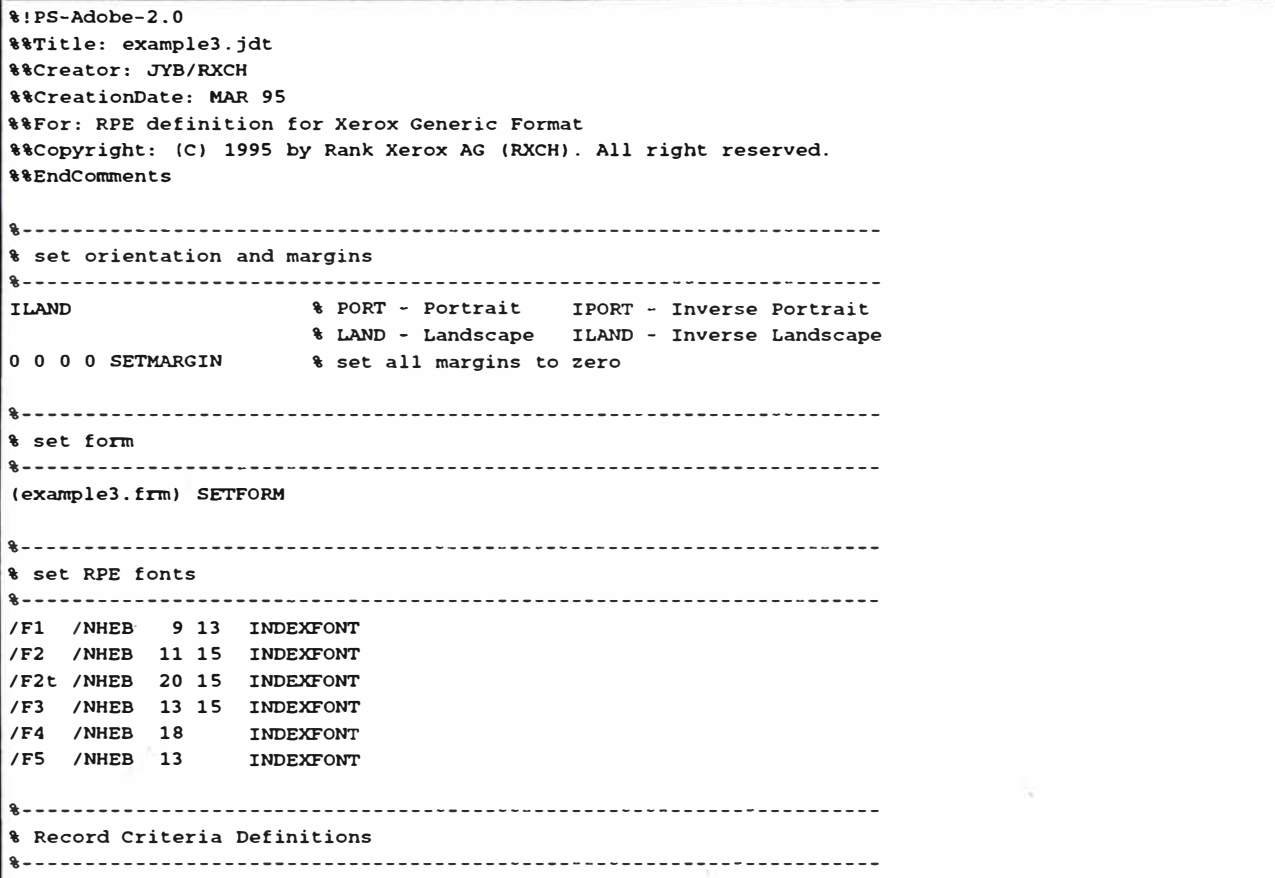

 $\ddot{\psi}$ 

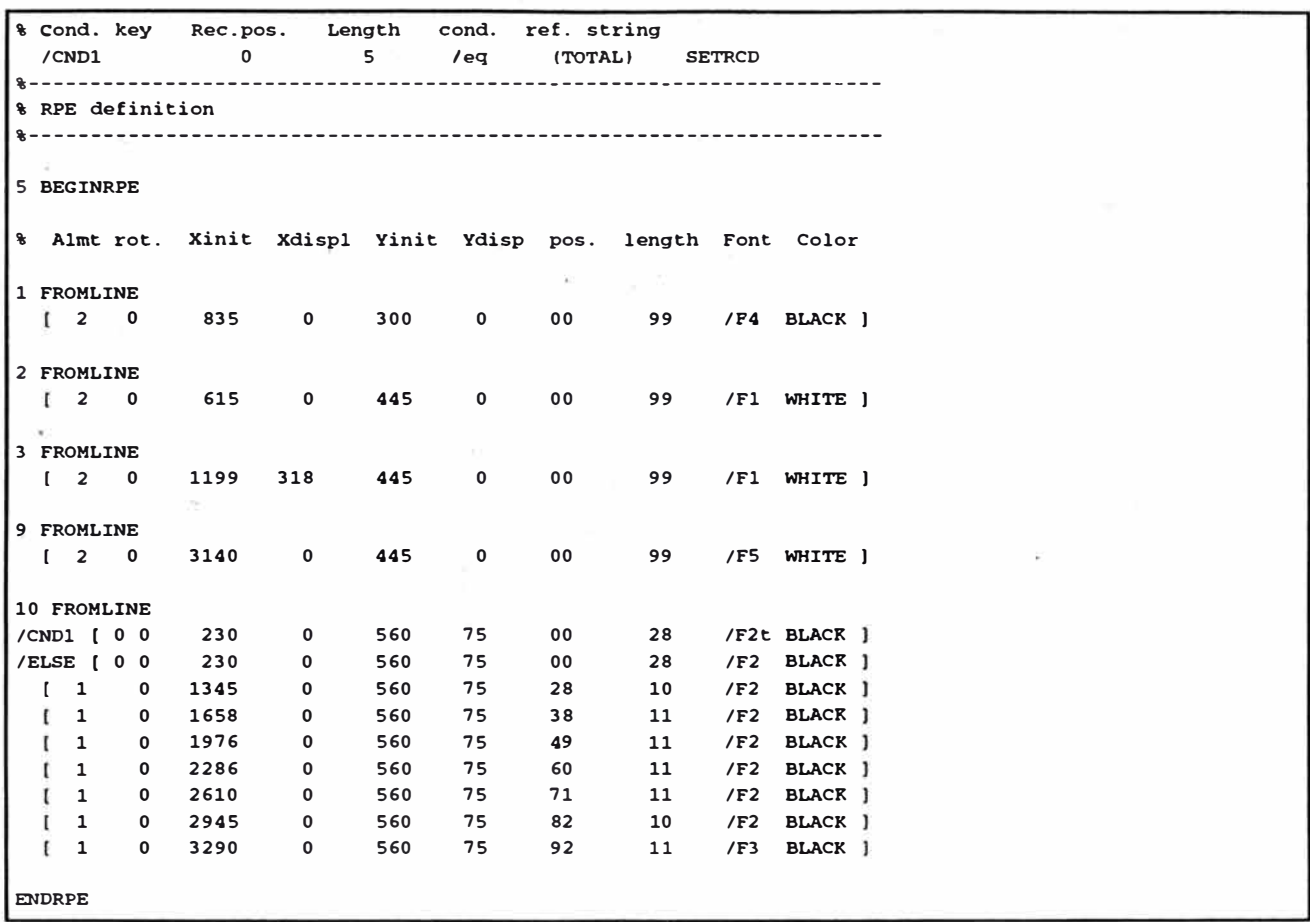

**Printed output of example 3 is depicted in Figure 7-3.** 

N

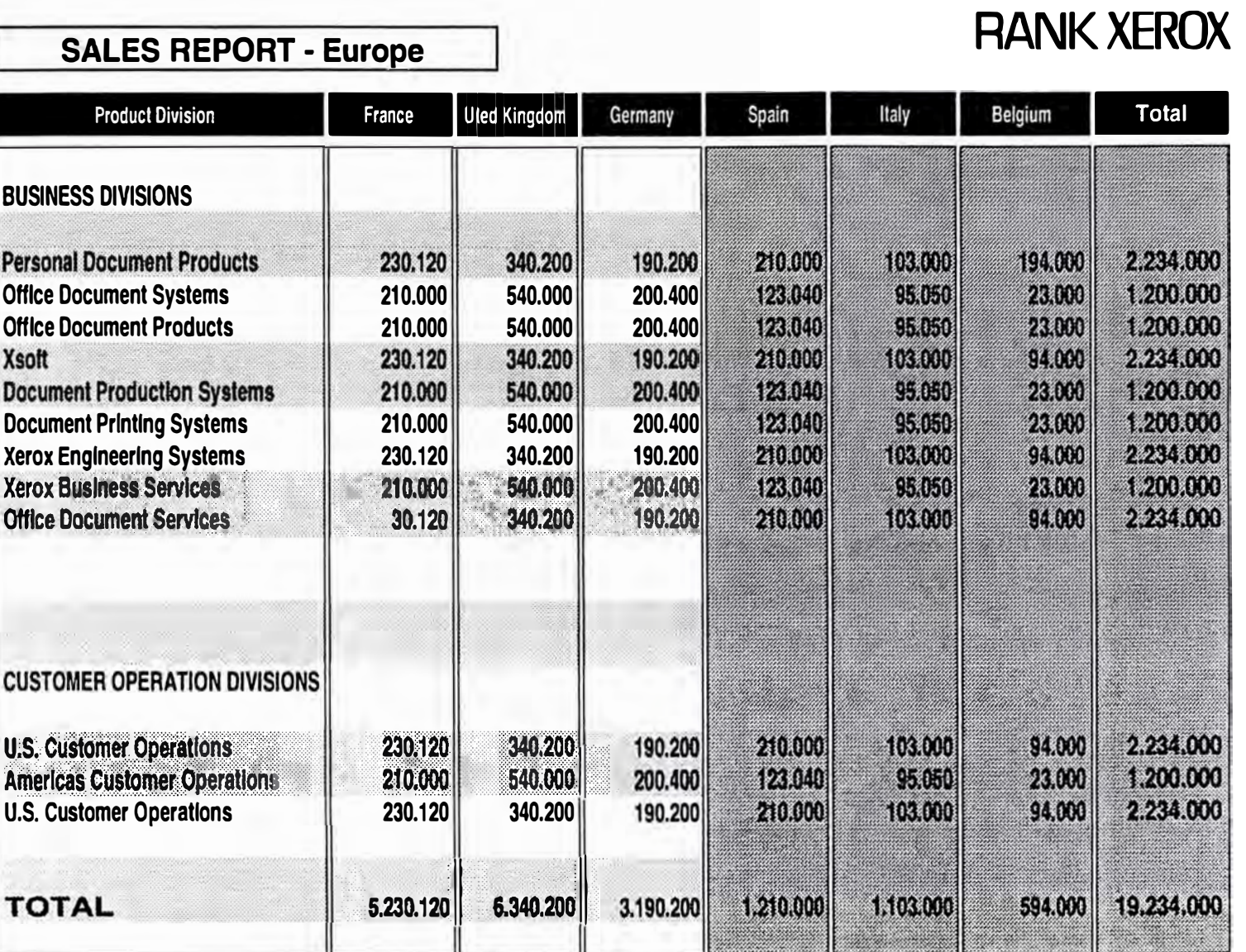

Figure 7-3 Printed output of example 3

#### **Example 4: invoice using RPE prefixed mode**

**This is an example of an invoice using Record Processing Entry (RPE) prefixed mode. lt consists of a print file, form file, Job Descriptor Ticket (JDT), and an example of the generated output.** 

**Print file** 

 $\odot$ 

**The print file example follows:** 

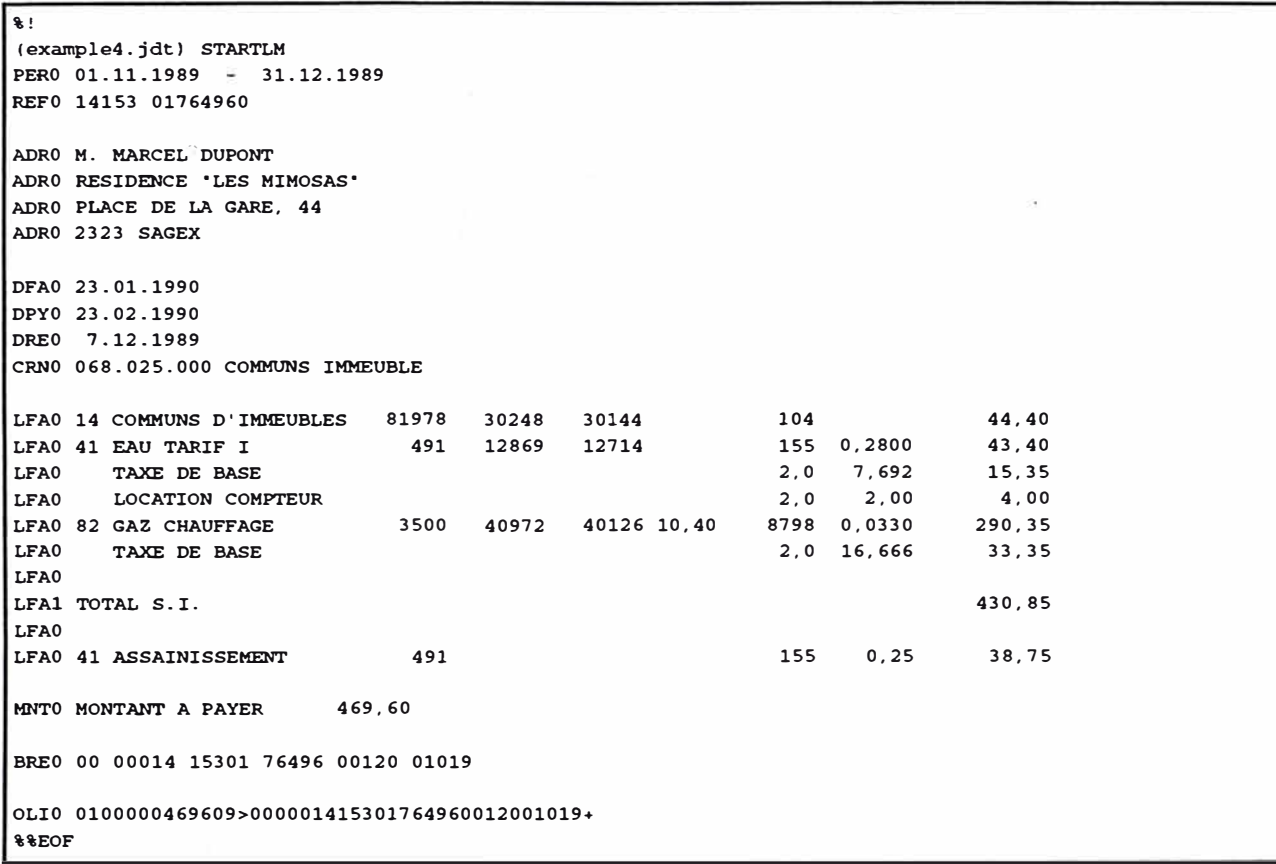

#### **Form file**

**The form example file follows:** 

**%%Title: example4. frm PORT**  o **1250 710 1250 XLT DRAWB 710 1250 1770 950 XLT DRAWB 710 1250** o **1250 Dl DRAWB**  o **1250 2480** o **Dl DRAWB** 

**XEROX GENERIC FORMAT (XGF) REFERENCE MANUAL** 

o **1200 2480** o **Sl DRAWB 1250 1200** o **900 Sl DRAWB 2080 1200** o **300 Sl DRAWB 1250 900 1230** o **Sl DRAWB 2165 1160 220 220 Dl 110 DRAWBR 110 300 220 220 Dl 110 DRAWBR /NHEB 8 SETFONT 355 1210 MOVETO (Empfangsschein/Récépissé/Ricevuta) SHc 900 MOVEH (Einzahlung Giro PTT) SH 1350 MOVEH (Versement Virement PTT) SH 1900 MOVEH (Versamento Girata PTT) SH /NHE 6 SETFONT 25 SETLSP 20 1160 MOVETO (Einzahlung für / Versement pour / Versamento per) SH 750 1160 MOVETO (Einzahlung''für / Versement pour /) SHL (Versamento per) SH 1270 1160 MOVETO (Bitte keine Mitteilungen anbringen) SHL (Pas de communications s.v.p.) SHL (Non aggiungete comunicazioni p.f.) SH 20 890 MOVETO (Konto) SHL (compte) SHL (conto) SHL 750 890 MOVETO (Konto) SHL (compte) SHL (conto) SHL 1270 870 MOVETO (einbezahlt von) SHL (versé par) SHL (versato da) SH 1480 870 MOVETO (oder) SHL (ou) SHL (o) SH 1560 870 MOVETO (Giro aus Konto) SHL (virement du compte) SHL (girata dal conto) SH /NHEB 8 SETFONT 1835 MOVEH (N<sup>º</sup> ) SH 1870 815 400 O Dl DRAWB 20 770 350 80 S3 2 720 O DRAWBM 385 770 115 80 S3 2 720 O DRAWBM 20 780 MOVETO (Fr.) SH 385 MOVEH (c.) SH 740 MOVEH (Fr.) SH 1105 MOVEH (c.) SH /NHE 6 SETFONT 20 660 MOVETO (Einbezahlt von / Versé par / Versato da) SH 400 250 MOVETO (Die Annahmestelle) SHL (L'office de dépot) SHL (L'ufficio d'accettazione) SH 1270 780** o **90 S1 2 1050** o **DRAWBM 1270 690 1050** o **Sl 2** o **70 DRAWBM 1270 780 270** o **Sl 2 780** o **DRAWBM /NHEC 6 SETFONT 1795 775 MOVETO (Referenz-Nr / N<sup>º</sup>de référence / N° di riferimento) SHC POINT SETUNIT , logo SIG 37 821 7 27 FBLACK 2 DRAWBR**  x **42 821 18 8 FBLACK 2 DRAWBR 72 821 8 8 FBLACK 2 DRAWBR 82 821 8 36 FBLACK 2 DRAWBR 88 821 18 8 FBLACK 2 DRAWBR 46 811 24 7 FBLACK 2 DRAWBR** 

**7-12 XEROX GENERIC FORMAT (XGF) REFERENCE MANUAL** 

**72 811 8 26 FBLACK 2 DRAWBR 92 807 23 7 FBLACK 2 DRAWBR 62 806 8 21 FBLACK 2 DRAWBR 108 804 7 19 FBLACK 2 DRAWBR 42 802 18 8 FBLACK 2 DRAWBR 37. 792 28 7 FBLACK 2 DRAWBR 87 792 24 7 FBLACK 2 DRAWBR**  % **z e bra ----------------------------------- 12 366 167 11 LT 11**  o **24 DRAWBM 183 366 45 11 LT 11** o **24 DRAWBM 232 366 58 11 LT 11**  o **24 DRAWBM 295 366 52 11 LT 11**  o **24 DRAWBM 351 366 40 11 LT 11**  o **24 DRAWBM 395 366 60 11 LT 11**  o **24 DRAWBM 459 366 47 11 LT 11** o **24 DRAWBM 5¡0 366 74 11 LT 11** o **24 DRAWBM % Box tota l ------------------------------- 510 332 74 25 LT\_Sl 3 DRAWBR % Box reference --------------------------- 36 757 115 24 LT\_S1 3 DRAWBR % Box headers ---- ------------------------- 12 649 167 19 FBLACK 3 DRAWBR 183 649 45 19 FBLACK 3 DRAWBR 232 649 58 19 FBLACK 3 DRAWBR 295 649 52 19 FBLACK 3 DRAWBR 351 649 40 19 FBLACK 3 DRAWBR 395 649 60 19 FBLACK 3 DRAWBR 459 649 47 19 FBLACK 3 DRAWBR 510 649 74 19 FBLACK 3 DRAWBR % Box body -------------------------------- 12 626 167 289 Sl 3 DRAWBR 183 626 45 289 Sl 3 DRAWBR 232 626 58 289 Sl 3 DRAWBR 295 626 52 289 S1 3 DRAWBR 351 626 40 289 Sl 3 DRAWBR 395 626 60 289 Sl 3 DRAWBR 459 626 47 289 Sl 3 DRAWBR 510 626 74 289 Sl 3 DRAWBR**  WHITE SETTXC **/NHEB 14 10 SETFONT 95.5 636 MOVETO (Li bellé) SHC /NHEB 12 10 SETFONT 547 636 MOVETO (Montant) SHC /NHEB 7 10 SETFONT 261 636 MOVETO (Nouvel index) SHC 371 636 MOVETO (Coeffic.) SHC 321 636 MOVETO (Ancien index) SHC /NHEB 6 7 SETFONT 205.5 641 MOVETO (No) SHC 425 641 MOVETO (Quantité) SHC 482.5 641 MÓVETO (Prix unitaire) SHC 205.5 634 MOVETO (compteur SI) SHC 425 634 MOVETO (Consommée) SHC 482.5 634 MOVETO (Fr. Ct. l SHC BLACK SETTXC /NHE 09 SETFONT 345.6 789 MOVETO (Période : ) SH 137 785.3 MOVETO (Tél. 093/221.56.77) SH 61.2 764 MOVETO (No de référence) SH 35 717 MOVETO (Date de facture:) SH** 

```
EXAMPLES
```
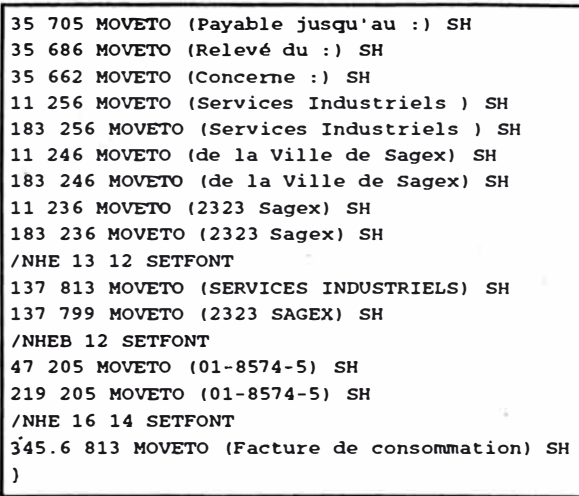

#### **Job descriptor ticket (JDT) file**

The Job Descriptor Ticket (JDT) file follows:

**\!PS-Adobe-2.0 %\Title: example4.jdt %\Creator: JYB/RXCH %\CreationDate: MAR 95 %\For: RPE definition for example4 %\Copyright: (C) 1995 by Rank Xerox AG (RXCH). All right reserved. %\EndComments**  ,---------------------------------------------------------------------- **' set orientation and margins**  ,---------------------------------------------------------------------- **PORT ' PORT - Portrait % LAND - Landscape IPORT - Inverse Portrait ILAND - Inverse Landscape O O O O SETMARGIN % set all margins to zero**  ,---------------------------------------------------------------------- **' set form**  ,---------------------------------------------------------------------- **(BVR) SETMEDIA (example4. frm) SETFORM**  ,---------------------------------------------------------------------- **' set RPE fonts**  ,---------------------------------------------------------------------- **/Fl /NHE 11 9 INDEXFONT \ lignes /Fla /NHE 9 9 INDEXFONT \ BVR G /F2 /NHEB 12 12 INDEXFONT \ reference /F3 /F4 /F5 /NHE 12 9 /NHEB 13 18 /NOCRB 10 INDEXFONT \ montant INDEXFONT % total INDEXFONT \ ligne OCRB**  ,---------------------------------------------------------------------- **' RPE definition**  ,----------------------------------------------------------------------

**7-14 XEROX GENERIC FORMAT (XGF) REFERENCE MANUAL** 

 $\mathcal{Q}$ 

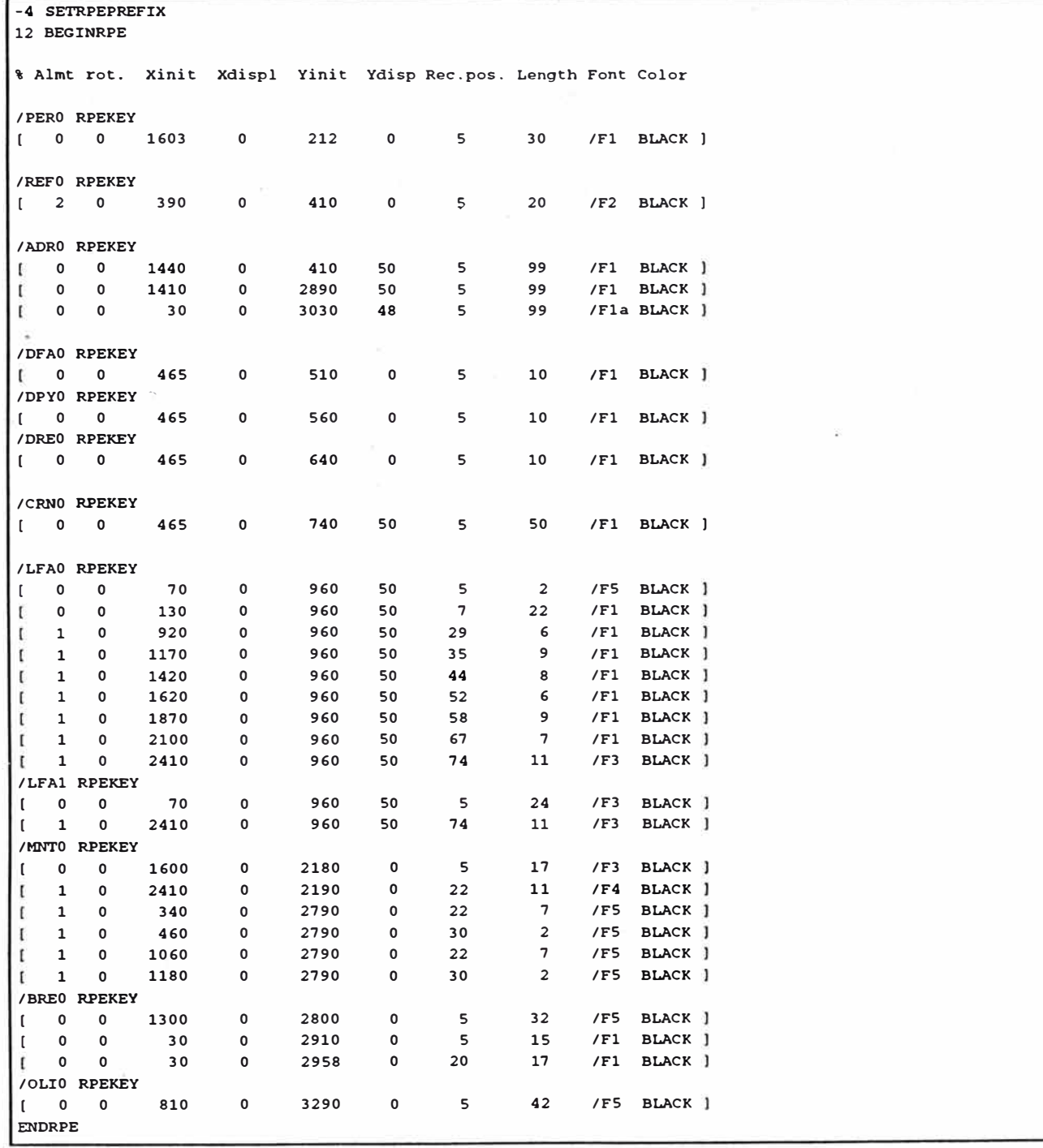

Printed output of example 4 is depicted in Figure 7-4.

ă.

XEROX GENERIC FORMAT (XGF) REFERENCE MANUAL

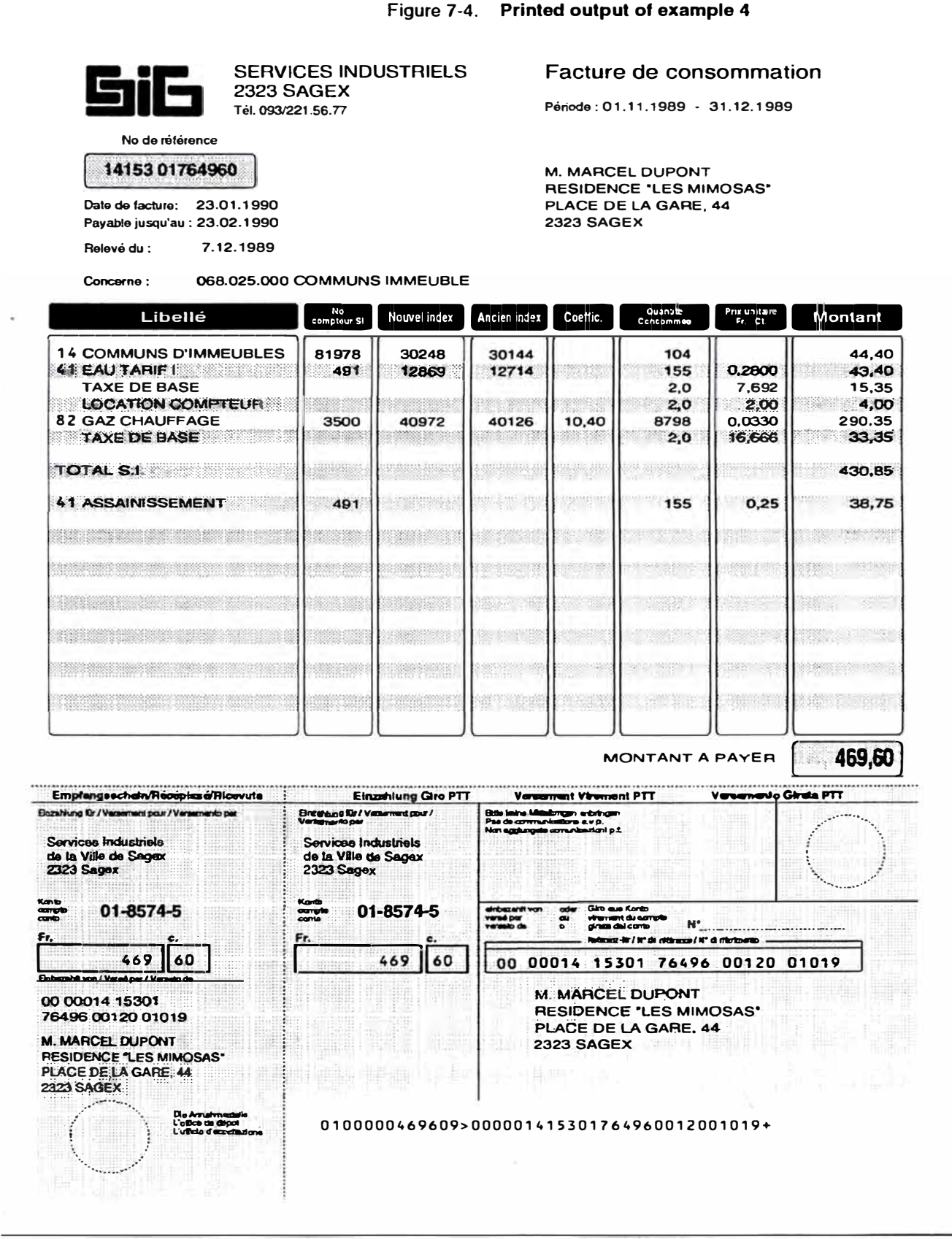

#### **Example 5: mailing using data base mode**

**This is an example of a mailing using data base mode. lt consists of a print file, Data Base Master (DBM) file, and an example of the generated output.** 

#### **Print file**

**The print file example follows:** 

**\!**  (example5.dbm) STARTDBM CHER:TITRE:FNAME:NAME:ADRESS1:ADRESS2:ZIP:CITY Cher:Monsieur:Alain:DUPONT:3, rue de la gare::1200:Geneve Chere:Madame:Martine:BELLEGAMBE:chez son copain:12, place de la poste:1034:Lausanne \\EOF

#### **Data base master file**

**The Data Base Master (DBM) example file follows:** 

```
\\Title: example5.dbm 
\cdotPORT 
/M /NTMR 12 11.3 INDEXFONT 
/B /NTMB 12 11.3 INDEXFONT 
1200 O 360 O SETMARGIN 
48 SETLSP 
360 3200 MOVETO 
(rxlogo.tif) 1 O ICALL 
1500 2850 MOVETO 
                             \% M = medium font
                               \& B = \text{bold font}M ($$TITRE. $$FNAME. //B$$NAME.) VSUB O SHMF M 
ADRESSl SHL 
ADRESS2 SHL 
ZIP SH ( - ) SH CITY SH
1780 SETCOLWIDTH 
360 2300 MOVETO 
($$CHER. $$TITRE. $$NAME.,) VSUB SHL 
NT.
(Die Welt, in der Sie leben, //B$$CHER. SSTITRE. SSNAME.//M, ist - in Obereinstimmung mit 
|<br>|Ihrer Persönlichkeit - aussergewöhnlich.) VSUB 3 SHP
NL 
(So aussergewOhnlich wie der Trembley Brooklyn, ein Automobil der exklusivsten Klasse.) SHJ 
(Wobei sich der Begriff Exklusivit�t sowohl auf das aussergewohnlich hohe Niveau der) SHJ 
(Verarbeitung, des Luxus, als auch auf die Sicherheit und die Fahrleistungen erstreckt.) SHJ 
NI.
(Und, auf die Dauer gesehen, kommt ein Brooklyn nicht teurer zu stehen als ein) SHJ 
(Spitzenprodukt irgend eines Grossherstellers: In 30 Jahren wird Ihr Brooklyn immer) SHJ
(noch modern und fahrtüchtig sein, wie es zwei Drittel der seit 73 Jahren produziertenl SHJ 
(Trembleys heute noch sind.) SHL
```

```
EXAMPLES
```

```
NL 
(Wir möchten es Ihnen ermöglichen, während einigen Stunden die Welt des Trembley) SHJ
(Brooklyn zu erleben.) SHL
NL 
(Im wahrsten Sinne des Wortes. Wo und wann dies Ihnen genehm ist und zwar auf die) SHJ 
(angenehmste, einfachste Weise.) SHL
NL 
(Wir fahren bei Ihnen vor, Ihre Welt und unsere Welt begegnen sich. Sie dUrfen sich dann) SHJ 
(davon überzeugen, dass der Brooklyn im Einklang mit Ihren persönlichen Wertmassstäben) SHJ
(steht.) SHL 
NL 
(Es genUgt, wenn Sie uns beiliegende Einladungskarte zurucksenden: Wir werden uns) SHJ 
(nachher um alles kümmern.) SHL
NL 
(Lassen Sie sich Uberraschen. Wir werden Ihnen die Aufmerksamkeit widmen, die Siel SHJ
(verdienen.) SHL 
NL 
(Gerne erwarten wir Ihre Antwort und verbleiben inzwischen mit freundlichen Grussen.) SHJ 
NL 
NL 
(signa.tif) .75 O ICALL 
                                                                                 12
NL NL NL NL 
(Your W. Signatura) SHL 
(MANAGING DIRECTOR) SHL 
PAGEBRK
```
**Printed output of example 5 is depicted in Figure 7-5 and Figure 7-6.** 

**Figure 7-5. Printed output of example 5 (1 of 2)** 

### **RANK XEROX**

**Monsieur Alain DUPONT 3, ruc de la garc** 

**1200 - Gcnevc** 

**Chcr Monsieur DUPONT,** 

Die Welt, in der Sie leben, Cher Monsieur DUPONT, ist - in Übereinstimmung mit Ihrer **Personlichkeit - aussergewohnlicb.** 

**So aussergewohnlicb wie der Trembley Broolclyn, ein Automobil der exklusivsten Klasse.**  Wobei sich der Begriff Exklusivität sowohl auf das aussergewöhnlich hohe Niveau der **Verarbeitung, des Luxus, als aucb auf die Sicberbeit und die Fabrleistungen erstreckt.** 

**Und, auf die Dauer geseben, kommt ein Brooklyn nicht teurer zu steben als ein Spitzenprodukt irgend cines Grossberstellers: In 30 Jabren wird 1hr Brooklyn immer noch modero und fahrtücbtig sein, wie es zwei Drittel der seit 73 Jabren produzierten Trembleys beute noch sind.** 

**Wir mochten es lhnen ermoglichen, wahrend einigen Stundeo die Welt des Trembley Brooklyn zu erleben.** 

**1m wahrsten Sinne des Wortes. Wo und wann dies lhnen genchm ist und zwar auf die angenehmste, einfachste Weise.**

**Wir fabren bei Ihnen vor, lhre Welt und unsere Welt begcgnen sich. Sic dürfen sicb dann davon überzeugen, dass der Brooklyn im Einklang mit lhren personlichen W ertmassstaben steht.** 

**Es genügt, wenn Sie uns beiliegendc Einladungskartc zurücksenden: Wir werden uns nachher um alles kümmem.** 

**Lassen Sie sich überraschen. Wir werdcn Ihncn die Aufmerlcsamkeit widmen, die Sie verdienen.** 

**Geme erwarten wir lhre Antwort und verbleiben inzwischen mit freundlichcn Grüssen.** 

your piqueture

**Your W. Signature MANAGING DIRECTOR** 

## *ANEXO 2*

## *Catálogo de Software de Creación de Documentos*

## The Lytrod Software Desktop

Control your printer resources through this simple icon driven interface allowing access to Lytrod Software's family of form, font and image creation software.

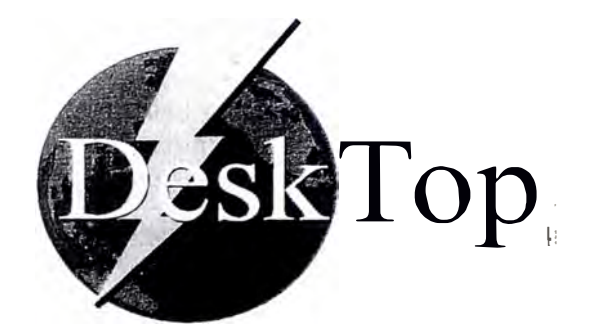

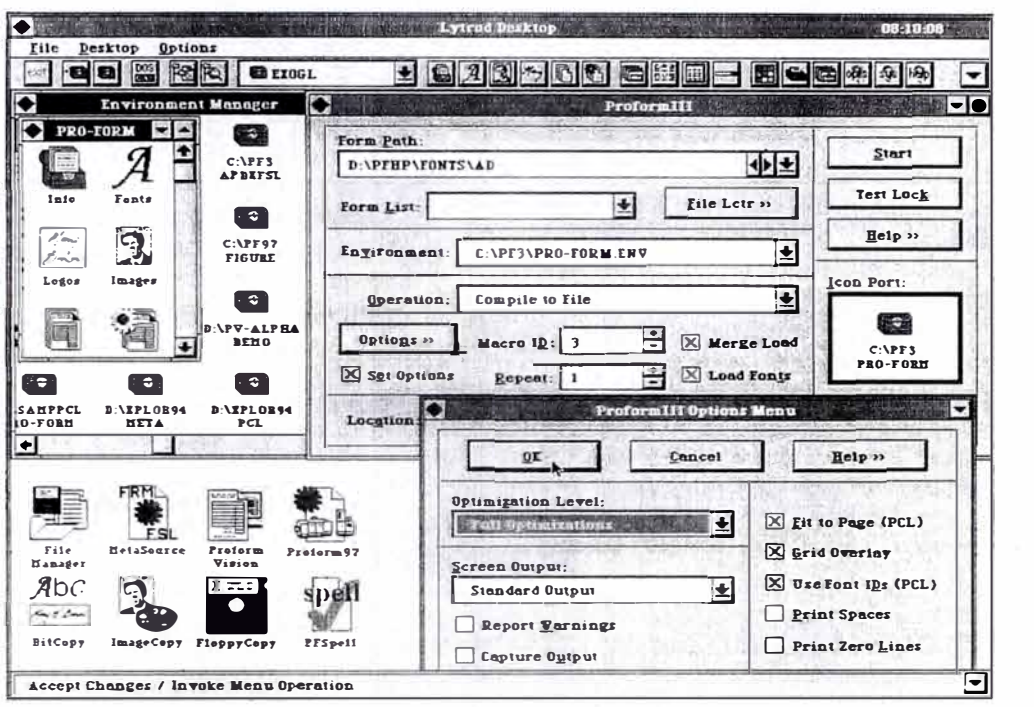

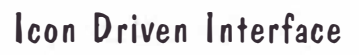

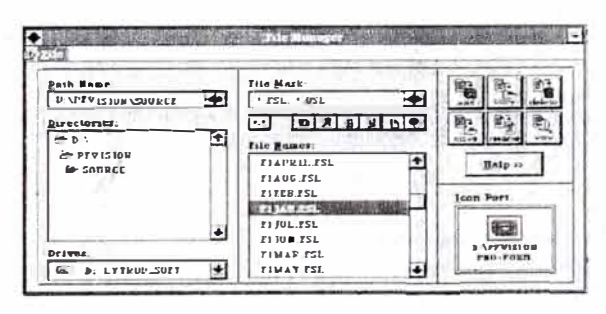

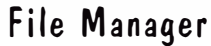

 $10 - 1$ 南海  $-1 - 1$  $\blacksquare$ ū  $\bullet$  $\bullet$  $\bullet$ CATTER C 橘  $rac{1}{\alpha}$  $CVPTS$  $rac{1}{\sqrt{2}}$ 鬬 Ð.  $\overline{\bullet}$ mage  $\frac{1}{2}$  $\mathbf{a}$  $\frac{3}{2}$   $\frac{1}{2}$   $\frac{7}{2}$   $\frac{7}{2}$ 盎  $\frac{\overline{A}}{1-\overline{B}}$  $|2|$  $-20100$  $T<sub>min</sub>$ Eons Nam<br>
DC114D<br>
DC114F<br>
DC124D<br>
DC124F<br>
DC130D<br>
DC130D<br>
DC130F<br>
DC130F Spect Size Location 江  $\begin{tabular}{l|c|c|c} \hline $k$-B$ & $119$ & $0.80100$ \\ \hline $k$-B$ & $1399$ & $0.80100015\times$0.1100781$ \\ $k$-B$ & $1399$ & $0.80100015\times$0.1107781$ \\ $k$-B$ & $2409$ & $0.80100015\times$0.1107781$ \\ $k$-B$ & $2409$ & $0.80100015\times$0.12176781$ \\ $k$-B$ & $2999$ & $0.801$  $\overline{\bullet}$ 222001 Ë E Invironment Puth: D:\PV-ALPHA\PRO-TORM.ENV Environment Manager

## $JICKCHECK/400$  $S/400 \cdot$  Client/Server

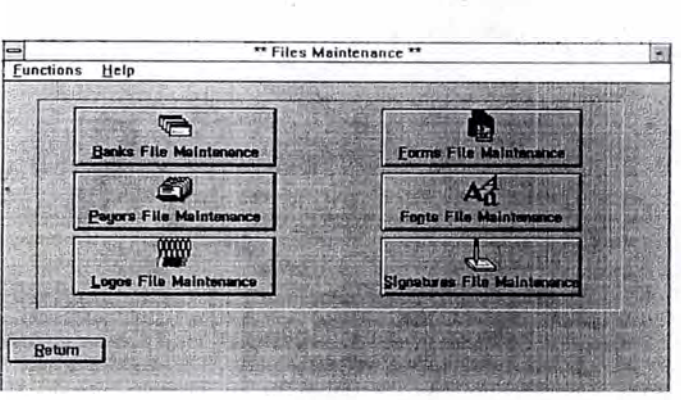

**Files Maintenance menu screen allows users flexible access to all vital check components.** 

### **SPECIAL FEATURES AVAILABLE**

- Complete check printing in one pass from blank stocl
- WYSIWYG check design and editing.
- Print laser checks using existing print file (spool file)
- User defined enhanced security
- Merge AS/400 database files
- Multiple primer output from 1 spool file
- Supports multiple banks and accounts
- On-demand check module
- Remote check printing
- Multiple fonts, logos, signatures and bar codes.
- On-line help capabilites
- Built-in check register (history log)
- Positive Pay & Rcprint module
- \* Sort features provide five levels of sorting
- Support for overflow statements
- Automated signtaure selection and control
- \* Supports one-up through four-up checks

### **SECURITY ISSUES**

Thcre are thousands of documented cases of forged checks for millions of dollars in fraud each year. Eliminating pre-printed check stock and digitizing signatures on cartridges greatly reduces the chance of financial theft. Reduction of personncl involved in check printing reduces fraud and forgery potential.

### **APPLICATIONS**

- Accounts Payable Pension Checks Dividends
- Payroll (Local and Remole Sites) Tax Rebates Trust Accounting
- 
- Claims (Property, Health, Life) Replacement Checks Replacement Checks Replacement Checks Starter Checks
- Expense Checks
- 
- Benefits Mutual Fund Proceeds Loan Processing
	-
	-
	-
- 
- 
- 
- 
- Retirement Checks Property Management Additional Custom Applications

ACOM provides solutions for low, medium and high volume check printing needs.

#### **PRINTER CONECTIVITY SUPPORTED**

Twinax interface is available for ACOM, XEROX, or other HP compatible MICR laser printers.

Parallel attach via PC Support or Client Access from your AS/400 direct or remole connect. Printer sharing with PC/LAN applications is also supported.

#### **SOFTWARESUPPORTED**

- JD Edwards JBA Lawson
	- -

QuickCheck/400 prints checks from **any AS/400 spool**  file or in-house developed RPG/COBOL program without any changes to your existing application

*ACOM has helped* **o** *ver 6,000 companies aulomate their document processing and gain increased control* **o** *ver check fraud with e/ectronic forms, MICR /aser checks, and bar-code printing since 1983.* 

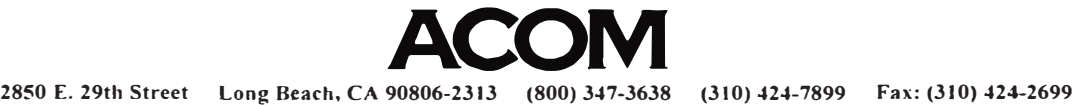

- -

• Software 2000 • HTE • Software Plus<br>• BPCS • MPCS • Pansophic • BPCS • MPCS • Pansophic

- -
- 

Now you can merge electronic forms with the existing print output from\_· your midrange system. Automatically.

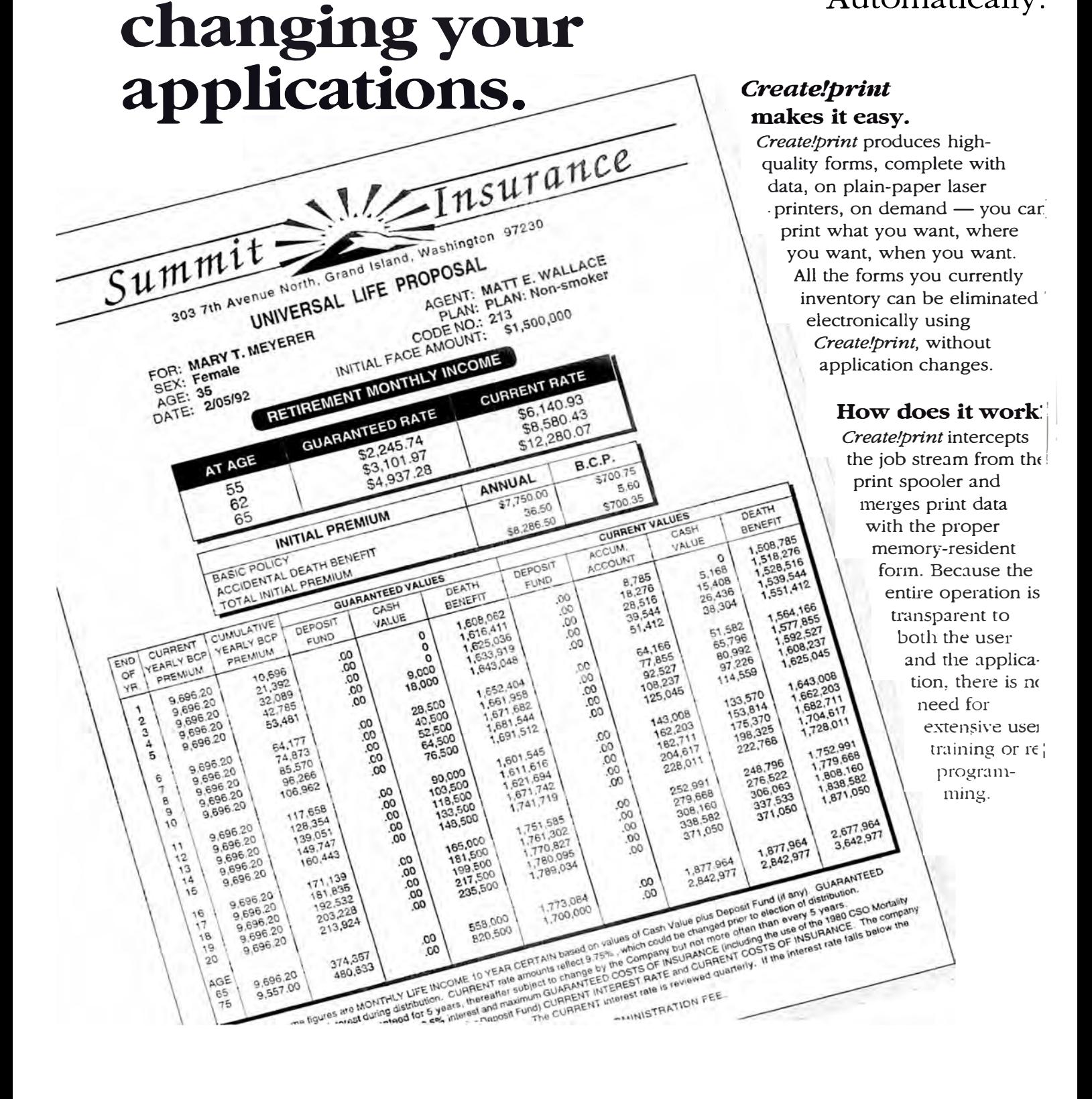

**Eliminate your**

**forms without** 

**pre-printed** 

### **AS SFFN IN**

The Indepentent Newsfapfr for IBM AS/400 and RS/6000 Server Computing

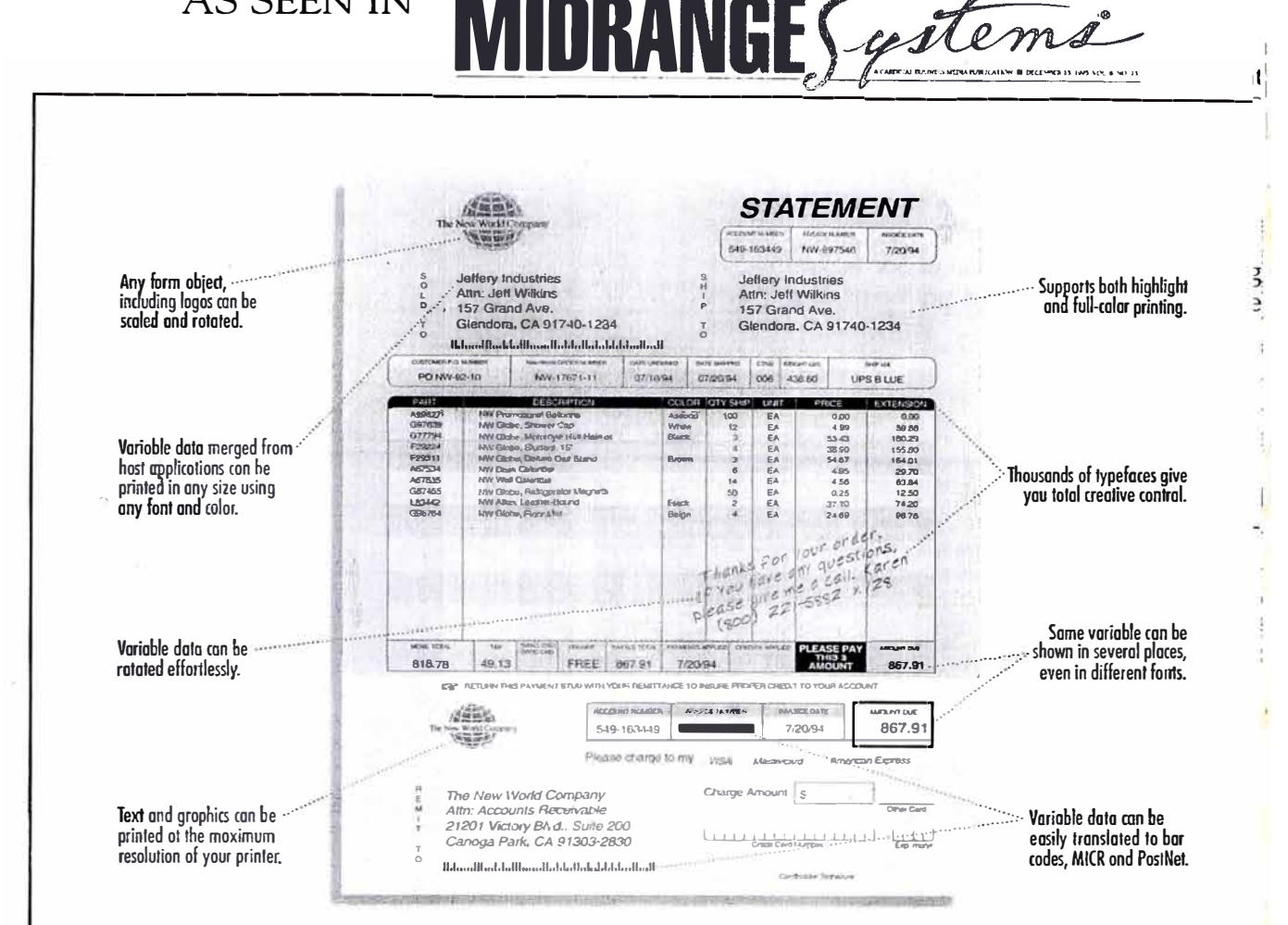

## No Other Forms Software Can Make This Statement.

Believe it or not, this statement is printed off an AS/400 using Create!print-with no application changes.

Create!print forms look better than normal forms because we're the only one with PostScript;<sup>\*</sup> giving you total creative freedom.

And because Create!print uses its own AS/400 writer. you get lightning-fast, single-pass printing without tying up your CPU.

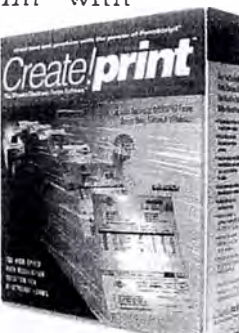

You'll not only look good, you'll get up to speed fast and eliminate your

forms inventory.<br>Call 800-221-5882 now for information, free sample forms and an informative article on "Selecting Electronic Forms Software.

Create!print The Ultimate Electronic<br>Forms Software\*\*

2):201 Victory Blvd., Suite 200, Cancga Park CA 91303<br>Phone 800-221-5882, Fax 818-992-6290<br>@1995 Create!print of America. AS/400 is a trademark of IBM.

ElixirView for Metacode is a complete viewing system for data and Metacode. ElixirView acts as a "virtual printer" composing a viewable version of the print file, including associated forms, fonts and images.

Text in the resulting file is fully indexed for rapid searches. The image on the PC screen looks exactly as it would appear when printed on a Xerox production printer.

#### **Benefits**

- Reduces print application development time by enabling soft-proofing to the PC screen
- Provides rapid response time for customer service applications by eliminating the need to search through fiche or hard-copy records<sup>3</sup>
- · Eliminates costs associated with mailing and paper handling by supporting distribute and view strategies

### **ElixirView PreProcessor for Metacode**

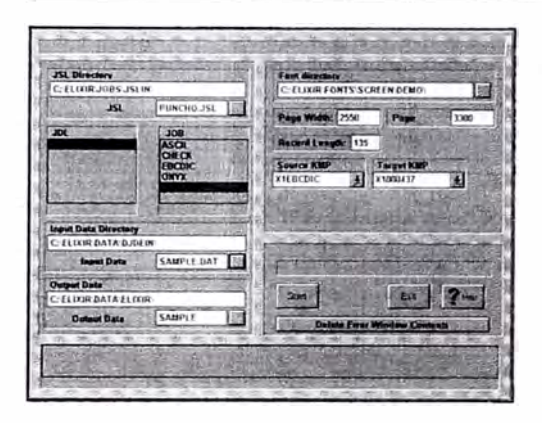

The PreProcessor compresses (line data is compressed at a 10:1 ratio), composes and fully indexes print files into a viewable, printable, portable file format.

**ElixirViewer** 

The PreProcessor build a full-text index of downloaded Metacode files. The ElixirViewer then converts the processed files "on the fly" to a viewable, printable format.

#### Hardware & Software Required

- 66 MHz 80486 or Pentium PC with 8 MB RAM
- · Mouse
- · PC to Host Communications Link IBM 3270 or compatible
- · MS DOS 5.0 or greater
- · Windows 3.1 or greater
- · Requires ElixiSys Desktop or ElixiSys Desktop for HighLight Color

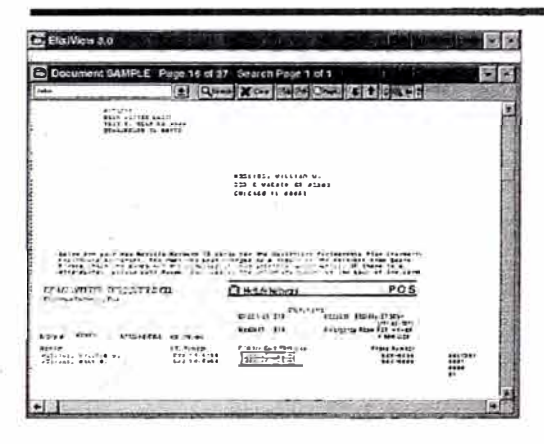

Search the fully-indexed file for text found anywhere on the page. Then view the file on screen just at it would look on paper, with proper forms, fonts and images intact.

The ElixirViewer contains a powerful full text search engine that allows you to find any text in DJDE enhanced line data or Metacode print files and to display any page containing the search text in seconds. An 8000 page file, for example, can be searched in less than 3 seconds.

Found text is highlighted in red for easy identification. Pages can be viewed at magnifications from +16 times to -8 times actual size. Jump to a particular page number or move quickly through pages in forward or reverse sequence.

The ElixirViewer also makes it easy to proof print individual pages with complete fidelity.

```
XEROX® and all XEROX products mentioned in this publication are
trademarks of XEROX CORPORATION.
Adobe and PostScript are trademarks of Adobe Systems Incorporated.<br>ELIXIR and the Elixir product names herein are trademarks of Elixir
Technologies Corporation.
Product appearance and/or specifications subject to change without notice.
Printed in U.S.A.
610P23037 10/95
```
## **AppBuilder for AFP**

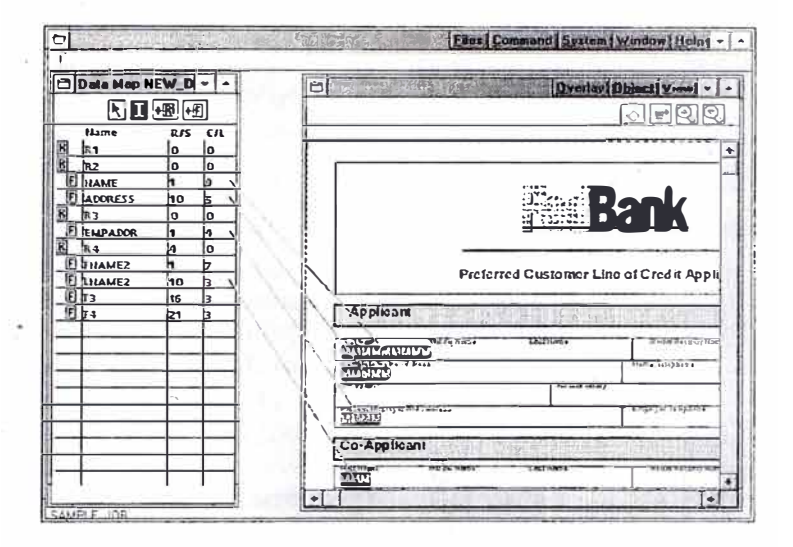

Place data elements on your Elixir forms easily with the AppBuilder for AFP. Linkages make it straight forward to determine which data element is mapped to a particular position. Producing your PageDefs and FormDefs has never been simpler!

The Elixir AppBuilder provides an intuitive, visual means of creating and editing AFP pagedefs and formdefs without the need for expensive and cumbersome character-based editing tools. The App-Builder allows users to set up complex field and record processing jobs by literally dragging fields and records into position on forms, greatly reducing the time needed to develop complex applications. Most existing PPFA format pagedefs and formudefs can be imported into the App-Builder for editing. Output to PPFA source or compiled PPFA formats is supported, and an intuitive interface for specifying conditional processing options is also provided.

#### **Functions an dFeatures**

#### **Data Definition Capabilities**

- · Define field name, start position, length and line spacing
- · Specify repeat/channel values

#### **Data Placement Capabilities**

- · Drag and Drop placement of variable data
- · Grid/ Snap-to-Grid Functions
- Assignment of horizontal and vertical coordinates
- Assignment of font and print direction
- Specify line spacing for records and fields
- · Re-use of data records and fields on multiple pages
- · Suppression of records and fields

#### **Job Definition Options**

- · Simplex
- · Duplex: normal, rnormal, tumble, rtumble
- · Bin selection
- · Default print direction
- · Physical/logical sheet dimensions
- TRCREF support

#### **Output Options**

- · PPFA Source
- · PPFA Object

#### Special Features

- · Grouping of pages (copy groups)
- · Multiple data maps
- · Multiple mapping schemes

## **Elixir Desktop and Converters for AFP**

The Elixir Converters for AFP preserve the user's investment in AFP format forms, fonts, images, documents, and pagedefs/ formdefs, by making it easy to load existing AFP resources into Elixir's powerful WYSIWYG ("What You See Is What You Get") editing tools. Elixir's Converters transfer these resources to the appropriate Elixir generic "interchange" file formats preserving all their unique AFP attributes. Once a resource is stored in one of the Elixir interchange formats, the Converters make it easy to convert the resource out to a variety of formats. The Converters also transfer many industry standard font and image resources to AFP formats for use with your Elixir forms.

#### **Functions and Features**

#### Host Environments Supported

- MVSNM
- $\bullet$  OS/2
- DOS VSE
- OS/400
- RS/6000

#### Input Formats Supported

- Compiled Overlay (OVE)
- OGL
- AFPDS
- Bounded and Unbounded Box fonts
- HP-PCL and Bitstream Facelift format fonts
- Page Segment images
- TIFF, PCX and IOCA images

#### Output Formats Supported

- Compiled Overlay (OVE) or OGL forms
- AFPDS multi-page output
- Page Segment images
- TIFF, PCX and IOCA images
- PoslScript forms
- HP-PCL iorms and fonts
- Bounded and Unbounded Box fonts

#### Benefits

- Convens to and írom Elixir generic formats
- Import capabilities preserve your investment in the overlays, fonts, and images that you already have
- Allows creating and editing AFP resources locally on your PC rather than on the host
- Full on-line help for easy reference

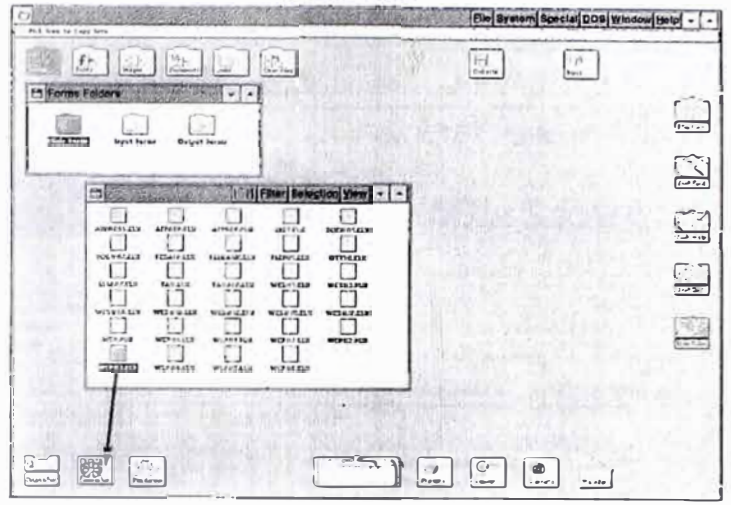

*Simply click on the desired file to select it, drag it to the* converter icon and drop it...

**The Converters** 

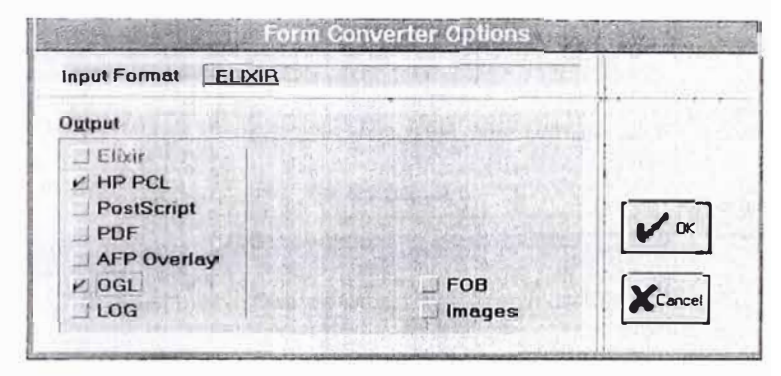

... *The Elixir Converter prompts far the desired output*  formats. Select formats to convert to and click OK. *Conversions run automatically and new files are deposited into the appropriate file folder/directory.* 

#### **System Recommendations**

<sup>0</sup> 80486 IBM PC/AT, PS/2 or compatibe PC

- <sup>0</sup>Hard Disk Recommend 120-200 MB (Elixir occupies approximately 12-17 MB)
- 0 RAM Recommend 8 MB
- <sup>0</sup>Mouse
- <sup>0</sup>PC to Host Communications Link IBM 3270 or compatible
- <sup>0</sup>MS DOS 5.0 or greater
- <sup>0</sup>Windows 3.1 required
- o Any monitor that supporls Windows in 640 X 480, 800 X 600, or 1024 X 768 resolution

#### Optional Hardware:

- o Proof Printer HP-PCL Level IV, PostScript or compatible
- Scanner TIFF or PCX supporting

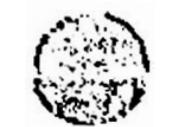

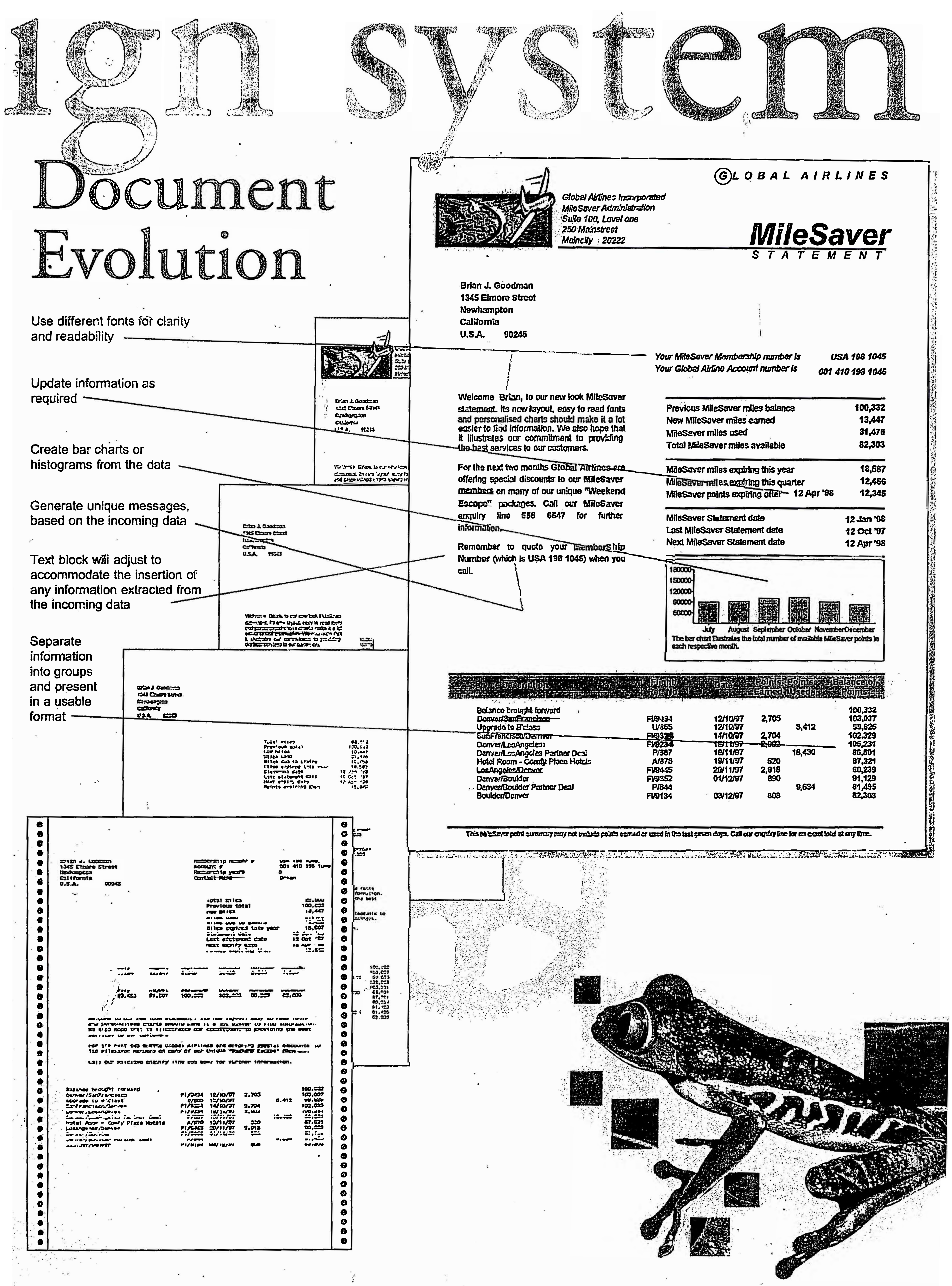

![](_page_175_Picture_189.jpeg)

![](_page_176_Figure_0.jpeg)

## *ANEXO 3*

*Catálogo de Acabado de Documentos* 

## PITNEY BOWES 9 SERIES™— THE CEN

Progessing

The unique Split Drive mechanism allows the main system to idle in case of a feeder delay. This assures faster recovery and maintains maximum throughput.

#### The new Continuous Motion Insertion

Mechanism simplifies the placement of the document into the envelope. This design allows greater speed, less mechanical wear and higher

![](_page_178_Figure_5.jpeg)

ŗci

9 Series Inserting System operates from either side.<br>It is shown here in the "outside operating

position", connected to our High Speed BAFT

# 1 cutting 2 turning/sequencing 3 assembling © stitching 5 binding  $\circledcirc$  stacking  $\odot$  $\circledcirc$  $\overline{A}$ -3  $\odot$ O<br>O

# Application example:<br>BÖWE 117-10 checkbook system
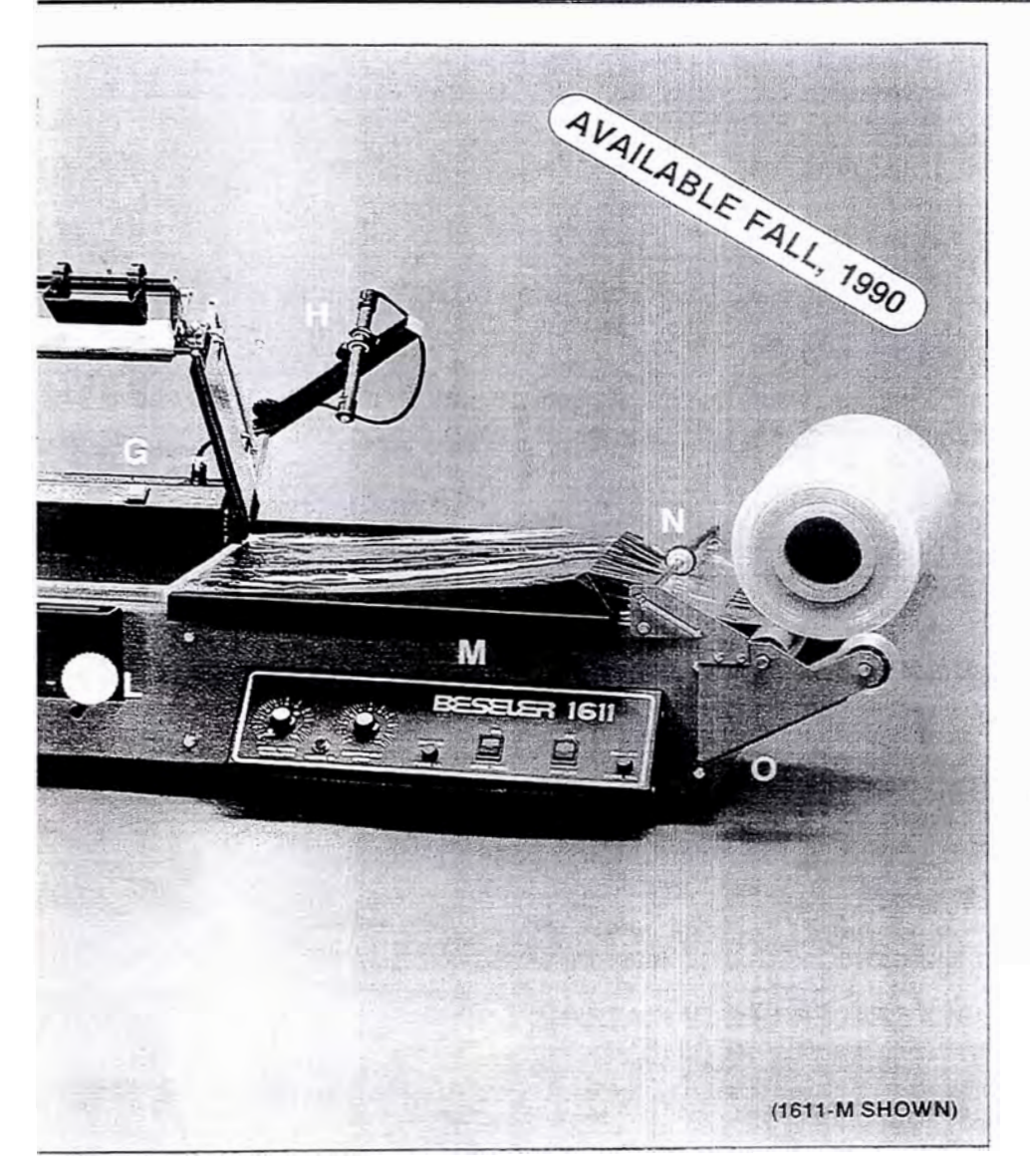

#### **1611-C FEATURES**

- **A** *- Four-sided tunnel heat with adjustable top airflow*
- **E** *Silicone covered fiberglass conveyor belt*
- **D**  $\rightarrow$  *Heavy duty formed and welded sealing head with precision machined extruded aluminum sea/ bars*
- *F Ball-bearing supported sea/ head pivot shaft*
- *G Sealing cycle indicator light with s,,itchable audible signa/*
- T *Self leveling sealing pads*
- **J** *Unitized, ful/ trame ;1 gauge lif8" thick¡ chassis*
- **K** *lntinitely adjustable table height*
- **M** *Adjustable, locking separator tray with product backstop*
- **N** *Rotary hole perforator (1611-C only)*
- **O** *Opera/es off a single 120v, 20A line*

#### **1611-M ADDED FEATURES**

- **C** *Adjustable síde airflow*
- E *Stainless steel film holddowns*
- *H Impulse hole burner*
- L *Magnet and holddovm timer*

#### RECOMMENDED OPTIONS

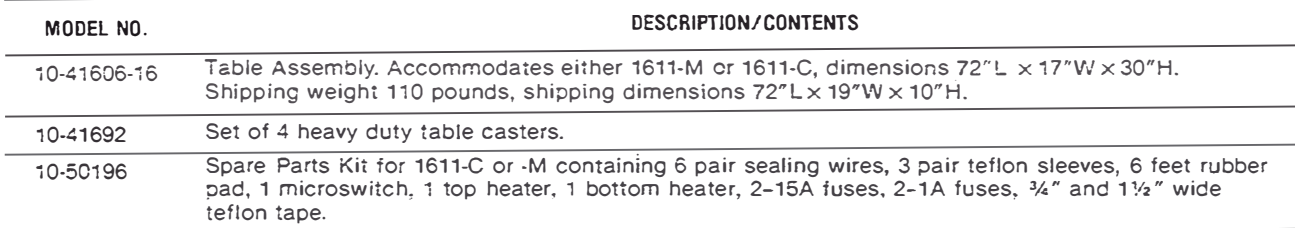

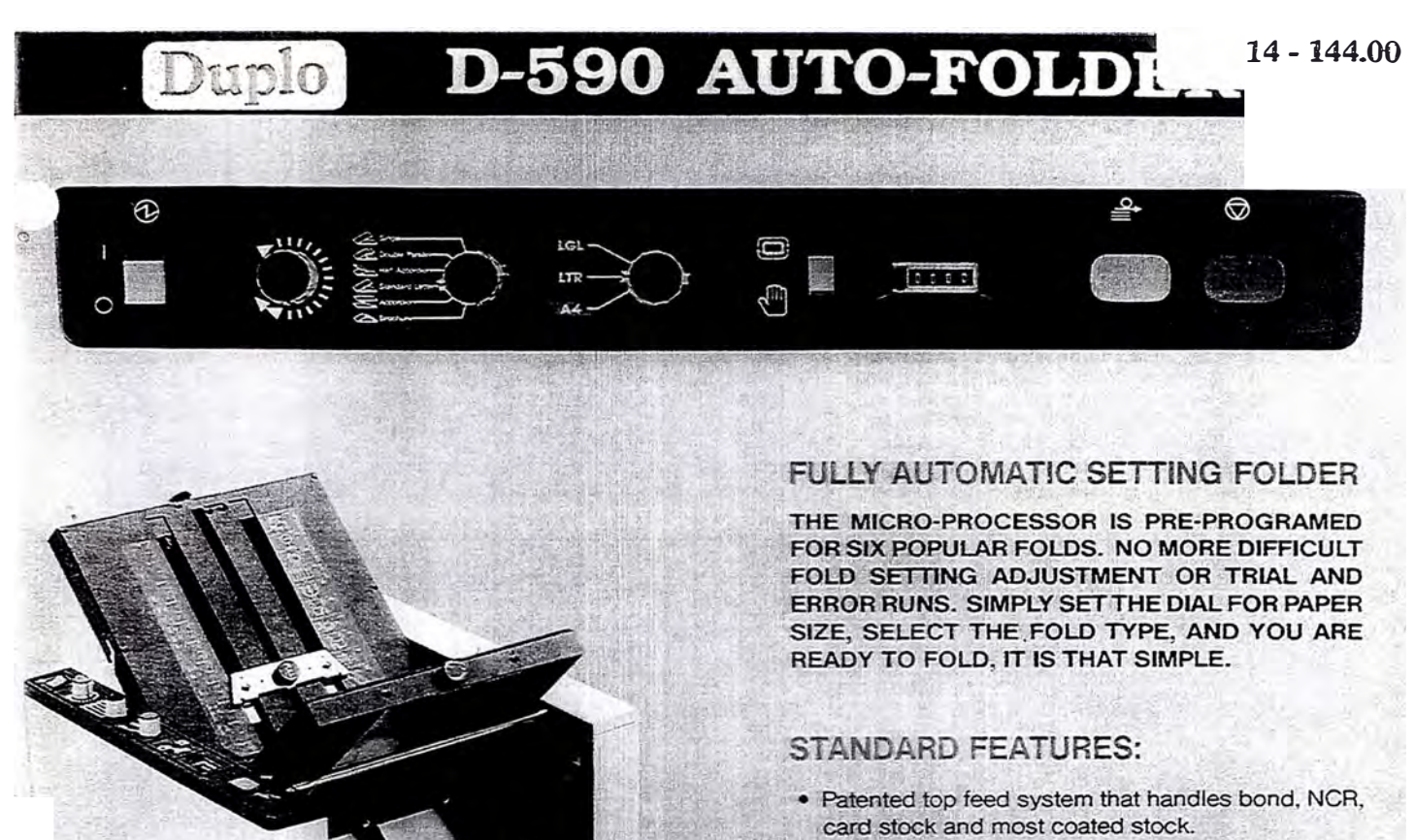

- · Variable speed control from 45 to 130 sheets per minute.
- Pre-programed for six popular folds: single, standard letter, accordian, double parallel, half accordian and brochure.
- · Three paper size dial selection: legal, letter, A4 (international size).
- The machine will automatically stop feeding when paper jam occurs.
- 4-digit counter keeps accurate count of all documents folded.
- · Built-in static eliminator prevents static electricity.
- . Can be manually set for custom folding.
- · Sound absorber minimizes noise.

#### **SPECIFICATION:**

Stack capacity: One ream (500 sheets) Variable speed: 45-130 sheets per minute Paper size: up to 11" x 14" (17" on D-590L) 120V. 66 amps, 80 watts maximum Power: Weight 64 lbs Dimension (LxWxH): 35"(open) 22"(closed)x17"x19" D-580 has all the features of the D-590 except the automatic fold setting.

USA CORPORATION 17481 MT. CLIFFWOOD CIRCLE FOUNTAIN VALLEY, CA 92708 (714) 540-8222 or (800) 255-1933 · FAX 714-540-9139 Duplo

Single fold

Accordian fold

Double parallel fold

Standard letter fold

Brochure fold

Half accordian fold

#### $14 - 101.00$

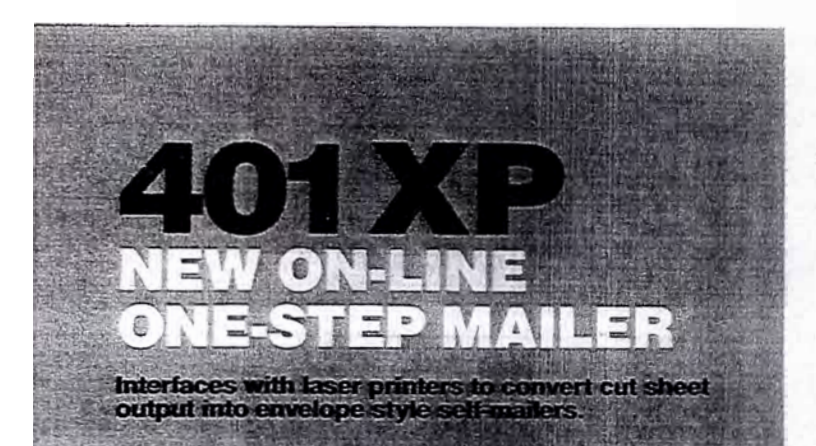

Now laser printed documents can be processed on-line as well as off-line with the<br>new GBR 401 XP. On-line, the mailers are prepared in one continuous operation, starting with the stock paper input at the printer<br>through to the finished output of the self-

mailers from the 401 XP.<br>The GBR 401 XP interfaces with high speed<br>laser printers, such as the Xerox 9700 through about principle, such as the Aerox sylud virtuage.<br>an interface port that links them mechanically<br>and electronically. This integrates the system,<br>so that the 401 XP, which is in a constant state

so that the 401 XP, which is in a constant state<br>of readiness, will respond instantly to the<br>tirregular production flow of the printer.<br>Implementation flow of the printer.<br>Laser printer output is fed directly to the<br>powere inicier

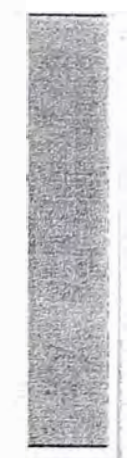

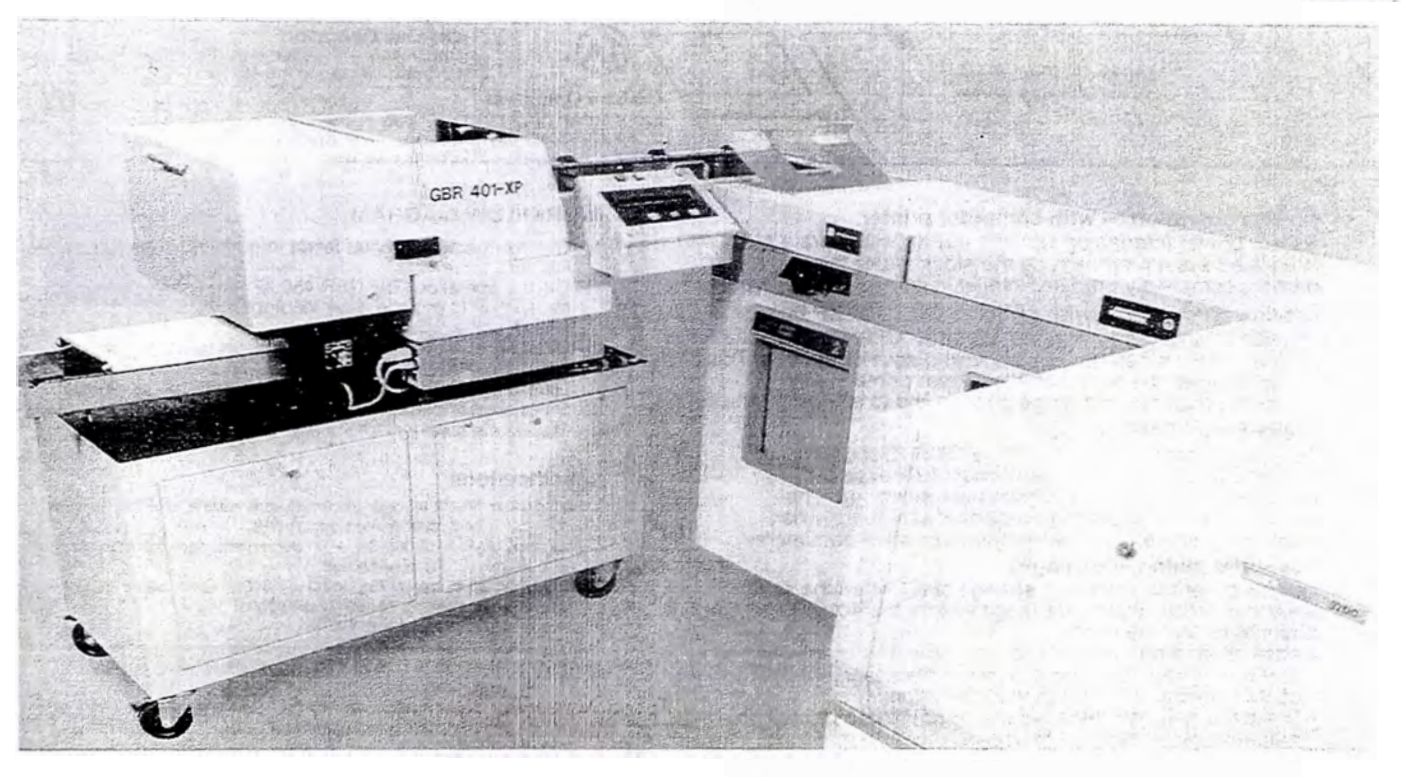

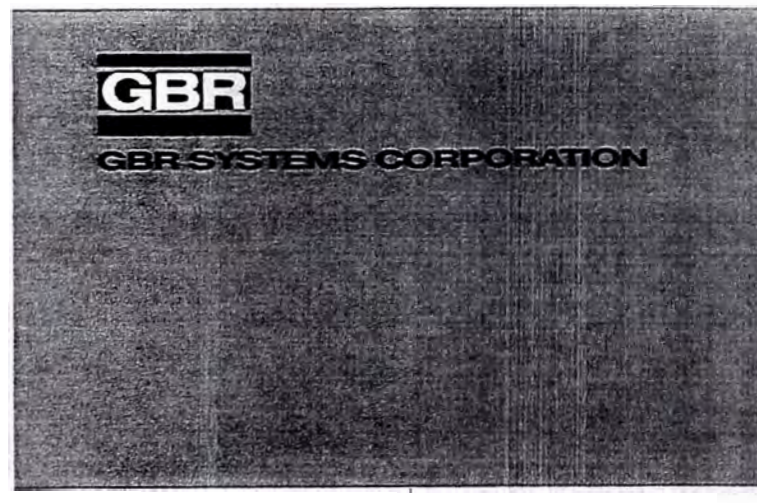

Give is applied along the long edges of the paper, with 8 glue dots across the one end which becomes the envelope flap. The four plate folder provides a variety of standard and complex paper folds for paper sizes up to  $8\frac{1}{2}$   $\times$  14"

By post-print gluing (gluing after the<br>documents are laser printed), improved printer operation and cost savings result

Miter gluing, the folded and sealed self-<br>mailer goes through perforating knives that<br>perf each side of the piece for easy tear-off opening.

On-line, the 401 XP will easily handle the<br>output volume of a laser printer for either simplex or duplex printed documents. Off-line with the GBR 450 XP feeder, the GBR 401 XP<br>will finish the output of 2 or 3 laser printers at<br>a rate up to 15.000 8%" x 11" pieces per hour.

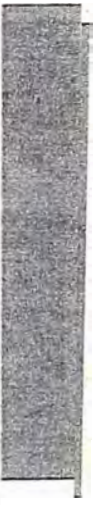

#### $14 - 100.00$

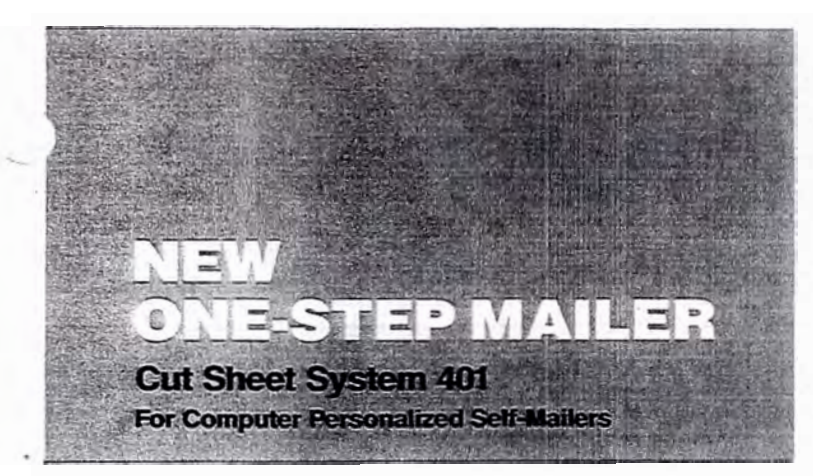

The GBR One-Step converts personalized cut sheet computer printouts into selfmailers. One page computer personalized letters, sales bulletins, notifications. collection notices, etc. can be simply and easily converted into self-mailers that appear to be envelopes for mailing

A computer printer with duplexing capability will prepare the mailer by pfinting the personalized correspondence. or notice, on one side of the sheet and the personalized address on the other. When printing in the simplex mode, a window<br>format is used so that the address will appear through the window for mailing curooses when the sheet is folded.

**LTer** 

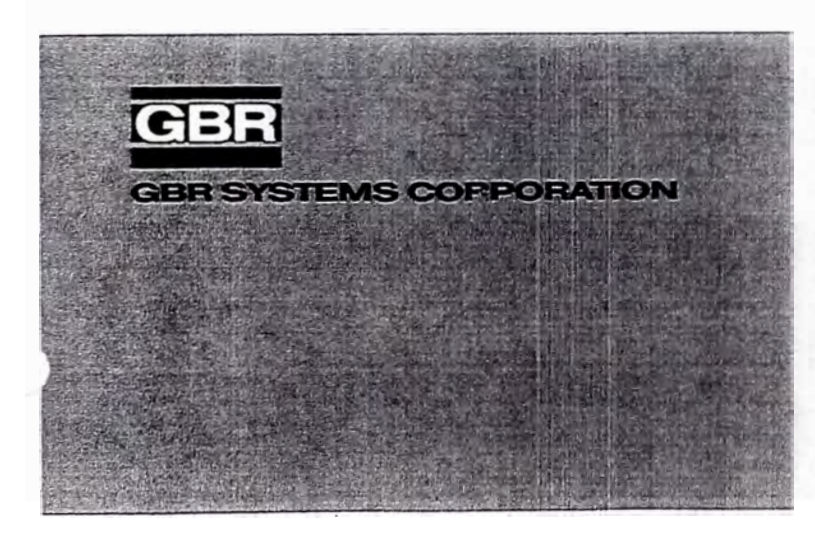

The One-Step Mailer converts the flat sheet into a self-mailer by folding it into a 'C' fold and gluing the two open sides<br>closed. The horizontal flap is glued closed at the same time. Finally the self-mailer is moved through perforation knives to<br>perforate the two sides for easy, tear-off opening

The new GBR One-Step Mailer fills one of the biggest voics in mail processing The applications for this compact, highspeed, specialized mailing machine number into the thousands.

Every large, mid-size as well as many small companies can amortize this unit in a short time. It's a fraction of the cost of other mailing systems, yet processes the<br>mailings at the speed of 12,000 per hour.

# BÖWE 507 - "Intelligent" processing guarantees upgradability at each configuration level

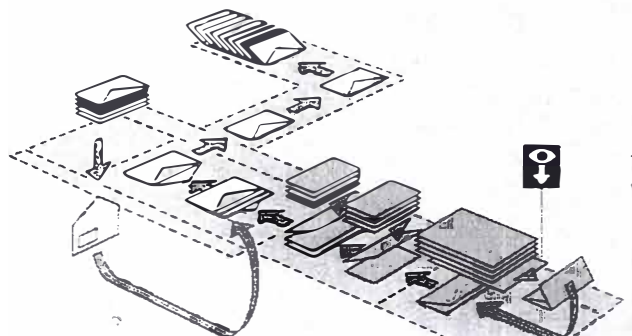

#### "Solo inserting system"

Equipped with optical mark recognition (OMR), the folding enclosure feeder can be used as an "intelligent" input channel - i.e. the functional sequence of the inserier is controlled by OMR.

#### It is possible to

- combine form groups for each addressee
- selectively call up enclosures
- mark filled envelopes according to zip code areas or sort them according to postage classes (with additional components).

Using several folding feeders makes it possible to match the personalized forms from single sheet stacks.

#### The heart of the 200 system series

Within the system configuration of the 200 series. the BOWE 507 is part of a complete inserting line:

By connecting a high-speed cutter and/or -sheet feeder, on-line operation from 1 or 2 input channels is possible. By adding system components such as folding units, deflector modules and assembly stations, the system can be designed in line with applicational requirements.

Postprocessing: connecting a turning device makes it possible to operate on-line with a franking unit. To separate envelopes according to postage classes, one or more sorting units can be incorporated.

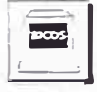

User-friendly control and operation of complex systems is guaranteed by BICOS -BÔWE's computer-aided operating and information system.

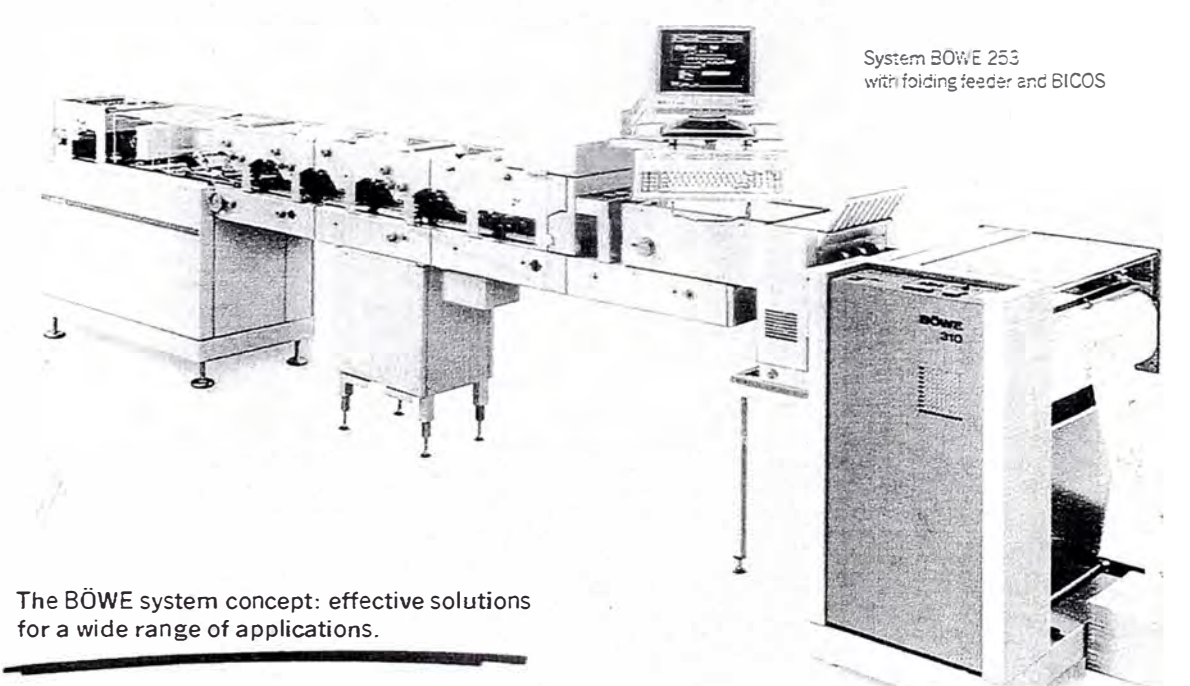

# *ANEXO 4*

*Configuración de Sistemas de Impresión* 

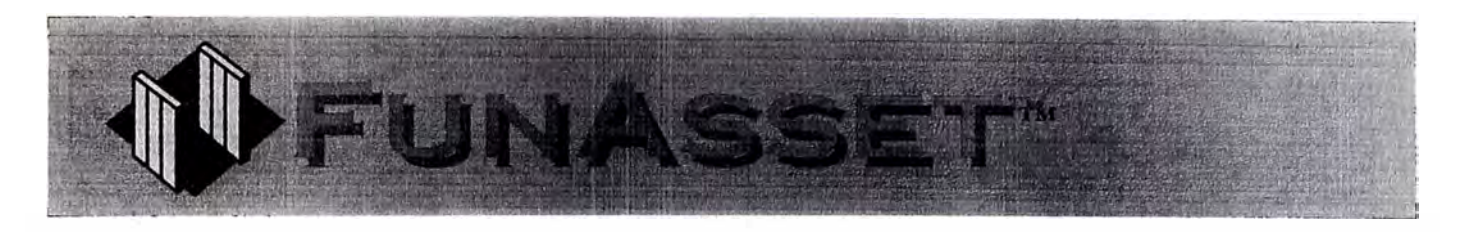

## \*\*\* HOT OFF THE PRESS \*\*\*

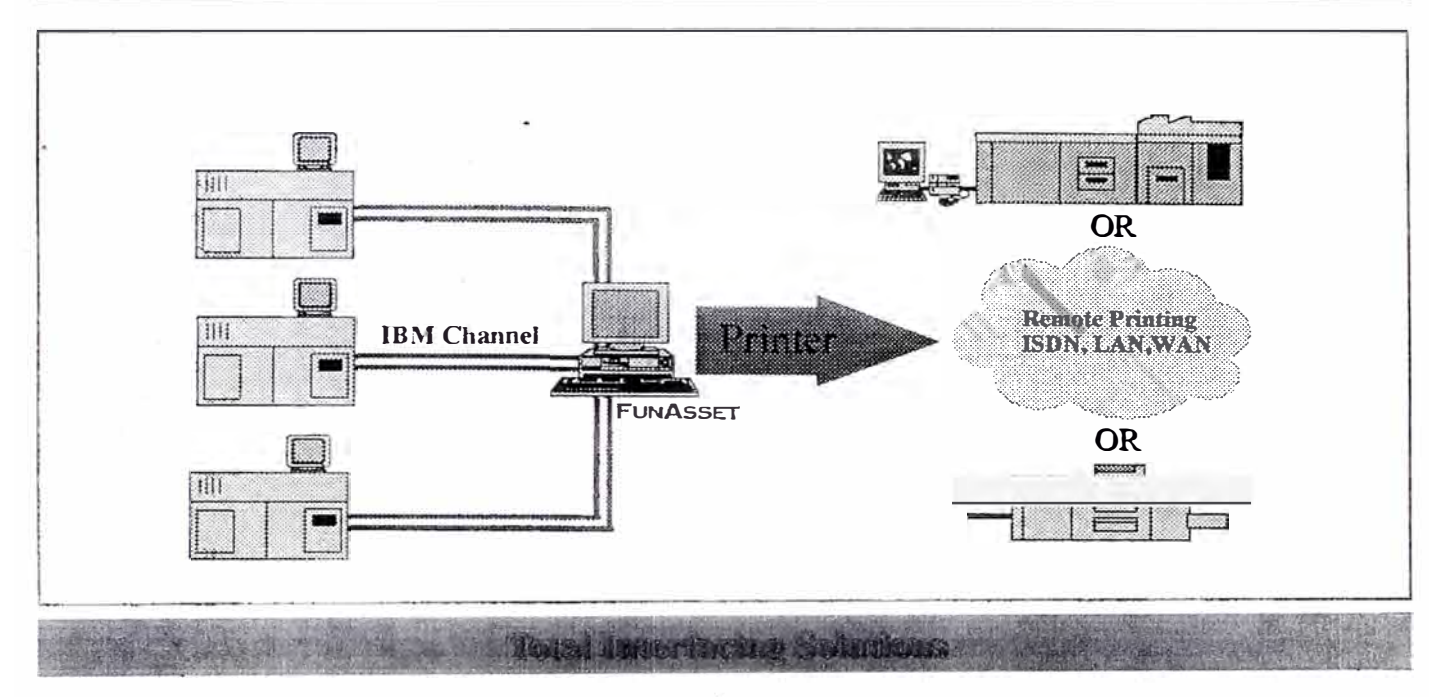

#### Overview

FunAsset now have the capability of accepting multiple channel inputs or a combination of channel and any of our other supported inputs and dynamically switching between them, providing an output to any one of FunAsset's supported connections..

#### **Host Connection**

The interface provides IBM 3211, 3203/5 and 4245 line printer The channel connection is designed and emulations manufactured to full IBM specifications and can be located anywhere in the channel daisy chain. The interface is configured, treated and used as one of the host's system printers. Any data received from a second input whilst another input is printing will be spooled to disc and output when the printer is available.

#### **Printer Connection**

The interface can provide connectivity to a large number of Xerox printers including the DocuPrint / DocuTech range

using a standard ISO 802.3 network. Data is sent using an FTP or LPR transfer controlled by the interface which requires no user intervention at all. IBM Channel connected printer connections include Xcrox 4090, 4890, 4635, 4050, 9790 etc.

#### **Remote Printing**

Remote printing is supported whether it be across a LAN, WAN or ISDN (V35). Space compression can be utilised in order to maintain throughput across the communications link. A second FunAsset interface would receive the incoming communications link and output to any of the FunAsset supported connections, including DataProducts, Serial, Centronics (Xerox 4235)

This interface is just one of the many modular style interfaces from FunAsset. All the interfaces are designed, manufactured and supported in compliance with our BS EN ISO9001 quality assurance registration and are CE Certified.

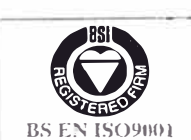

**D**FUNASSET"LTD Orchards, 14 Townsend, Ilminster, Somerset, TA19 0AU Telephone: +44 (0) 1460 57065 Fax: +44 (0) 1460 53538 E-mail: sales@funasset.demon.co.uk All Trademarks Acknowledged

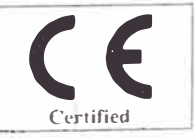

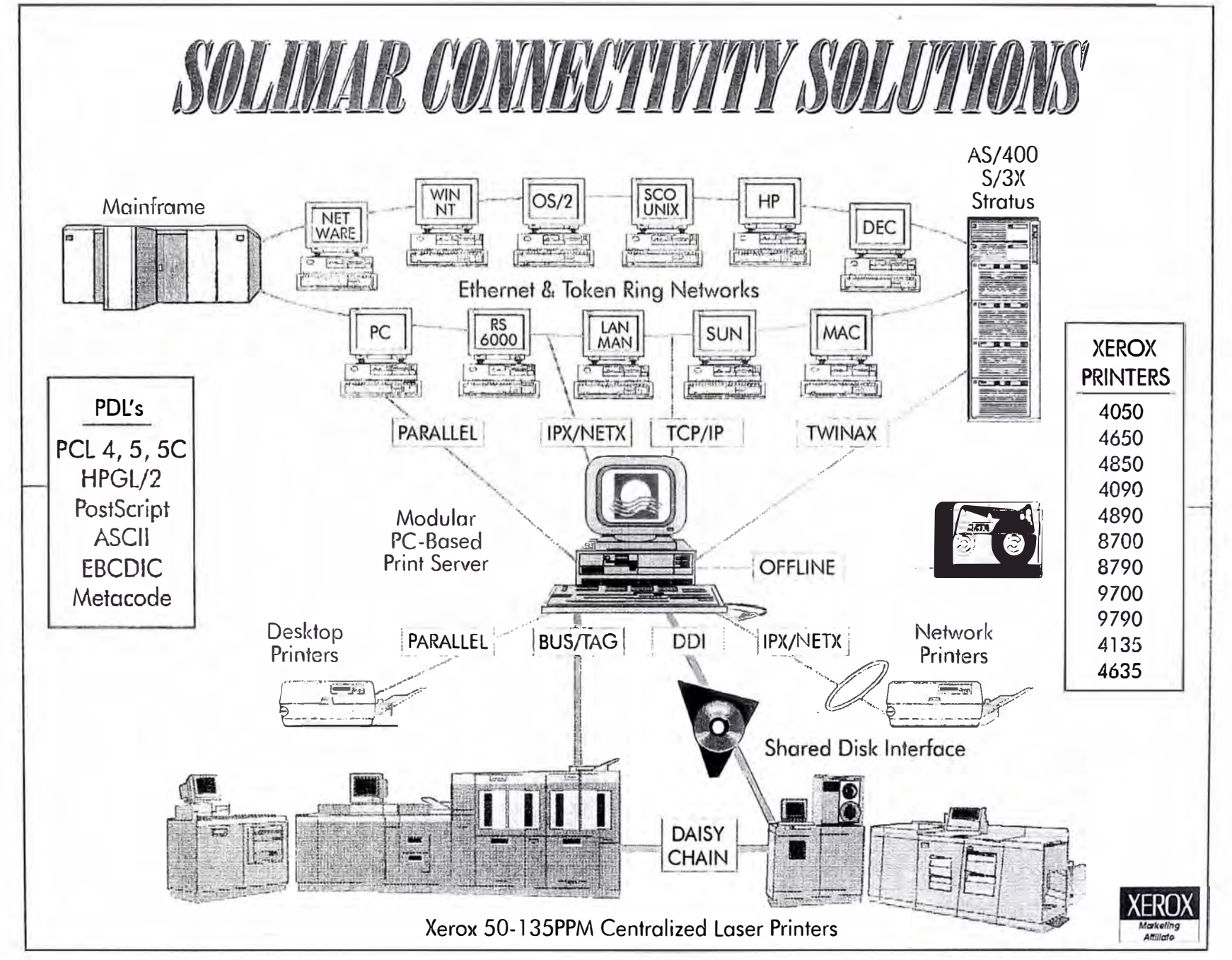

This page was created in CorelDraw! and printed via the Solimar XIMAGE Driver on a Xerox 4850 or 4890, at 50 or 92 pages per minute. All trademarks are the property of their respective companies. © 1996 Solimar Systems. Inc. tel: 619 294-4960 fax: 619 294-5973

# SOLIMAR PRINT SOLUTIONS

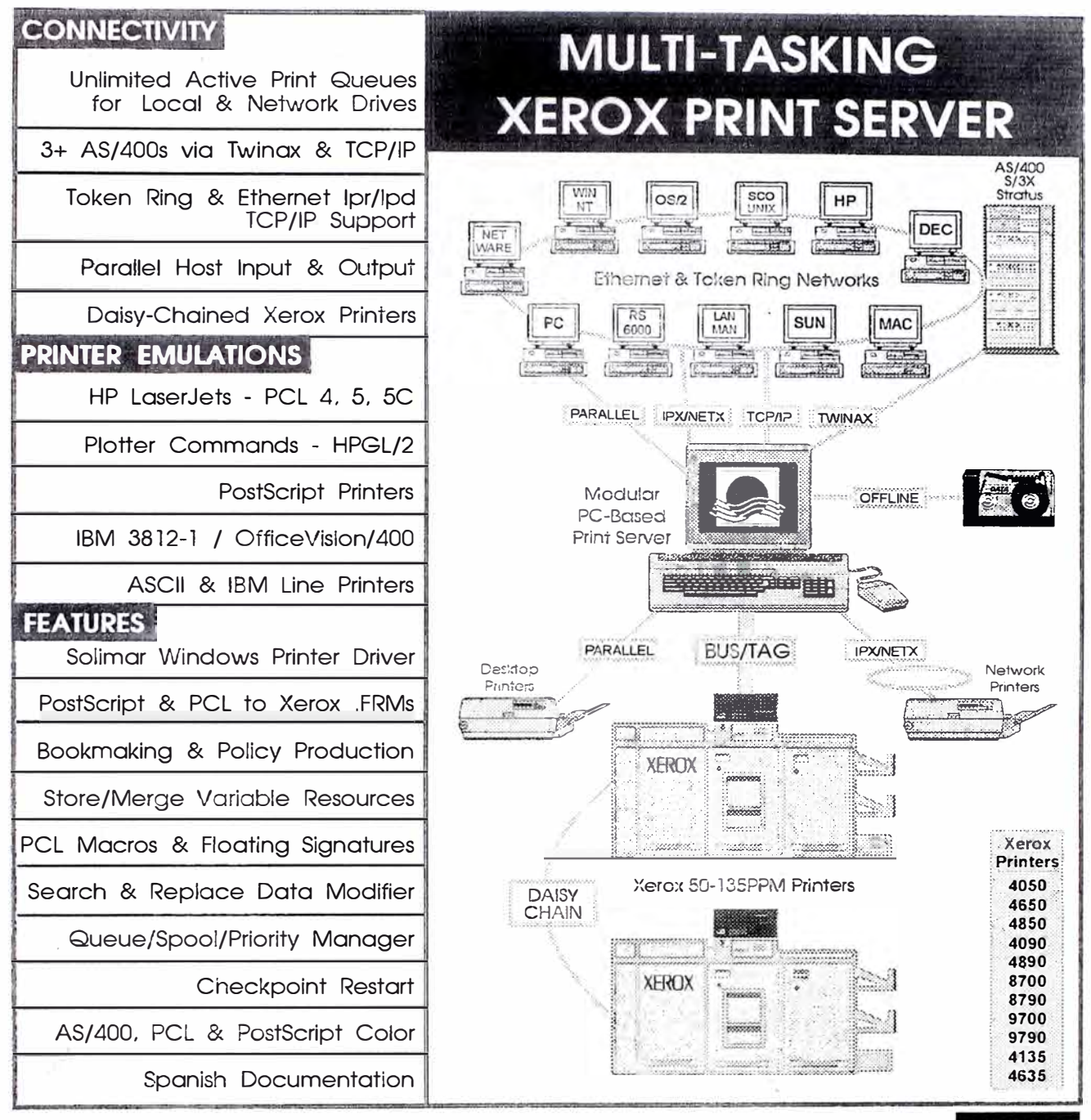

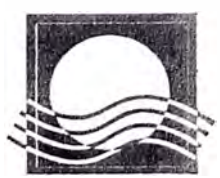

Sollmar Systems, Inc., tel: 619 294-4960, fax: 619 294-5973, CompuServe: 71045,1040, Internet: solimar@cts.com. All trademarks are the property of their respective companies. 22JAN96

SOLIMAR. ONE SOLUTION. MANY ADVANTAGES

xfra

Marketing **Affiliate** 

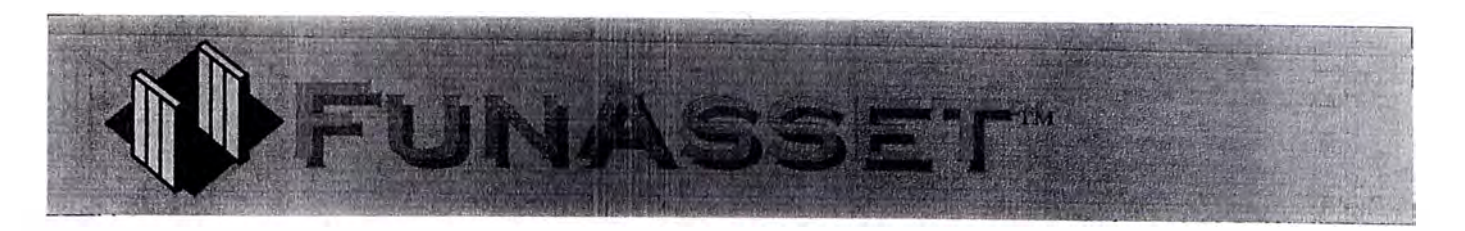

# **TCP/IP Options - Auto Routing / Queuing**

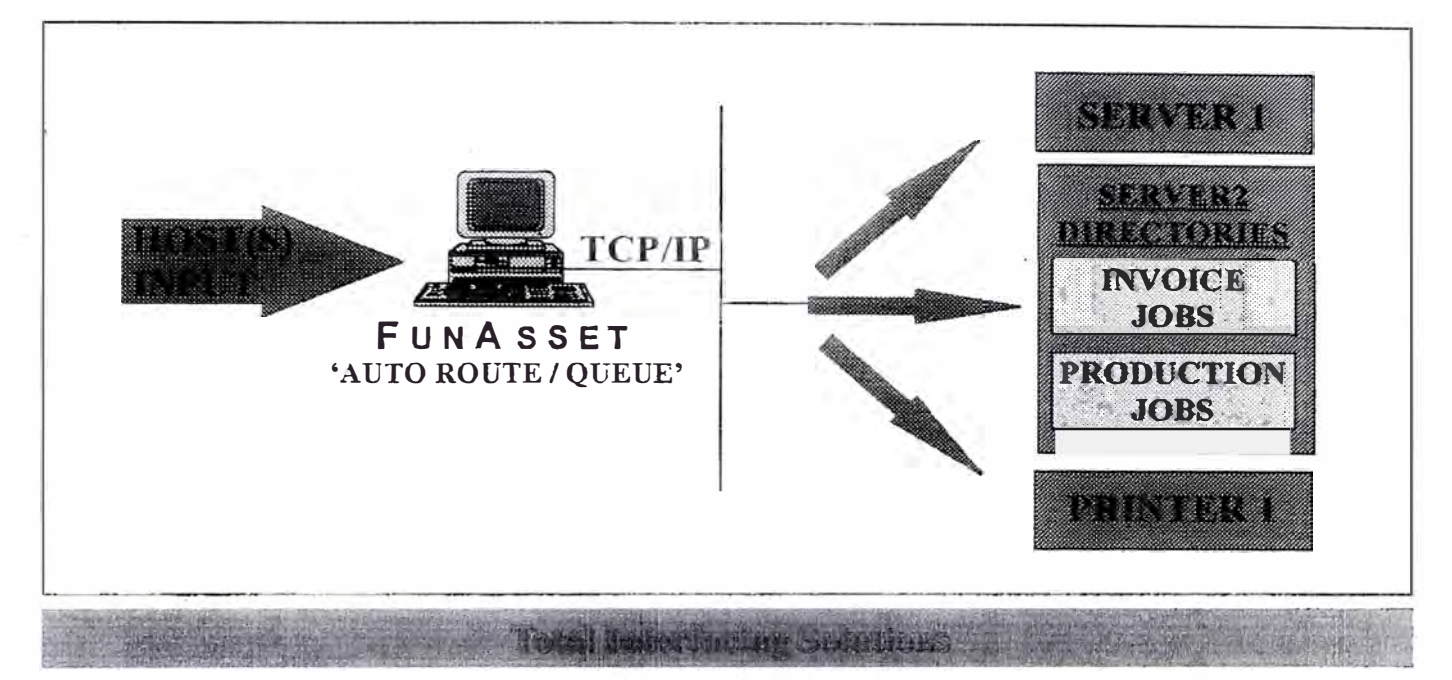

#### **Auto Routing / Queuing**

Automatic Routing and Queuing is a software option available on interfaces with a TCP/IP output.

#### **AutoRoute**

AutoRoute provides a facility to direct the print output to a specified destination using an IP (Internet Protocol) address without operator intervention. The destination may, for example, be a print server or printer. This software option supports up to 8 different IP destinations.

#### **AutoQueue**

AutoQueue goes one step further and allows print jobs to be directed to a print server and stored in sub directories on that server providing a more structured job storage.

All Unix based platforms can be accessed as can any other platform supporting a TCP/IP protocol stack and FTP daemon.

#### **Typical Application**

If a customer had a large number of print jobs but only wanted to print certain jobs during the night, jobs could be specifically directed to print servers. AutoFTP (Please refer to 'TCP/IP Options - AutoFTP' datasheet) could then be used to retrieve the required jobs ready for printing hence providing a 'background spooling' function and a controlled printing facility.

The following TCP/IP applications are available and supported via a standard ISO 802.3 network:

- **FTP**
- Reverse Telnet
- LPR (Berkeley UNIX)  $\bullet$
- TCP, UDP, ARP, RARP, ICMP and IP network protocols
- TCP/IP 16 user FTP daemon

Please contact FunAsset if you require any further information. All of the interfaces are designed, manufactured and supported in compliance with our BS EN ISO9001 quality assurance registration and are CE Certified.

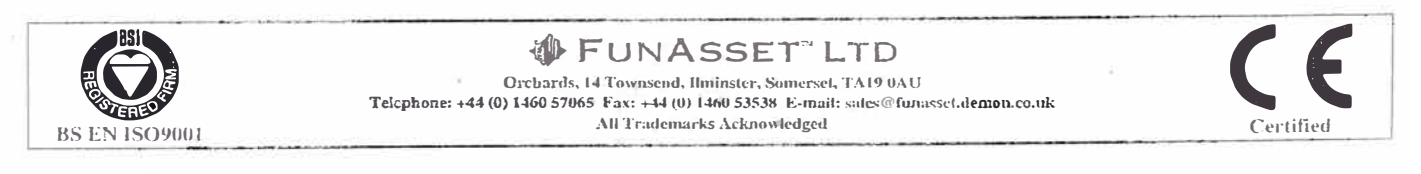

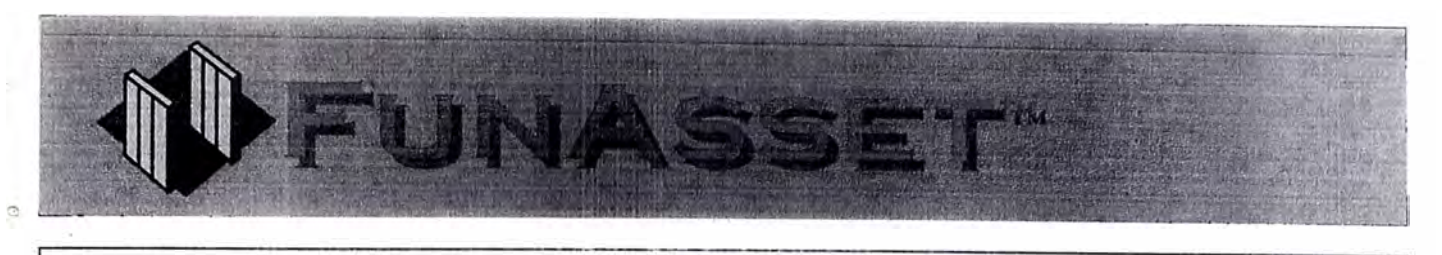

### **Remote Printing**

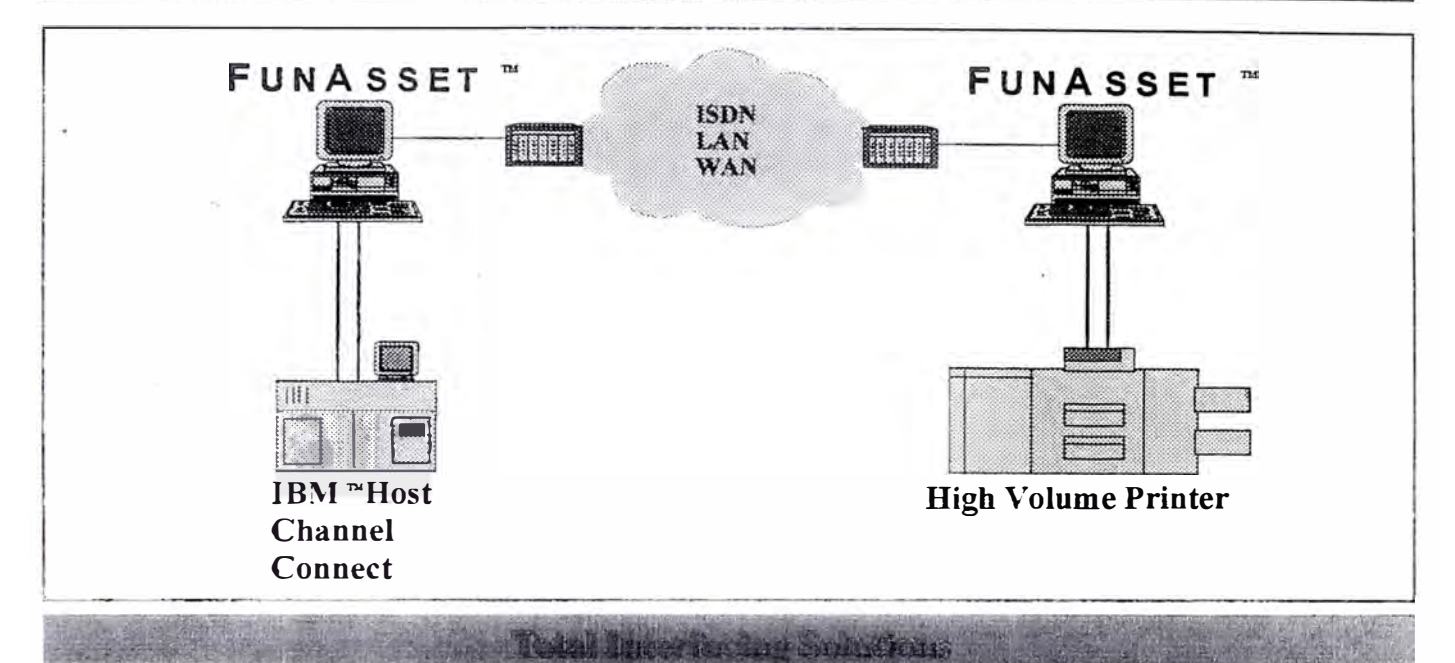

#### Overview

Relocating printers away from the host can be inconvenient and costly. FunAsset can provide a convenient and cost effective solution by a remote connection of the host and print facilities. Connecting IBM channel across a TCP/IP network or a corporate WAN eliminates the need to involve JES (Job Entry System).

Combinations of TN Interfaces are used to enable the connection across a TCP/IP network or to enable the connection across a dual communications link such as ISDN.

#### **Printing Across a Network**

Remote pinting across a network provides a connection from any one of the standard inputs supported by FunAsset interfaces across any ISO 802.3 Ethernet net<sup>w</sup> ork using TCP/IP. It also allows TCP/IP hosts located anywhere on the network to have access to the primer.

#### **Printing Across a Communications Link**

Rernote printing interfaces from FunAsset can also utilise wide area communications links, such as ISDN, using V35, V24 or X21.

#### **Host Connections**

The above example shows a remote IBM channel connection. The TN3771T or TN3776R appear to the host as a locally connected printer, eliminating the need for any changes at the mainframe. They emulate IBM3211, 4245 or 3203/5 type printers.

The channel connection is designed and rnanufactured to full IBM specifications and can be located anywhere in the channel daisy chain.

#### **Printer Connections**

The interface at the printer appears as an IBM mainframe host, eliminating the need for any changes at the printer. The printer connection could be any one of the standard ouputs supported by FunAsset. In the above example the TN interface will drive any IBM 3211, 3203/5 or 4245 type printer. Printers include all Xerox channel connect and network attached DocuPrint systems.

The channel bridging interfaces are just two of the many modular style interfaces from FunAsset. Ali FunAsset interfaces are designed, manufactured and supported in compliance with our BS EN ISO9001 quality assurance registration and are CE Certified.

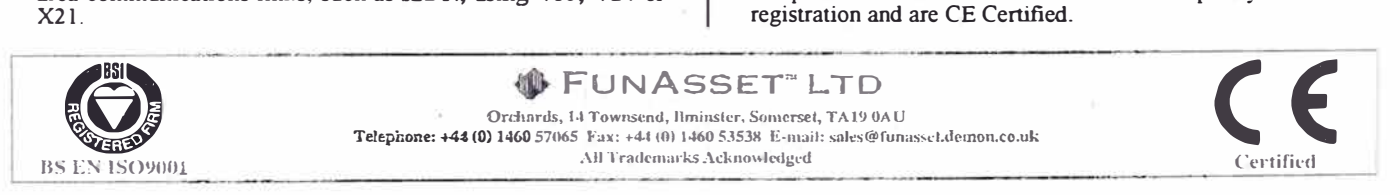

# **UNIA SC**

# **Multi Host Dynamic Switching Interfaces**

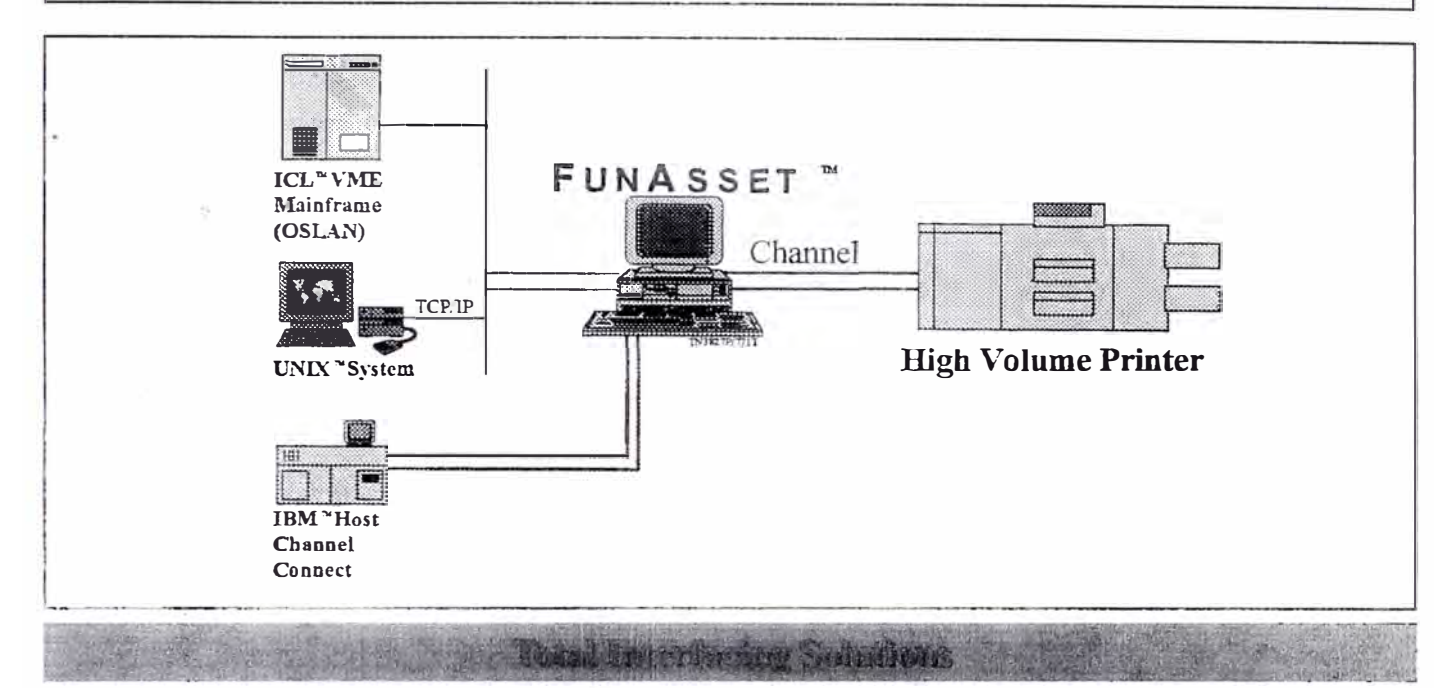

#### Overview

A FunAsset dynamic switching interface enables the connection of multiple hosts to a single printer. This switching requires no operator intervention and allows printing resources to be used more efficiently.

#### **Printer Connection**

The TN Series Interfaces provide dynamic switching with any printer connection including IBM Channel, DataProducts, Centronics. Serial and TCP/IP.

#### **Host Connections**

Two or more hosts can be connected to the TN Series Interface. Non-TCP/IP input datastreams are converted to TCP/IP and these datastreams are dynamically switched and handled with the TCP/IP input as an integrated datastream source. Priorities can be given to a selected host.

#### **Unique Options**

- AutoFTP function (Job files)
- Magnetic Tape Unpacking

Please refer to the 'TCP/IP Options' datasheets on pages 6 to 9 of this sales literature for more information.

#### **Standard Features**

- High Performance with throughputs of up to 600 pages per minute at full page density  $(132 \times 66$  characters per page).
- Host and printer diagnostic support.
- Input dumps can be displayed on the interface monitor or stored as a file
- DOS file printing from the interface's disk drive.

The dynamic switching interfaces are just some of the many modular style interfaces from FunAsset. All FunAsset interfaces are designed, manufactured and supported in compliance with our BS EN ISO9001 quality assurance registration and are CE Certified.

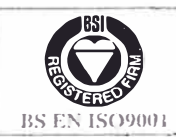

**₩FUNASSET"LTD** Orchards, 14 Townsend, Ilminster, Somerset, TA19 0AU Telephone: +44 (0) 1460 57065 Fax: +44 (0) 1460 53538 E-mail: sales@funasset.dcmon.co.uk All Trademarks Acknowledged

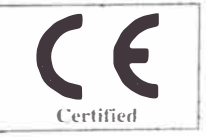

#### **Bi bl iog rafia**

Trends and opportunities in the Cold Market Mason, Grigsby - 1996

Xerox Research Center. Publishing Series Xerox Corporation

Fundamentos Cliente/Servidor. Publishing Series **IBM Corporation** 

Metodología y Técnicas de Investigación Pardinas, Felipe - 1992

Internet World Wide Web. Red Científica Peruana.

Communication Week Don Tapscott TechWeb - 1995

Harvard Business Review Marzo, 1996

Digital Habitat lnc. 1996